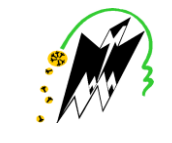

**MEMOIRE** 

DE FIND'ETUDES

*En vue d'obtention du diplôme MASTER en génie civil.*

*OPTION CONSTRUCTION CIVILE ET INDUSTRIELLE*

THEMF.

ETUDE D'UN BATIMENT R+8 +S.SOL A USAGE D'HABITATION, COMMERCE ET SERVICE

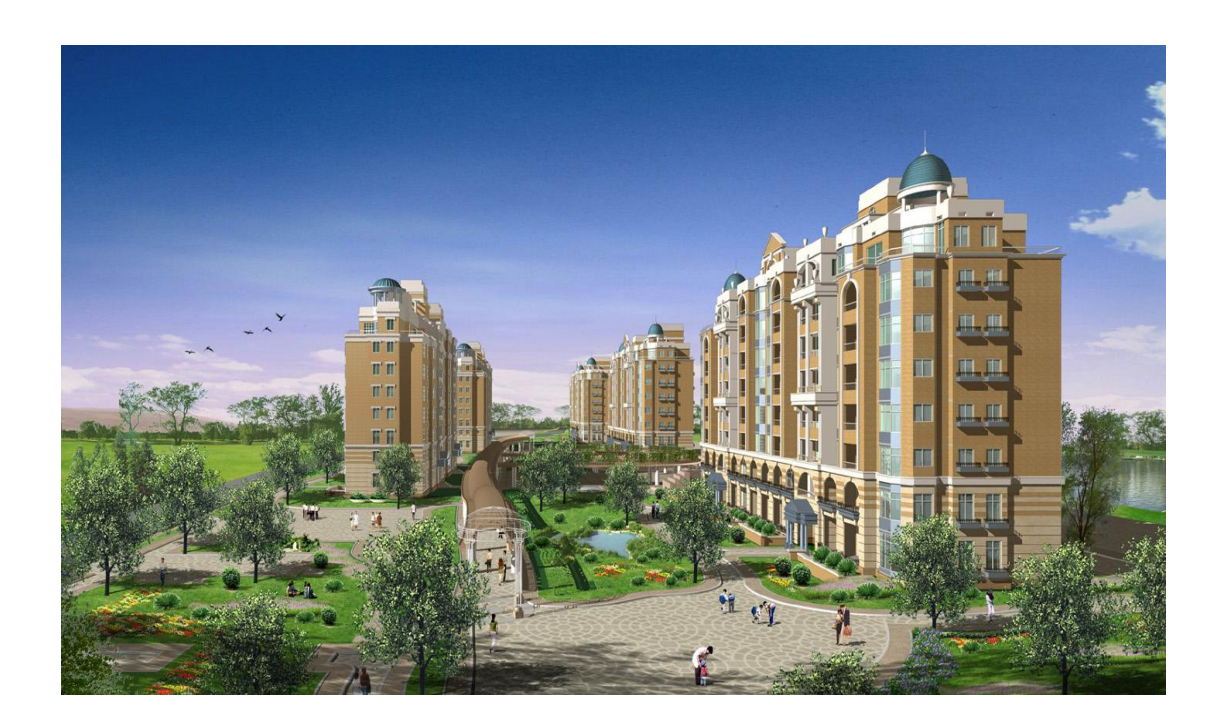

*Dirigé par*: Mr ILLOULI Said

*Etudié par* : M<sup>elle</sup> ARAB Nadia M<sup>elle</sup> ABDELLI Naima M<sup>elle</sup> ABDELLI Amel

*Promotion 2013*

# REMERCIMENT

*Tous d'abord nous remercions le bon dieu qui nous à aidé pour atteindre notre objectif. Nous tenons à remercier, profondément et sincèrement notre promoteur M r : ILLOULI pour son aide, sa patience, sa compétence et ses précieux conseils. Nos remerciements à tous ceux qui ont participé de prés ou de loin à l'élaboration de ce mémoire. Nos remerciements à nos familles et tous les amis (es) Enfin, nous tenons à remercier également les membres de jury qui nous ferons l'honneur de juger notre travail.*

*Merci à tous*

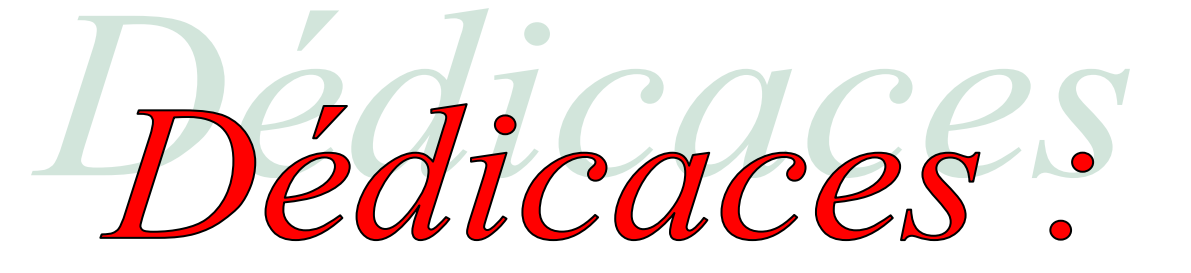

 *Je dédie ce modeste travail à :* 

*Mes chères parents, que dieu les protéges.* 

*Mes sœurs.* 

*Mes frères.* 

*Mon mari et ma belle famille.* 

*Tous mes amis (es).* 

*Mes binômes.* 

*Toute la promotion 2013-2014.* 

 *AMEL* 

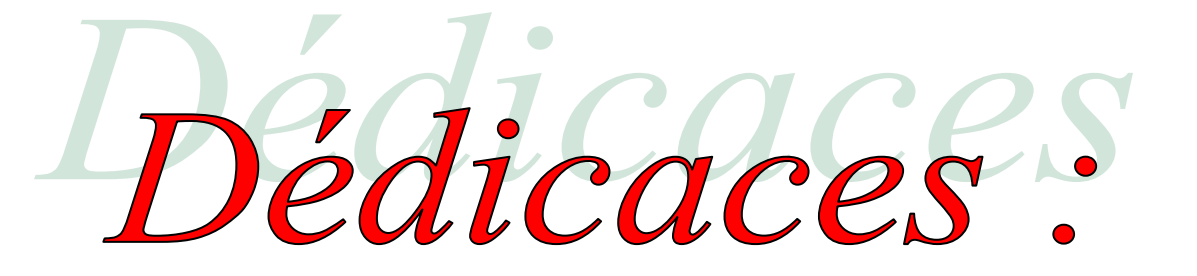

 *Je dédie ce modeste travail à :* 

*Mes chères parents, que dieu les protéges.* 

*Mes sœurs.* 

*Mes frères.* 

*Tous mes amis (es).* 

*Mes binômes.* 

*Toute la promotion 2013-2014.* 

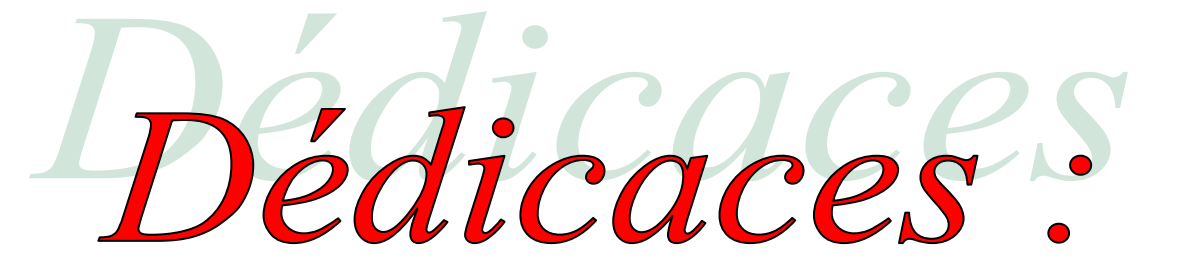

 *Je dédie ce modeste travail à :* 

*Mes chères parents, que dieu les protéges.* 

*Mes sœurs.* 

*Mes frères.* 

*Tous mes amis (es).* 

*Mes binômes.* 

*Toute la promotion 2013-2014.* 

 *Naima* 

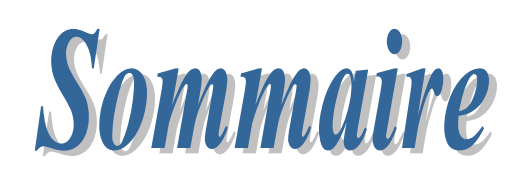

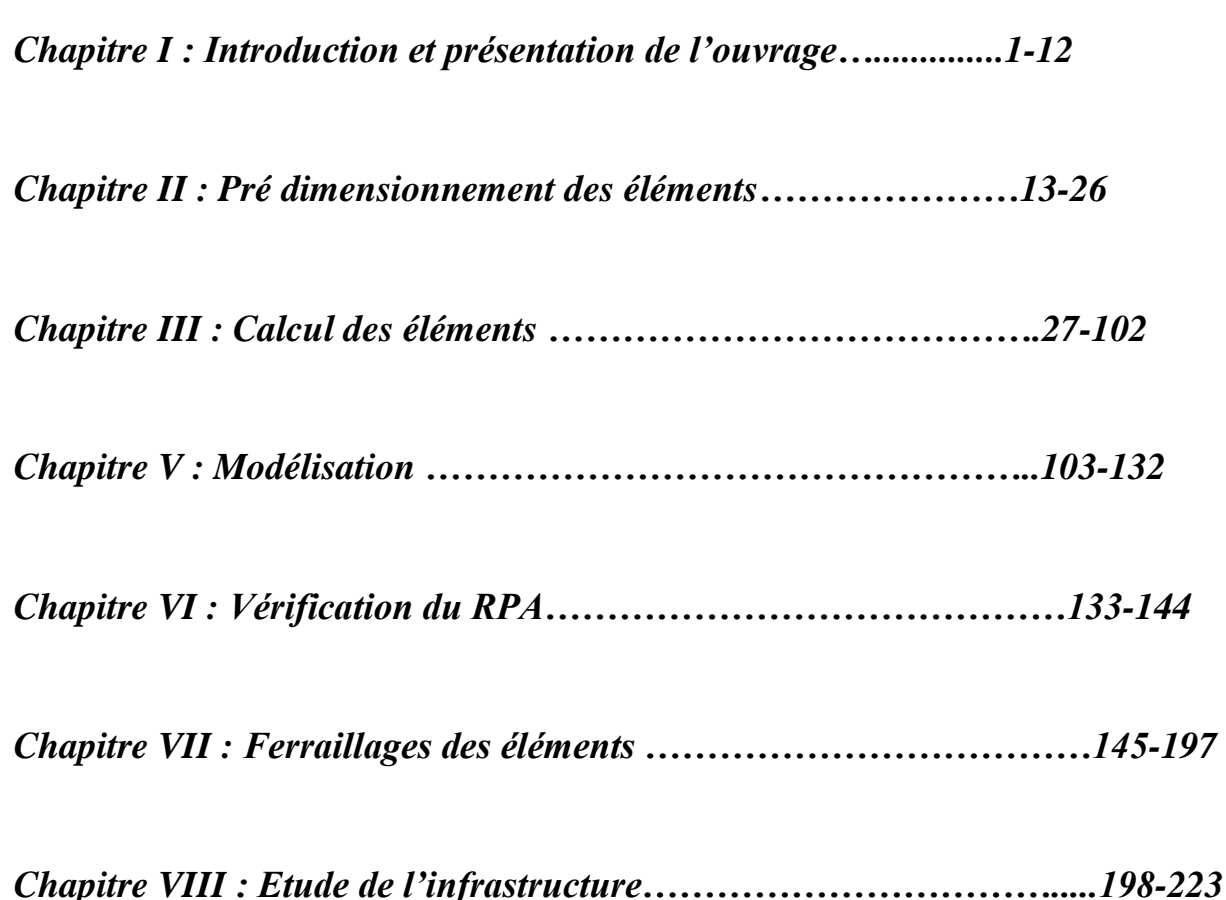

 *Conclusion générale.*

 *Bibliographie.*

## Introduction Générale

*Le Génie Civil est l'ensemble des techniques concernant tous les types de constructions. Les ingénieurs civils s'occupent de la conception, de la réalisation, de l'exploitation et de la réhabilitation d'ouvrages de construction et d'infrastructures urbaines dont ils assurent la gestion afin de répondre aux besoins de la société, tout en assurant la sécurité du public et la protection de l'environnement.*

*L'analyse approfondie des ouvrages touchés par le séisme nous renvoie souvent aux mêmes causes, dont les principales sont dues à de mauvaises dispositions constructives ou des malfaçons d'exécution généralement criardes.*

*Pour cela nous ne devons pas appliquer uniquement les règlements, mais nous devons impérativement comprendre les facteurs déterminant le comportement dynamique de la structure afin de mieux prévoir sa réponse sismique.*

Les différentes études et règlements préconisent divers systèmes de contreventement *visant à minimiser les déplacements et à limiter les risques de torsion tout en assurant une bonne dissipation des efforts.*

Les ingénieurs disposent actuellement de divers outils informatiques et de logiciels de *calculs rapides et précis permettant la maîtrise de la technique des éléments finis adoptée au Génie Civil, ainsi que le calcul de diverses structures en un moindre temps.*

*Dans notre projet d'étude d'un bâtiment R+8+S-SOL contreventée par voiles, en plus du calcul statique qui fait l'objet des trois premiers chapitres, la structure est soumise au spectre de calcul du règlement parasismique Algérien RPA99/version 2003, et sa réponse est calculée en utilisant le logiciel ETABS V 9.7.*

#### *I.1) Introduction :*

Le projet en question consiste à l'étude et au calcul des éléments résistants d'un bâtiment (R+8+1sous-sol) à usage d'habitation, commercial et service.

 Ce premier chapitre porte sur la présentation globale de l'ouvrage, en l'occurrence, la zone d'implantation, les différentes caractéristiques géométriques de l'ouvrage , les éléments constitutifs et leurs caractéristiques mécaniques, la réglementation utilisée ainsi que les caractéristiques du sol.

#### *I.2) La zone d'implantation :*

Ce bâtiment est implanté à MEKLA, de la wilaya de Tizi-Ouzou. Cette région est classée selon le règlement parasismique Algérien (RPA 99 version 2003) comme étant une zone de moyenne Sismicité (ZONE IIa) et de groupe d'usage 2(ouvrage d'importance moyenne)

#### *I.3) Les composants de la structure :*

La structure est composée :

- Un RDC à usage commercial.
- D'un sous sol à usage commercial.
- $\bullet$  Un étage à usage bureautique (service).
- Sept étages à usage d'habitation.

L'accès aux différents étages sera assuré par deux cages d'escalier et un ascenseur.

#### *I.4) Caractéristiques géométriques de l'ouvrage :*

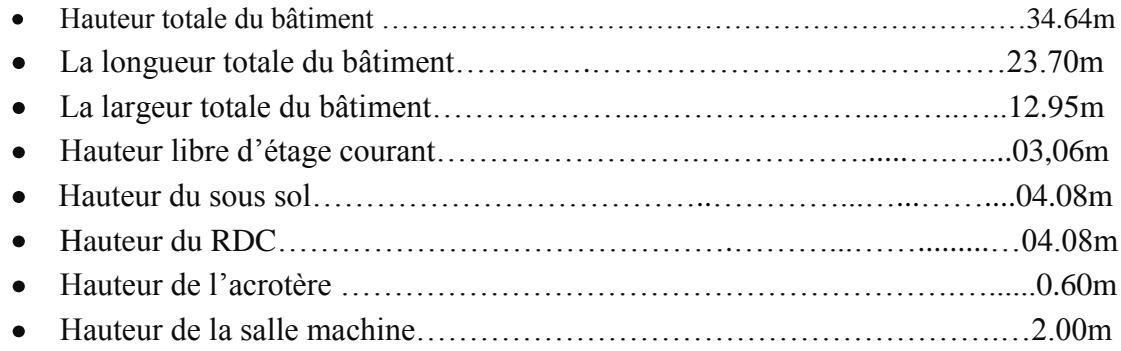

#### *I.5) Les éléments de la structure :*

La structure est composée des éléments ci-après :

#### *1) L'ossature :*

 Le bâtiment est à ossature d'éléments mixte, composée d'éléments porteurs verticaux et d'éléments horizontaux formant un système de portiques mixte qui sont destinés à reprendre les charges et les surcharges verticales et horizontales de la structure , et un ensemble de voiles disposés dans les deux sens (longitudinal et transversal), formant ainsi un système de

contreventement rigide assurant la stabilité de l'ouvrage vis-à-vis des charges horizontales en plus des charges verticales.

#### *2) Les planchers :*

 Les planchers sont des surfaces planes, destinée à limiter les étages, leurs fonctions principales sont :

- $\checkmark$  la transmission des efforts horizontaux aux éléments de contreventement.
- $\checkmark$  la résistance aux charges permanentes et les surcharges sur les étages.
- $\checkmark$  l'isolation thermique et phonique.

Dans notre cas, les planchers seront réalisés en corps creux avec une dalle de compression, portée sur des poutrelles préfabriquées.

#### *3) Les escaliers :*

 C'est un élément de la construction qui permet de monter ou de descendre d'un niveau à un autre. Dans notre cas on a deux cages d'escaliers, une est destinée a assuré l'accès aux différents étages d'habitation, tandis que l'autre est destinée à assuré le passage ver le sous sol et l'étage de service.

 Les escaliers sont constitués de paillasses et de paliers en béton armé coulés sur place avec deux volées par niveau.

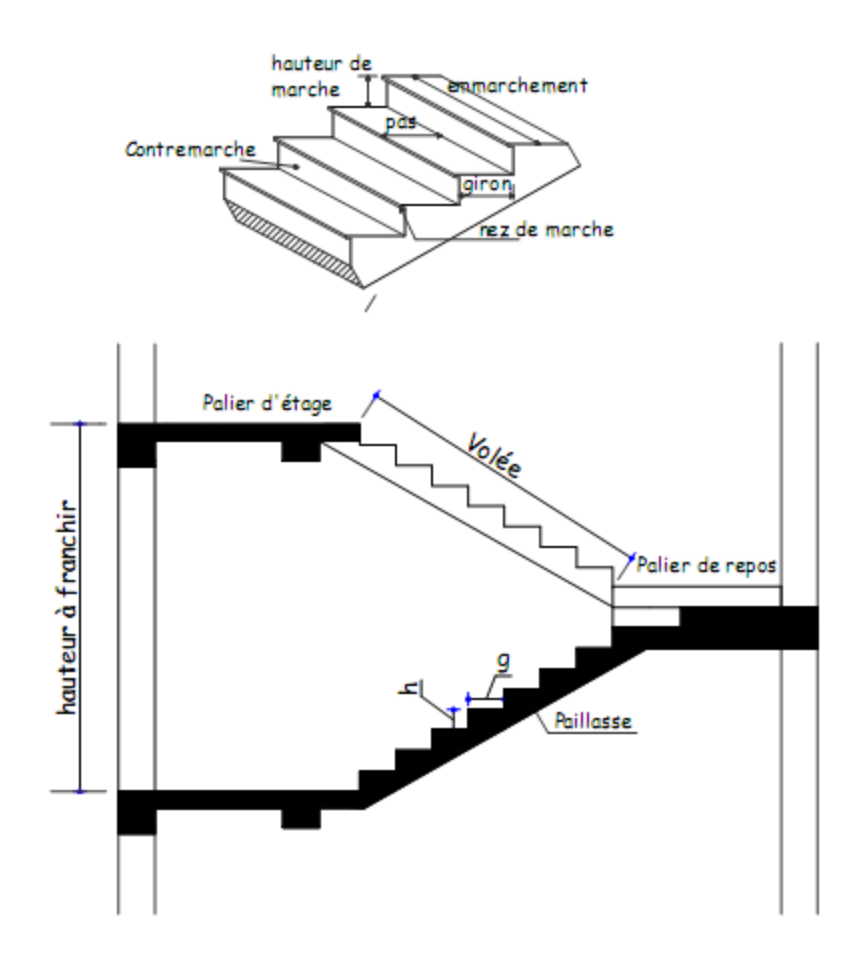

## *4) La cage d'ascenseur :*

Le bâtiment comporte une seule cage d'ascenseur réalisée en voiles coulés sur place.

## *5) Le remplissage (maçonnerie) :*

 On appelle maçonnerie un ouvrage composé de matériaux (briques, pierres, moellons, etc.), unis par un liant (mortier, plâtre, ciment, etc.).

Les maçonneries sont constituées de deux types de murs à simple et à doubles cloisons.

- Les murs extérieurs et de séparation des appartements, sont constitués de doubles cloisons en briques creuse de 10cm d'épaisseurs, séparées par une lame d'aire de 5cm.
- Les murs intérieurs, sont constitués de cloisons simples en briques creuses de **10**cm d'épaisseur.

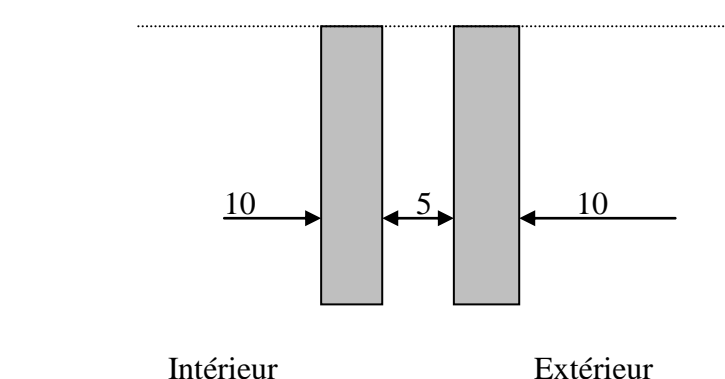

## *6) Les revêtements :*

Ils seront réalises en :

- Mortier de ciment de 2 cm d'épaisseur pour les murs des façades extérieures.
- Enduits de plâtre de 2 cm d'épaisseur pour les murs intérieurs et plafonds.
- Faïence pour les murs des cuisines et les salles d'eau.
- Carrelages pour les escaliers et les plancher

## *7) Les fondations :*

 La fondation est l'élément qui est situé à la base de la structure, elle assure la transmission des charges et surcharges au sol.

Le choix de type de fondation dépend du type de sol d'implantation et de l'importance de l'ouvrage, elles seront définies dans les chapitres qui suivent.

## *I.6) La réglementation utilisée :*

Nos calculs seront conformes aux règlements en vigueurs, à savoir :

- *BAEL91 modifié 99 (béton armé aux états limites)*
- *RPA99 modifié 2003 (règles parasismiques algériennes)*
- *DTR (document technique réglementaire)*

## *I.7) Etude géotechnique du sol :*

Les essais réalisés par le laboratoire géotechnique ont évalués que :

- La géologie du site est constituée d'une assise argilo marneuse compacte.
- La contrainte admissible du sol :  $\sigma_{sol} = 1,90 \text{ MPA}.$

#### *I.8) Caractéristiques mécaniques des matériaux :*

 Pour la conception de l'ouvrage, deux matériaux essentiels sont à utiliser, à savoir le béton et l'acier.

#### *1) Béton :*

#### **a) Généralités :**

Le béton est un mélange de granulats (sable + gravier), d'un liant hydraulique qui est le ciment et d'eau de gâchage. Mais de point de vue mécanique, ce dernier est défini par sa résistance à la compression qui varie avec la granulométrie, le dosage en ciment et l'âge de béton.

*D*ans le cas général, la composition est :

- Sable propre..........................................380 à 450 cm³
- Gravier .................................................750 à 850 cm³
- Dosage de ciment CPJ325...............................325 Kg/m<sup>3</sup>
- Eau de gâchage.....................................150 à 200 l/m³

#### *b) Résistance caractéristique à la compression :*

 Le béton est définit par sa résistance à la compression à 28 jours d'âge, dite résistance caractéristique à la compression, notée *fc28.*

Lorsque la sollicitation s'exerce sur un béton d'âge < 28 jours, sa résistance à la compression est calculée comme suit :

$$
f_{cj} = \frac{1}{4,76 + 0,83j} \times f_{c28}
$$
 pour  $f_{c28} \le 40$  MPa.  
\n
$$
f_{cj} = \frac{j}{1,4 + 0,95j} \times f_{c28}
$$
 pour  $f_{c28} > 40$  MPa.

Pour le présent projet, on adoptera un béton de classe C25 *f***c28 = 25MPa**

#### *c)Résistance caractéristique à la traction :*

La résistance du béton a la traction est faible, elle est de l'ordre de 10 % de la résistance a la compression, elle est définie par la relation suivante :

 $f_{ti} = 0.6 + 0.06 f_{c28}$ 

*D'où* :

 $f_{c28} = 2.1 MPa$ 

#### *d) Module de déformation longitudinale du béton (module d'élasticité) :*

 Ce module est connu sous le nom de «module de Young ou module de déformation longitudinal<sup>»</sup>, il est défini sous l'action des contraintes normales d'une longue durée ou de courte durée d'application.

D'après le( BAEL91) il existe deux modules de déformation longitudinale **:**

#### *Module de déformation instantanée « Eij » :*

 Il est mesuré à partir d'un test de courte durée (la contrainte appliquée est inférieure à 24 heures), il représente le module d'élasticité sous chargement accidentel*.*

*E*<sub>ij</sub> =11000  $(f_{cj})^{1/3}$  avec (*E*<sub>ij</sub>,  $f_{cj}$ ) en Mpa. (**BAEL91/Art2.1,2 1**)  $\frac{\text{pour}}{\text{pour}}$  *:*  $f_{c28} = 25 \text{ MPa}$ ,  $\Rightarrow E_{i28} = 32164,20 \text{ MPa}$ .

#### *Module de déformation différé «Evj»:*

Il est mesuré à partir d'un teste de longue durée, il représente le module d'élasticité sous chargement durable ou transitoire. On utilise le module différé qui prend en compte les déformations du fluage du béton.

$$
Evj = 3700 \sqrt[3]{fcj}
$$
 (MPa) (BAEL 91, art A.2.1,22)  
*Pour:*  $f_{cj} = 25$  MPa on a  $Evj = 10818,86$ Mpa

#### *e)Module de déformation transversale du béton :*

 *L*e module de déformation transversale noté **«G»** est donné par la formule suivante :

 $G = \frac{E}{2(1+v)}$  *Avec* : E : Module de Young (module d'élasticité).

 $V$ : Coefficient de poisson.

## *Coefficient de poisson (BAEL91/Art2.1, 2 2) :*

Le coefficient de poisson du béton représente le rapport entre la déformation relative transversale (Δd/d) d'une pièce et la déformation relative longitudinale (Δl/l).

$$
v = \frac{\Delta d / d}{\Delta l / l}
$$

- **E.L.U :**  $ν = 0,0$  calcul des sollicitations (béton fissuré).
- **E.L.S :** ν =0,2 calcul des déformations (béton non fissuré).

## *f) Fluage du béton :*

*C*'est le phénomène de déformation dans le temps sous une charge fixe constamment appliquée. Cette déformation différée est égale au double de la déformation instantanée. Le fluage varie surtout avec la contrainte moyenne permanente imposée au matériau.

*g) phénomène du retrait :* c'est la diminution de longueur d'un élément de béton, il est dû notamment :

- *au retrait avant prise* : c'est une évaporation d'une partie de l'eau que contient le béton.
- *retrait thermique* **:** dû au retour de béton à la température ambiante après dissipation de la chaleur de la prise de prise du béton.
- *retrait hydraulique :* dû à une diminution de volume résultant de l'hydratation et du durcissement de la pâte de ciment.

## *h) Dilatation thermique :*

le coefficient de dilatation thermique du béton est évalué à  $1X10^{-5}$ , pour une variation de  $\pm 20^0$  C on obtient  $\Delta L = \pm 2\%$  **x** L.

Une variation de température peut entrainer des contraintes internes de traction qui engendre une dilatation.

Pour éviter des dommages structuraux du à ce phénomène, on place régulièrement aux éléments ou bâtiments de grandes dimensions des joins de dilatation espacés de 25à 50 m selon la région.

## **i) Les Etats limites de calcul :**

 Un état limite est une situation au-delà de laquelle une structure à un élément ou un ensemble d'éléments n'assure plus la fonction pour laquelle elle est conçue, on distingue les catégories d'état limites suivants.

## **l'état limite ultime (E.L.U):**

 *L*'état limite ultime est défini généralement par la limite de résistance mécanique audelà de la quelle il y a ruine de l'ouvrage, les phénomènes correspondants à cet état sont : La rupture locale ou globale, ou bien la perte d'équilibre de forme. *La contrainte correspond à l'état limite ultime s'écrit :*

$$
f_{_{bu}} = \frac{0.85 \ f_{_{c28}}}{\gamma_{_b} \times \theta}
$$

*Avec* :

 $γ<sub>b</sub>$ : Coefficient de sécurité.

 $\int \gamma_b = 1.5$  cas des situations durables ou transitoires.  $\downarrow \gamma_{b} = 1,15$  cas des situations accidentelles.

 *f*c28 : Contrainte du béton en compression à l'âge de 28jours.

 *θ :* Coefficient d'application des actions considérées ;

```
\theta =1 si la durée d'application des actions est supérieure à 24h(T > 24h).
\theta = 0.9 si la durée d'application des actions est entre 1h et 24h (1h < T < 24h).
\theta = 0.85 si la durée d'application des actions est inférieure à 1h(T< 1h).
```
*Pour des situations durables :*  $\gamma_b = 1.5$ 

|        | $\theta = I$ |
|--------|--------------|
| $J$ bu | 14,20        |

*Pour des situations accidentelles : γ<sup>b</sup> =1,15* 

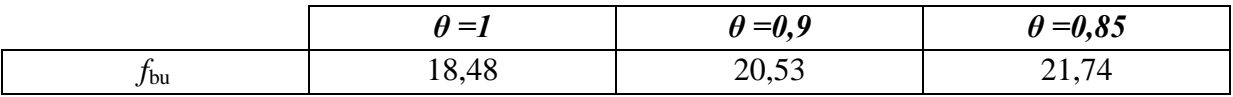

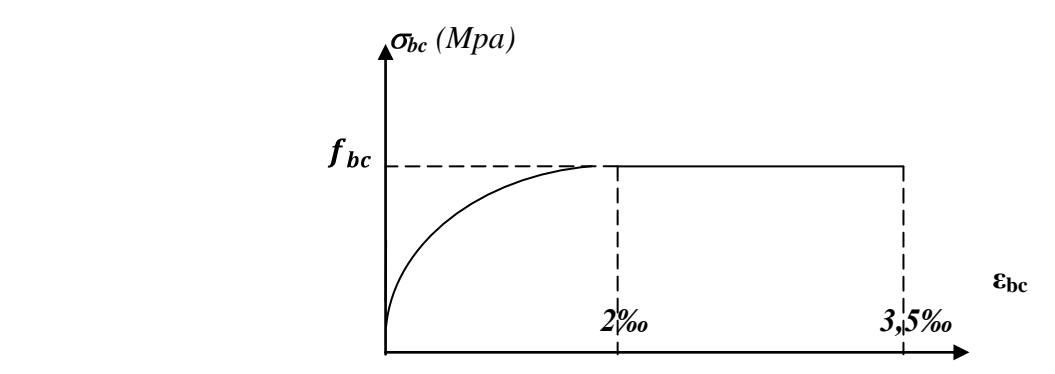

*Figure1 : Diagramme contrainte- déformation du béton à l'ELU.*

#### *l'état limite de service (E.L.S) :*

*L*'état limite de service est un état de chargement au-delà duquel la construction ne peut plus assurer le confort et la durabilité pour lesquels elle a été conçue ; on distingue :

- $\checkmark$  L'état limite de service vis-à-vis de la compression de béton (éclatement)
- L'état limite de service d'ouverture des fissures. (ouvertures)
- $\checkmark$  L'état limite de service de déformation. (flèche)

#### *La contrainte limite de service est donnée par :*

$$
\sigma_{\rm bc}\!\!=\!\!0,\!6f_{\rm c28}
$$

*avec:*  $fc28 = 25MPa$  on trouve :  $\sigma_{bc} = 15MPa$ .

*Pour la vérification il faut que* :  $σ_{bc} ≤ σ_{bc}$ 

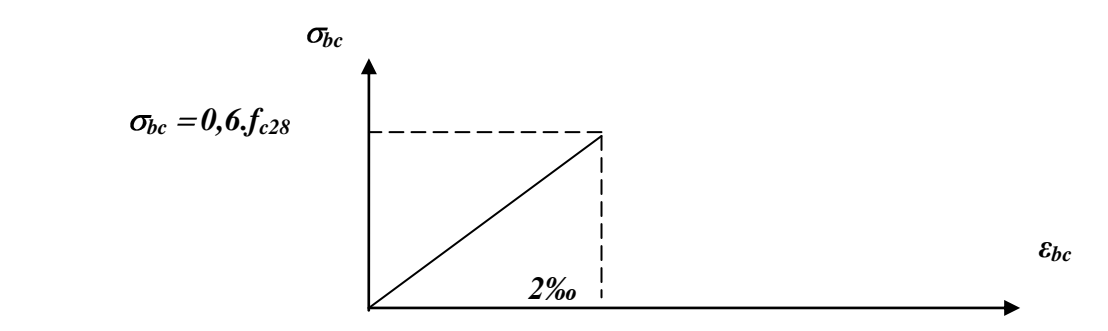

 *Figure2 : Diagramme contrainte- déformation du béton à l'ELS.* 

#### **j)** *Contrainte limite de cisaillement (Art : A5.1, 21 BAEL) :*

La contrainte de cisaillement est donnée par la formule suivante :

*b d*  $\frac{V_{U}}{b}$ . ; *Avec* V<sup>u</sup> : effort tranchant dans la section étudiée. b : largeur de la section cisaillée. d : hauteur utile.  $u = \min \{$ *b*  $\frac{0.2 f_{c28}}{0.2 f_{c28}}$ ; 5MPa}, pour une fissuration peu nuisible.  $_{u}$  = min { *b* <sup>0.15</sup>  $f_{c28}$ ; 4MPa}, pour une fissuration préjudiciable ou très préjudiciable.

#### *2)Acier : a)Généralités :*

 Les aciers sont utilises pour équilibrer les efforts de traction aux quels le béton ne résiste pas, ils se distinguent par leurs nuances et leurs états de surface (R.L, H.A).

- *L*es ronds lisses FeE215 et FeE235 correspondent à des limites d'élasticité garanties de 215 MPa et 235 MPa respectivement.
- *L*es aciers à haute adhérence FeE400 et FeE500 correspondent à des limites d'élasticité garanties respectivement de 400 MPa et 500MPa.
- *T*reillis soudé de type TS520.

• fe : limite d'élasticité de l'acier.

#### *Remarque :*

Les valeurs de limite élastique sont les mêmes en traction et en compression. *b) Limite d'élasticité :*

 La caractéristique la plus importante des aciers est la limite d'élasticité **(fe)** cette valeur est donnée selon le BAEL99 dans le tableau suivant :

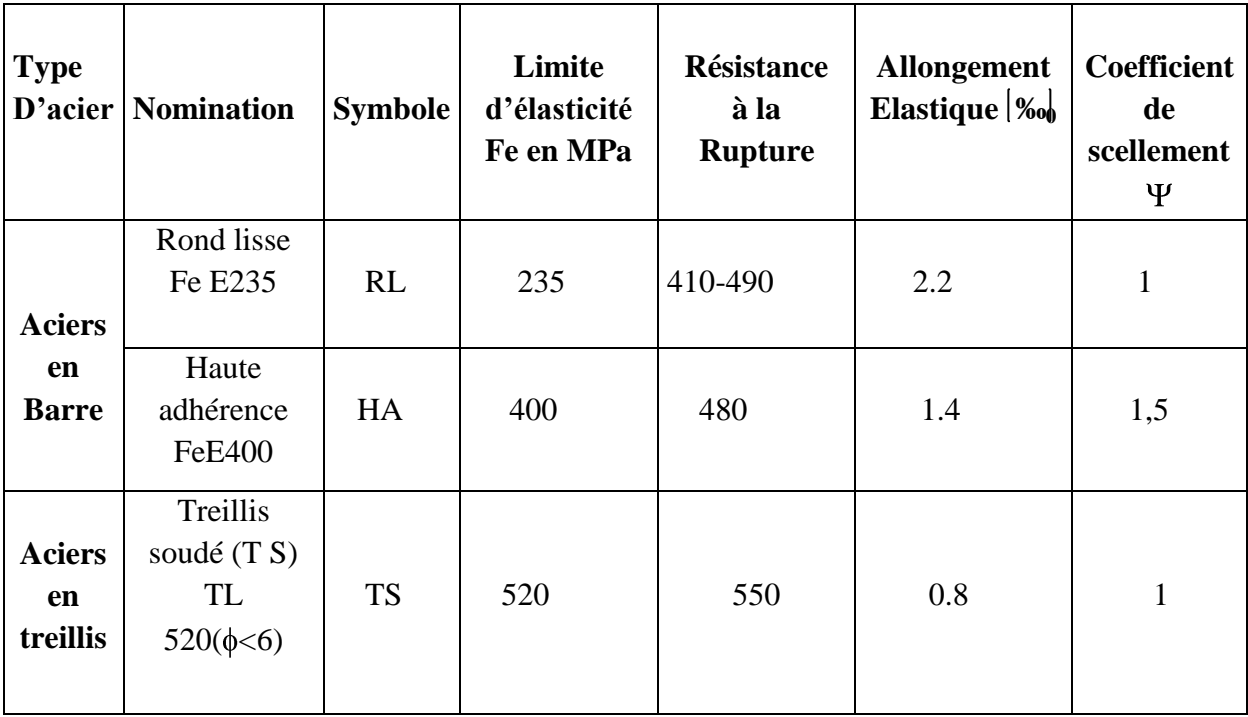

## *Tableau1 : Caractéristiques des aciers.*

## *c) Module d'élasticité :*

Le module élasticité longitudinal (Es) de l'acier est pris égal à :

 $Es = 200000 \text{ MPa.}$  (BAEL 91, art A.2.2, 1)

## *d) Coefficient de poisson :*

Le coefficient de poisson des aciers il est pris égal à : **ν**=0,3.

## *e) Contrainte limite de l'acier :*

1) Contrainte limite ultime :

La contrainte limite de déformation de l'acier est donnée par (art A.4.3.2 BAEL91) :

$$
\sigma s = \frac{fe}{\gamma s}
$$

*Avec :*

σs : Contrainte admissible d'élasticité de l'acier.

 $\sigma$ s= 348 MPa pour les aciers à haute adhérence FeE400.

 $\int \sigma s= 204 \text{ MPa}$  pour les aciers doux FeE240.

fe : Limite d'élasticité garantie, c'est la contrainte pour laquelle le retour élastique donne lieu à une déformation résiduelle de 2‰.

**γ**<sub>*s*</sub>: Coefficient de sécurité tel que :  $γ_s = 1,15$  en situation courante.

 $\gamma_s = 1,00$  en situation accidentelle.

2) Contrainte limite de service :

 Il est nécessaire de limiter les ouvertures des fissures (risque de corrosion des armatures), et ce en limitant les contraintes dans les armatures tendues sous l'action des sollicitations de service d'après les règles du BAEL91.

On distingue trois cas de fissurations :

 *Fissuration peu nuisible :* cas des éléments intérieurs ou aucune vérification n'est nécessaire.

 $\sigma s = f_e$  (BAEL 91 modifies 99, art A.4.5, 32)

*Fissuration préjudiciable :* c'est le cas des éléments exposés à l'intempérie.

$$
\sigma s = \min \left\{ \frac{2}{3} \text{ fe } , \max(0, 5 \text{fe, } 110 \sqrt{\text{nftj}}) \right\} \text{ en MPa}
$$

(BAEL 91 modifiés en 99, art A.4.5, 32)

 $\checkmark$  *Fissuration très préjudiciable*  $\checkmark$ : c'est le cas des milieux agressifs.

 $\sigma s = 0,8$ min  $= \left\{ \frac{2}{3}$  *fe*, max (0,5fe, 110 $\sqrt{\text{nft28}}$ ) en MPa (BAEL 91 modifiés 99, art A.4.5, 34)

 n : Coefficient de fissuration. n=1 : pour les ronds lisses (RL). n=1 ,6 : pour les hautes adhérences (HA).

*L*e diagramme (Contrainte – Déformation) est conventionnellement défini ci après :

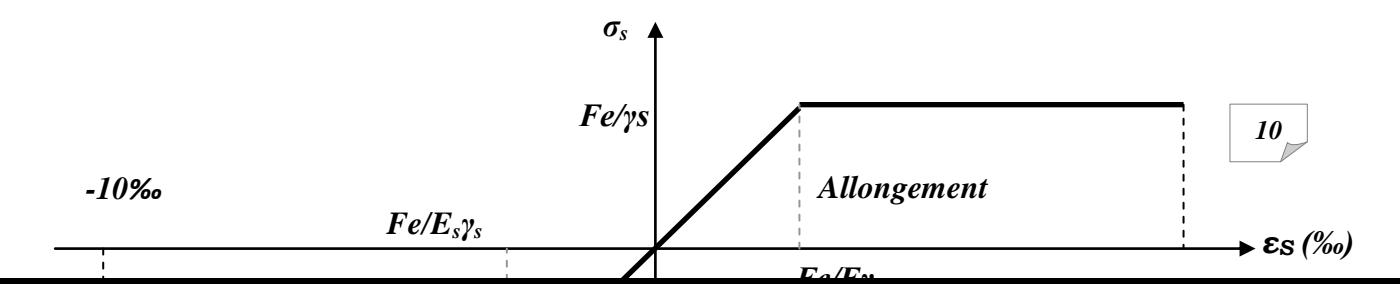

*Avec :*

 $σ<sub>S</sub>$ : Contrainte de l'Acier.

 La contrainte limite de l'acier adoptée est la suivante : *S e S f*

 $\gamma_s$ : Coefficient de sécurité de l'acier, il a pour valeur :

 $\gamma_s =$ 1,15............. Situation durable 1,00............. Situation accidentelle

 $E<sub>S</sub>$ : Module d'élasticité longitudinal de l'acier, il est pris égal à :

 $Es = 2.10^5 MPa$ 

 $\varepsilon_{\rm S}$ : Allongement relatif de l'acier :

#### *f) Protection des armatures :* **(art A.7-2 4 BAEL91) :**

 *A*fin d'éviter les problèmes de corrosion des aciers ; il est nécessaire de les enrober par une épaisseur de béton suffisante qui dépend des conditions d'exploitations de l'ouvrage, on doit donc respecter les prescriptions suivantes :

> $C \geq 5$  cm : Pour les éléments exposés à la mer, aux embruns ou aux *brouillards salins ainsi que pour les éléments exposés aux atmosphères très agressives.*

*C 3 cm : Pour les éléments situés au contacte d'un liquide* (Réservoir, tuyaux, canalisations)

 $C \geq 1$ cm : Pour les parois situées dans des locaux non exposés aux *condensations.*

## *La réglementation utilisée :*

- *BAEL 91 (règles techniques de conception et de calcul des ouvrages et constructions en béton armé suivant la méthode des états limites)*
- *RPA 99 modifié 2003 (règles parasismiques algériennes).*
- *DTR.BC-22 (charges et surcharges d'exploitations).*

## *II.1) Introduction* **:**

 En respectant les recommandations en vigueurs et à l'aide des règles de conception et de calcul des constructions, nous allons pouvoir pré dimensionner tous les éléments constitutifs de notre bâtisse, à savoir : les planchers, les balcons, les poutres.

## *II.2) Pré dimensionnement des planchers* **:**

*a) plancher en corps creux :*

Le plancher est constitué de corps creux s'appuyant sur des poutrelles préfabriqués disposées suivant la petite portée, le tout complété par une dalle de compression armé d'un treillis soudé d'épaisseur de 4 à 5cm.

Afin de limiter la flèche, l'épaisseur minimum du plancher doit satisfaire la condition suivante :

 $\text{ht} \ge L_{max}/22.5$  (Art B 6-8-423/BAEL91 99).

*Avec:*

 *Lmax*: Portée libre maximale de la plus grande travée dans le sens des poutrelles. : Hauteur total des planchers.

Dans notre cas : *Lmax* =365 -30=335

ht =  $\frac{335}{22.5}$  = 14.88 cm D'où :

On adoptera une hauteur normalisée de  $h_t = 20$  cm, soit un plancher (16+4) cm, dont 16 cm qui est la hauteur du corps creux et 4 cm c'est la hauteur de la table de compression, et ce dimensionnement est valable pour tous les planchers de cette construction.

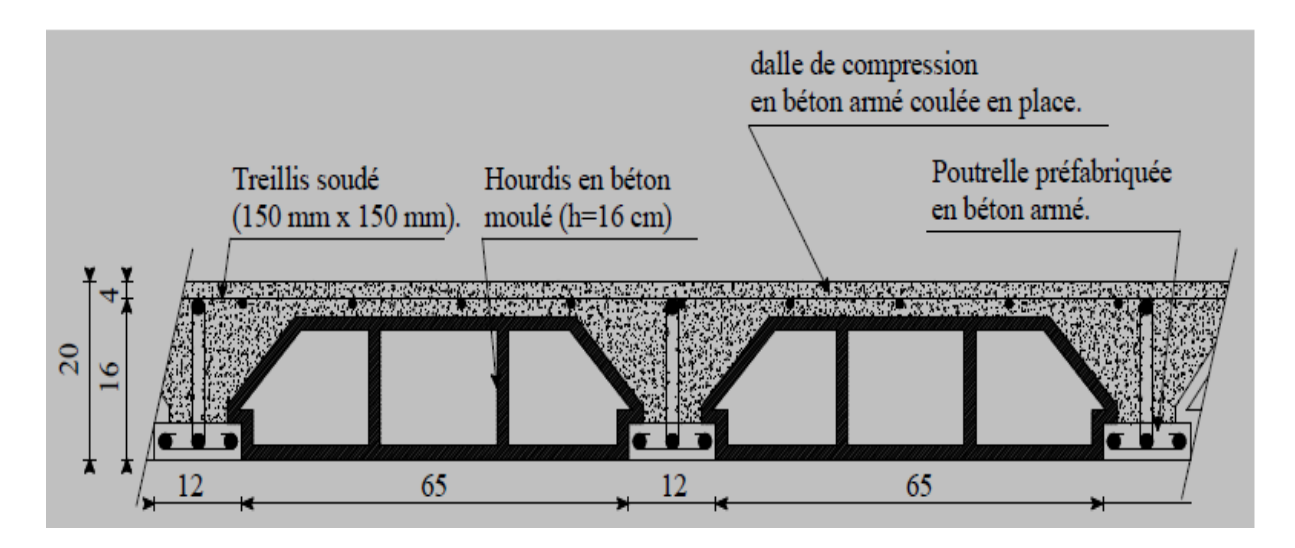

*Figure (II-1): Coupe transversale d'un plancher.*

## *II.2.2) La dalle pleine (balcon) :*

Ce sont des plaques minces dont l'épaisseur est moins importante comparé aux autres dimensions. Leurs épaisseurs est déterminés selon leurs portés ainsi que les conditions suivantes :

- *la résistance à la flexion.*
- *l'isolation acoustique.*
- *la résistance au feu.*

#### *Pré dimensionnement :*

L'épaisseur de la dalle des balcons est donnée par la formule :

 $e \ge L_0 / 10$ 

*Avec* :

 $L_0$ : portée libre ( $L_0 = 1.25m$ ). e : épaisseur de la dalle. *e ≥ 1.25/10 = 0.125m ≈ 15 cm* On adoptera une épaisseur de *15 cm.*

## *Résistance au feu :*

Pour deux heures d'exposition au feu, l'épaisseur minimale de la dalle pleine doit être égale à 11cm.

*Isolation acoustique :*

D'après la loi de la masse, l'isolation acoustique est proportionnelle au logarithme de la masse :

L =13,3 log (10M) si  $M < 200$  kg/m<sup>2</sup> L =15  $log(M) + 9$  si M > 200 kg/m2

Donc pour assurer un minimum d'isolation acoustique, il est exigé une masse surfacique minimale de 350 kg/m²

D'où l'épaisseur minimale de la dalle est :

$$
h_o = \frac{M}{\rho} = \frac{350}{2500} = 14 \, \text{cm}.
$$

Nous prenons :  $ho = 15$  cm

## *II.2.3) Les poutres :*

Les dimensions des poutres doivent satisfaire les deux conditions suivantes :

$$
\begin{cases}\nL/15 \le h \le L/10 \\
0.4h \le b \le 0.7h \text{ (Pour avoir une forme rectangularie)}\n\end{cases}
$$

Ainsi que les trois conditions imposées par le règlement parasismique algérien (RPA 99), pour la zone (IIa):

 $b \geq 20$ cm.  $\left\{ h \geq 30 \text{cm}. \right.$  *(RPA99. Art 7.5.1)*  $h/b \leq 4$  cm.

*Avec* :

h : hauteur de la poutre.

b : largeur de la poutre.

L : portée maximum entre nus d'appuis.

On distingue les poutres principales qui sont disposées perpendiculairement aux poutrelles constituant ainsi leurs appuis et les poutres secondaires qui lui sont parallèle en assurant ainsi le chainage.

#### *a*)*Les poutres principales*  $(p_p)$  *:*

Les dimensions de calcul exigé par le RPA est (30x30) cm.

 $L_{\text{max}} = 470 - 30 = 440 \text{ cm}.$ 

 $440/15 \le h_{PP} \le 440/10 \implies 29.33 \le h \le 44$  [cm].

On adopte:

 $hp_{\rm P} = 45$  *(cm).* 

 $0.4h \le b \le 0.7h \Rightarrow 18 \le b \le 31.5$  [cm].

On adopte :

$$
b_{pp} = 35 \, \text{cm}.
$$

#### *B) Les poutres secondaires (ps):*

 $L_{\text{max}} = 365 - 30 = 335$  cm.

 $335/15 \le h_{Ps} \le 335/10 \Rightarrow 22.33 \le h_{ps} \le 33.5$  [cm].

On adopte :

```
h_{\text{Ps}} = 35 cm.
```
 $0,4h \le b_{ps} \le 0,7h \implies 14 \le b_{ps} \le 24.5$  [cm].

On adopte :

 $b_{\text{ps}} = 30$  cm.

*Conclusion :*

Les sections adoptées pour les poutres sont comme suites :

- *Les poutres principales : (35\* 45) cm. ²*
- *Les poutres secondaires : (30\* 35) cm. ²*

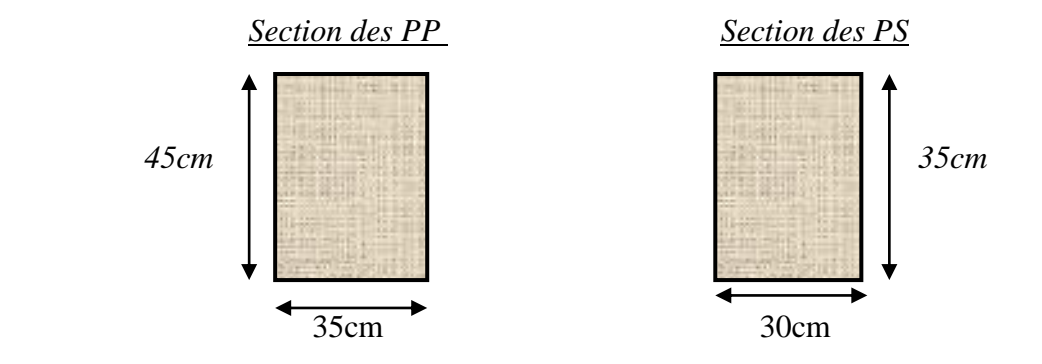

Figure(II.2) : *sections des poutres secondaires et principales.*

## *II.2.4) Les voiles :*

Les voiles sont des éléments rigides en béton armé destinés d'une part à assurer la stabilité de l'ouvrage sous l'effet des charges horizontales, et d'une autre part à reprendre une partie des charges verticales.

Le pré dimensionnement des voiles se fera conformément à *l'Article 7.7.1. de RPA99* version

2003 qui définit ces éléments comme satisfaisant la condition  $L \geq 4e_p$ 

*Avec :* ep : épaisseur des voiles.

L : portée min des voiles.

L'épaisseur doit être déterminée en fonction de la hauteur libre d'étage he et des conditions de rigidité aux extrémités, avec un minimum de 15 cm.

$$
ep \ge \max[\{he/25, he/22, he/20\}] = he/20
$$

1er cas :  $\alpha \geq he/25$ 

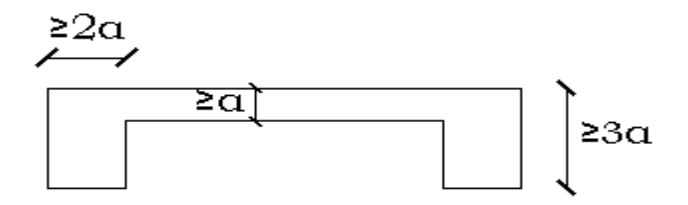

 $2er \text{ cas }:\alpha \geq he/22$ 

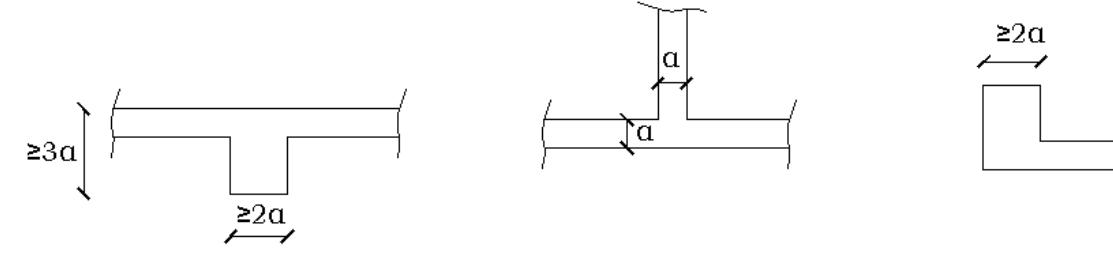

3er cas :  $\alpha \geq he/20$ 

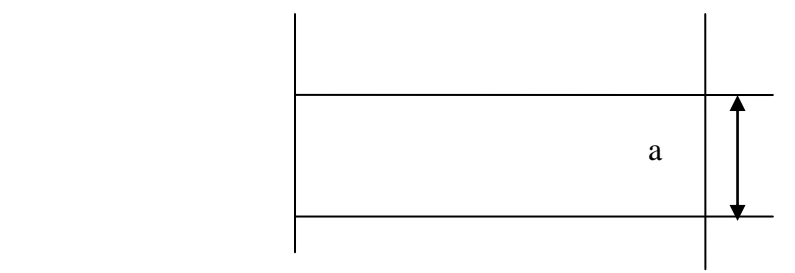

Dans notre cas on a :

he  $=306 - 20 = 286$  cm

Donc :

 $\frac{he}{20} = \frac{286}{20} = 14.3$ cm  $\rightarrow ep \ge 14.3$  on prend: ep = 20cm.

Pour la portée min des voiles *L* on a :

 $L \ge 4 \times ep = 4 \times 20 = 80 \Rightarrow L > 8$  *Condition vérifiée.* 

#### *II.2.5) Les poteaux :*

Les poteaux seront pré dimensionnés à l'état limite de service en compression simple, tout en supposant que c'est le béton seul qui reprend l'effort normal Ns.

 L'effort Ns sera déterminé (une fois que le poteau le plus sollicité soit repéré) avec la descente de charge, en tenant compte de la proposition des plans d'architecture et vérifiant les exigences du (RPA 99 modifié 2003) ,qui sont les suivantes pour les poteaux rectangulaires de zone IIa :

$$
\begin{cases}\n\text{Min } (b_1, h_1) \ge 25 \text{ cm.} \\
\text{Min } (b_1, h_1) \ge \text{he} / 20. \\
1/4 \le b_1 / h_1 \le 4.\n\end{cases}
$$

La section du poteau est donnée par la formule suivante :

$$
B \geq N_S / \bar{\sigma}_{bc}
$$

*Avec :*

*B* : Section du poteau.

Ns : effort normal revenant au poteau considéré.

 $Ns = G+Q$   $\int G$  : charges permanentes.

Q : surcharges d'exploitations en tenant compte de la régression des surcharges.

 $\overline{\sigma}_{bc}$ : Contrainte admissible du béton à l'ELS.  $\bar{\sigma}_{bc} = 0.6 f_{c28} = 15 MPa$ 

Remarque :

 Pour nos calculs en commence avec la section du poteau exigé par le RPA qui est de  $(25x25)$  cm<sup>2</sup>, pour arriver aux sections finales.

## *II.2.5.1) Détermination des charges et surcharges :*

Charges permanentes G:

Plancher terrasse :

| $N^{\circ}$    | Désignation de l'élément | L'épaisseur<br>(cm) | $\rho$ (KN/m <sup>2</sup> /cm) | $G$ (KN/m <sup>2</sup> ) |
|----------------|--------------------------|---------------------|--------------------------------|--------------------------|
| $\mathbf{1}$   | Couche de gravillon      | $\overline{4}$      | 0.2                            | 0.8                      |
| $\overline{2}$ | Etanchéité multicouche   | $\overline{2}$      | 0.12                           | 0.24                     |
| 3              | Isolation thermique      | $\overline{2}$      | 0.8                            | 1.6                      |
| $\overline{4}$ | Feuille papier kraft     | 0.5                 | 0.02                           | 0.01                     |
| 5              | Forme de pente           | $\overline{7}$      | 0.24                           | 1.68                     |
| 6              | Plancher en corps creux  | $16 + 4$            |                                | 2.80                     |
| $\overline{7}$ | Enduit de plâtre         | $\overline{2}$      | 0.1                            | 0.2                      |
|                |                          |                     | $Gt = 7.33$ KN/m <sup>2</sup>  |                          |

*Tableau(II.1) : Charges permanentes (G) Plancher terrasse.*

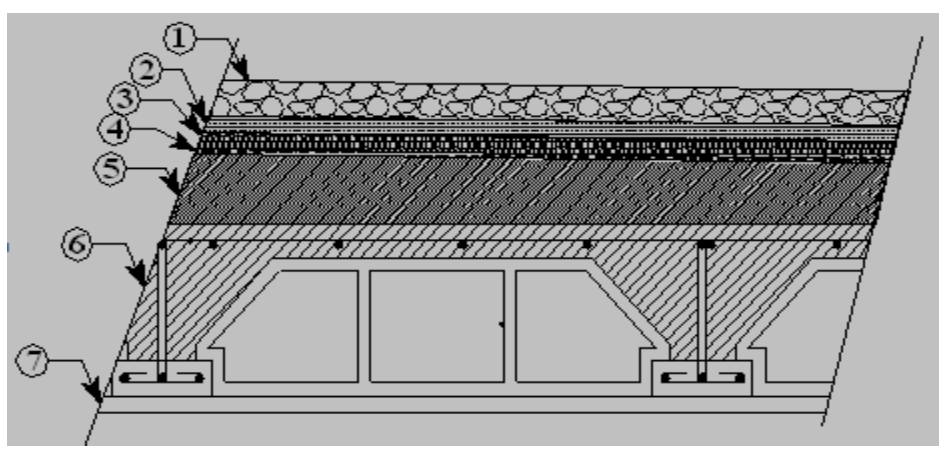

*Figure(II.3) : Coupe du Plancher terrasse.*

Plancher d'étage courant :

| $N^{\circ}$    | Désignation de l'élément      | L'épaisseur<br>(cm)           | $\rho$ (KN/m <sup>2</sup> /cm) | $G$ (KN/m <sup>2</sup> ) |
|----------------|-------------------------------|-------------------------------|--------------------------------|--------------------------|
|                | Revêtement de carrelage       | $\overline{2}$                | 0.22                           | 0.44                     |
| $\overline{2}$ | mortier de pose               | $\overline{2}$                | 0.22                           | 0.44                     |
| 3              | Couche de sable               | $\overline{2}$                | 0.18                           | 0.36                     |
| $\overline{4}$ | Plancher en corps creux       | $16 + 4$                      |                                | 2.80                     |
| 5              | Les cloisons de<br>séparation | 10                            |                                | 0.9                      |
| 6              | Enduit de plâtre              | $\overline{2}$                | 0.1                            | 0.2                      |
|                |                               | $Gt = 5.14$ KN/m <sup>2</sup> |                                |                          |

*Tableau(II.2) : Charges permanentes (G) étage courant.*

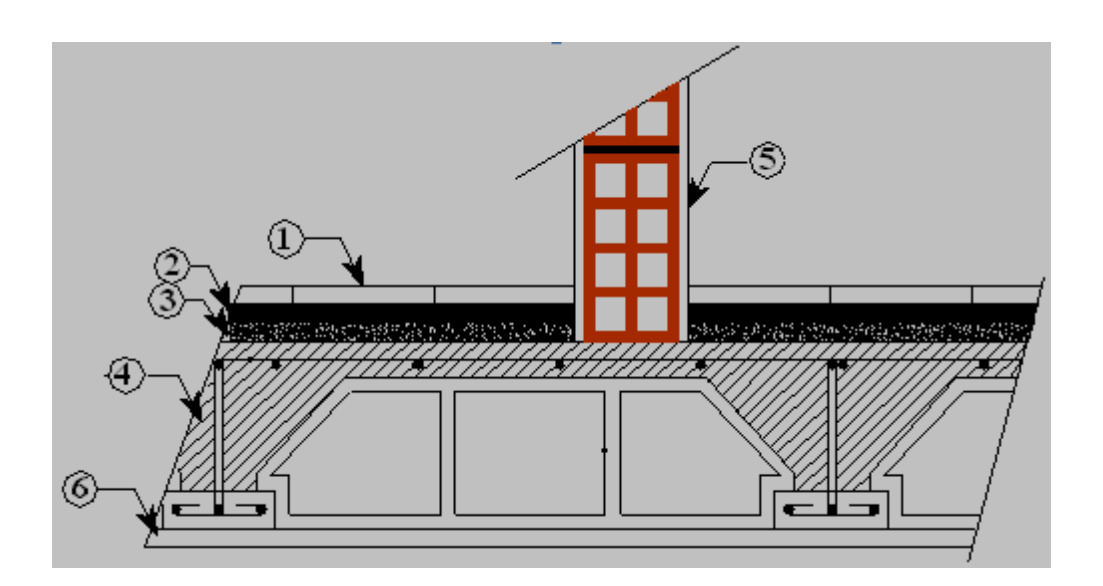

*Figure(II.4): Coupe du Plancher d'étage courant*

## *Maçonnerie :* Murs extérieurs :

| $N^{\circ}$    | Désignation de l'élément | L'épaisseur<br>(cm) | r (KN/m <sup>2</sup> /cm)     | $G$ (KN/m <sup>2</sup> ) |
|----------------|--------------------------|---------------------|-------------------------------|--------------------------|
|                | Enduit ciment            | $\overline{2}$      | 0.18                          | 0.36                     |
| 2              | Brique creuse            | 10                  |                               | 0.9                      |
| 3              | Lame d'air               | 5                   |                               |                          |
| $\overline{4}$ | Brique creuse            | 10                  |                               | 0.9                      |
| 5              | Enduit plâtre            | $\mathcal{D}$       | 0.1                           | 0.2                      |
|                |                          |                     | $Gt = 2.36$ KN/m <sup>2</sup> |                          |

*Tableau (II.3) : Charges permanentes (G) aux murs extérieurs.*

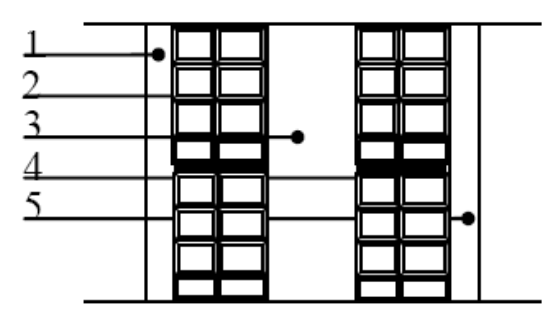

*Figure(II.4.a) : Coupe verticale d'un mur extérieur.*

Murs intérieurs :

| $N^{\circ}$                 | Désignation de l'élément | L'épaisseur<br>(cm)         | r (KN/m <sup>2</sup> /cm) | $G$ (KN/m <sup>2</sup> )      |
|-----------------------------|--------------------------|-----------------------------|---------------------------|-------------------------------|
|                             | Enduit plâtre            | $\mathcal{D}_{\mathcal{L}}$ | 0.1                       | 0.2                           |
| $\mathcal{D}_{\mathcal{L}}$ | Brique creuse            | 10                          |                           | 0.9                           |
| 3                           | Enduit plâtre            | 2                           | 0.1                       | 0.2                           |
|                             |                          |                             |                           | $Gt = 1.30$ KN/m <sup>2</sup> |

*Tableau (II.4) : Charges permanentes (G) aux murs intérieurs.*

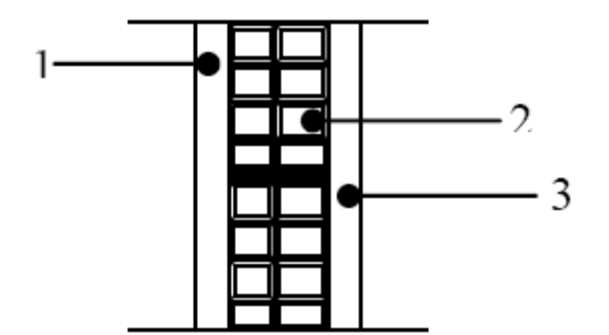

*Figure(II.4.b) : Coupe verticale d'un mur intérieur*

Charges d'exploitation Q :

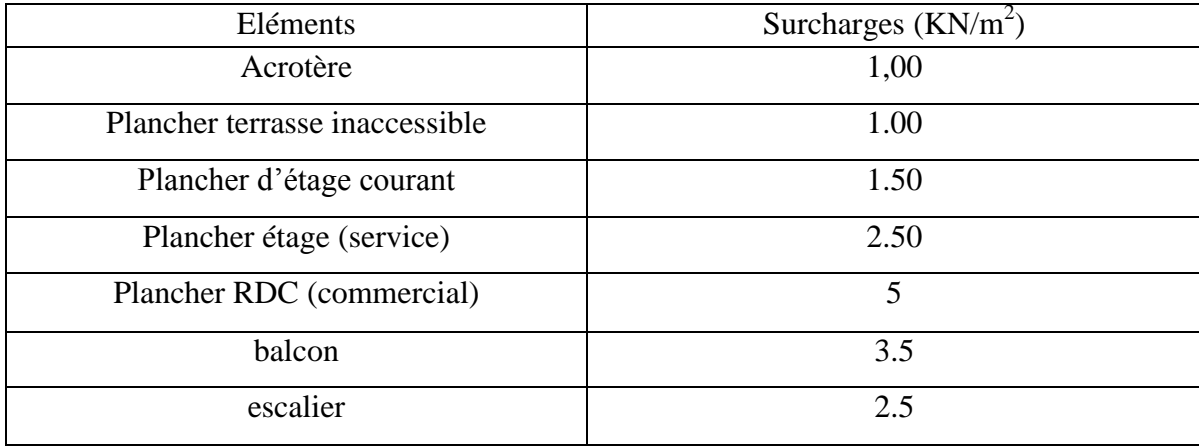

*Tableau(II.5) : Charges d'exploitation (Q).*

## *II.2.5.2) Descente de charges :*

 La descente de charges est obtenue en déterminant le cheminement des efforts dans la structure depuis leurs points d'application jusqu'aux fondations.

 D'une façon générale, les charges se distribuent en fonction des surfaces attribuées à chaque élément porteur (poutre, poteau, voile), appelées surfaces d'influence.

Surface d'influence : Surface du plancher revenant au poteau le plus sollicité : C 3

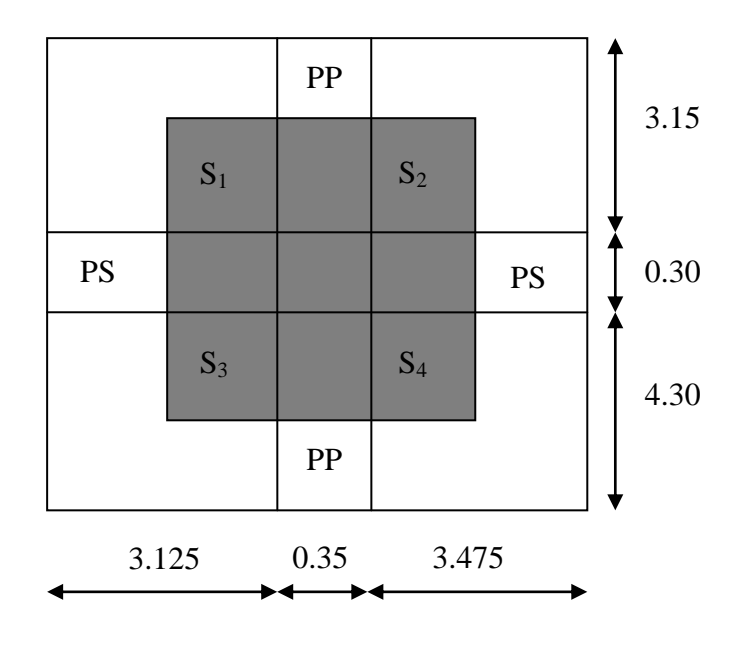

*Figure(II.5) : surface revenant au poteau le plus sollicité.*

*Calcul de la surface revenant au poteauC3:*

$$
S = SI + S2 + S3 + S4
$$
  
\n
$$
A vec:
$$
  
\n
$$
\begin{cases}\nS1 = 1.56 \times 1.57 = 2.45 \text{ m}^2. \\
S2 = 1.57 \times 1.74 = 2.73 \text{ m}^2. \\
S3 = 1.56 \times 2.15 = 3.35 \text{ m}^2. \\
S4 = 1.74 \times 2.15 = 3.74 \text{ m}^2.\n\end{cases} \Rightarrow S = I2.27m^2.
$$

*A) Charges permanentes :*

*1) Poids des poutres :*

- *Poutres principales :* 
	- Gpp = 0.35 *x* 0.45 *x* 3.72 *x* 25 =*14.65 KN.*
- *Poutres secondaires :*  $\bullet$

Gps = 0,30 *x* 0,35*x* 3.30 *x* 25 =*8.66 KN.* D'où le poids des poutres est de : *Gp* =14.65 + 8.66 = *23.31 KN.*

2) Poids des planchers :

*Plancher terrasse :*

*Gpt* = 12.27 *x* 7.33 = *89.94 KN.*

*Plancher étage courant :*

*Gpe* = 12.27 *x* 5.14 = *63.07KN.*

3) Poids des poteaux :

*Poteaux du sous sol+ RDC commerce :*

*Ppot* = 0.25 *x* 0.25 *x* 4.08 *x* 25 = *6.37KN.*

*Poteaux étage service + étage logements :*

*PPot* = 0.25 *x* 0.25 *x* 3.06 *x* 25 = *4.78 KN.*

4) Poids des murs intérieures :

*Murs RDC+ S.Sol :*

*Pm*= 12.27 *x* 1.30 *x* 4.08 = *65.08KN.*

*Murs étages:*

*Pm*= 12.27 *x* 1.30 *x* 3.06 = *48.81KN*.

- *B) Charges d'exploitations* :
	- *Plancher terrasse :*

*Qpt* = 12.27 *x* 1.00=*12.27 KN.*

*Plancher étage courant :*

*Qec* = 12.27 *x* 1.50 = *18.40 KN.*

*Plancher étage service:*

*Qes* = 12.27 *x* 2.50 = *30.67 KN.*

*Plancher RDC commerce:*

*Qrdc.c* = 12.27 *x* 5 = *61.35 KN.*

#### *II.2.5.3) Loi de dégression des charges en fonction du nombre d'étage :*

 Le document technique réglementaire(*DTR.B.C.2.2)* nous impose une dégression des charges d'exploitation et ceci pour tenir compte de la non simultanéité d'application des surcharges sur tout le plancher.

 Cette loi s'applique aux bâtiments très élancé ; dont le nombre de niveau est supérieur à 5 ce qui est notre cas.

La loi de dégression des surcharges est comme suite :

$$
Q_n = Q_0 + \frac{3+n}{2n} \sum_{i=1}^n Q_i \qquad \text{pour } n > 5
$$

Avec :

 $Q_n$ : charge d'exploitation à l'étage  $\ll n \gg$  en tenant compte de la dégression des charges

 *Q<sup>0</sup> :* charge d'exploitation à la terrasse.

 $Q_i$ : charge d'exploitation de l'étage.

*n* : numéro de l'étage du haut vers le bas.

Coefficients de dégression de surcharges DTR BC 2.2(4) (art6.3) :

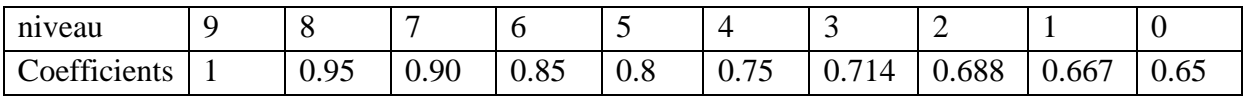

$$
Q_{terasse} = Q_0 = 12.27KN.
$$
  
\n
$$
Q_7 = Q_0 + Q_1 = 30.67KN.
$$
  
\n
$$
Q_6 = Q_0 + 0.95 (Q_1 + Q_2) = 47.23KN.
$$
  
\n
$$
Q_5 = Q_0 + 0.90 (Q_1 + Q_2 + Q_3) = 61.95KN.
$$
  
\n
$$
Q_4 = Q_0 + 0.85 (Q_1 + Q_2 + Q_3 + Q_4) = 74.83KN.
$$
  
\n
$$
Q_3 = Q_0 + 0.80 (Q_1 + Q_2 + Q_3 + Q_4 + Q_5) = 85.87KN.
$$
  
\n
$$
Q_2 = Q_0 + 0.75 (Q_1 + Q_2 + Q_3 + Q_4 + Q_5 + Q_6) = 95.07KN.
$$
  
\n
$$
Q_1 = Q_0 + 0.714 (Q_1 + Q_2 + Q_3 + Q_4 + Q_5 + Q_6 + Q_7) = 116.66KN.
$$
  
\n
$$
Q_{RDC} = Q_0 + 0.688 (Q_1 + Q_2 + Q_3 + Q_4 + Q_5 + Q_6 + Q_7 + Q_8) = 151.49KN.
$$
  
\n
$$
Q_{S,sol} = Q_0 + 0.65 (Q_1 + Q_2 + Q_3 + Q_4 + Q_5 + Q_6 + Q_7 + Q_8 + Q_9 + Q_{10}) = 183.72KN.
$$

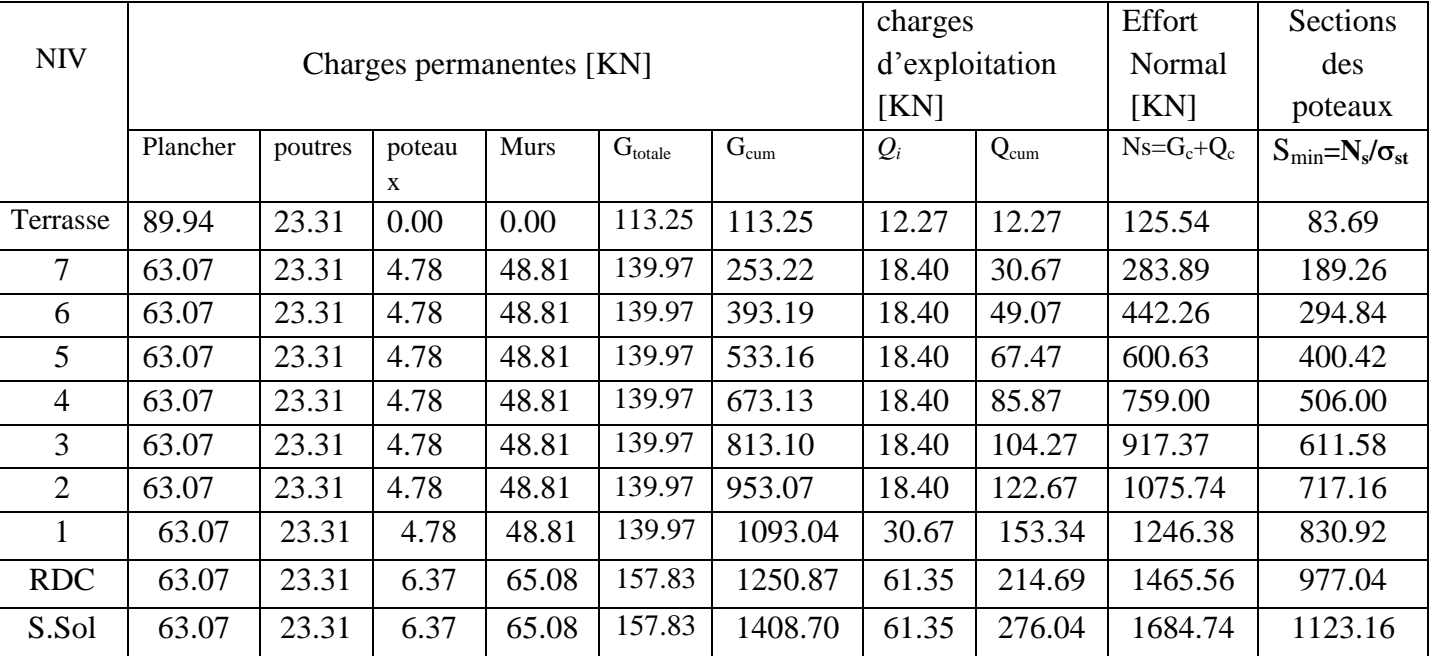

*Tableau(II.6) : Tableau récapitulatif de la descente des charges.*

## *Remarque :*

Les calculs effectués ci-dessus (tableau II.6) donnent des sections des poteaux très réduites. Pour cela ; il est préférable d'augmenter les sections du béton afin d'éviter le risque d'éclatement sous l'effet d'armature, et pour une meilleure répartition des armatures avec les diamètres inférieures.

On adopte les sections suivantes : Sous-sol, RDC commerce : *(45 x 55).* 1 er , 2 éme , 3 éme niveau: *(40 x 50).* 4 éme , 5 éme , 6 éme , 7 éme, 8émeniveau : *(35 x 45).*

II.2.5.4.Vérifications relatives aux exigences du RPA *:(Art 7.4.1du RPA99) Min*  $(b; h) = 35$  *cm*  $\geq$  25 *cm* condition vérifiée. *Min* (*b ; h*) =35 *cm*  $\ge h_e / 20 = 286/20 = 14.30$  *cm* condition vérifiée.  $1/4 \le b/h = 0.25 \le 0.78$  *condition vérifiée. Toutes les sections des poteaux sont admissibles.*

#### *II.2.5.6) Vérification de la résistance des poteaux au flambement:*

 Le flambement est un phénomène d'instabilité de forme qui peu survenir dans les éléments comprimés des structures, lorsque ces derniers sont élancés suite à l'influence défavorable des sollicitations.

Pour qu'il n'y ait pas de flambement il faut que l'élancement soit : λ= *l<sup>f</sup> / i ≤ 50*

*Avec :*

 $l_f$ : longueur de flambement,  $l_f = 0.7 l_0$ ; tel que  $l_0$ : portée réelle du poteau (hauteur libre).  $i =$  rayon de giration. Avec  $i = \sqrt{\frac{I}{B}}$ *I* : moment d'inertie du poteau. Avec :  $I = bh^3/12$ *B* : section transversal du poteau. Avec :  $B = b.h$ 

Finalement :

$$
\lambda = \frac{0.7 l_0}{\sqrt{\frac{l}{B}}} = \frac{0.7 l_0}{\frac{bh^3/_{12}}{bh}} = \frac{0.7 l_0 \sqrt{12}}{h} \Rightarrow \lambda = 0.7 \sqrt{12} \frac{l_0}{h}
$$

Application numérique :

*Pour le S.sol et le RDC (45X55) :*

$$
\lambda = 0.7\sqrt{12} \frac{4.08}{0.55} = 17.20.
$$
  
• *Pour le 1<sup>ér</sup>, 2<sup>éme</sup>, 3<sup>éme</sup> (40x50) :*

$$
\lambda = 0.7\sqrt{12} \frac{3.06}{0.50} = 14.84.
$$
  
• *Pour le 4<sup>éme</sup>, 5<sup>éme</sup>, 6<sup>éme</sup>, 7<sup>éme</sup>, 8<sup>éme</sup> (35x45):  
3.06*

$$
\lambda = 0.7\sqrt{12} \frac{3.06}{0.45} = 16.49.
$$

Toutes les valeurs de  $\lambda$  étant inférieurs à 50, il n'ya aucun risque de flambement.

## *Conclusion :*

Après avoir fait les calculs nécessaires nous sommes arrivés aux résultats suivants :

- Hauteur du plancher:  $ht = 20$  cm soit (16+4).  $\bullet$
- $\bullet$  Epaisseur de la dalle pleine (balcon) : ht =15cm.
- $\bullet$  Epaisseur des voiles : ht = 20 cm.
- Section des poutres secondaires (30 *x* 35).  $\bullet$
- Section des poutres principales  $(35x 45)$ .
- Section des poteaux :

 $S.$ sol + RDC : (45x55). 1 er, 2éme et 3éme niveau : (40 *x* 50). 4 éme, 5éme, 6éme, 7éme et 8éme niveau : (35 *x* 45).

## *III.1)**Introduction:*

 Ce chapitre concerne le dimensionnement et le calcul des éléments de la structure qui peuvent être étudies isolement sous l'effet des seules charges qu'ils leurs reviennent. Le calcul se fera conformément aux règles (BAEL 99).

## *III.2) Acrotère :*

 L'acrotère est un élément destine à assurer la sécurité au niveau de la terrasse, elle sera assimilé a une console encastré dans le plancher est soumis à son poids propre G et à une force latérale due à la main courante appliquée horizontalement (Q =1KN/ml) provoquant un moment de renversement dans la section d'encastrement.

 Le calcul des armatures se fera a L'ELU et la vérification a L'ELS pour une bande d'un mètre soumise à la flexion composée.

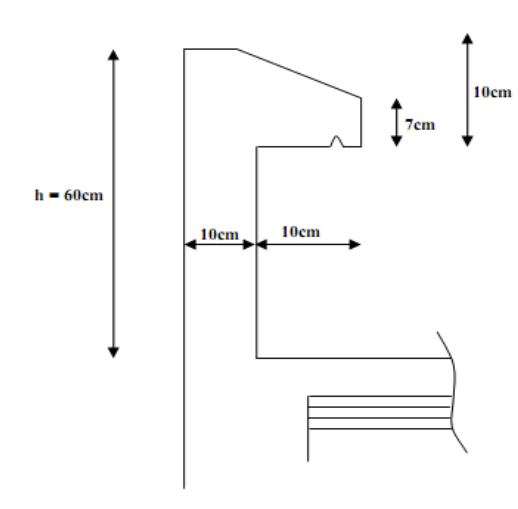

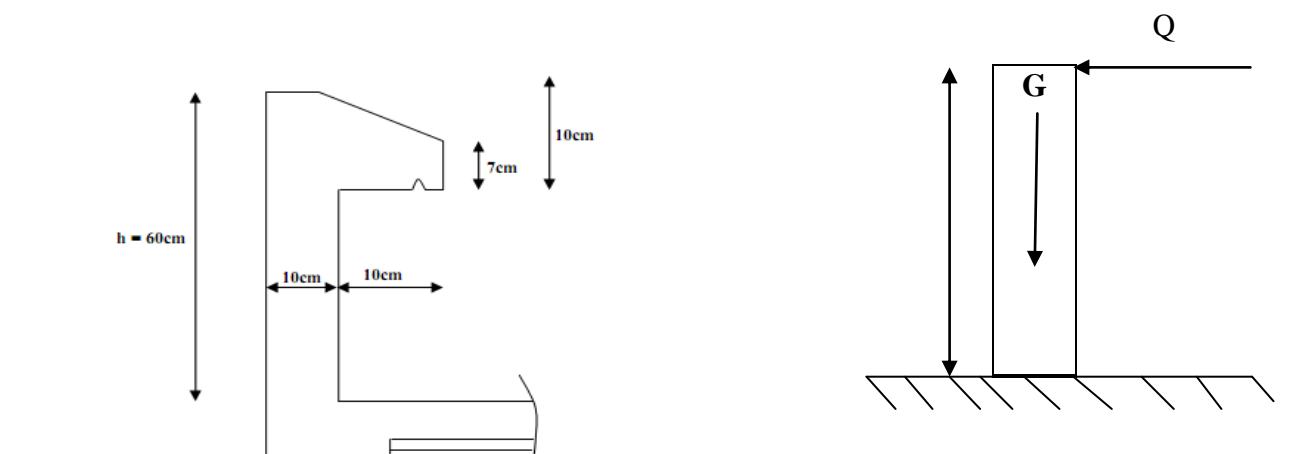

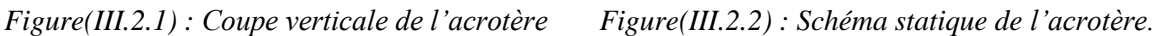

#### *III.2.1) Calcul des sollicitations :*

• Poids propre de l'acrotère :

 $G = \rho \times S$  avec :  $\rho$ : masse volumique du béton. S : section longitudinale de l'acrotère.  $G = 25[(0.6 \times 0.1) + (0.07 \times 0.1) + (0.03 \times 0.1)/2] = 1.712 \text{ KN/m}.$ 

• La force sismique :

Fp=4x A x Cp x Wp

Avec:

 A : coefficient d'accélération de zone, dans notre cas (zone IIa, groupe  $d'usage2$ )  $\rightarrow$  A=0.15 (tableau 4.1 RPA99/VERSION2003). Cp : Facteur de force horizontale  $\rightarrow$  (Cp = 0.8).

 WP : le poids de l'acrotère → (1,712KN/m) (tableau 6.1 RPA99/VERSION2003). D'où :  $Fp = 4 \times 0.15 \times 0.8 \times 1.712 = 0.821 K N/m.$ 

• Surcharge de la main courante:

Q=1 *KN/ml*

Remarque :  $Fp < Q = IKN/m$   $\rightarrow$  le calcul avec Q

*III.2.2) les efforts internes :*

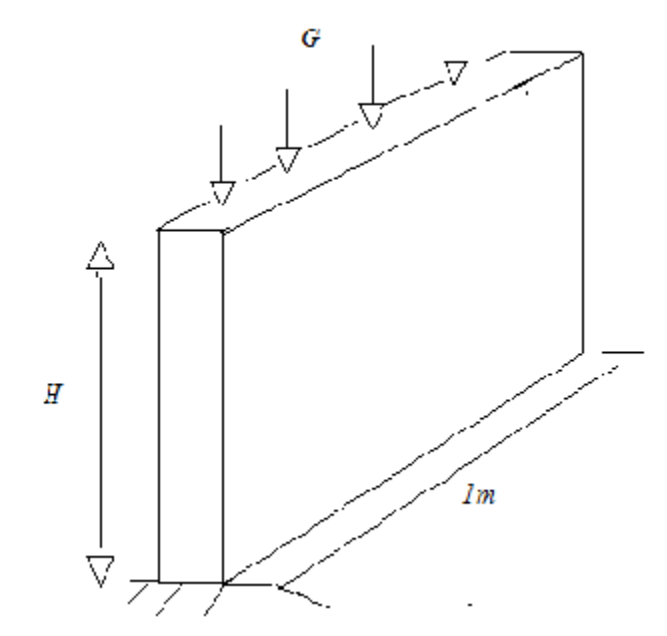

 *Figure(III.2.3) : Schéma statique de l'acrotère.*

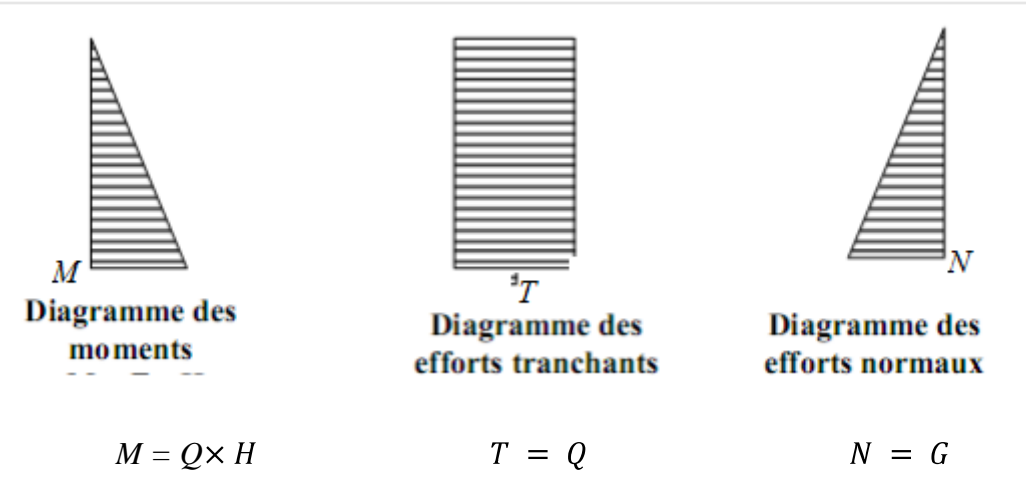

 *Figure(III.2.4) : Diagrammes des efforts internes.*

- $M_{max} = Q \times H = 1 \times 0, 6 = 0, 6$  *KNm.* (Moment de renversement)
- T =Q= 1 *KN*. (Poussée latérale)
	- N= G=1,712 *KN*.

#### *III.2.3) Combinaisons de charges :*

 *ELU :*

- Effort normal de compression :  $Nu = 1,35G$  Nu =  $1.35 \times 1.712 = 2,311$  KN
- Moment de reversement : Mu=  $1.5 \times Mq$  Mu=  $1.5 \times 0.6 = 0.90$  KNm
- Effort tranchant :  $Tu=1,5Q$  Tu =1,5 KN.

 *ELS :*

- Effort normal de compression : Ns=G=1,712 *KN*
- Moment de reversement : Ms=Mq=0,6 *KN.m*
- Effort tranchant : Ts=Q= 1 *KN*.

#### *III.2.4) Ferraillage de l'acrotère :*

 Le ferraillage de l'acrotère est déterminé en flexion composée, en considérant une section rectangulaire de hauteur «h = 10cm» et de largeur «b = 100cm», soumise à un effort normal «N» et un moment de renversement «M».

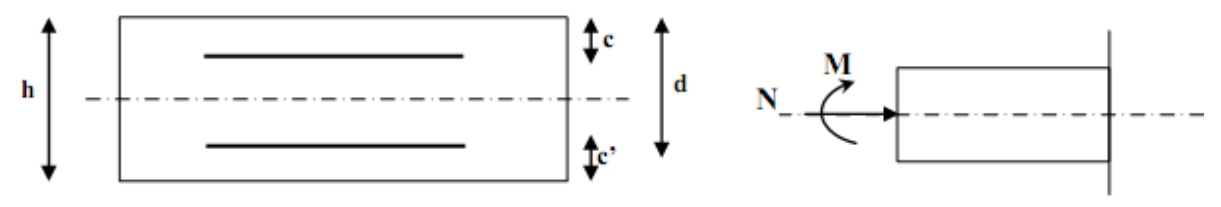

*Figure(III.2.5) : Schéma de calcul de l'acrotère.*

Avec :

- h : Epaisseur de la section : 10 c*m*  $\bullet$
- **c** et **c'** : La distance entre le centre de gravité des aciers et la fibre extrême du béton  $\bullet$  $c = c' = 3$  *cm*
- d = h c : Hauteur utile : 7 *cm*
- M : Moment fictif calculé par rapport au CDG des armatures tendues.  $\bullet$

#### *Calcul des armatures a l'ELU :*

## **1) Position du centre de pression :**  $C_p$

$$
e_{u} = \frac{M v}{N_v} = \frac{0.9}{2.311} = 0.39 m
$$
*c* 2  $\frac{h}{m} - c = \frac{0.10}{m} - 0.03 = 0.02 \, m$ 2 0.10

Le centre de pression se trouve à l'extérieur de la section limitée par les armatures et comme Nu est un effort de compression, on constate que la section et partiellement comprimé .

Donc l'acrotère sera calculé en flexion simple sous l'effet du moment fictif  $M_f$ puis en flexion composée où la section d'armatures sera déterminée en fonction de celle déjà calculée.

### *2) Calcul des armatures en flexion simple :*

• moment fictif :

$$
M_f = N_u \times g
$$
 Avec  $g = e_u + \frac{h}{2} - c = 0.39 + 0.02 = 0.41m$ .

 $M_f = 2.311 \times 0.41 = 0.948$  *KNm*.

moment réduit:

$$
\mu = \frac{M_f}{b \times d^2 \times f_{bc}} = \mu = \frac{0.948 \times 10^{-6}}{1000 \times 70^2 \times 14.2} = 0.014 \lt \mu_l = 0.392 \implies S.S.A
$$

 $\mu=0.014$   $\longrightarrow$   $\beta = 0.993$ 

$$
A_f = \frac{M_f}{\beta \times d \times \sigma_{st}} = \frac{0.948 \times 10^6}{0.993 \times 70 \times 348 \times 10^8} = 0.392 \text{ cm}^2.
$$

### *3) Calcul en flexion composée des armatures réelles : A*

$$
A = A_f - \frac{N_u}{\sigma_s} = 0.392 - \frac{2.311}{34.8} = 0.33 \text{ cm}^2. \text{ Soit } 5 \text{T6/ml} = 1.41 \text{ cm}^2\text{/ml}.
$$

Puisque l'effort du séisme est réversible, on doit mettre ces armatures sur les deux faces de l'acrotère .

#### *Vérification à l'ELU :*  $\bullet$

#### **a) la condition de non fragilité :**

Pour une section qui est soumise a la flexion composée sous un effort de compression et un moment de flexion si elle partiellement comprimée comme dans notre cas, la section minimale est :

$$
A_{\min} = 0.23 \frac{f_{t28}}{f_e} \left[ \frac{e_s - 0.455 \, d}{e_s - 0.185 \, d} \right] bd. \text{ Avec } e_s = \frac{M_s}{N_s} = 0.35 \, m
$$

$$
A_{min} = 0.23 \frac{2.1}{400} \left[ \frac{35 - 0.455 \times 7}{35 - 0.185 \times 7} \right] 100 \times 7 = 0.80 \text{ cm}^2 / \text{ml}.
$$

#### *Conclusion* :

 Les armatures calculées à la condition de non fragilité son supérieures à celles calculées à l'ELU, donc on adoptera *:*

 $A_s = A_{min} = 0.80$  *cm* <sup>2</sup> / *ml .* A adop =2.51*cm²/ml. Soit 5T8/ml*

armatures de répartitions :

$$
A_r = \frac{A_s}{4} = \frac{2.5I}{4} = 0.63 \, \text{cm}^2 / \, \text{ml}
$$
. Soit 5T6/ml = 1.411 cm<sup>2</sup>/ml avec un e= 20 cm.

# *b)* **Vérification au cisaillement** *:(BAEL 91/Art A5.1.1) :*

Nous avons une fissuration préjudiciable, on doit donc vérifier que :

$$
\overline{\tau_u} \leq \min\left(\frac{0.15 \ f_{c28}}{\gamma_b}; 4\ MPa\ \right) \Rightarrow \overline{\tau} = 2.5 MPa \ .
$$

La contrainte de cisaillement est donne par la formule suivante :

$$
\tau = \frac{T_u}{bd} = \frac{1.5 \times 10^3}{100 \times 7} = 0.214 \text{ MPa}.
$$

 $\tau \prec \tau$ : La condition est vérifiée donc les armatures transversales ne sont pas nécessaires.

## *c)Vérification de l'adhérence des barres :( BAEL 99/ Art A.6.1.1.3) :*

Pour connaitre le comportement d'interface entre le béton et l'armature, on doit vérifier la condition suivante :

$$
\tau_{se} = \frac{T_u}{0.9 d \sum \mu_i} \leq \overline{\tau_{se}} = \psi f_{t28}.
$$

Acier haut adhérence  $\Psi_{s} = 1.5 \rightarrow \overline{t_{se}} = \Psi f_{t28}. = 1.5 \times 2.1 = 3.15 MPa.$ 

 $\sum U_i$ : Somme des périmètres utiles des barres.

 $\sum U_i = n \times \pi \times \varphi = 4 \times 3.14 \times 0.8 = 10.05$  *cm.* 

$$
\tau_{se} = \frac{1.5 \times 10^{-3}}{0.9 \times 70 \times 10.05} = 2.36 \text{ MPa}
$$

2,36MPa < 3.15MPa ……………….. *Condition vérifié*.

Il n'y a pas de risque d'entrainement des barres, donc les armatures transversales ne sont pas nécessaires.

#### *d) Encrage des barres : (Art. A.6.1,21/ BAEL91)*

 Pour avoir un bon encrage droit, il faut mettre en œuvre un encrage qui est défini par sa longueur de scellement droit  $L_s$ .

$$
L_s = \frac{\varphi \times f_e}{4 \times \tau_{se}} \qquad \tau_{se} = 0.6 \psi_s^2 \times f_{t28} = 0.6 \times 1.5^2 \times 2.1 = 2.835 \text{ MPa}.
$$
  

$$
L_s = \frac{0.8 \times 400}{4 \times 2.835} = 28.22 \text{ cm}. \text{ On prend } L_s = 30 \text{ cm}
$$

Les armatures doivent comportées des crochets, vu que la longueur de scellement est

### Importante.

La longueur d'ancrage mesurée hors crochets est :  $L_a = 0.4 \times L_s = 0.4 \times 28.22 = 11.29$  *cm*. On prend  $L_a = 15$  *cm.* 

#### *e) Espacement des barres : (Art.8.2,42/BAEL91) :*

- Armatures principales : S<sub>t max</sub> = 20cm $\langle \min\{3h;33cm\} = \min\{30cm;33cm\} = 30cm$ . *Condition vérifiée*
- Armature de répartition : S<sub>t max</sub> = 15cm $\langle min\{4h;45cm\}$ =min $\{40cm;45cm\}$ = 40*cm*.  $\bullet$ *Condition vérifiée.*

## *III.2.4) Etude à l'ELS :*

L'acrotère est exposé aux intempéries. Donc la fissuration est considérée comme préjudiciable, on doit calculer les section d'acier car on risque d'obtenir une section plus importante que celle calculée a l'ELU. Les vérifications à effectuer portent sur :

- $\bullet$ un état limite de compression du béton (A.4.5, 2).
- un état limite d´ouverture des fissures (A.4.5, 3.).  $\bullet$

# *a)Combinaison des la charges :*

Ns=G+Q =1,712 + (0)= 1.712 *KN*  $Ms=G+Q=(0)+(0, 6\times 1)=0.6KN.m$ 

#### *b) L'excentricité :*

$$
e_s = \frac{M_s}{N_s} = \frac{0.6}{1.712} = 0.350 \ m.
$$

$$
e_u \frac{h}{2} - c = \frac{0.10}{2} - 0.03 = 0.02 \ m.
$$

Le centre de pression est on dehors de la section et comme  $N_s$  est un effort de compression, on constate que la section et partiellement comprimée.

*c)La fissuration :*

$$
\overline{\sigma}_s = \xi = \min\left(\frac{2}{3} f_{\epsilon}; \max \ 1.5 \ f_{\epsilon}; 110 \ \sqrt{\eta_{f_{t28}}}\right) = \min \ 1.666.67 \ ; \max \ 1.63 \ \overline{\sigma}_s = 201.63 \ MPa \ .
$$

*Vérification a l'ELS : a) L'état limite de compression du béton et d'ouverture des fissures :*

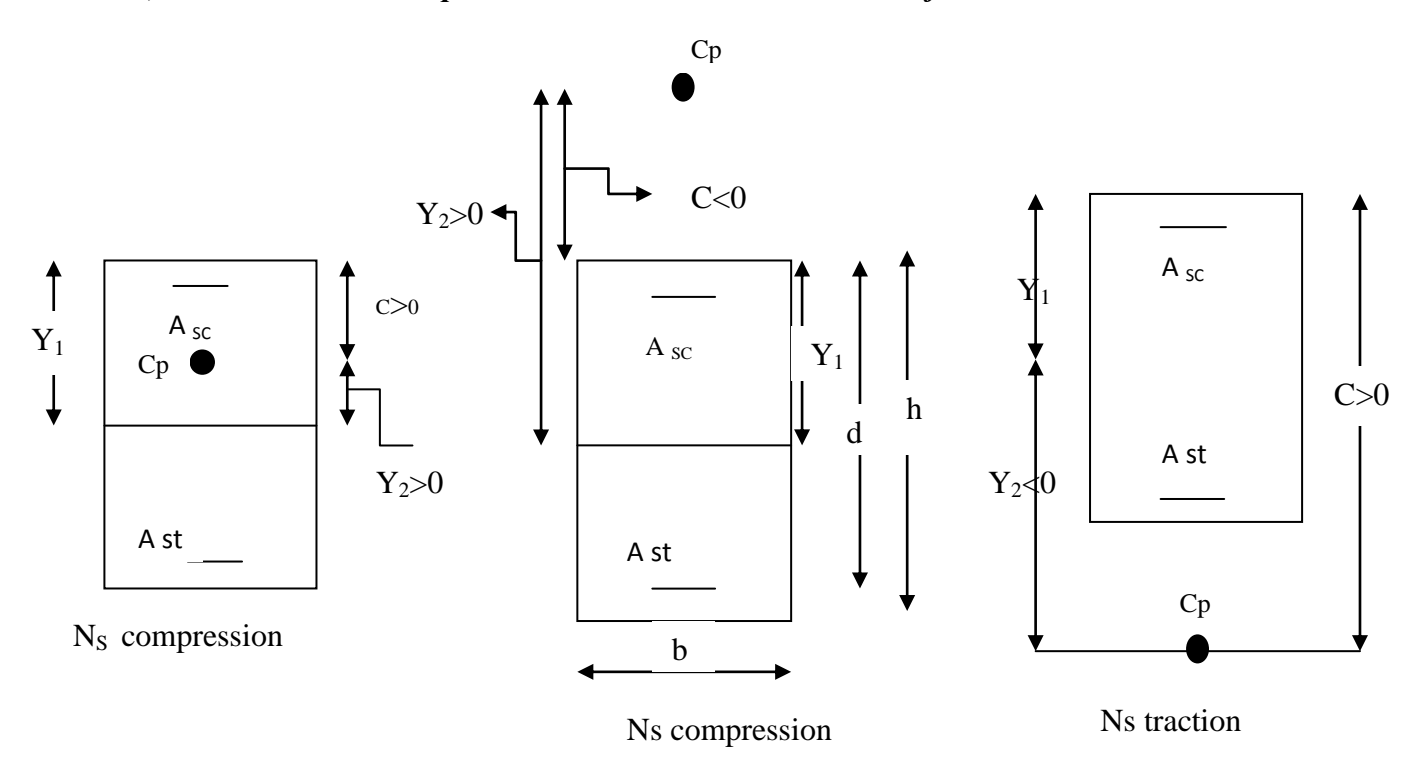

*Figure(III.2.6) : Position de l'axe neutre à l'ELS en flexion composée.*

$$
c = \frac{h}{2} - e_s = \frac{10}{2} - 35 = -25 \, \text{cm} \, .
$$

c : distance entre le centre de pression Cp et l'arête la plus comprimée.

Y<sub>2</sub>: distance entre le centre de pression Cp et l'axe neutre, sa valeur est déterminée en résolvant l'équation :  $2^3$  + py<sub>2</sub> + q = 0.

$$
\int_{P} = -3c - \frac{90 A_{sc}}{b} \mathbf{6} - c \mathbf{7} \mathbf{3} \frac{90 A_{st}}{b} \mathbf{6} - c \mathbf{7}
$$
  
\n
$$
\int_{P} = -3(-25)^{2} - \frac{90 \times 2.51}{100} \mathbf{6} - 25 - 3 \mathbf{7} \frac{90 \times 2.51}{100} \mathbf{6} - (-25) \mathbf{7} \mathbf{7} - 1869.924
$$
  
\n
$$
\int_{Q} = -2c^{3} - \frac{90 A_{sc}}{b} \mathbf{6} - c \mathbf{7} \mathbf{7} \frac{90 A_{st}}{b} \mathbf{8} - c \mathbf{7} \mathbf{8} \mathbf{8}
$$
  
\n
$$
\int_{Q} = -2(-25)^{3} - \frac{90 \times 2.51}{100} \mathbf{6} - 25 - 3 \mathbf{7} \mathbf{7} \frac{90 \times 2.51}{100} \mathbf{6} - (-25) \mathbf{7} \mathbf{7} \mathbf{8} \mathbf{9} \mathbf{1} \mathbf{1} \mathbf{1} \mathbf{1}
$$

 $y^3$ <sub>2</sub> -1869.924y<sub>2</sub> + 28955.648 = 0.

Après résolution, on aura :

$$
y_2 = +26.6805 \, \text{cm}
$$

y1 = y2 + c = 26.6805 + (-25) = 1.68 *cm*. La distance de l'axe neutre à la fibre supérieure de la section.

On calcule l'inertie de la section homogène réduite :

$$
S = \frac{by_i^2}{2} + 15 A_s \oint_1 - c \cdot \vec{J} \cdot 15 A_s \oint_1 - y_1 \vec{J} = \frac{100 \times 1.68^2}{2} + 15 \times 2.51 \oint_1 .68 - 3) - (7 - 1.68)
$$
  
\n
$$
S = 55.584 \text{ cm}^3
$$
  
\n
$$
K = \frac{N_s}{S} = \frac{1.712 \times 10^3}{55.584 \times 10^6} = 3.08 \times 10^{-5} N / \text{mm}^3 (N_s \text{ est négatif en car de traction}).
$$
  
\n
$$
\sigma_{bc} = K \times y_1 = 3.08 \times 10^{-5} \times 16.8 = 5.17 \times 10^{-4} MPa \le \vec{\sigma}_{bc} = 0.6 f_{c28} = 15 MPa.
$$
  
\n
$$
\sigma_{sc} = nK (y_1 - c') = 15 \times 3.08 \times 10^{-5} (16.8 - 30) = 2.03 \times 10^{-3} MPa \le \vec{\sigma}_{sc} = 201 .63 MPa.
$$

$$
\sigma_{st} = nK (d - y_1) = 15 \times 3.08 \times 10^{-5} (70 - 16.8) = 2.45 \times 10^{-2} MPa \le \sigma_{st} = 201.63 MPa.
$$

### *b) L'état de limite de déformation :*

# *Calcul de la flèche :( BAEL91 Article : B.6.5., 2) :*

Pour les consoles, on peut admettre que la flèche  $f_v$  de l'extrémité de la console correspondant aux déformations de longue durée a pour valeur :

$$
f_v = \frac{M_s}{4E_v I_p} \le \frac{L}{250}
$$
  
\n
$$
E_v = 3700 \sqrt[3]{f_{c_{28}}} ; I_p = \frac{1.1I_0}{1 + 0.4\lambda_i \mu}; \lambda_i = \frac{0.05 f_{r_{28}}}{5\rho} ; \rho = \frac{A}{b_0 d}
$$
  
\n
$$
E_v = 3700 \sqrt[3]{f_{c_{28}}} = 10818.87 MPa ;
$$
  
\n
$$
\rho = \frac{A}{b_0 d} = \frac{2.51}{100 \times 13} = 0.028 \longrightarrow \beta_1 = 0.971
$$
  
\n
$$
\sigma_s = \frac{M_s}{\beta_{1}.d.A} = \frac{0.6 \times 10^6}{0.971 \times 70 \times 251} = 35.16 MPa ; f_{r_{28}} = 2.1 MPa .
$$
  
\n
$$
I_0 = \frac{by_1^3 1I_0}{3} + 15 A_s \sqrt{1 - c^2 2 + 15 A_s \sqrt{1 - y_1 2}}
$$
  
\n
$$
I_0 = \frac{100 \times 1.61^3}{3} + 15 \times 2.51 (1.61 - 3)^2 + 15 \times 2.51 (7 - 1.61)^2 = 1305 .66 cm^{4}
$$
  
\n
$$
\lambda_i = \frac{0.05 f_{r_{28}}}{5\rho} = \frac{0.05 \times 2.1}{5 \times 0.028} = 3.75
$$
  
\n
$$
\mu = 1 - \frac{1.75 f_{r_{28}}}{4\rho \sigma_s + f_{r_{28}}} = 1 - \frac{1.75 \times 2.1}{4 \times 0.028 \times 35.16 + 2.1} = 0.391
$$
  
\n
$$
I_p = \frac{1.1 I_0}{1 + 0.4 \lambda_i \mu} = \frac{1.1 \times 1305 .66}{1 + 0.4 \times 3.75 \times 0.931} = 599 .301 cm^{4}
$$
  
\n
$$
f_v = \frac{0.6 \times 10^6 \times 1000^2}{4 \times 10818
$$

D'où le ferraillage adopté à l'ELU est justifié à l'ELS.

Armatures principales……………………A =2.51*cm²/ml. Soit 5T8/ml*

Armatures de répartitions……………….. 5T6/*ml=1.41cm²/ml* 

*III.2.6) Ferraillage de l'acrotère :*

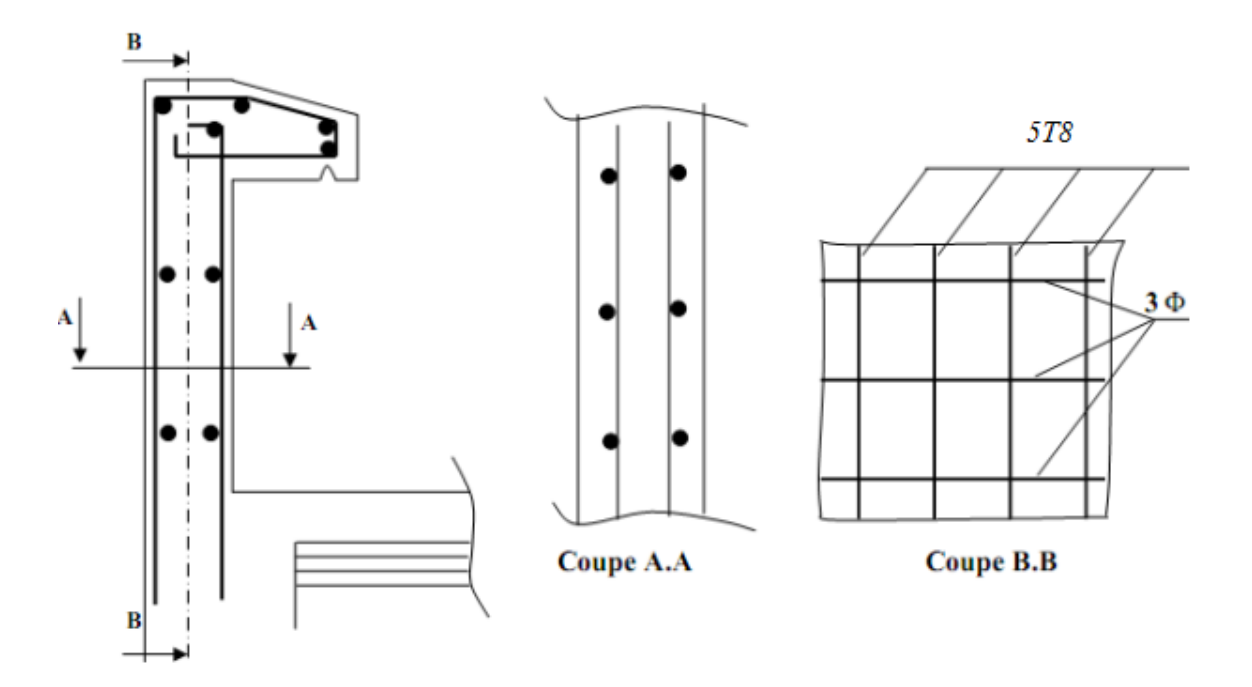

 *Figure(III.2.7) : Ferraillage de l'acrotère.*

## *III.3) Les balcons :*

 Le bâtiment est constitué de deux types de balcons, le premier est en corps creux (16+4) coulé sur place muni d'une poutre de chainage et le second est en dalle pleine.

### *III.3.1) Etude de la dalle pleine :*

 Le balcon est calculé telle une console encastré au niveau de la poutre de rive, soumise à des charges permanentes , au poids du garde corps ainsi aux charges d'exploitations ; ils sont constitués de dalle pleine et sont dimensionnés comme suit :

- largeur  $L=1.25$  m  $\bullet$
- longueur  $1 = 3.30$
- un garde de corps de hauteur h=1m en brique plein de 10.5 cm d'épaisseur.

Le calcul de ferraillage se fera pour une bande d'1ml de largeur dont la section est soumise à la flexion simple.

Le schéma statique est comme suite

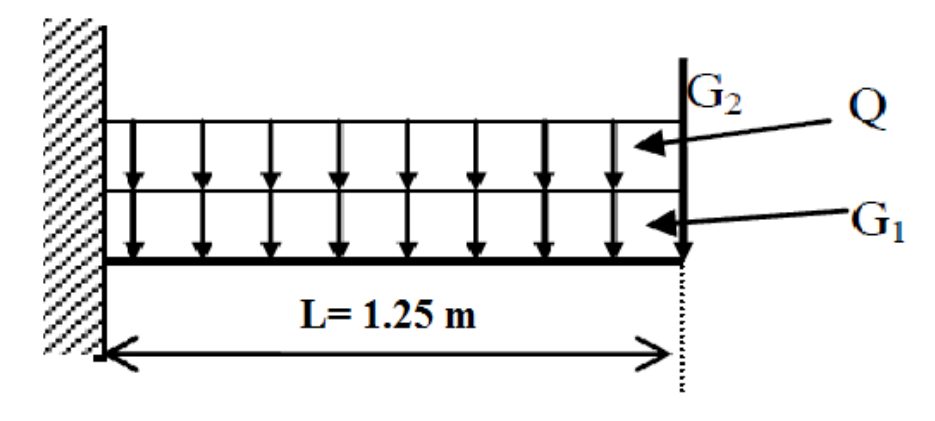

 *Figure (III.3.1) : Schéma statique du balcon.*

# *III.3.1.1) Dimensionnement :*

L'épaisseur du balcon est donnée par la formule suivante :

- 10  $e \geq L$  Avec L : largeur du balcon.
- 10  $e \ge \frac{125}{125} = 1.25 \; m$  on prend  $e = 15 \; cm$

# *III.3.1.2) Déterminations des sollicitations :*

*a) Charge permanente :* 

| <b>Désignation</b>             | <b>Masse volumique</b><br>$(KN/m^3)$ | <b>Epaisseur</b><br>(m) | <b>Poids surfaciques</b><br>(KN/m <sup>2</sup> ) |
|--------------------------------|--------------------------------------|-------------------------|--------------------------------------------------|
| Revêtements en<br>carrelage    | 22                                   | 0.02                    | 0.44                                             |
| Mortier de pose                | 22                                   | 0.02                    | 0.44                                             |
| Couche de sable                | 18                                   | 0.02                    | 0.36                                             |
| Enduit de mortier de<br>ciment | 18                                   | 0.02                    | 0.36                                             |
| La dalle pleine                | 25                                   | 0.15                    | 3.75                                             |
|                                |                                      | <b>Poids totale</b>     | $G = 5.23$                                       |

*Tableau (III.3.1) : Les charges permanentes revenant au balcon.* 

*b) Charge concentré du garde corps* :

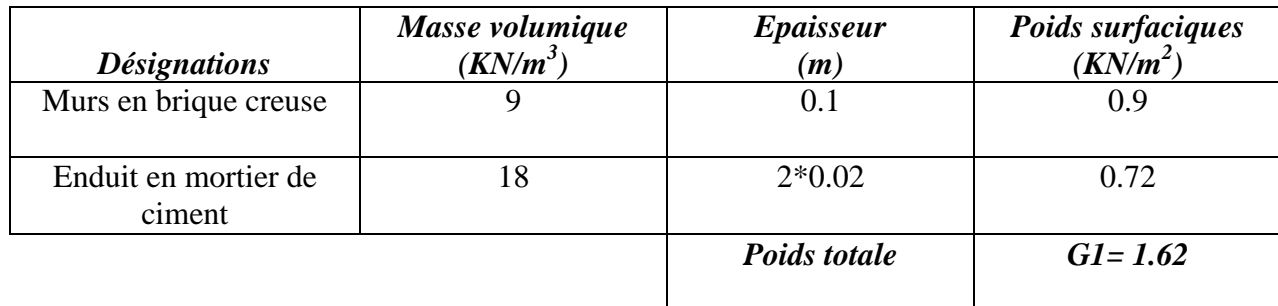

 *Tableau (III.3.2) : Les charges concentré revenant au balcon.*

*c) Surcharge d'exploitations :*

 $Q = 3.5$  *KN/ml* (DTR B.C.2.2) (surcharge du balcon).

*Combinaison de charges :*

L'ELU :  $q_u = 1.35 \text{ G} + 1.5 \text{ Q}$ 

*Dalle:* qu1 *=* (1.35 x 5.35 + 1.5 x 3.5) = 12.47 *KN/ml* 

*Garde de corps :*  $q_{u2} = 1.35 \times 1.62 = 2.19$  *KN/ ml.* 

 $L'ELS: q_s = G + Q$ 

Dalle :  $q_{s1} = 5.35 + 3.5 = 8.85$  *KN/ ml* 

*Garde de corps* :  $q_{s2} = 1.62$  *KN/ml* 

*III.3.1.3) calcul à l'ELU :*

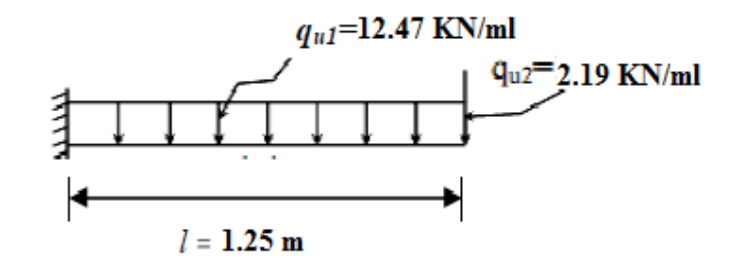

**Le moment provoqué par la charge** *qu1* **est :** 

$$
M_{\text{qul}} = \frac{q_{\text{ul}}}{2} l^2 = \frac{12.47}{2} \times 1.25^2 = 9.47 \text{ KNm}.
$$

Le moment provoqué par la charge  $q_{u2}$  est :  $\bullet$ 

*M qu2 = qu2 . l = 2.19 x 1.25 =* 2.74 *KN.m*

 $\Rightarrow$  *le moment total est* :  $M_u = M_{\text{gal }+} M_{\text{gal }2} = 9.47 + 2.74 = 12.21$  KNm.

#### **Effort tranchant :**  $\bullet$

Vu=qu1. *l* + qu2 =12,47x1, 25 +2,19 =17.78 *KN.*

## *III.3.1.4) Ferraillage en flexion simple :*

**Armature principale :**  $\bullet$ 

 $\mu = \frac{Mu}{bd^2f_{bc}} = \frac{12.21 \times 10^3}{100 \times 12^2 \times 14.2} = 0.060$  <  $\mu_1 = 0.392 \Rightarrow S S A$  (Section Simplement

*Armée).*

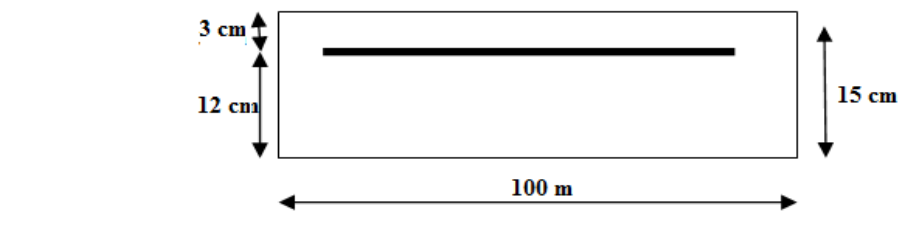

 $\mu$ =0.06  $\Rightarrow$   $\beta$  = 0.969

$$
\sigma_{st} = \frac{f_e}{\gamma_s} = 400/1.5 = 348 \, MPa
$$

*D'où :* 

$$
A_s = \frac{M_u}{\beta \times d \times \sigma_{st}} = \frac{12.21 \times 10^3}{0.969 \times 12 \times 348} = 3.01 \text{ cm}^2
$$

*Soit* :  $5HA12 = 5.65 \text{ m}^2$  Avec :  $St = 100/5 = 20 \text{ cm}$ .

**Armature de répartition :**

$$
Ar = \frac{As}{4} = \frac{5.65}{4} = 1.41 \text{ cm}^2
$$

*Soit* :  $4 \text{ HA} 8 = 2.01 \text{ cm}^2$  $Avec$ : St =  $100/4 = 25$  *cm* 

*III.3.1.5) Vérification des efforts :*

- *1) Vérification à l'ELU :*
- *Vérification de la condition de non fragilité (Art 4.21/BAEL 91) :*

$$
A_{min} = \frac{0.23 \times b \times d \times f_{t28}}{f_e} = \frac{0.23 \times 100 \times 12 \times 2.1}{400} = 1.45 \text{ cm}^2
$$

 $Avec$  *:*  $f_{t28} = 0.6x0.06$   $fc28 = 2.1$  *MPa* 

$$
A_{min} = 1.45 \text{ cm}^2 < A_{adoptée} = 5.65 \text{ cm}^2 \implies \text{condition verifyiée.}
$$

*Vérification de la condition de l'adhérence des barres (Art 6.13/BAEL 91) :*

On doit vérifier :  $\tau_{\rm se} < \overline{\tau}_{\rm se}$  $\overline{\tau}_{\rm se}$  =  $\Psi_{\rm s} \times f_{t28}$  = 3.15 MPa  $\tau_{\rm se} = \frac{V u}{0.9 \text{ d} \Sigma u_i}$  Avec :  $\sum U_i$  : Somme des périmètres utiles des barres.  $\sum U_i = 5 \times 3.14 \times 1.2 = 18.84$  *cm*<sup>2</sup>

 $\Rightarrow$  **TSe** =  $\frac{Vu}{0.9 d \Sigma U_i}$  =  $\frac{17.78 \times 10}{0.9 \times 12 \times 18.84}$  = 0.87 *MPa* <  $\bar{\tau}_{se}$  = 3.15 *MPa* 

 *condition vérifiée* 

#### *Vérification au cisaillement (Art 5.2.2/BAEL 91) :*

On doit vérifier :  $\tau_u \leq \overline{\tau}_u$ 

Avec :  $\bar{\tau}_u$  =min  $\left[\frac{0.15 \times f c28}{v_h}\right]$ ; 4 MPa = 2.5 MPa (fissuration préjudiciable).

$$
\tau u = \frac{Vu}{b \times d} = \frac{17.78 \times 10}{100 \times 12} = 0.889 \text{ MPa} < 2.5 \text{ MPa} \implies \text{condition verifier.}
$$

Pas de risque de cisaillement  $\Rightarrow$  Les armatures transversal ne sont pas nécessaire.

#### *Vérification de l'écartement des barres :*

Armatures principale : St = 20 *cm < min* (3h ; 33*cm*)  $\implies$  *condition vérifier.* 

Armature secondaire : St = 25 *cm < min* (4h ; 45 *cm*)  $\implies$  *condition vérifier.* 

#### *III.3.1.6) calcul à l'ELS :*

Le balcon est exposé aux intempéries, donc la fissuration est prise comme préjudiciable.

#### **Calcul des moments :**   $\bullet$

 $M_s = M_{qsl} + M_{qsl} = \left(\frac{qs1 \times l^2}{2} + q_{s2} \times l\right) = \left(\frac{8.85 \times 1.25^2}{2} + 1.62 \times 1.25\right) = 8.93$  KNm.

*Ms*= 8.93 *KNm.*

*Détermination d'armatures :*

$$
\overline{\sigma}_{st} = \min \left\{ \frac{2}{3} f_e; 110 \sqrt{f_{t28}} \right\}
$$
  
\n
$$
\overline{\sigma}_{st} = \min \left\{ \frac{2}{3} 400; 110 \sqrt{1.6 \times 2.1} \right\} = \min \{ 266.66; 201.63 \} \quad \overline{\sigma}_{st} = 201.63 \text{ MPa.}
$$
  
\n
$$
\mu_1 = \frac{M_s}{M} = \frac{8.93 \times 10^3}{100 \times 10^2 \times 201.63} = 0,0031 \implies \beta_1 = 0.909 \text{ ; } \mathbf{k}_1 = 39.95
$$

$$
A_s = \frac{M_s}{\beta_1.d.\sigma s} = \frac{8.93 \times 10^3}{0.909 \times 12 \times 201.63} = 4.06 \text{cm}^2
$$

Soit : 5HA12=  $5.65cm^2$  Avec : S<sub>t</sub>=20cm.

*Armatures de répartition :*

*s 2*

*b.d .σ*

$$
A_r = \frac{A_s}{4} = \frac{5.65}{4} = 1.41 \text{cm}^2
$$

Soit:  $5H A 10 = 3.93 cm<sup>2</sup>$ avec  $S_t = 20$ cm

#### *Vérification des contraintes dans le béton :*  $\bullet$

 $\sigma_{bc} \leq \bar{\sigma}_{bc}$ =0.6 f c 28 = 15 *MPa*. Etat limite de compression de béton *:*(*Art A 4.5.2 BAEL*)  $p_1 = 0.342 \longrightarrow k_1 = 39.95$ 

$$
\sigma_{\rm bc} = \frac{\overline{\sigma}_{\rm st}}{k_1} = \frac{201.63}{39.95} = 5.05 \, MPa
$$

 $\sigma_{bc} = 5.05 \, MPa < \overline{\sigma}_{bc} = 15 \, MPa.$   $\longrightarrow$  S.S.A

*Vérification vis-à-vis de l'ouverture des fissurations :* 

$$
\sigma_{st} \leq \bar{\sigma}_{st}
$$

$$
\sigma_{st} = \frac{M_s}{\beta_{1 \times d \times A_s}}
$$

Valeur de  $\beta_1$ :  $\rho = \frac{100 \text{ As}}{bd} \Rightarrow \rho = \frac{100 \text{ 5.65}}{100 \times 12} = 0.47 \Rightarrow \beta_1 = 0.896$ 

Alors :

$$
\sigma_{st} = \frac{8.93*10^6}{0.896\times120\times5.65\times10^2} = 147 \, MPa.
$$

 $\sigma_{st} \leq \bar{\sigma}_{st}$  *la section est vérifiée vis-à-vis de l'ouverture des fissurations.* 

#### *Vérification de la flèche :*   $\bullet$

D'après le BAEL, on vérifie la flèche si l'une des conditions suivantes n'est pas vérifiée.

0.12 0.0625…………..*condition vérifiée.* 0.12 =0.36 ….*condition non vérifiée.* 0.0105 ….*condition vérifiée.*

*Les conditions ne sont pas toutes vérifiées d'où la vérification est nécessaire.*

### *Calcul de la flèche :*

Pour une console uniformément chargé, on doit vérifier que la flèche est vérifiée :

$$
f < \bar{f}
$$

$$
Avec: \qquad f=f_1+f_2
$$

La flèche admissible :  $\bar{f} = \frac{l}{250} = \frac{125}{250} = 0.50$  *cm.* 

Soit  $M_1 = \frac{-q l^2}{2}$ : le moment dû à la charge et surcharge uniformément répartie revenant au balcon.

Soit  $M_2 = -gu.l$ : le moment dû à la charge concentrée (garde corps).

En utilisant la méthode de vérechaguine on obtient :

$$
f_l = \frac{q l^4}{8 Fl}
$$
 *f\_l*: flèche due à la charge et surcharge revenant au balcon.

 $f_2 = \frac{gl^3}{3 \text{ H}}$   $f_2$ : flèche due à la charge concentrée du au garde corps.

$$
I = \frac{bh^3}{12} = \frac{100*15^3}{12} = 28125 \text{ cm}^4.
$$
 *I*: moment d'inertie du balcon

*E* =  $3700^3 \sqrt{f_{c28}}$  = 10818.86 *MPa*. = 1081,887KN/cm<sup>2</sup> *E* : module de déformation différée du béton.

*A.N :*

 $f_1 = \frac{8.85 \times 10^{-2} \times 125^4}{8 \times 1081.886 \times 28125} = 0.088$ cm.  $f_1 = \frac{1.62 \times 10^{-2} \times 125^4}{3 \times 1081.886 \times 28125} = 0.043$  cm. *f= f<sup>1</sup> + f2 = 0.088+0.43 = 0.131 cm.*

D'où

 $f = 0.131 \text{cm} < \bar{f} = 0.50 \text{cm}.$   $\implies$  condition vérifiée.

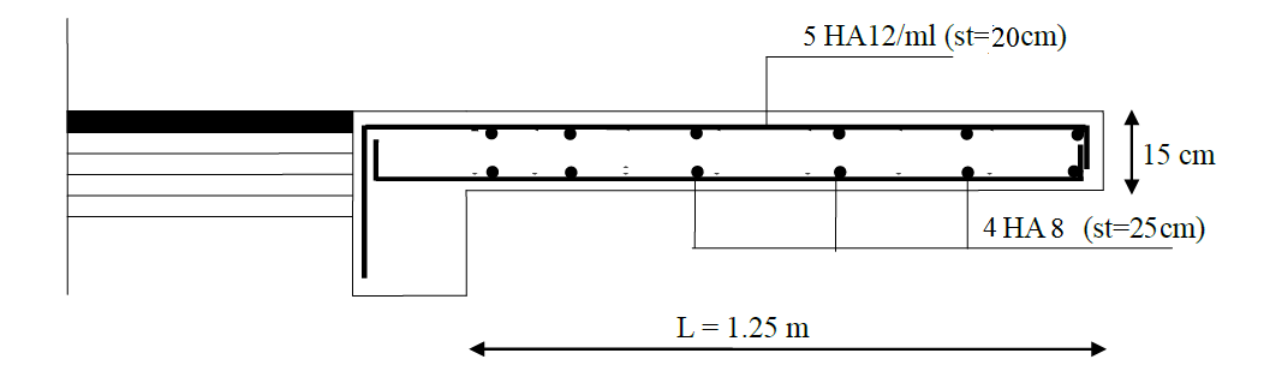

*Figure (III.3.3) : Ferraillage du balcon reposant sur deux appuis.*

# *III.3.2) Etude de la poutre de chainage :*

 C'est une poutre qui se pose sur deux appuis semi encastré à ses extrémités, elle supporte en plus de son poids propre celui de la cloison extérieur.

#### *III.3.2.1) Dimensionnement :*

Le dimensionnement de la poutre se fait avec la formule suivante :

*La hauteur* : 
$$
\frac{L}{15} \leq h \leq \frac{L}{10}
$$

*La largeur* :  $0.4h \leq b \leq 0.7h$ 

*Avec : L :* la largeur libre dans le sens considéré

 $L = 365 - 30 = 335$  *cm* 

 $\frac{335}{15} \le h \le \frac{335}{10}$   $\Rightarrow$  22.33  $\le h \le 33.5$   $\Rightarrow$  on opte pour une hauteur de **h** = 30 cm

 $0.4 \times 0.30 \le b \le 0.7 \times 30 \Rightarrow 12 \le b \le 21 \Rightarrow$  on opte pour une largeur de **b** = 25 cm

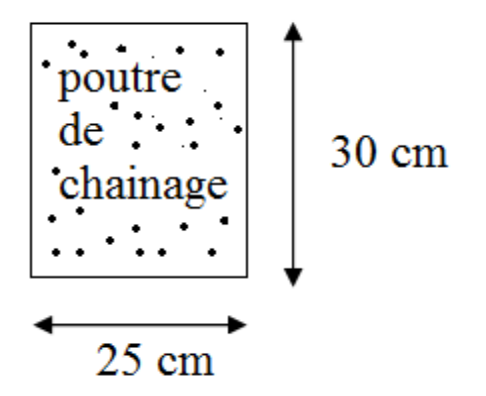

*III.3.2.2) Détermination Des Sollicitations :*

- *1) Charge permanentes :* 
	- Poids propre de la poutre :  $0.25 \times 0.30 \times 25 = 1.875$  *KN/ ml.*
	- Poids du mur (double cloison) :  $3.65 \times 2.94 = 10.71$  KN/ml.
	- Poids du plancher : 5.45 x  $0.65/2 = 1.77$  *KN/ml.*

*Gt = 14.36 KN/ml* 

*2) Surcharge d'exploitation :* 

 $Q = 3.5 \times 0.65/2 = 1.14$  KN/ml.

*3) Combinaison de charge :*

 *À l'ELU :*

 $qu = 1.35 \text{ G} + 1.5 \text{ Q} \implies qu = 21.10 \text{ KN/ml}.$ 

 *À l'ELS :*

 $q_s = G + Q \implies q_s = 15.50$  *KN/ml.* 

# *III.3.2.3) Calcul à l'ELU :*

On considère que la poutre est simplement appuyée

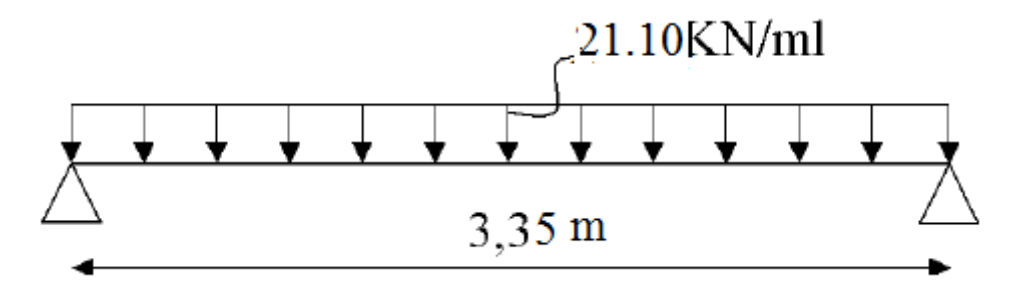

**Calcul des moments :**  $\bullet$ 

Pour le calcul des moments dans des poutres semi encastré ; on tiendra compte des coefficients d'ajustement.

En través : 
$$
M_t = 0.85 \frac{qu l^2}{8} = 0.85 \frac{21.10 x 3.35^2}{8} = 25.15
$$
 KNm.  
Aux appuis :  $M_{ap} = 0.30 \frac{qu l^2}{8} = 0.30 \frac{21.10 x 3.35^2}{8} = 8.87$  KNm.

*Les réactions d'appuis :*  $\bullet$ 

$$
R_A = R_B = \frac{qu \; l}{2} = \frac{21.10 \; x \; 3.35}{2} = 35.34 \; KN.
$$

*III.3.2.4) Ferraillage :*

*En travées :* 

$$
\mu = \frac{Mt}{bd^2f_{bc}}
$$

$$
Avec: f_{bc} = \frac{0.85 f c 28}{1.5} = 14.20 MPa \qquad fc_{28} = 25 MPa
$$

$$
\Rightarrow \quad \mu_{b} = \frac{25.15 \times 10^3}{25 \times 27^2 \times 14.2} = 0.098 \langle \mu_1 = 0.392 \rangle \Rightarrow S S A
$$

$$
\mu_l = 0.010 \implies \beta = 0.948
$$

$$
A_t = \frac{M_t}{\beta \times d \times \sigma_{st}} = \frac{25.15 \times 10^3}{0.948 \times 27 \times 348} = 2.82 \text{ cm}^2
$$

*Soit : 3 HA12= 3.39 cm 2*

*Aux appuis :* 

$$
\mu = \frac{Map}{bd^2f_{bc}} = \frac{8.87 \times 10^3}{25 \times 27^2 \times 14.2} = 0.034 < \mu_1 = 0.392 \Rightarrow S S A.
$$

$$
\mu = 0.034 \implies \beta = 0.98
$$

$$
A_{ap} = \frac{M_{ap}}{\beta \times d \times \sigma_{st}} = \frac{8.87 \times 10^3}{0.983 \times 27 \times 348} = 0.96 \text{ cm}^2
$$

*Soit : 3 HA10= 2.35 cm 2*

*III.3.2.5) Vérification à l'ELU :*

 $qu = 1.35 \text{ G} + 1.5 \text{ Q} \implies qu = 21.10 \text{ KN/ml}.$ 

*Vérification de la condition de no fragilité (Art 4.21/BAEL 91) :*   $\bullet$ 

Amin*=* **=** = 0.03 *cm 2 =* 0.03 *cm <sup>2</sup>*3.39 *cm <sup>2</sup>*…………*condition vérifiée. =* 0.03 *cm 2* 2.35 *cm <sup>2</sup> …………condition vérifiée.*

#### *Vérification de la condition de l'adhérence des barres (Art 6.13/BAEL 91) :*  $\bullet$

On doit vérifier :  $\tau_{\rm se} < \overline{\tau}_{\rm se}$ 

$$
\overline{\tau}_{se} = \psi_s \times f_{t28} = 3.15 \, MPa
$$
\n
$$
\tau_{se} = \frac{Vu}{0.9 \, d \, \Sigma \, U_i} \qquad \text{Avec} : \Sigma \, U_i : \text{Some des périmètres utiles des barres.}
$$

$$
\sum U_i = 3 \times 3.14 \times 1.2 = 11.30
$$
 cm<sup>2</sup>

$$
\tau_{\rm se} = \frac{Vu}{0.9 \, d \sum U_i} = \frac{35.34 \, \text{x}10}{0.9 \, \text{x} \, 12 \, \text{x}11.30} = 2.89 \, MPa < \bar{\tau}_{\rm se} = 3.15 \, MPa
$$

*condition vérifiée*

*Vérification au cisaillement (Art 5.2.2/BAEL 91) :*

On doit vérifier :  $\tau_u \leq \overline{\tau}_u$ 

Avec :  $\bar{\tau}_u$ =min  $\left(\frac{0.15 \times f_{c28}}{\gamma_h}\right)$ ; 4 *MPa* = 2.5 MPa (fissuration préjudiciable).

 $\tau_u = \frac{Vu}{h \times d} = \frac{35.34 \times 10}{25 \times 27} = 0.52$  MPa < 2,5 MPa  $\implies$  condition vérifier.

Pas de risque de cisaillement  $\Rightarrow$  Les armatures transversal ne sont pas nécessaire.

*Vérification de l'effort tranchant au voisinage des appuis:*

*Dans le béton :* (BAEL 91 mod 99 / Art A.5.1, 313)

$$
\frac{2Tu}{b \times 0.9d} \le 0.8 \frac{fc28}{\gamma_b}
$$
  
\n
$$
Tu = 35.34 \le 0.4b \times 0.9d \times \frac{fc28}{\gamma_b} = 405 \text{ KN} \Rightarrow condition \text{ } v \text{ }^{(4)}\text{ }^{(5)}\text{ }^{(6)}.
$$

*Au niveau des aciers :* (BAEL 91 mod 99 / Art A.5.1, 321)

$$
A_{ap} = 0.86 \text{ cm}^2 \ge \frac{1.15}{f\text{e}} \left( T u + \frac{\text{Mu}}{0.9d} \right) = \frac{1.15}{400} \left( 35.34 + \frac{-8.87}{0.9 \times 0.27} \right) \le 0
$$

*condition vérifiée.*

Donc l'effort tranchant *Vu* n'a pas d'influence sur les armatures.

#### *Calcul des armatures transversales :*

Le diamètre :

$$
\emptyset t \le \min\left[\frac{h}{35}; \frac{b}{10}; 1.2\right] = \min\left[0.85; 2.5; 1.2\right] \implies \text{soit } \emptyset t = 8 \text{ mm.}
$$
  
\n $A_t = 2\emptyset 8 = 1.00 \text{ cm}^2$ 

 $S_t \le \min (0.9d; 40 \text{ cm}) = \min (24.3 \text{ cm}; 40 \text{ cm}) \implies \text{Soit } S_t = 20 \text{ cm}.$ 

La section d'armature transversale doit vérifier la condition suivante :

At 
$$
f e
$$
  
 $b$   $St$  > 0.4  $MPa$   $\Rightarrow$   $\frac{1 x 400}{25 x 20}$  = 0.8  $MPa$  > 0.4  $MPa$   $\Rightarrow$  *condition*  $v \acute{e}r \mathrm{if} i \acute{e}e$ .

Espacement des barres : d'après le RPA99/03, l'espacement doit vérifier :

*Sur appuis :* 

$$
e \le min\left(\frac{h}{4}; 12\emptyset\right) = min\left(\frac{30}{4}; 12\right) = min\left(7.5; 12\right) \Rightarrow \text{soit } e = St = 7 \text{ cm}
$$

*En travée :*

$$
e = \frac{h}{2} = \frac{30}{2} \Rightarrow \text{soit } e = St = 15 \text{ cm}
$$

*III.3.2.6) Vérification à l'ELS :*

 $qs = G + Q \implies qs = 15.50$  *KN/ml.* 

*Calcul des moments :*

$$
M_0 = \frac{qs l^2}{8} = \frac{15.50 \times 3.35^2}{8} = 21.47
$$
 KNml.

En tenant compte du semi encastrement :

$$
M_{ap} = 0.3 \times 21.47 = 6.44
$$
 KNm.

Mt = 0.8 x 21.47 = 17.18 *KNm.*

 $\bullet$ *Réaction d'appuis :*

$$
R_A = R_B = \frac{qs \; l}{2} = \frac{15.50 \; x \; 3.35}{2} = 25.96 \; KN.
$$

*Vérification des contraintes dans le béton:*

$$
\sigma_{bc} \le \bar{\sigma}_{bc} = 0,6 \text{ fc28} = 15 \text{ MPa}
$$
  

$$
\bar{\sigma}_{st} = \min \left\{ \frac{2}{3} f_e; 110 \sqrt{f_{t28}} \right\}
$$
  

$$
\bar{\sigma}_{st} = \min \left\{ \frac{2}{3} 400; 110 \sqrt{1.6 \times 2.1} \right\} = \min \{ 266.66; 201.63 \} \implies \bar{\sigma}_{st} = 201.63 \text{ MPa.}
$$

*Sur appuis :*

$$
\mu_1 = \frac{M_s}{b.d^2 \sigma_s} = \frac{6.44 \times 10^3}{100 \times 27^2 \times 201,63} = 0.00044 \implies \beta_1 = 0.963 \implies k_1 = 120.1
$$

$$
\sigma_{\rm bc} = \frac{\overline{\sigma}_{st}}{k_1} = \frac{201.63}{120.1} = 1.68 MPa \le \overline{\sigma}_{bc} \implies Condition \, \text{vérifiée.}
$$

*En travées :*

$$
\mu_1 = \frac{M_s}{b.d^2 \sigma_s} = \frac{17.18 \times 10^3}{100 \times 27^2 \times 201,63} = 0.00115 \implies \beta_1 = 0.942 < \implies k_1 = 71.21
$$

$$
\sigma_{\rm bc} = \frac{\overline{\sigma}_{st}}{k_1} = \frac{201,63}{71.21} = 2.83 \, MPa \le \overline{\sigma}_{bc} \quad \Rightarrow Condition \, v \, \acute{e} \, r \, \mathrm{if} \, \mathrm{i} \, \acute{e} \, e.
$$

*Vérification vis-à-vis de l'ouverture des fissurations :*  $\bullet$ 

$$
\sigma_{st} \le \bar{\sigma}_{st} = 201.63 \, MPa.
$$

$$
\sigma_{st} = \frac{M_S}{\beta_{\times d \times A_S}}
$$

*Sur appuis :*

$$
\sigma_{st} = \frac{6.44 \times 10^6}{0.893 \times 270 \times 1.51 \times 10^2} = 176.88 \, MPa. \leq \overline{\sigma}_{st}
$$

*En travées :*

$$
\sigma_{st} = \frac{17.18 \times 10^6}{0.948 \times 270 \times 3.39 \times 10^2} = 197.99 \, MPa. \leq \overline{\sigma}_{st}
$$

*la section est vérifiée vis-à-vis de l'ouverture des fissurations*

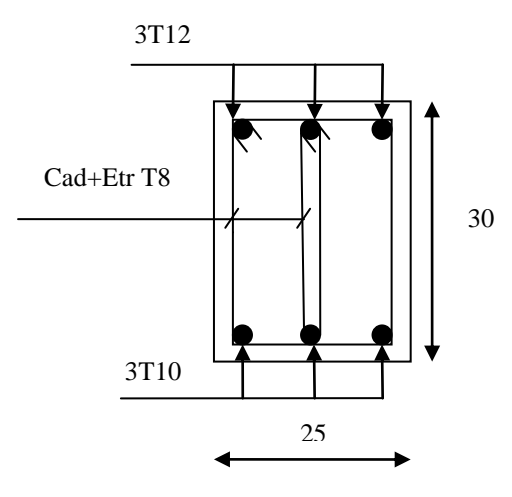

*Figure (III.3.4) : Ferraillage de la poutre de chainage.*

## *III.4) Les planchers :*

Le bâtiment dispose d'un seul type de plancher, à savoir le plancher à corps creux

(16+4), associé à des poutrelles préfabriquées avec une dalle de compression.

Les poutrelles seront disposées dans le sens longitudinal, parallèles à la petite portée.

# *III.4.1) Étude et ferraillage de la dalle de compression :*

 La dalle de compression, coulée sur place de 4 cm d'épaisseur, sera armée d'un treillis soudé de type TLE520 (Φ≤6mm), avec une limite d'élasticité *f*e = 520 MPa.Les dimensions des mailles ne doivent pas dépasser les valeurs suivantes, données par le **BAEL 91.**

- $\bullet$ 20cm (5par m) pour les armatures perpendiculaires aux poutrelles.
- 33cm (3par m) pour les armatures parallèles aux poutrelles.  $\bullet$

Les sections d'armatures doivent satisfaire les conditions suivantes :

## *a)Armatures ┴ aux poutrelles :*

- A⊥  $\text{[cm}^2$
- A $\perp$  [cm<sup>2</sup> / m I]  $\geq$  4L/ fe.

*L* : est l'entre axes des poutrelles.

## *b) Armatures // aux poutrelles :*

 $A_{\text{in}}$  [<sup>cm2</sup> / *m I*]  $\geq$  *A* $\perp$ /2

Dans notre cas *:* L= 65 cm *soit : 50cm ≤L≤ L80cm.*

- *Application numérique :*
- *a) Armatures perpendiculaires aux poutrelles :*

$$
A \perp = \frac{4 \times L}{f_e} = \frac{4 \times 65}{520} = 0.50 \text{cm}^2/\text{ml}.
$$

*S*elon le tableau des armatures, nous adoptons *TSde6 Φ5* avec un espacement *e<sup>s</sup> = 15cm.* Soit **:**  $A \perp 6T5 = 1.18 \text{ cm}^2$  **;** avec : **es** =15 cm.

*L*orsque  $L \leq 50$ cm. / *m l*] *≥* 4*L/ fe.* Lorsque 50cm≤ *L*≤ 80cm*.*

#### *b) Armatures parallèles aux poutrelles :*

$$
A_{\mathscr{J}} = \frac{A_{\perp}}{2} = \frac{1.18}{2} = 0.59
$$
 cm<sup>2</sup>/ml.

*N*ous adopterons la même section que précédemment, soit **:** A⁄⁄ *=***6T5=1.18cm<sup>2</sup> ,**

avec *e<sup>s</sup> =15 cm.*

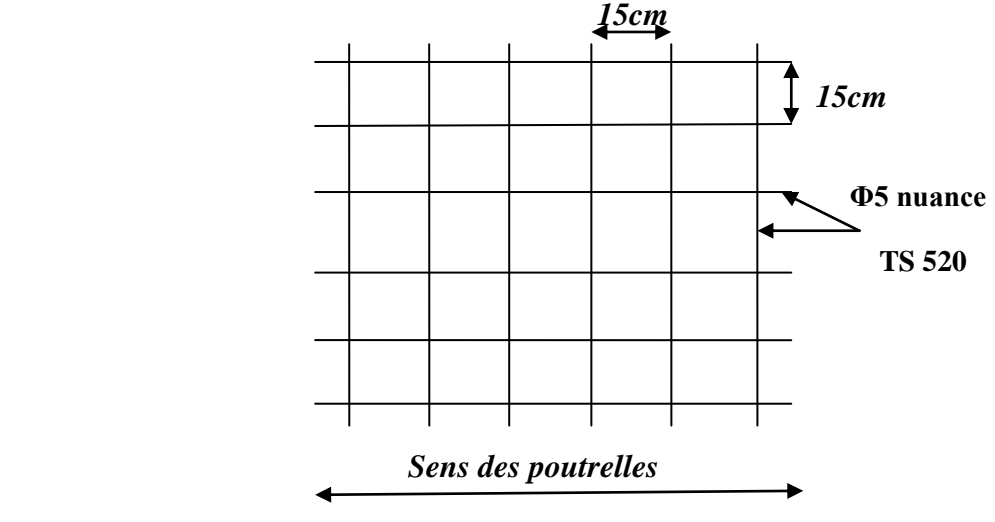

*Figure (III.4.1) : Treillis soudés Φ5 (15 15).* 

## *III.4.2) Calcul des poutrelles :*

Les poutrelles sont préfabriquées, et seront calculées en deux étapes, avant et après le coulage de la dalle de compression.

## *III.4.2.1) Avant coulage de la dalle de compression :*

 Avant le coulage de la dalle de compression, la poutrelle est considérée comme simplement appuyée à ses deux extrémités (figure 3.2). Elle supporte son poids propre, le poids du corps creux et la surcharge de l'ouvrier.

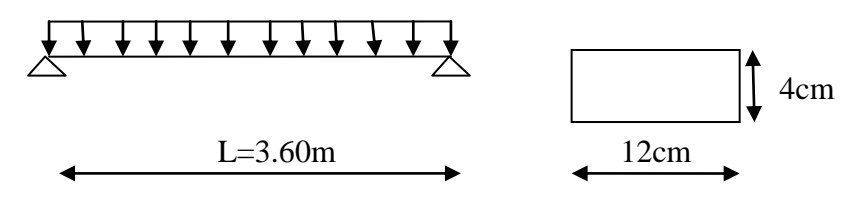

 *Figure (III.4.2) : schéma statique de la poutrelle.*

# *III.4.2.2) Evaluation des charges :*

### *a) charges permanentes :*

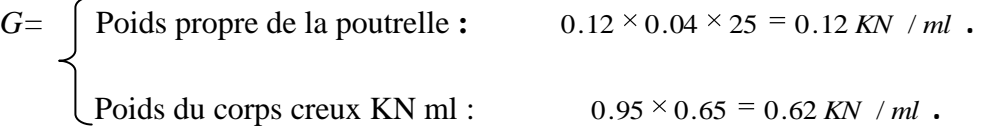

## *b) surcharge :*

Surcharge due au poids propre de l'ouvrier :  $Q = 1/3.60 = 0.28 KN / ml$ .

# *III.4.2.3) Combinaison de charges à l'ELU :*

qu =  $1,35G +1,5Q = 1,35(0,12 + 0,62) +1,5(1 \times 0.28) = 1.42$  *KN/ml.* 

#### *III.3.2.4) Calcul des efforts internes max :*

*1) Moment en travée :* le moment en travée est donné par la formule suivante :

$$
M_0 = \frac{q_u l^2}{8} = \frac{1.42 \times (3.65)^2}{8} = 2.36
$$
 KNm.  

$$
M_0 = 2.36
$$
 KNm.

*2) L'effort tranchant :*

$$
T_u = \frac{q_u l}{2} = \left(\frac{1.42 \times 3.65}{2}\right) = 2.59 \text{ KN.}
$$

$$
T_u = 2.59 \text{KN.}
$$

*III.4.1.1.4) Calcul des armatures :* les armatures sont données par la formule suivante :

$$
\mu = \left(\frac{M \ 0}{b \ .d^2 \ .f_{bc}}\right)
$$

*Où :* µ: moment réduit.

 $M_0$ : moment max en travée. b : largeur de la section. d : hauteur utile, avec  $d = h - c = 4-2 = 2$  cm (c=2cm : l'enrobage).  $f_{bc}$ : contrainte du béton à la compression.

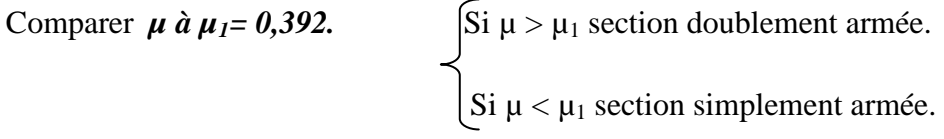

*A.N :*

$$
\mu = \frac{(2.36 \times 10^{-6})}{(120 \times 20^{-2} \times 14.2)} = 3.46 > \mu_1 = 0,392 \implies \text{ la section est doublement armée.}
$$

*NB:*

Comme la section de la poutrelle est très réduite on prévoit des étais intermédiaires pour l'aider à supporter les charges et surcharges auxquelles elle est soumise avant le coulage de la dalle de compression (espacement entre étais : 80 à 190cm).

#### *III.4.1.2) Après coulage de la dalle de compression :*

 Après coulage de la dalle de compression, la poutrelle étant solidaire de cette dernière elle sera calculée comme une poutre continue sur plusieurs appuis.

 On s'intéressera à l'étude de la poutrelle du plancher le plus sollicité, c'est à dire celui qui supporte la plus grande charge d'exploitation.

Dans notre cas le plancher le plus sollicité c'est le plancher à usage commercial. et pour ce lui la (plancher commerce) nous calculerons la file la plus défavorable (celle à sept travées).

## *III.4.1.2.1) Les dimensions de la section en T :* b

b=65cm, distance entre axes de deux poutrelle.  $\uparrow$  $h = (16+4)$ , hauteur du plancher en corps creux. h b<sub>1</sub> b<sub>1</sub> b<sub>1</sub> b<sub>1</sub>  $b_0 = 12$ cm, largeur de la poutrelle. h<sup>0</sup> = 4 cm, épaisseur de la dalle de compression. L b  $b_1$  = débord.  $b_1$  = ( $b$  –  $b_0$ ) / 2 = (65 - 12) / 2 = 26.5 cm.

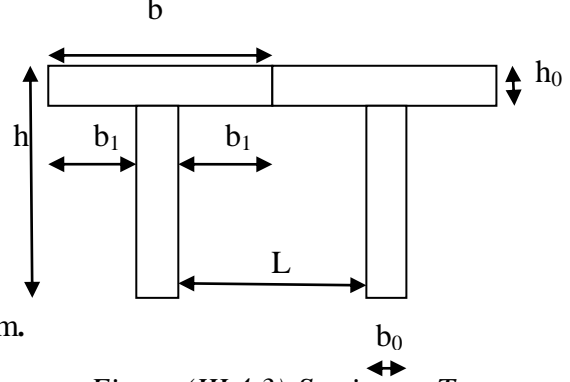

 *Figure (III.4.3):Section en T.*

## *III.4.1.2.2) Calcul des efforts internes :*

## *a) Calcul des moments :*

La détermination des moments se fera à l'aide de l'une des trois méthodes suivantes :

- $\checkmark$  Méthode forfaitaire.
- $\checkmark$  Méthode des trois (3) moments.
- $\checkmark$  Méthode de Caquot.

#### *1) Méthode forfaitaire :*

 *L*e principe de la méthode consiste à évaluer les valeurs maximales des moments en travées à partir de la fraction fixé forfaitairement de la valeur maximale du moment fléchissant en travées, celle-ci étant supposée isostatique de la même portée libre et soumise aux mêmes charges que la travée considérée.

#### *1.1) Les conditions d'application :*

*1)* La valeur de la surcharge d'exploitation est au plus égale a deux fois la charge permanente ou 5 KN/M.

```
Q \leq max (2G, 5 KN)
```
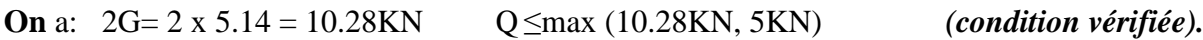

- *2)* La même section transversale de poutre dans toutes les travées, les mêmes moments d'inertie des sections. *(Condition vérifiée).*
- *3)* La fissuration est considérée comme non préjudiciable. *(Condition vérifiée).*
- *4)* Les portées libres successives sont dans un rapport compris entre 0,8 et 1,25.

Soit : 
$$
0.8 \leq \frac{L_{i+1}}{L} \leq 1.25
$$
.

**On a:** 
$$
\frac{L_1}{L_2} = \frac{3.10}{3.30} = 0.94
$$
;  $\frac{L_2}{L_3} = \frac{3.30}{3.65} = 0.9$ ;  $\frac{L_3}{L_4} = \frac{3.65}{3.30} = 1.1$ ;  $\frac{L_4}{L_5} = \frac{3.30}{3.35} = 0.98$ ;

$$
\frac{L_s}{L_s} = \frac{3.35}{3.60} = 0.93 ; \frac{L_s}{L_7} = \frac{3.60}{3.10} = 1.1.
$$
 (Condition *verifiee*).

*Conclusion :* Les conditions sont toutes vérifiées donc la méthode forfaitaire est applicable.

## *d) Exposé de la méthode :*

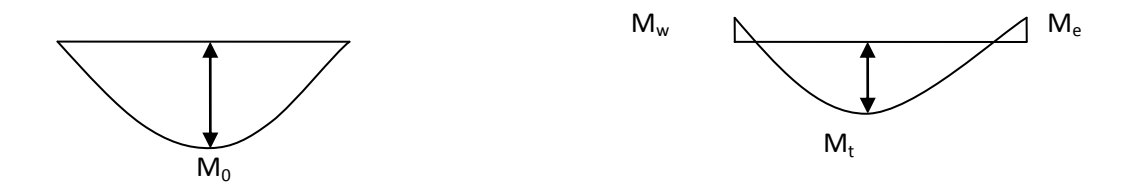

 *Figure (III.4.4): Diagramme des moments (principe de la méthode forfaitaire).* 

- le rapport  $(^\alpha)$  des charges d'exploitation à la somme des charges permanentes et d'exploitation en valeurs non pondérées  $Q$  +  $G$  $\alpha = \frac{Q}{\alpha}$ , varie de 0 à 2/3 pour un plancher à surcharge d'exploitation modérée. En effet pour  $Q=0 \mapsto \alpha = 0$  et pour  $Q=2G \mapsto \alpha =2/3$
- M<sup>0</sup> : valeur maximale du moment fléchissant dans la travée entre nus d'appuis

$$
M_0 = \frac{q \times L^2}{8}
$$

Avec L : longueur de la travée entre nus d'appuis

q : charge uniformément répartie

- M<sup>w</sup> et M<sup>e</sup> sont des valeurs des moments sur l'appui de gauche et de droite respectivement
- $M_t$ : moment maximum en travée, pris en compte dans les calculs de la travée considérée

Les valeurs de  $M_e$ ,  $M_w$  et  $M_t$  doivent vérifier les conditions suivantes :

$$
M_t \geq -\,\frac{M_{\rm\,e}\,^{+}\,M_{\rm\,w}}{2} + \,{\rm max}(1.05 M_{\rm\,o}\,;(1\pm 0.3\,\alpha\,)\,M_{\rm\,0})
$$

 Et  $\frac{\delta S}{2}$ M<sub>0</sub>  $1 + 0.3 \alpha$  $\frac{0,5 \alpha}{2} M_0$  $1,2 + 0,3 \alpha$ 

La valeur absolue de chaque moment sur un appui intermédiaire doit être au moins égale à :

- $0.6M_0$  dans le cas d'une poutre à deux travées.
- 0,5M0 pour les appuis voisins des appuis de rive dans le cas d'une poutre à plus de  $\bullet$ deux travées
- $\bullet$  0,4M<sub>0</sub> pour les autres appuis intermédiaires dans le cas d'une poutre à plus de trois travées
- $0.3M_0$  pour les appuis de rive semi encastrés  $\bullet$

 Dans notre cas nous avons une poutre sur 07 appuis, comme présentée dans le diagramme suivant :

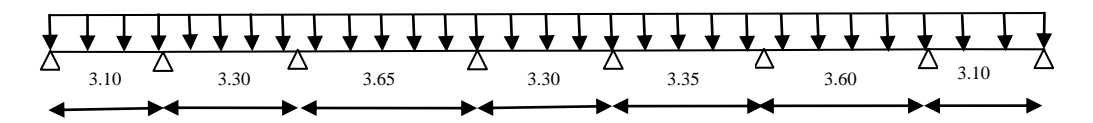

*Figure (III.4.5): schéma statique de la poutrelle.*

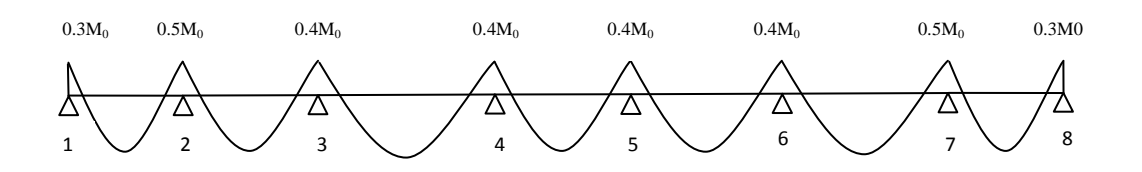

 *Figure (III.4.6): diagramme des moments d'une poutre continue.*

#### *Application de la méthode :*

*Calcul du rapport de charge :*

$$
\alpha = Q/(G+Q)=5/(5.14+5)=0.49.
$$
\n
$$
\Rightarrow \begin{cases}\n1+0.3\alpha = 1 + (0.3 \times 0.49) = 1.15 \\
(1+0.3\alpha)/2 = 1 + 1.3 \times 0.49 \\
(1.2+0.3\alpha)/2 = 1.2 + 1.3 \times 0.49\n\end{cases}
$$

*Calcul des combinaisons de charge :*

 $L'ELU$ :  $q_u=1.35G+1.5Q = (1.35 \times 5.14) + (1.5 \times 5) = 14.44$  *KN* / *ml* .

 $L$ 'ELS : q<sub>s</sub>=G+Q=5.14+5=10.14KN/ml.

*Calcul des moments fléchissant à l'ELU :*

# *Calcul des moments isostatiques M0i :*

 $M_{012} = M_{078} = 14.44 \text{ x } [(3.10)^2/8] = 17.35 \text{K} \text{Nm}.$ 

 $M_{023} = M_{045} = 14.44 \text{ x } [(3.30)^2/8] = 19.66 \text{KNm}.$ 

 $M_{034} = 14.44 \text{ x } [(3.65)^2/8] = 24.05 \text{KNm}.$ 

 $M_{056} = 14.44 \text{ x } [(3.35)^2/8] = 20.26 \text{KNm}.$ 

 $M_{067} = 14.44 \text{ x } [(3.60)^2/8] = 23.39 \text{KNm}.$ 

## *Calcul des moments sur appuis :*

 $M_1=0.3M_{012}=0.3x17.35=5.20KNm.$ 

 $M_2=0.5$ max  $(M_{012}, M_{023}) = 0.5x19.66=9.83$ KNm.

 $M_3=0.4$ max ( $M_{023}$ ,  $M_{034}$ ) =0.4x24.05=9.62KNm.

 $M_4$ =0.4max ( $M_{0134}$ ,  $M_{045}$ )=0.4x24.05 =9.62KNm.

 $M_5=0.4$ max ( $M_{0.45}$ ,  $M_{0.56}$ ) =0.4x20.26=8.10KNm.

 $M_6$ =0.4max ( $M_{056}$ ,  $M_{067}$ ) =0.4x23.39=9.36KNm.

 $M_7=0.3$ max ( $M_{067}$ ,  $M_{078}$ ) =0.5x23.39=11.69KNm.

 $M_8 = 0.3M_{078} = 0.3x17.35 = 5.20KNm.$ 

# *Calcul des moments en Travées :*

*Travée1-2 :* travée de rive :

Mt≥ (-9.83+5.20)/2+max [(1.05x17.35),(1.15x17.35)]=17.64KNm.

 $Mt \geq 0.67x17.35=11.62KNm$ .

*Soit:* Mt<sub>12</sub>=17.64KNm.

*Travée2-3 :* travée intermédiaire:

 Mt≥ (-9.62+9.83)/2+max [(1.05x19.66) ,(1.15x19.66)]=22.71KNm. Mt≥0.57x19.66=11.21KNm.

*Soit:* Mt<sub>23</sub>=22.71KNm.

*Travée3-4 :* travée intermédiaire:

Mt≥ (-9.62+9.62)/2+max [(1.05x24.05) ,(1.15x24.05)]=27.67KNm.

Mt≥0.57x24.05=13.71KNm.

*Soit:* Mt34=27.67KNm

*Travée4-5 :* travée intermédiaire:

Mt≥ (-8.10+9.62)/2+max [(1.05x19.66) ,(1.15x19.66)]=23.37KNm.

Mt≥0.57x19.66=11.21KNm.

*Soit:* Mt45=23.37KNm

*Travée5-6:* travée intermédiaire:

 $[$ Mt≥ (-9.36+8.10)/2+max  $[(1.05x20.26), (1.15x20.26)]=22.67$ KNm. Mt≥0.57x20.26=11.55KNm.

*Soit:* Mt<sub>56</sub>=22.67KNm

*Travée6-7 :* travée intermédiaire:

Mt≥ (-11.69+9.36)/2+max [(1.05x23.39) ,(1.15x23.39)]=25.73KNm.

Mt≥0.57x23.39=13.33KNm.

*Soit:* Mt67=25.73KNm

*Travée7-8 :* travée de rive:

Mt≥ (-5.20+11.69)/2+max [(1.05x17.35) ,(1.15x17.35)]=23.19KNm.

Mt≥0.67x17.35=11.62KNm.

*Soit:* Mt78=23.19KNm.

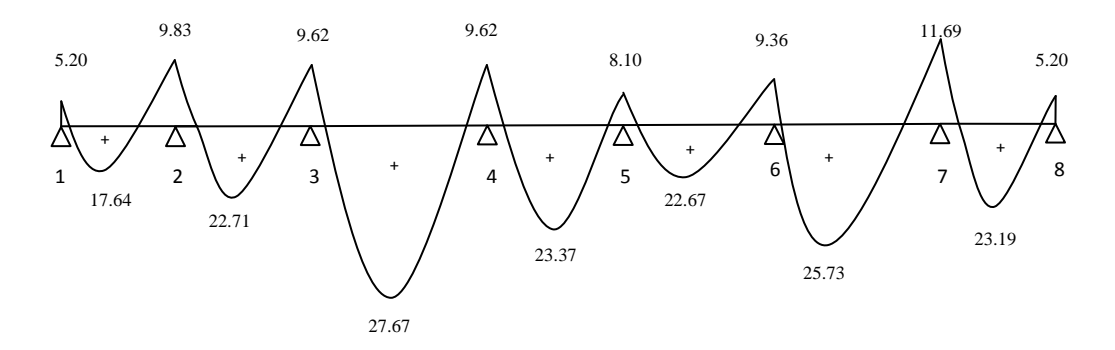

*Figure (III.4.7): Diagramme des moments fléchissent à l'ELU en KNm.* 

## *Calcul des efforts tranchants :*

L'effort tranchant en tout point d'une poutre est donné par la formule suivante :

$$
T(x) = \theta(x) + \frac{M_{i+1} - M_i}{L_i}
$$

 $Avec : \theta(x=0)=$ 2  $\frac{q_{\mathrm{u}}.L_{\mathrm{i}}}{r}$  *<u>Et</u>*  $\theta(\mathrm{x}=\mathrm{Li})=$ 2  $q_{\mathrm{u}}$ .L $_{\mathrm{i}+\mathrm{i}}$ 

 $T(x)$ : effort tranchant sur appui,  $\theta(x)$ : effort tranchant de la travée isostatique.

 $M_i$  et  $M_{i+1}$ : moment sur appuis i,  $i+1$  respectivement en valeur algébrique.

T<sup>w</sup> : effort tranchant sur appui gauche de la travée.

T<sup>e</sup> : effort tranchant sur appui droit de la travée.

L : longueur de la travée.

## *Application :*

$$
Trav\acute{e}e (1-2): \begin{cases} T_1 = \frac{14.44 \times 3.10}{2} + \frac{-9.83 + 5.20}{3.10} = 20.89 \text{ KN} .\\ T_2 = -\frac{14.44 \times 3.10}{2} + \frac{-9.83 + 5.20}{3.10} = -23.87 \text{ KN} . \end{cases}
$$
  
\n
$$
Trav\acute{e}e (2-3): \begin{cases} T_2 = \frac{14.44 \times 3.30}{2} + \frac{-9.62 + 8.83}{3.30} = 23.59 \text{ KN} .\\ T_3 = -\frac{14.44 \times 3.30}{2} + \frac{-9.62 + 8.83}{3.30} = -24.06 \text{ KN} . \end{cases}
$$
  
\n
$$
Trav\acute{e}e (3-4): \begin{cases} T_3 = \frac{14.44 \times 3.65}{2} + \frac{-9.62 + 9.62}{3.65} = 26.35 \text{ KN} .\\ T_4 = -\frac{14.44 \times 3.65}{2} + \frac{-9.62 + 9.62}{3.65} = -26.35 \text{ KN} . \end{cases}
$$
  
\n
$$
Trav\acute{e}e (4-5): \begin{cases} T_4 = \frac{14.44 \times 3.30}{2} + \frac{-8.10 + 9.62}{3.30} = 24.29 \text{ KN} .\\ T_5 = -\frac{14.44 \times 3.30}{2} + \frac{-8.10 + 9.62}{3.30} = -23.36 \text{ KN} . \end{cases}
$$

$$
Travée (5-6): \begin{cases} T_5 = \frac{14.44 \times 3.35}{2} + \frac{-9.36 + 8.10}{3.35} = 23.81 \text{ KN} .\\ T_6 = -\frac{14.44 \times 3.35}{2} + \frac{-9.36 + 8.10}{3.35} = -24.56 \text{ KN} . \end{cases}
$$
  
\n
$$
Travée (6-7): \begin{cases} T_6 = \frac{14.44 \times 3.60}{2} + \frac{-11.69 + 9.36}{3.60} = 25.34 \text{ KN} .\\ T_7 = -\frac{14.44 \times 3.60}{2} + \frac{-11.69 + 9.36}{3.60} = -26.64 \text{ KN} . \end{cases}
$$
  
\n
$$
Travée (7-8): \begin{cases} T_7 = \frac{14.44 \times 3.10}{2} + \frac{-5.20 + 11.69}{3.10} = 24.47 \text{ KN} .\\ T_8 = -\frac{14.44 \times 3.10}{2} + \frac{-5.20 + 11.69}{3.10} = -20.29 \text{ KN} . \end{cases}
$$

Le diagramme des efforts tranchants sera représenté comme suite :

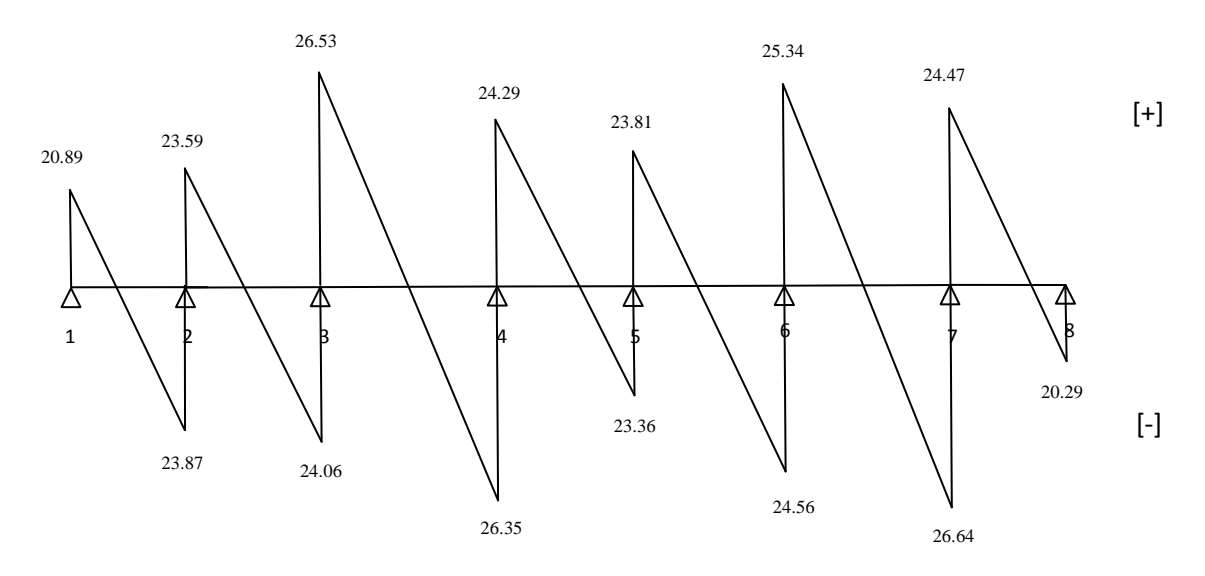

*Figure (III.4.8): Diagramme des efforts tranchants à l'ELU.*

# *Ferraillage de la Poutrelle à L'ELU :*

Le ferraillage se fera en considérant les moments maximaux :

*En travée* :  $M_t^{max} = 27.67$ KN m.

*Sur appui :*  $Ma^{max} = 11.69$  KN m.

#### *Calcul des armatures longitudinales :*

## *En travée :*

Le moment équilibré par la table de compression est:

$$
M_{t} = b.h_0.f_{bc} \left(d - \frac{h_0}{2}\right)
$$

 $M_t = 0,65 \times 0, 04 \times 14,2$ 2  $0.18 - \frac{0.04}{ }$ ) x  $10^3 = 59,07$  KN m

 $M_t = 59,072 > M_t^{max} = 27.67$  KN m  $\Rightarrow$  l'axe neutre tombe dans la table de compression d'ou la section se calcule comme une section rectangulaire ( $b \times h$ ) = (65 x20) cm.

#### *Calcul de <sup>u</sup>:*

$$
\mu_u = \frac{M_t^{\text{max}}}{b.A^2.f_{bc}} = \frac{27.67x}{65 \times 18^2 \times 14.2} = 0,092 \implies \beta = 0.952
$$

 $\mu_u$ = 0,092 <  $\mu_i$ =0.392  $\Rightarrow$  La section est simplement armée.

$$
A_{st} = \frac{M_t^{max}}{B.d. \sigma_s} = \frac{11,72x}{0,952 \times 18 \times 348} = 1,96 \text{ cm}^2.
$$

$$
A_{st} = 1,96
$$
 cm<sup>2</sup>.  
Soit: 3HA10 = 2,35 cm<sup>2</sup>/ml

#### *Aux appuis :*

s

 Puisque le béton est entièrement tendu au niveau des appuis, on fera nos calcul pour, une section rectangulaire (bxh) =  $(12 x 20)$  cm soumise au moment max.

$$
\mu_{u} = \frac{M_{a}^{max}}{b_{0} \cdot d^{2} \cdot f_{bc}} = \frac{11.69x \cdot 10^{3}}{12 \times 18^{2} \times 14.2} = 0.212 \implies \beta = 0.879.
$$

 $\mu_u = 0.212 < \mu_i = 0.392 \implies$ La section est simplement armée.  $\frac{11.69 \times 10^{3}}{0,879 \times 18 \times 348} = 2.12 \text{ cm}^{2}.$ 11.69 x 10 B.d.  $Ma^{max}$  11.69 x 10<sup>3</sup> 2  $A_a = \frac{M a^{max}}{D + \sigma}$ 

 $A_{sa} = 2.12 \text{ cm}^2$ . *Soit* **:**  $2HAI2 = 2.26 \text{ cm}^2/\text{ml}$ 

# *Vérifications à L'ELU:*

*Vérification de la condition de non fragilité du béton (Art A.4.2.1/ BAEL91modifié 99).*  $\bullet$ 

### *En travées :*

$$
A_{\min} = 0.23 \times b \times d \times \frac{ft_{28}}{fe} = 0.23 \times 65 \times 18 \times \frac{2.1}{400} = 1.41 \text{ cm}^2.
$$
  
\n
$$
\begin{cases}\nA_{st} = 2.35 \text{ cm}^2 \\
A_{\min} = 1.41 \text{ cm}^2\n\end{cases} \Rightarrow A_{\min} < A_{st} \Rightarrow \text{Condition } \text{veffife.}
$$

#### *Aux appuis :*

$$
A_{\min} \ge 0.23 \times b_0 \times d \times \frac{ft_{28}}{fe} = 0.23 \times 12 \times 18 \times \frac{2.1}{400} = 0.26 \text{ cm}^2
$$
  

$$
\begin{cases} A_{sa} = 2.26 \text{ cm}^2, \\ A_{min} = 0.26 \text{ cm}^2. \end{cases} \Rightarrow A_{min} < A_s \Rightarrow \text{Condition } \text{veffi\acute{e}e.}
$$

*Vérification de la contrainte d'adhérence acier-béton : (Art. A.6.13/BAEL91)*  $\bullet$ On doit vérifier que :  $\tau_u \leq \tau_u$ 

La contrainte d'adhérence, au niveau de l'appui le plus sollicité est :

$$
\tau_u = \frac{T_{\text{max}}}{0.9.d.\Sigma u_i}
$$

Avec : $\sum u_i$ : somme de périmètres utiles des barres

$$
\tau_u = \frac{26.64 \times 10^3}{0.9 \times 180 \times (2 \times 3.14) \times 10} = 2.62 \text{MPa}.
$$

La contrainte d'adhérence,  $\tau_u$  pour l'entrainement des barres est :

$$
\tau_u = \Psi_{ft_{28}} = 1.5 \times 2.1 = 3.15 \text{ MPa}
$$
  Avec:  $\Psi = 1.5$  pour les aciers HA.

Donc  $\tau_u = 2.62MPa < \tau_{se} = 3.15MPa$   $\Rightarrow$  Condition vérifiée

#### *Vérification de l'effort tranchant (Art A.5.1.1/ BAEL91 modifié 99).*  $\bullet$

$$
\tau_u = \frac{T_{\text{max}}}{b_0.d} \le \overline{\tau}_u \qquad \qquad \text{Avec}: T_{\text{max}} = 26.64 \text{KN}
$$

Pour les fissurations peu préjudiciables :

$$
\overline{\tau}_{u} = \min \left\{ 0, 2 \frac{fc_{28}}{ \gamma_{B}} \right\}; 5MPa \right\} = 3333; 5 \overline{M}Pa \Rightarrow \overline{\tau}_{u} = 3.33 MPa.
$$
  

$$
\tau_{u} = \frac{T_{\text{max}}}{b_{0}.d} = \frac{26.64 \times 10^{3}}{120 \times 180} = 1.23 MPa.
$$

*u* =1.23 MPa < 3.33 MPa =  $\Rightarrow$  Condition vérifiée

# *Armatures transversales (Art A.7.2.2/ BAEL91 modifié 99) :*

Le diamètre des armatures transversales doit satisfaire la condition suivante :

$$
\phi \le \min \left\{ \frac{h}{35}; \phi_i; \frac{b_0}{10} \right\} \Rightarrow \phi \le \min \left\{ \frac{20}{35}; 1.0; \frac{12}{10} \right\} \Rightarrow \phi \le \min \left\{ \frac{1}{57}; 1.0; 1.2 \right\} \Rightarrow 0.57 cm
$$

 $Soit : \phi = 6 \text{mm}$  $A_t = 2\phi 6 = 0.56$  cm<sup>2</sup>.

Les armatures transversales seront réalisées par un étrier de  $\phi$ .

## *Espacement des armatures (Art A.5.1.22/ BAEL91 modifié 99).*

L'espacement des armatures transversales est au plus égale au plus bas des espacements suivant :

 $S_t \leq \min(0.9d; 40 \text{ cm}) = \min(16, 2; 40) = 16, 2 \text{ cm}$  On prend  $S_t = 15 \text{ cm}$ .

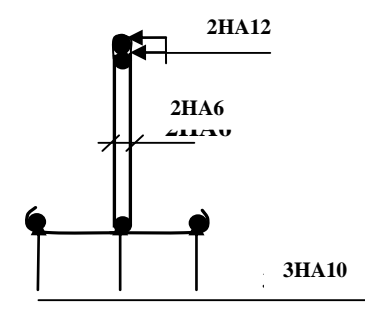

**Fig .3.26 : Plan de ferraillage de poutrelle**  *Figure(III.4.9) : Plan de ferraillage de la poutrelle.*

*Calcul à L'ELS :*  $q_s = 10.14$ KN/ml.

*Calcul des moments fléchissant :*

## *Calcul des moments isostatiques M0i :*

 $M_{012} = M_{078} = 10.14 \text{ x } [(3.10)^2/8] = 12.18 \text{KNm}.$ 

 $M_{023} = M_{045} = 10.44 \text{ x } [(3.30)^2/8] = 14.21 \text{KNm}.$ 

 $M_{034} = 10.44 \text{ x } [(3.65)^{2}/8] = 17.38 \text{KNm}.$ 

 $M_{056} = 10.44 \text{ x } [(3.35)^2/8] = 14.64 \text{KNm}.$ 

 $M_{067} = 10.44 \text{ x } [(3.60)^2/8] = 16.91 \text{KNm}.$ 

## *Calcul des moments sur appuis :*

 $M_1=0.3M_{012}=0.3x12.18=3.65KNm.$ 

 $M_2$ =0.5max ( $M_{012}$ ,  $M_{023}$ ) =0.5x14.21=7.10KNm

 $M_3=0.4$ max ( $M_{023}$ ,  $M_{034}$ ) =0.4x17.38=6.95KNm

M4=0.4max (M034, M045)=0.4x17.38=6.95KNm

 $M_5=0.4$ max ( $M_{045}$ ,  $M_{056}$ ) =0.4x14.64=5.86KNm

 $M_6$ =0.4max ( $M_{0.56}$ ,  $M_{0.67}$ ) =0.4x16.91=6.76KNm

 $M_7=0.3$ max ( $M_{067}$ ,  $M_{078}$ ) =0.5x16.91=8.45KNm

 $M_8 = 0.3M_{078} = 0.3x12.18 = 3.65KNm$ 

# *Moments en Travées :*

*Travée1-2* **:** travée de rive :

$$
\begin{cases}\n\text{Mt} \geq (-7.10 + 3.65)/2 + \text{max} \left[ (1.05 \times 12.18), (1.15 \times 12.18) \right] = 12.28 \text{KNm.} \\
\text{Mt} \geq 0.67 \times 12.18 = 8.16 \text{KNm.}\n\end{cases}
$$

*Soit:* Mt<sub>12</sub>=12.28KNm.

*Travée2-3 :* travée intermédiaire:

 Mt≥ (-6.95+7.10)/2+max [(1.05x14.21), (1.15x14.21)]=16.41KNm. Mt≥0.57x14.21=8.10KNm.

*Soit:* Mt<sub>23</sub>=16.41KNm.

 $\overline{a}$ 

*Travée3-4 :* travée intermédiaire:

$$
\begin{cases} Mt \geq (-6.95+6.95)/2 + \max [(1.05 \times 17.38), (1.15 \times 17.38)] = 19.99 \text{KNm.} \\ Mt \geq 0.57 \times 17.38 = 9.91 \text{KNm.} \end{cases}
$$

*Soit:* Mt34=19.99KNm

*Travée4-5 :* travée intermédiaire:

Mt≥ (-5.86+6.95)/2+max [(1.05x14.21), (1.15x14.21)]=16.88KNm.

 $Mt \geq 0.57x14.21=8.10$ KNm.

*Soit:* Mt45=16.88KNm

*Travée5-6:* travée intermédiaire:

Mt≥ (-6.76+5.86)/2+max [(1.05x14.64), (1.15x14.64)] =16.39KNm.

Mt≥0.57x14.64=8.34KNm.

*Soit:* Mt<sub>56</sub>=16.39KNm

*Travée6-7 :* travée intermédiaire:

 $[$ Mt≥ (-8.45+6.76)/2+max [(1.05x16.91), (1.15x16.91)] =18.60KNm.  $Mt>0.57x16.91=9.64KNm$ .

*Soit:* Mt67=18.60KNm

*Travée7-8:* travée de rive:

Mt≥  $(-3.65+8.45)/2+max$  [(1.05x12.18), (1.15x12.18)] =16.41KNm.

Mt≥0.67x12.18=8.16KNm.

*Soit:* Mt<sub>78</sub>=16.41KNm.

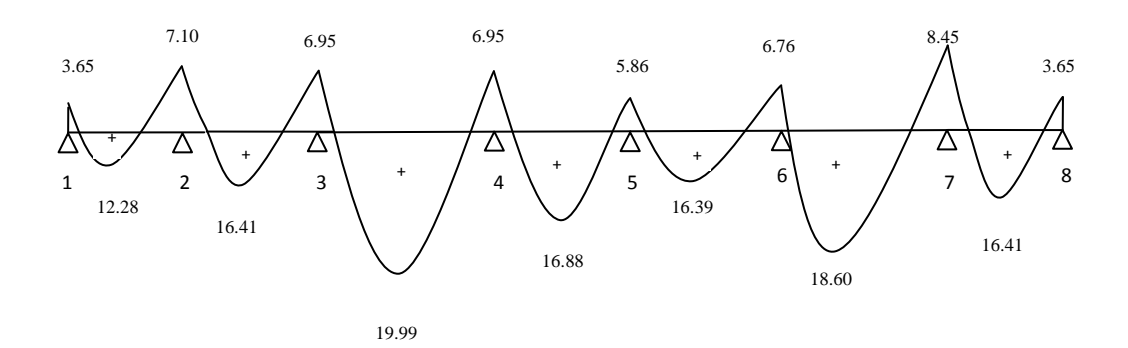

*Figure (III.4.10): Diagramme des moments fléchissent à l'ELS en KNm.*
### *Vérification à l'ELS :*

Les états limites de service sont définis compte tenu des exploitations et de la durabilité de la construction. Les vérifications qui leurs sont relatives sont :

#### *Etat limite de résistance de béton en compression :*  $\bullet$

On doit vérifier que :  $\sigma_{bc} = \sigma_s/K1 \leq \sigma_{bc} = 15MPa$ .

#### *En travée :*

*La* section d'armatures adoptée à l'ELU en travée est Ast =  $3\phi_{10} = 2.35 \text{cm}^2$ 

$$
\rho_1 = \frac{100.A_{\text{st}}}{\text{b.d}} = \frac{100 \times 2.35}{65 \times 18} = 0.2 \implies \begin{cases} \beta_1 = 0.928 \\ K_1 = 54.17 \end{cases}
$$

$$
\sigma_{bc} = \frac{M_{\text{t}}^{\text{max}}}{\beta_1 A. K_{\text{t}} A_{\text{st}}} = \frac{19.99 \times 10^{-6}}{0.928 \times 180 \times 235 \times 54.17} = 9.40 \text{MPa}.
$$

$$
\sigma bc = 9.40 \text{ MPa} < \sigma_{bc} = 15 \text{ MPa}
$$

Condition vérifiée.

### *Aux appuis :*

La section d'armatures adoptée aux appuis :

Asa = 2HA12 = 2.26cm<sup>2</sup>  

$$
\rho = \frac{100.A_{\text{sa}}}{b_0.A} = \frac{100 \times 2.26}{12 \times 18} = 1.034 \Rightarrow \begin{cases} \beta_1 = 0.859, \\ K_1 = .20.46 \end{cases}
$$

$$
\sigma_{bc} = \frac{M_{a}^{\text{max}}}{\beta_{1.} d.K \cdot As \ a} = \frac{8.45 \times 10^{-6}}{0.859 \times 180 \times 19.72 \times 235} = 11.79 \text{MPa}.
$$

$$
\sigma_{bc} = 11.79 \, MPa \, \langle \overline{\sigma}_{bc} = 15 \, MPa
$$
\nCondition vérifiée.

# *Conclusion :*

 *L*a vérification étant satisfaite donc les armatures à l'ELU sont satisfaisantes.

#### $\bullet$ *Etat limite d'ouverture des fissures :*

*L*a fissuration étant peu nuisible donc aucune vérification n'est nécessaire.

#### *Etat limite de déformation : (Art A.5.1.22/ BAEL91 modifié 99) :*  $\bullet$

 D'après les règles de BAEL 91, lorsqu'il est prévu des étais; on peut cependant se dispenser de justifier la flèche si les conditions sont vérifiées :

Condition non vérifiée.

- 16 1 *L h*
- $10$  *M*<sub>0</sub> *M L*  $h \rightarrow M$ <sub>*t*</sub>

$$
\bullet \qquad \frac{A_s}{b_0 d} \le \frac{4.2}{f_e}
$$

*Avec :*

- h : hauteur de la section droite,
- L : longueur de la travée entre nus d'appuis,
- d: hauteur utile de la section droite,
- b0 : longueur de la nervure,
- M0 : moment fléchissant maximum de la travée supposée indépendante et reposant sur deux appuis libres,
- Mt : moment fléchissant maximum en travée.

# *APPLICATION :*

$$
\frac{h}{L} = \frac{20}{365} = 0.05 < \frac{1}{16} = 0.06 \, .
$$

D'où le calcul de la flèche est indispensable.

# *Vérification de la flèche (Art. B6.5.2/ BAEL91) :*

*On doit vérifier que :*

$$
F_v = \frac{M_t^{ser} . L^2}{10 x E_v x I_{fv}} \prec \frac{L}{500} = \frac{365}{500} = 0.73 \text{ cm} \quad \text{avec:} \quad \left\{ I_{fv} = \frac{1,1 I_0}{1 + \mu \lambda_v} \right\}.
$$
\n
$$
E_v = 3700 \sqrt[3]{f_{c28}} = 3700 \sqrt[3]{25} = 10818 \quad .87 \text{ MPa} \ .
$$

# *Aire de la section homogénéisée :*

$$
B_0 = B + \eta A = b_0 h + (b - b_0) h_0 + 15 A_s.
$$

 $B_0$ = section du béton.

 $A_{st}$ = section d'armature tendue.

$$
B_0 = 12 x 20 + (65 - 12) x 4 + 15 x 2,35 = 487,25 cm2.
$$

*Moment statique de section homogénéisée par rapport à XX :*

$$
S /_{xx} = \frac{b_0 h^2}{2} + (b - b_0) \frac{h_0^2}{2} + 15 A_x d.
$$
  
\n
$$
S /_{xx} = \frac{12 x (20)^2}{2} + (65 - 12) \frac{4^2}{2} + (15 x 2, 35 x 18) = 3458 , 5 cm^3.
$$
  
\n
$$
V_1 = \frac{S /_{xx}}{B_0} = \frac{3458}{487 , 25} = 7, 1 cm.
$$
  
\n
$$
V_2 = (h - V_1) = 20 - 7, 1 = 12, 9 cm.
$$

$$
I_0 = \frac{b_0}{3} (V_1^3 + V_2^3) + (b - b_0) h_0 \left[ \frac{h_0^2}{12} + (V_1 - \frac{h_0}{2})^2 \right] + 15 A_s (V_2 - C)^2.
$$
  

$$
I_0 = \frac{12}{3} \times (7,1^3 + 12,9^3) + (65 - 12) \times 4 \times \left[ \frac{4^2}{12} + (7,1 - \frac{4}{2})^2 \right] + 15 \times 2,35 \times (12,9 - 2)^2.
$$

 $I_0 = 20003,24$ cm  $\frac{4}{}$  (moment d'inertie de lasection homogénéis ée).

$$
\rho = \frac{A_{st}}{b_o.d} = \frac{2.35}{12 \times 18} = 0.011 \implies \beta_1 = 0.8563.
$$

La contrainte dans les aciers tendus est :

$$
\sigma_s = \frac{M_{t}^{max}}{\beta_{1.} d.A_{st}} = \frac{19.99 \times 10^{-6}}{0.8563 \times 180 \times 235} = 551,88 MPa.
$$

Calcul des coefficients :

$$
\lambda_{i} = \frac{0.05f_{t28}}{\rho.\left(2 + \frac{3b_{0}}{b}\right)} = \frac{0.05 \times 2.1}{0.011 \times \left(2 + \frac{3 \times 12}{65}\right)} = 3,74.
$$
\n
$$
\lambda_{v} = \frac{0.02f_{t28}}{\rho.\left(2 + \frac{3b_{0}}{b}\right)} = \frac{2}{5} \times 0.447 = 1,5. \text{ Pour les deformations de longs durée.}
$$
\n
$$
\mu = \max\left[0,1 - \frac{1,75 \cdot f_{t28}}{4 \cdot \rho \cdot \sigma_{s} + f_{t28}}\right].
$$
\n
$$
\mu = \max\left[0,1 - \frac{1,75 \times 2.1}{4 \times 0.011 \times 551 \cdot 88 + 2.1}\right] = 0,86.
$$

$$
I_{f} = \frac{1.1 \times I_0}{1 + \mu \times \lambda_y} = \frac{1.1 \times 20003 \times 24}{1 + 0.86 \times 1.5} = 9608 \times 54 \text{ cm}^4.
$$

*Donc*

$$
F_{v} = \frac{19.99 \times 10^{-2} \times 365^{-2}}{10 \times 10818 .87 \times 9608 .54} = 0.26 \text{ cm}.
$$

$$
F_v = 0.26
$$
cm  $< 0.73$ cm

*F<u>Condition</u>* vérifiée

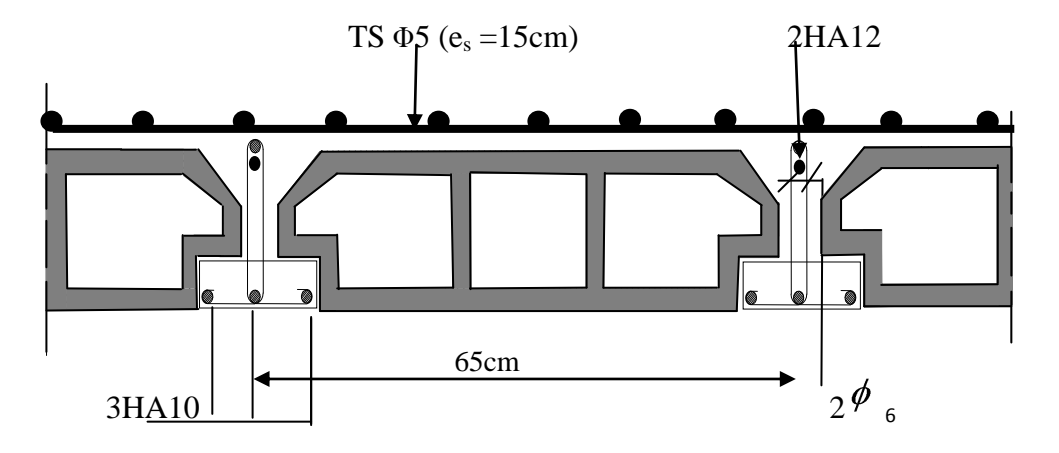

 *Figure (III.4.11) : Plan de ferraillage du plancher en corps creux.* 

#### **III.5)** *La dalle pleine de la salle machine :*

 Notre immeuble comporte une cage d'ascenseur muni d'une dalle pleine de dimension  $(2.00x1.70)$  m<sup>2</sup> repose sur quatre appuis.

La charge totale transmise par le système de levage avec la cabine chargée est de 9 tonnes. La vitesse d'entrainement V= 1 m/s

#### *III.5.1) Calcul de la dalle de la salle machine :*

 La dalle repose sur son contour (4 appuis). Elle est soumise à la charge permanente localisée concentrique agissant sur un rectangle (U×V), (surface d'impacte) au niveau du feuillet moyen de la dalle. Le calcul se fera à l'aide des abaques de PIGEAUD qui permettent de déterminer les moments dans les deux sens au milieu du panneau. Vu que la charge localisée se repartie sur presque la totalité du panneau on considère une charge uniformément repartie. L'épaisseur de la dalle est de 15cm (chapitre II).

# *III.5.1.1) Dimensionnement :*

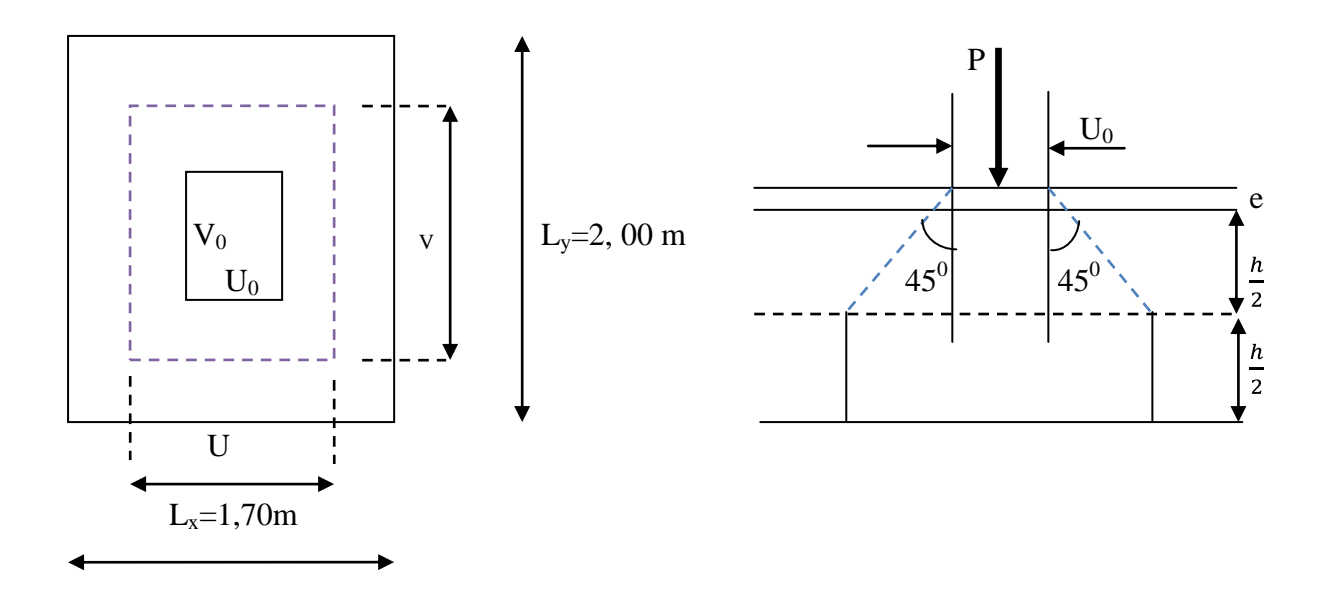

*Figure (III.5.1) : schéma statique de la salle machine.*

On a: 
$$
U = U_0 + 2e + h_t
$$
 avec : ht = 15cm ; e : revêtement de la dalle (e = 2cm)  
 $V = V_0 + 2e + h_t$   $U_0 = 1.50 m; V_0 = 1.60 m$ 

Les cotés  $U_0$  et  $V_0$  sont supposés parallèles respectivement à  $L_x$  et  $L_y$ 

D'où : 
$$
\int_{V} U = 150 + 8 + 15 = 173cm
$$
  
\n $V = 160 + 8 + 15 = 183cm$   
\n $\rho = \frac{L_x}{L_y} = \frac{1.70}{2.00} = 0.85$ ;  $0.4 \le \rho \le 1$   $\Rightarrow$  la dalle travaille dans les deux sens.

# *III.5.1.2) Calcul des moments au centre du panneau :*

Ils sont donnés par la formule :

$$
M_x = q_u (M_1 + vM_2)
$$
  

$$
M_y = q_u (vM_1 + M_2)
$$

ν : coefficient de poisson ;

$$
\hat{A} \; \mathbf{I'ELU:} \quad \mathbf{v} = 0
$$

 $\frac{U}{L_x} = \frac{1.73}{1.70} = 1.01$  ;  $\frac{V}{L_y} = \frac{1.83}{2.00} = 0.9$ *Du tableau on a :* (M1 = 0,049 ; M2 = 0,029) Mx1 = 1,35P×M1 = 1,35×90×0,049 =5,953 *KN.m*  $M_{v1} = 1,35P \times M_2 = 1,35 \times 90 \times 0,029 = 3,523$  KN.m

# *III.5.1.3) Calcul des moments dus au poids propre de la dalle :*

Le calcul se fera pour une bande de 1m de largeur

Ils sont donnés par les formules :

$$
\begin{cases} M_{x2} = \mu_x. q_u. L_x^2 \\ M_{y2} = \mu_y. M_{x2} \end{cases}
$$

On a :  $\rho = 0.85$ ;  $\implies \mu_x = 0.0509$ ;  $\mu_y = 0.685$ 

Poids propre de la dalle  $G = 0.15 \times 1 \times 25 = 3.75$  *KN/ml* 

La surcharge d'exploitation Q est prise égale à 1 *KN/ml* L<sub>y</sub> | | 1m

$$
q_u = 1{,}35G+1{,}5Q = 1{,}35 \times 3{,}75 + 1{,}5 \times 1 = 6{,}5625
$$
 *KN/ml*

 $M_{x2} = 0$ , 0509×6,5625×1, 70<sup>2</sup>= 0,965 KN.m

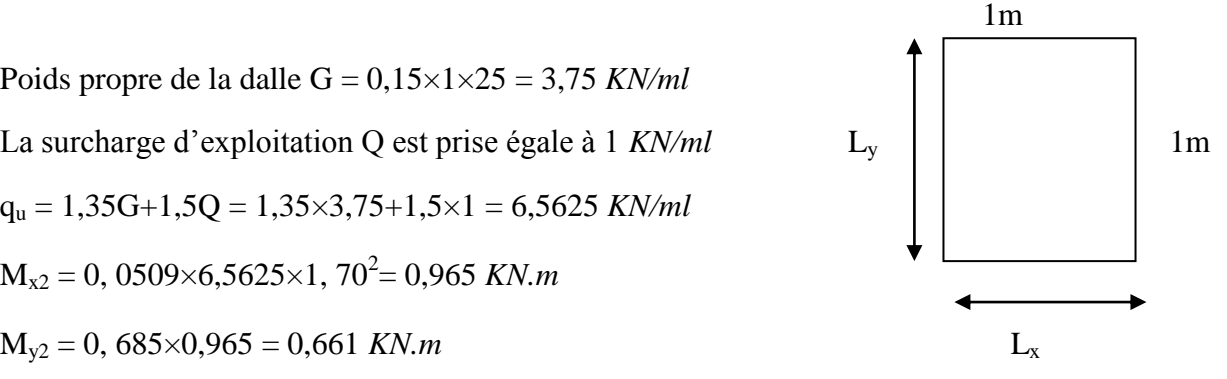

#### *III.5.1.4) Superposition des moments:*

$$
M_x = M_{x1} + M_{x2} = 5,953 + 0,965 = 6,918 \text{ KN}.
$$
  

$$
M_y = M_{y1} + M_{y2} = 3,523 + 0,661 = 4,184 \text{ KN}.
$$

Afin de tenir compte des encastrements de la dalle ; les moments calculés seront munis en leur effectuant un coefficient de 0,85 en travée et de (-0,3) aux appuis.

#### *III.5.1.5) Correction des moments:*

*En travées :*   $\bullet$ 

$$
\begin{cases} M_{x=}^{t} 0.85 \, x \, M_{x=0.85} \, x \, 6,918 = 5,880 \, KN.m \\ M_{y=0.85}^{t} \, x \, M_{y=0.85} \, x \, 4.184 = 3.556 \, KN.m \end{cases}
$$

*Sur appuis :*

$$
\begin{cases} M^a{}_x = -0.3 \text{ M}_x = 0.3 \text{ x } 6.918 = -2.075 \text{ KN} \cdot m \\ M^a{}_y = -0.3 \text{ M}_y = 0.3 \text{ x } 4.184 = -1.255 \text{ KN} \cdot m \end{cases}
$$

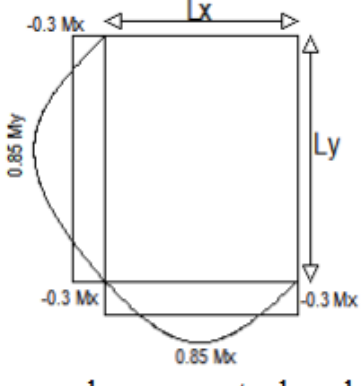

les moments dans les deux sens lx et ly

# *III.5.1.6) Ferraillage de la dalle :*

*1) Dans le sens x-x :*

*En travée :*

$$
\mu = \frac{5,88 \times 10^3}{100 \times 12^2 \times 14,20} = 0,028 < 0,392 \qquad \Rightarrow \quad S.S.A \qquad d'où \qquad \beta = 0,986
$$

$$
A_{st} = \frac{5,88 \times 10^3}{0,986 \times 12 \times 348} = 1,294 \text{ cm}^2
$$

Soit 4HA8 ( $A_s = 2$ , 01cm<sup>2</sup>) avec un espacement  $S_t = 25$  *cm.* 

*Aux appuis :*

$$
\mu = \frac{2.075 \times 10^3}{100 \times 12^2 \times 14,20} = 0,010 < 0,392 \qquad \Rightarrow \qquad S.S.A \qquad d'où \qquad \beta = 0,995
$$

$$
A_{st} = \frac{2.075 \times 10^3}{0.995 \times 12 \times 348} = 0.452 \text{ cm}^2
$$

Soit 4HA8 ( $A_s = 2.01$  cm<sup>2</sup>) avec un espacement  $S_t = 25$  *cm* 

# *2) Dans le sens y-y :*

*En travée :*

$$
\mu = \frac{3.556 \times 10^3}{100 \times 12^2 \times 14,20} = 0,016 < 0.392 \qquad \Rightarrow \qquad S.S.A \qquad d'où \qquad \beta = 0,992
$$

 $A_{st} = \frac{3.556 \times 10^3}{0.992 \times 12 \times 348} = 0.85$  cm<sup>2</sup>

Soit 4HA8 ( $A_s = 2.01$ cm<sup>2</sup>) avec un espacement  $S_t = 25$  *cm* 

*Aux appuis :*

$$
\mu = \frac{1.255 \times 10^3}{100 \times 12^2 \times 14,20} = 0,006 < 0,392 \qquad \Rightarrow \qquad S.S.A \qquad d'où \qquad \beta = 0,997
$$

 $A_{st} = \frac{1.255 \times 10^3}{0.997 \times 12 \times 348} = 0,30 \, \text{cm}^2$ 

Soit 4HA8 ( $A_s = 2.01$ cm<sup>2</sup>) avec un espacement  $S_t = 25$  *cm* 

#### *III.5.1.7) Vérification à L'ELU :*

*a) Condition de non fragilité (Art A-4-2-1 du BAEL91) :*

*Sens x-x :*

$$
A_x \ge b \times h \times \omega_0 \quad \frac{3-\rho}{2} = 100 \times 15 \times 0.8 \times 10^{-3} \quad \frac{3-0.85}{2} = 1.29 \text{ cm}^2/\text{ml}
$$

 $A_{st} = 2.01$  cm<sup>2</sup>  $\ge A_x$  *condition vérifiée.*  $\Rightarrow$ 

*Sens y-y :*

 $A_y \ge b \times h \times \omega_0 = 100 \times 15 \times 0.8 \times 10^{-3} = 1.20 \text{ cm}^2/\text{ml}$ 

 $A_{st} = 2.01$  cm<sup>2</sup>  $\geq$  A<sub>y</sub> *condition vérifiée.*  $\Rightarrow$ 

# *b) Ecartement des barres (Art A-8-2-42 du BAEL91) :*

L'écartement des armatures d'une même nappe ne peut excéder la plus faible des deux valeurs suivantes en région centrale.

 -Direction la plus sollicite : St≤ min(2h, 25) -Direction perpendiculaire : St≤ min(3h, 33)

On a dans la même direction  $S_t = 25$  *cm*.

$$
\begin{cases}\nS_t = 25 \text{cm} \leq (2h = 30 \text{cm} ; 25 \text{cm}) & \Rightarrow \text{ condition } \text{veffi\acute{e}e.} \\
S_t = 25 \text{cm} \leq (3h = 45 \text{cm} ; 33 \text{cm}) & \Rightarrow \text{ condition } \text{veffi\acute{e}e.}\n\end{cases}
$$

*c) Condition de non poinçonnement (Art A-5-2-42) :*

$$
q_u\!\leq\!0,\!045\!\times\!\mu_c\times h_t\!\times\frac{f_{c28}}{\gamma_b}
$$

q<sup>u</sup> : charge de calcul à L'ELU

 $h_t$ : épaisseur totale de la dalle

µ<sup>c</sup> : périmètre du contour de l'aire sur laquelle agit la charge au niveau du feuillet moyen

$$
\mu_c = 2(U+V) = 2(1,73+1,83) = 7,12
$$

 $q_u = 6{,}5625 \le 0{,}045 \times 7{,}12 \times 0{,}15 \times \frac{25 \times 10^3}{15} = 801 \text{ KN/ml}$   $\implies$  condition vérifiée.

# *d) Vérification des contraintes tangentielles :*

Les efforts tranchants sont max au voisinage de la charge : on a  $U < V$ , alors :

• Sens x-x : 
$$
T_{\text{max}} = V_u = \frac{P}{2V+U} = \frac{90}{2 \times 1.83 + 1.73} = 16,69 \text{ KN}
$$

• Sens y-y: 
$$
T_{\text{max}} = V_u = \frac{1}{3V} = \frac{50}{3 \times 1.83} = 16,39 \text{ KN}
$$

Ainsi on aura :  $\tau = \frac{V_{\text{max}}}{h \times d} = \frac{16,69 \times 10^3}{1000 \times 120} = 0,139 \text{ MPa}$ 

$$
\bar{\tau} = \min \left( \frac{0.15}{\gamma_b} \times f_{c28} \right); 3MPa) = \min (2.5 ; 3) = 2,5MP
$$

 $\tau < \overline{\tau} \implies$  *condition est vérifiée.* 

### *III.5.1.8) Vérification à l'ELS :*

*a) Moments engendrés par le système de levage :*

# $\lambda$  *L'ELS*:  $v = 0.2$

$$
\frac{U}{L_x} = \frac{1.73}{1.70} = 1.01 \qquad ; \qquad \frac{V}{L_y} = \frac{1.83}{2.00} = 0.9
$$

*Du tableau on a* :  $(M1 = 0.049$  ;  $M_2 = 0.029)$ 

Mx1 = 90(0,049+0, 2×0,029) = 4,932 *KN.m*

My1 = 90(0, 2×0,049+0,029) = 3,492 *KN.m*

## *b) Moments engendrés par le poids propre de la dalle :*

Le calcul se fera pour une bande de 1m de largeur Ils sont donnés par les formules :

$$
\begin{cases}\nM_{x2} = \mu_x q_s L_x^2 \\
M_{y2} = \mu_y M_{x2}\n\end{cases}
$$
\nOn a :  $\rho = 0.85$ ;  $\implies \mu_x = 0.0579$ ;  $\mu_y = 0.778$   
\n $q_s = 3.75 + 1 = 4.75$ KN/ml

 $\int M_{x2} = 0.0579 \times 4.75 \times 1.70^2 = 0.794$  KN.m  $M_{y2} = 0,778 \times 0,794 = 0,617$  *KN.m* 

# *c) Superposition des moments:*

$$
M_x = 4,932 + 0,794 = 5,726
$$
 *KN.m*  

$$
M_y = 3,492 + 0,617 = 4,109
$$
 *KN.m*

#### *d) Ferraillage de la dalle :*

#### *1) Dans le sens x-x :*

En tenant compte de l'encastrement partiel aux extrémités, on aura donc :

**En travée :**

$$
M_x^t = 0.85 \times M_x = 0.85 \times 5,726 = 4,867 \text{ KN}.
$$

$$
\mu_s = \frac{M_s}{b \times d^2 \times \overline{\sigma_{st}}} = \frac{4,867 \times 10^3}{100 \times 12^2 \times 400} = 0,00084 \implies \beta_1 = 0,910
$$

$$
A_s = \frac{4,867 \times 10^3}{0,910 \times 12 \times 400} = 1,11 cm^2
$$

*Sur appuis:*

$$
M^{a}_{x} = -0.3 M_{x} = -0.3 x 5,726 = -1.717 K N.m
$$

$$
\mu_{s} = \frac{M_{s}}{b \times d^{2} \times \overline{\sigma_{st}}} = \frac{1.717 \times 10^{3}}{100 \times 12^{2} \times 400} = 0,00029 \implies \beta_{1} = 0,930
$$

 $A_s = \frac{1.717 \times 10^3}{0.930 \times 12 \times 400} = 0,384 \text{cm}^2$ 

*2) Dans le sens y-y :*

*En travée :*

 $M<sup>t</sup>$ <sub>y</sub> = 0.85 x M<sub>y</sub> = 0.85 x 4,109 = 3.492 KN.m

$$
\mu_s = \frac{M_s}{b \times d^2 \times \overline{\sigma_{st}}} = \frac{3,492 \times 10^3}{100 \times 12^2 \times 400} = 0,00061 \qquad \Rightarrow \qquad \beta_1 = 0,917
$$

$$
A_s = \frac{3,492 \times 10^3}{0,917 \times 12 \times 400} = 0,79 \, \text{cm}^2
$$

*Aux appuis :*  $\bullet$ 

$$
M^{a}_{y} = -0.3 M_{y} = -0.3 x 4,109 = -1.232 KN.m
$$
  

$$
\mu_{s} = \frac{M_{s}}{b \times d^{2} \times \overline{\sigma_{st}}} = \frac{1.232 \times 10^{3}}{100 \times 12^{2} \times 400} = 0,00021 \implies \beta_{1} = 0,934
$$

$$
A_s = \frac{1.232 \times 10^3}{0.934 \times 12 \times 400} = 0.274 \, \text{cm}^2
$$

*Conclusion :* les armatures calculées à l'ELU sont justifiées.

## *III.5.1.9) Vérification de la contrainte de compression dans le béton :*

1) Sens 
$$
x-x
$$
:

\n\n- En través:
\n

$$
M_s = 4,867 \text{ KN.m}; A_s = 2,01 \text{ cm}^2
$$
  
\n
$$
\rho_1 = \frac{100 \text{ A}_s}{b \times d} = \frac{100 \times 2,01}{100 \times 12} = 0,1675 \implies k_1 = 59,91
$$
  
\n
$$
\sigma_{st} = \frac{M_s}{\beta_1 \times d \times A_s} = \frac{4,867 \times 10^6}{0,910 \times 120 \times 2,01 \times 100} = 221,73 \text{ MPa}
$$
  
\n
$$
k = \frac{1}{k_1} = \frac{1}{59,91} = 0,0166
$$
  
\n
$$
\sigma_{bc} = \sigma_{st} \times k = 221,73 \times 0,0166 = 3,68 \text{ MPa}
$$

 $\sigma_{bc} < \sigma_{bc} = 0, 6 \times f_{c28} = 0, 6 \times 25 = 15$  *MPa*  $\Rightarrow$  *Condition vérifiée.* 

# *Aux appuis :*

M<sup>s</sup> = - 1.717 KN.m ; A<sup>s</sup> = 2,01 *cm²*

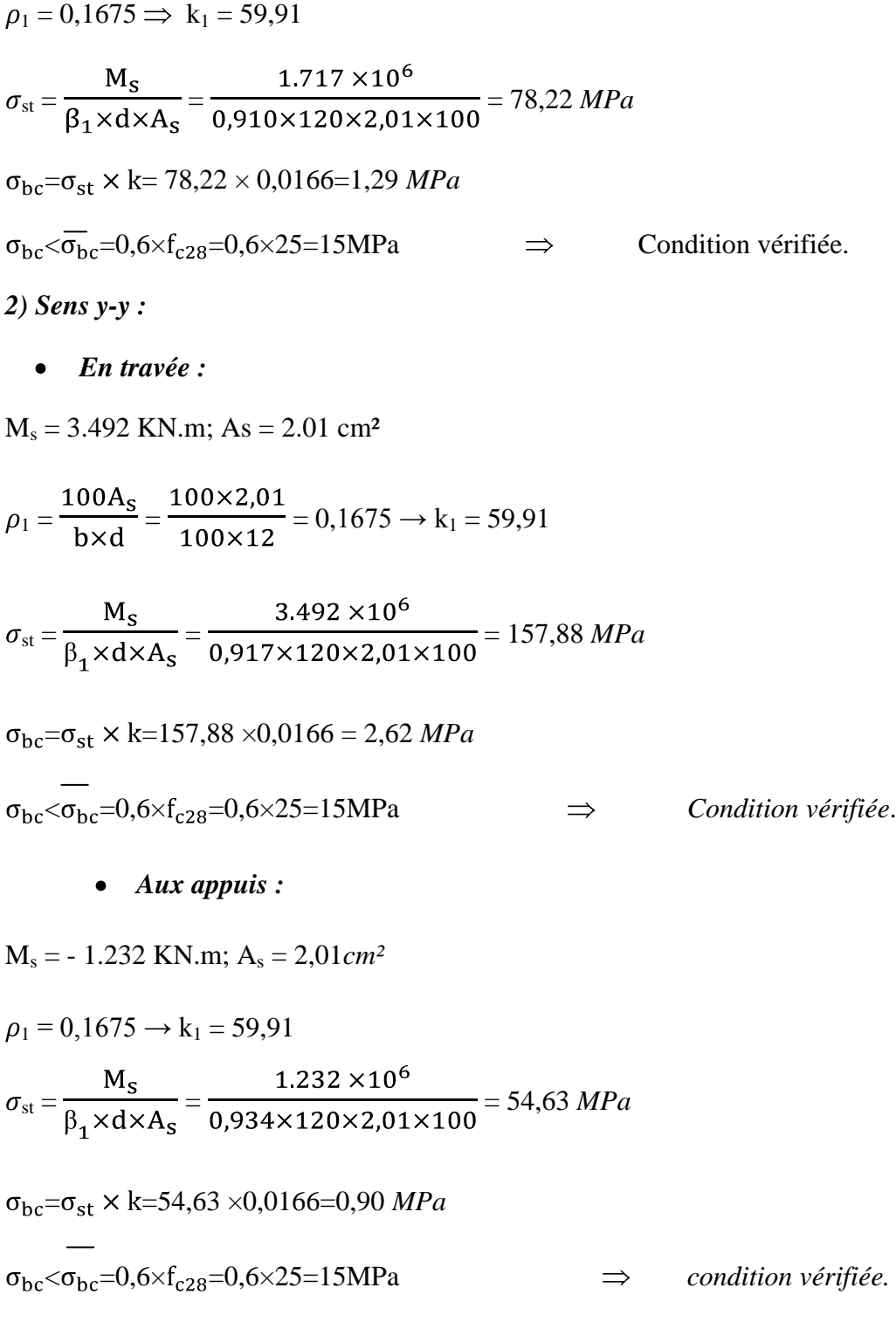

# *III.5.1.10) Diamètre maximal des barres :*

 $\Phi_{\text{max}} = \frac{h_t}{10} = \frac{150}{10} = 15$ mm; nous avons ferraillé avec des HA8  $\implies$  *condition vérifiée* 

## *III.4.1.11) Etat limite de fissuration :*

La fissuration est peu nuisible, aucune vérification n'est nécessaire.

*III.5.1.12) Plan de ferraillage de la dalle pleine de la salle machine :*

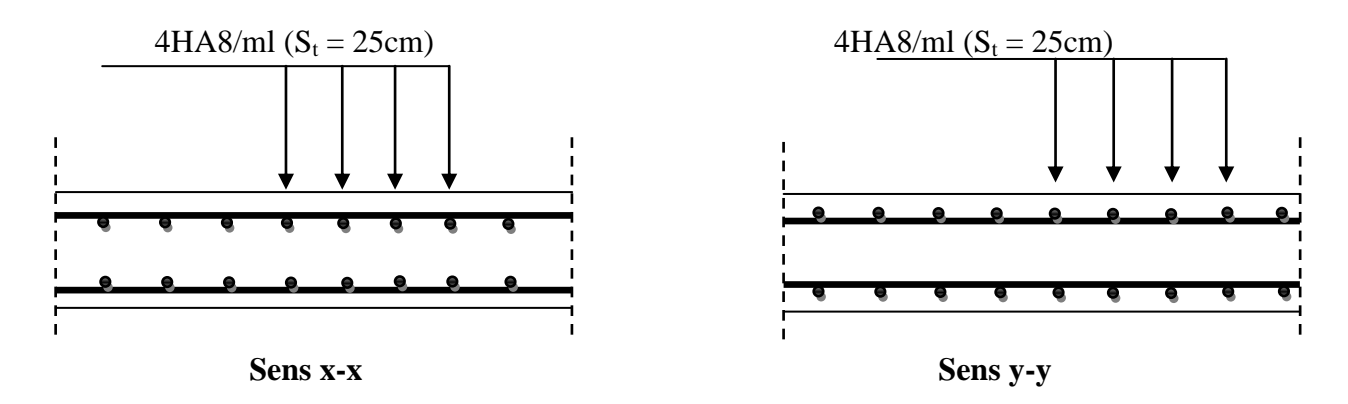

*Figure (III.5.2) : Ferraillage de la dalle pleine de la salle machine*

# **III.6)** *Calcul des escaliers :*

# *1) Calcul de l'escalier sous sol et commerce :*

#### **III.6.1)** *terminologie et définition :*

 Un escalier est un ouvrage constitué d'une succession de gradins permettant le passage à pieds entre les différents niveaux d'un bâtiment ; ils sont soumis a leurs poids propre et aux surcharges.

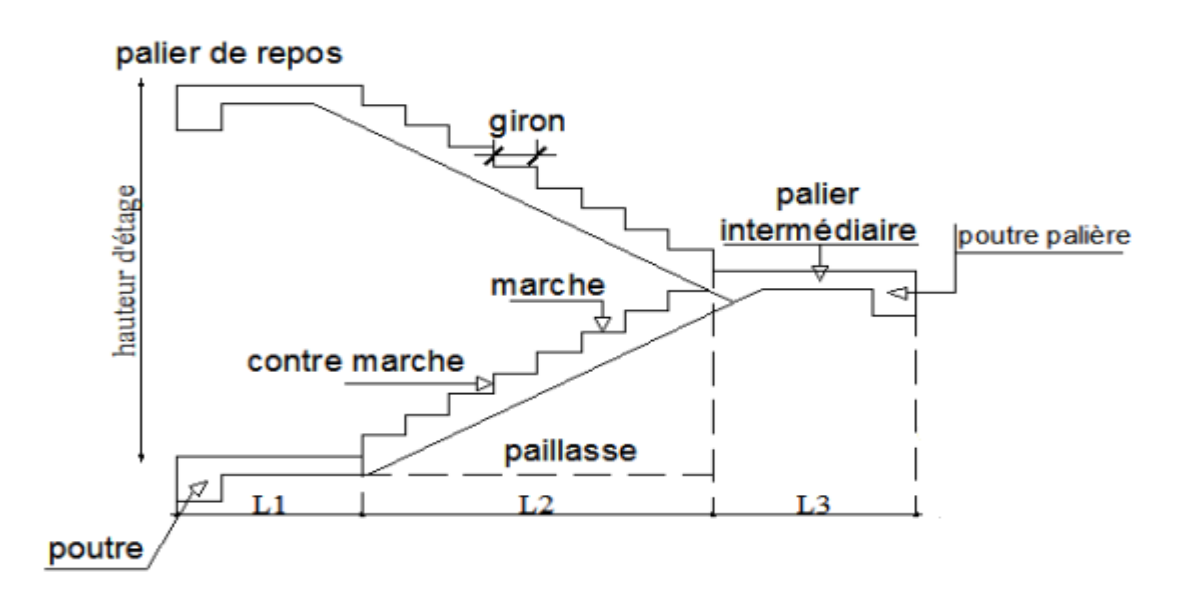

*Figure(III.6.1) : Coupe verticale d'un escalier.*

*Avec :*

- g : giron (largeur des marches)
- h : Hauteur des marches  $\bullet$
- E: Emmarchement
- H : hauteur de la volée
- $e_n$ : Épaisseur de la paillasse et du palier
- L1 : longueur du palier de départ
- L2 : longueur projeté de la volée.
- L3 : longueur du palier d'arrivée.
- 

#### *III.6.2) Pré dimensionnement :*

#### *a)La hauteur et le giron des marches et contremarches :*

 $h$  : Hauteur de la contremarche : 15  $cm \le h \le 18$  *cm.* 

*g* : Giron de la marche : 26  $cm \le g \le 32$  *cm.* 

La condition assurant le confort de l'escalier et donnée par la formule de BLONDEL : 60  $cm \leq 2h+g \leq 64$  *cm.* 

n : nombre de contre marche.

m = n-1 : nombre de marche pour une volée.

 $4.08/2 = 2.04m$ . Soit deux volées de 2.04 *m* de hauteur.

Nombre de contre marche :

Soit :  $h = 17$  *cm*  $n = 204/17 = 12$  *cm*  $\longrightarrow$  Soit : n= 12 contre marche.

Compte tenu de la portée horizontale de la paillasse (3.30 m) et des formules ci-dessus

g= L/n= 330/12= 27.5 *cm. On opt g= 30cm.*

 $2h+g= 2\times 17 + 30 = 64$  *cm*.

60  $cm \leq 2h+g \leq 64$  *cm.* Condition vérifié.

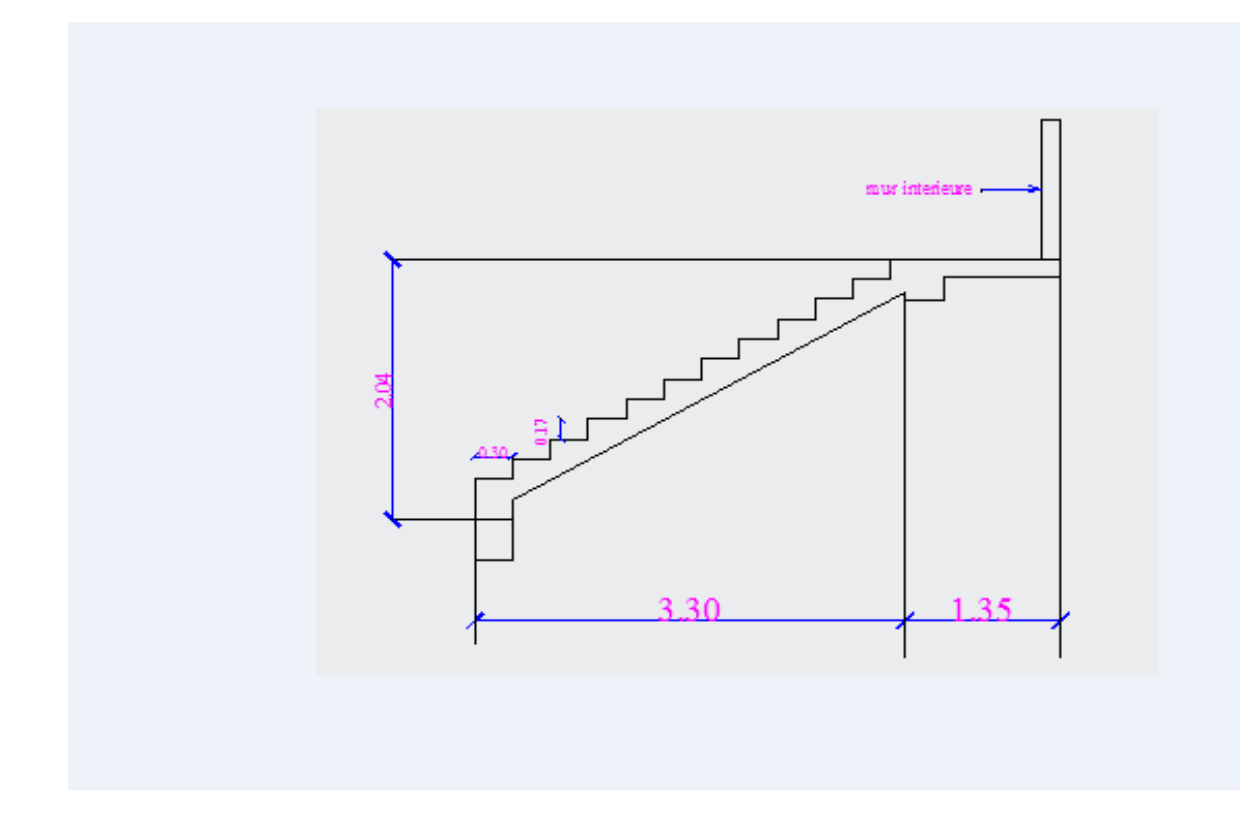

*Figure(III.6.2) : Schéma statique d'escalier.*

# *b) Pré dimensionnement de la paillasse et le palier :*

Le pré-dimensionnement se fera comme une poutre simplement appuyée sur les deux cotés et dont l'épaisseur doit vérifiée.

Epaisseur de la paillasse et du palier elle est donnée par la relation suivante :

$$
\frac{L_0}{30} \le e_p \frac{L_0}{20} \qquad \text{Avec:} \qquad \qquad \left\{ L_0 = \frac{L}{\cos \alpha} \right\}
$$
\n
$$
\tan \alpha = \frac{204}{330} = 0.62 \qquad \qquad \alpha = 31.72^\circ
$$

$$
L_0 = \frac{3.30}{\cos 31.72} = 3.88 \, \text{cm} \, .
$$

 $12.93 \le e_p \le 19.4$ On opte pour :  $e_p = 15$ cm.

### *III.6.3) Détermination des charges et des surcharges :*

 Le calcul se fait en flexion simple pour une bande de 1 m longueur considérant que l'escalier est horizontal et d'une longueur totale *L =3.30+1.35=4.65m*.

# *Charges permanentes : 1) Paillasse :*

Poids propre de la paillasse :  $\frac{25 \times 0.15}{100}$  = 4.40 *KN* / *ml* cos 31 .72  $25 \times 0.15$ Poids de la marche :  $25 \times \frac{0.17}{0.17} = 2.13$  KN / *ml* 2  $25 \times \frac{0.17}{10}$ 

Poids des revêtements (carrelage, mortier + lit du sable) :

$$
(0.02 \times 22) + (0.02 \times 22) + (0.02 \times 18) = 1.24
$$
KN/ml.

Poids du garde du corps :  $1.62 \times 0.90 = 1.46$  *KN* / *ml*.

$$
G_{\text{paillasse}} = 9.23 \text{KN/ml}.
$$

#### *2) Palier* **:**

Poids propre du palier : *25×0.15 = 3.75KN/ml.*

Poids propre du revêtement : *1.24KN/ml.*

 $G_{\text{palier}} = 4.99$ KN/ml.

La surcharge d'exploitation est définie à partir des descriptions du DTR B.C.2.2, qui est la même pour la paillasse et le palier ; Q = *2,5 KN/m*².

#### *III.6.4) combinaison de charge :*

# *Etat limite ultime (ELU) :*

1,35G+1,5Q.

Palier :  $q_u=1,35\times4.99+1,5\times2,5=10.49KN/ml$ 

Paillasse :  $q_u=1,35\times 9.23+1,5\times 2.5=16.21KN/ml$ .

Charge concentrée due au poids propre du mur extérieur :

 $q_m$ = 2.36 4.08 / 2 <sup>-</sup> 0.20  $\rightarrow$  4.34 *KN* 

 $q_{mu}=4.34 \times 1.35=5.86$  KN.

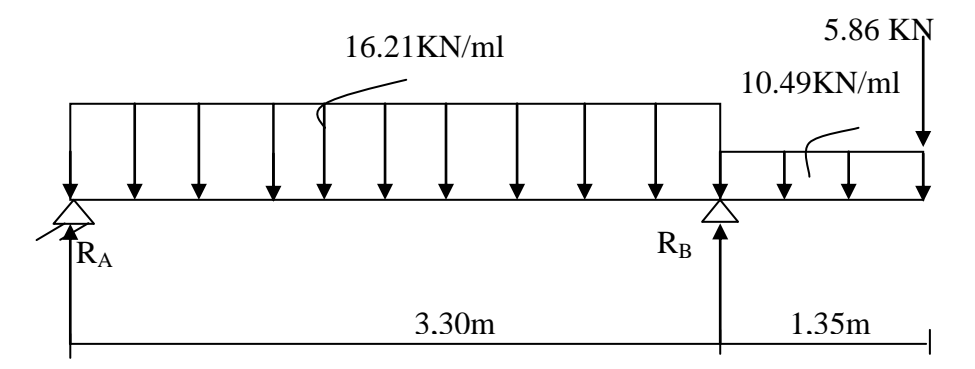

 *Figure(III.6.3) : Schéma statique de calcul (ELU) :*

*a) calcul des réactions :*  $R_A + R_B = 73.51$  *KN*.  $R_A = 34.61$  *KN*.  $R_B = 38.90 K/N$ . *b) Calcul des efforts internes:* **1 er tronçon :**

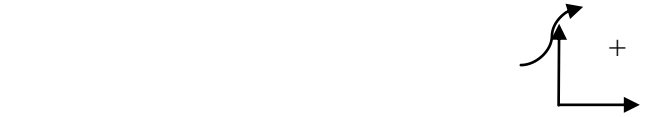

$$
T_y = -16.21 x + 34.61 \begin{cases} T_y = 34.61 \text{ KN} \text{ pr } x = 0 \\ T_y = -18.88 \text{ KN} \text{ pr } x = 3.30m \end{cases}
$$

$$
M_{z} = -16.21 \frac{x^{2}}{2} + 34.61 x \begin{cases} M_{z}=0. & \text{pour } x=0\\ M_{z} = 25.95 \text{ KN} \cdot m \text{ pour } x=3.3m \end{cases}
$$

$$
2^{\text{eme}} \text{ tronçon: } 0 \le x \le 1.35
$$
\n
$$
T_y = 10.49 \, x + 5.86 \int_{T_y} T_y = 5.86 \, KN \, Pr \, x=0
$$
\n
$$
T_y = 20.02 \, KN \, Pr \, x=1.35m
$$
\n
$$
3.86 \, KN
$$
\n
$$
T_y = 10.49 \, K
$$
\n
$$
3.86 \, KN
$$

$$
M_{z} = -10.49 \frac{x^{2}}{2} - 5.86 x \quad \begin{cases} M_{z} = 0 & Pour \quad x=0 \\ M_{z} = -17.47 & KN \ m & Pour \ x=1.35m \end{cases}
$$

*5.86KN*

 $(x)=0 \implies -16.21 x + 34.61 = 0 \implies x= 2.14m.$ 

Le moment  $M_z(x)$  est max pour la valeur  $x = 2.14$ m.

max = *36.95 KN.m*

**c)** *diagrammes efforts internes:*

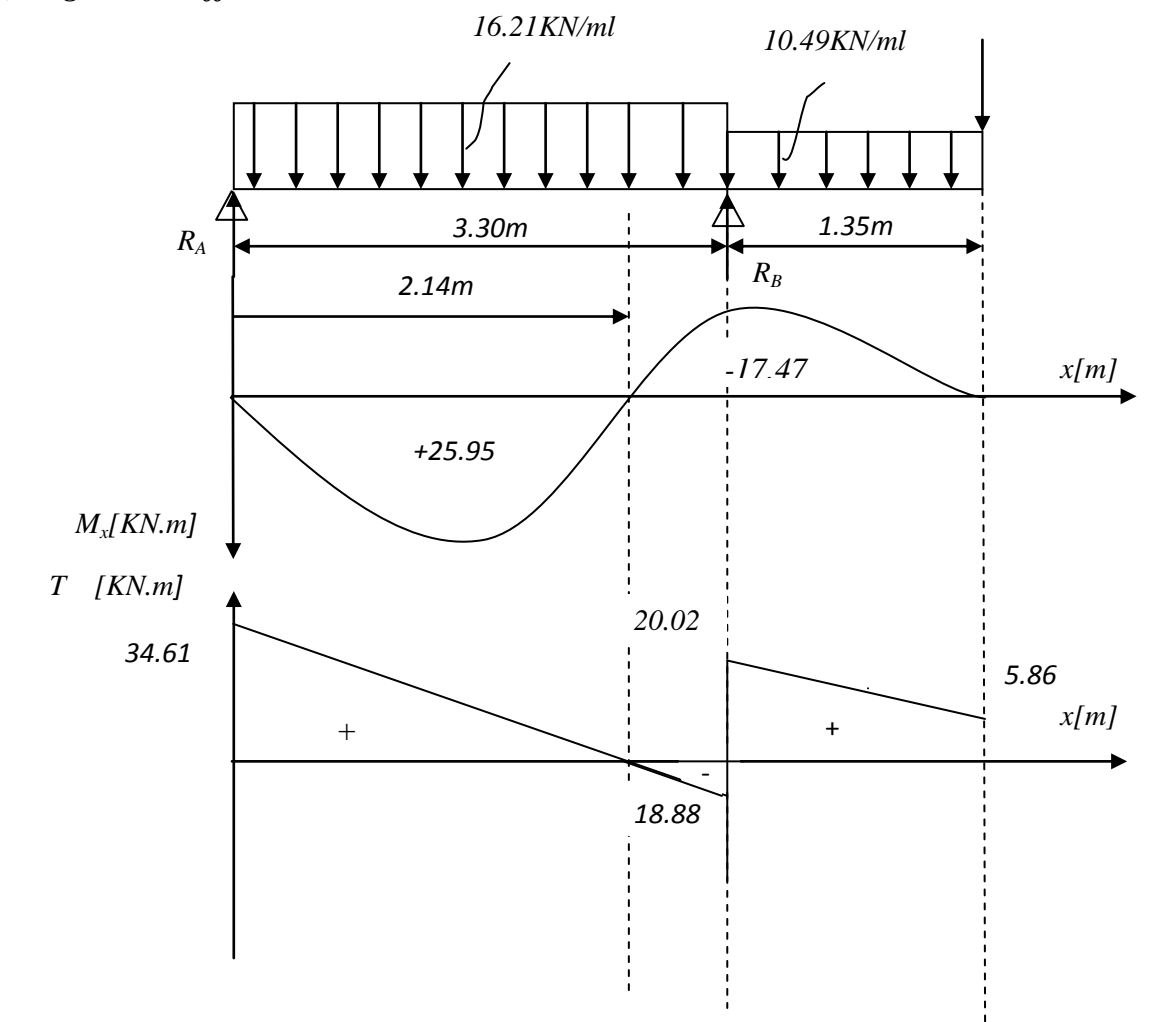

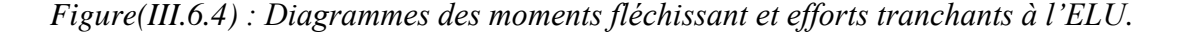

#### **Note :**

 Afin de tenir compte des semi encastrements aux extrémités, on multiplie les valeurs de  $M_z$ <sup>max</sup> par des coefficients de correction, mais on va garder la même valeur pour l'appui droit.

$$
M_z^{ap} = -0.30 \times 36.95 = -11.09 \text{ KN} \cdot m
$$
  

$$
M_z^{tr} = 0.85 \times 36.95 = 31.41 \text{ KN} \cdot m
$$

*b = 140cm*

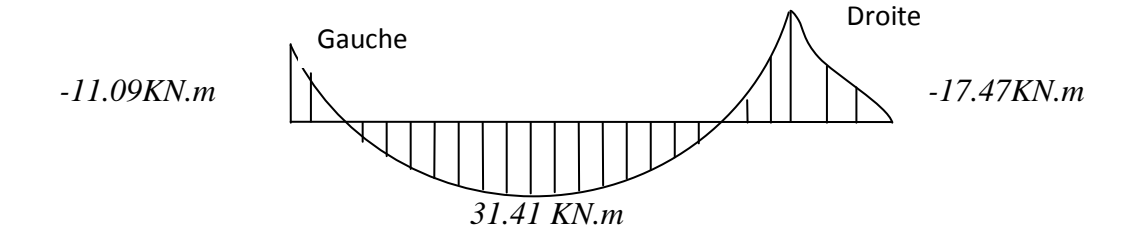

## **C)** *Calcul des armatures :*

Le calcul se fera en flexion simple pour une bonde de 1m de largeur et 15 cm d'épaisseur.

#### *1) Armatures longitudinales :*

*En travée :*  $\bullet$ 

 $b = 100$ cm;  $h = 15$ cm.  $d = 13$ cm;  $c = 2$  cm. 0.094 140 **13**  $-14.2$ 31.41 $\times$ 10 2 3  $2 f_{bc}$  $u = \frac{M t}{b d^2 f}$ *M*  $\epsilon$ <sup>1</sup> = 0,392  $\implies$  S.S.A. *d = 13cm*

$$
\mu_u = 0.094 \longrightarrow \beta = 0.951
$$

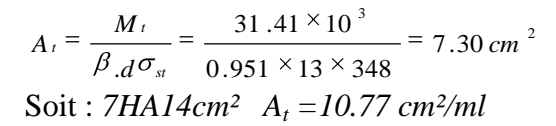

Avec un espacement de  $S_t = b - 2c/n - 1$ .  $\rightarrow$  S<sub>t</sub> =25cm.

 $140 - 2 \times 2 = 136 / 6 = 22.66$  *cm* 

2) Armatures de répartition :(Ar)  

$$
A_r \ge \frac{A_r}{4} = \frac{10.77}{4} = 2.69 \text{ cm}^2
$$

Soit :  $3HA$   $12cm^2$   $A_r = 3.39$   $cm^2/ml$  Avec un espacement de S<sub>t</sub> = 40cm.

• Aux appuis (appui gauche):  
\n
$$
\mu_u = \frac{M_a}{bd^2 f_{bc}} = \frac{11.09 \times 10^3}{140 \text{ s}^2/14.2} = 0.034 < \mu_l = 0.392
$$
\n
$$
\implies \text{S.S.A.} \qquad \mu_u = 0.034 \qquad \implies \beta = 0.983
$$

h= *15cm*

$$
A_a = \frac{M_t}{\beta \cdot d\sigma_s} = \frac{11.09 \times 10^3}{0.983 \times 13 \times 348} = 2.49 \text{ cm}^2
$$

Soit : 5HA12 *cm<sup>2</sup>*  $A_a = 5.65$  *cm<sup>2</sup>/ml* Avec un espacement de S<sub>t</sub> = 25*cm*.

## *3) Armatures de répartition :(Ar)*

$$
A_r \ge \frac{A_a}{4} = \frac{5.49}{4} = 1.37 \text{ cm}^2
$$

Soit :  $3HAI2cm^2$   $A_t = 3.39$   $cm^2$ . Avec un espacement de S<sub>t</sub> = 40cm.

#### *Aux appuis (appui droit) :*

$$
\mu_{u} = \frac{M_{a}}{bd^{2} f_{bc}} = \frac{17.47 \times 10^{3}}{140 \text{ s}^{2} A_{c}^{2}} = 0.052 < \mu_{i} = 0.392
$$
\n
$$
\sum \text{S.S.A.}
$$
\n
$$
\mu_{u} = 0.052 \longrightarrow \beta = 0.973
$$

$$
A_a = \frac{M_a}{\beta \cdot d\sigma_{st}} = \frac{17.47 \times 10^3}{0.973 \times 13 \times 348} = 3.97 \text{ cm}^2
$$

Soit : 5 HA12 cm<sup>2</sup>  $A_a = 5.65$  cm<sup>2</sup>/ml. Avec un espacement de S<sub>t</sub> = 25cm.

#### *4) Armatures de répartition :(Ar)*

$$
A_r \ge \frac{A_a}{4} = \frac{5.49}{4} = 1.37 \text{ cm}^2 / \text{ml}
$$

Soit :  $3HAI2cm^2$   $A_t = 3.39$  *cm<sup>2</sup>/ml*. Avec un espacement de S<sub>t</sub> = 40*cm*.

# *Vérification à l'ELU :*

*a) Condition de non fragilité (BEAL 91, Art. A.4.2.1):* 2.20 400 0.23  $\times$  140  $\times$  13  $\times$   $\frac{2.1}{10.1}$ f  $A_{min} = 0.23bd \frac{ft}{t}$ e  $m_{\text{min}}$  = 0.23bd  $\frac{R_{28}}{c}$  = 0.23 × 140 × 13 ×  $\frac{2.1}{100}$  = 2.20 *cm*.<sup>2</sup>

Aux appuis : Aa = *5.49 cm²* > Amin = 2.20 *cm²*

En travées :  $A_t = 10.77$  *cm*<sup>2</sup> >  $A_{min} = 2.20$  *cm*<sup>2</sup>

*b) Espacement des barres : Armatures principales :* Aux appuis :  $e = 25$  *cm* En travées : e = 25 *cm*  $\Big|$  < min {3h, 33cm} = 33 *cm*  $\Rightarrow$  *condition vérifiée. Armatures de répartition :* Aux appuis :  $e = 40$ cm En travées :  $e = 40$ cm  $\frac{1}{2}$  < min {4h, 45cm} = 45*cm*  $\Rightarrow$  *condition vérifiée.* 

#### *c) Vérification de la section du béton à l'effort tranchant (BAEL 91, Art-5.1.2.1) :*

 $T_{u \, max} = 34.61 \, KN$ 

0.190  $1400 \times 130$ 34610 bd  $\tau_u = \frac{T_{\text{max}}}{T} = \frac{34610}{1488 \times 1388} = 0.190 \quad MPa$ 

Fissuration est peu préjudiciable:

$$
\tau_{\rm u} = \min(0.2 \frac{\text{fc}_{28}}{\gamma_{\rm b}}; 5MPa) = 3.33 MPa
$$

 $u_{\mu} = 0.190 \, MPa < 3.33 \, MPa = \tau$ <sub>u</sub>  $\Rightarrow$  condition vérifiée.

*d) Justification des sections d'appuis (Art 5-1-3) :*

$$
A_s \ge \frac{T_{\text{unax}}}{f_{\text{su}}} = \frac{34610}{348 \times 100} = 1.00 \text{ cm}^2
$$

 $A_a = 5.49 \text{ cm}^2/\text{ml} > 1.00 \text{ cm}^2 \Rightarrow$  *condition vérifiée.* 

*e) Contrainte d'adhérence et d'entrainement des barres (BAEL 91, Art A.6.1.3) :*

Il faut vérifier que :  $\tau_{\rm se} \leq \tau_{\rm se} = \Psi_{\rm s}$ .ft  $_{28} = 1.5 \times 2.1 = 3.15$  MPa

*i s*  $0.9(d$ *Vu*  $0.9(d)$  $U_i = n.\pi.\Phi = 7 \times 3.14 \times 1 = 21.98$  *cm* 

$$
\tau_{\infty} = \frac{34610}{0.9 \times 130 \times 2198} = 0.13 \, MPa
$$

 $\sum_{s_e}$  = 0.13 *MPa* <  $\tau_{s_e}$  = 3.15 *MPa*  $\implies$  *condition vérifiée.* 

Donc pas de risque d'entrainement des barres.

#### *f) Ancrage des barres (A-6-1-23) :*

Ancrage des barres aux appuis :

$$
L_s = \frac{\varphi. \text{fe}}{4 \tau_s}
$$
 Avec:  $\overline{\tau_s} = 0.6 \psi_s^2 f_{\text{t,28}} = 0.6 \times 1.5^2 \times 2.1 = 2.835 \, MPa$ 

$$
L_s = \frac{1 \times 400}{4 \times 2.835} = 35.27 \text{ cm}
$$

Forfaitairement :  $L_s = 40 \Phi = 40 \times 1 = 40$  *cm* 

Pour les armatures comportant des crochets, on prend :  $L_a = 0.4L_s$ 

 $L_a = 0.4 \times 40 = 16$ cm  $\Rightarrow L_a = 16$  cm

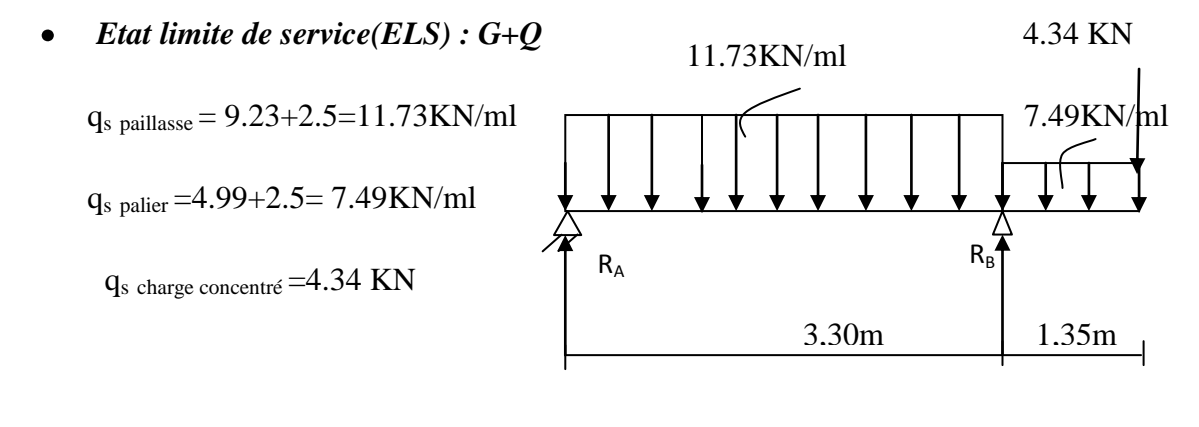

**a)** *calcul des réactions :*  $R_A$  +  $R_B$  = 53.16 *KN*.  $\sqrt{+}$  $R_A = 15.51$  *KN*.  $R_B = 37.65$  *KN*.

*87*

# *b) Calcul des efforts internes:*

 $1<sup>er</sup>$  *tronçon* :  $0 \le x \le 3.30$ 

$$
T_y = -11.73 x + 15.51
$$
\n
$$
\begin{cases}\nT_y = 15.51 KN. & \text{pr } x=0 \\
T_y = -23.20 KN. & \text{pr } x=3.30m\n\end{cases}
$$
\n
$$
M_z = -11.73 \frac{x^2}{2} + 15.51 x
$$
\n
$$
\begin{cases}\nM_z = 0. & \text{pr } x=0 \\
M_z = -12.68 KN. m \text{ pr } x=3.3m\n\end{cases}
$$
\n
$$
15.51 KN
$$
\n
$$
X = 3.3m
$$

$$
2^{eme} \, tron \zeta on: 0 \le x \le 1.35
$$

$$
T_y = 7.49x + 4.34
$$
  
 $T_y = 14.45 KN.$  Pr  $x=0$   
 $T_y = 14.45 KN.$  Pr  $x=1.35m$ 

$$
M_{z} = -7.49 \frac{x^{2}}{2} - 4.34x
$$
\n
$$
\begin{cases}\nM_{z} = 0 \text{ Pour } x=0 \\
M_{z} = -12.68 \text{ KN.m.} \text{ Pr } x=1.35m\n\end{cases}
$$

 $(x)=0 \implies -11.73 x + 15.51 = 0 \longrightarrow x= 1.32 m.$ 

Le moment  $M_z(x)$  est max pour la valeur  $x = 1.32$  m.

max = *-12.25 KN.m*

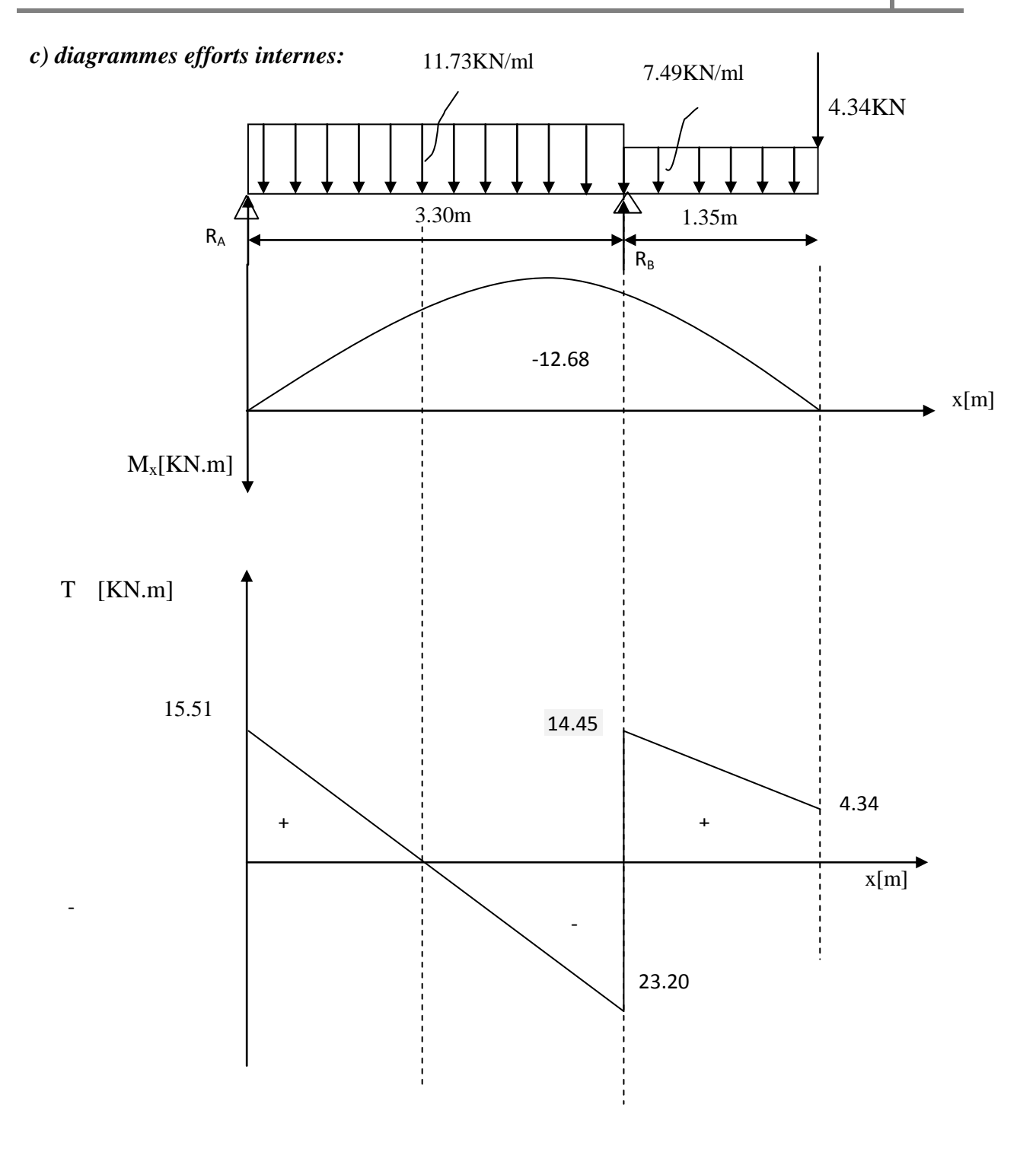

*Figure(III.6.5) : Diagrammes des moments fléchissant et efforts tranchants à l'ELS*

**Note** : afin de tenir compte des semi encastrements aux extrémités, on multiplie les valeurs de  $M_z$ <sup>max</sup> par des coefficients de correction, on obtient ainsi:

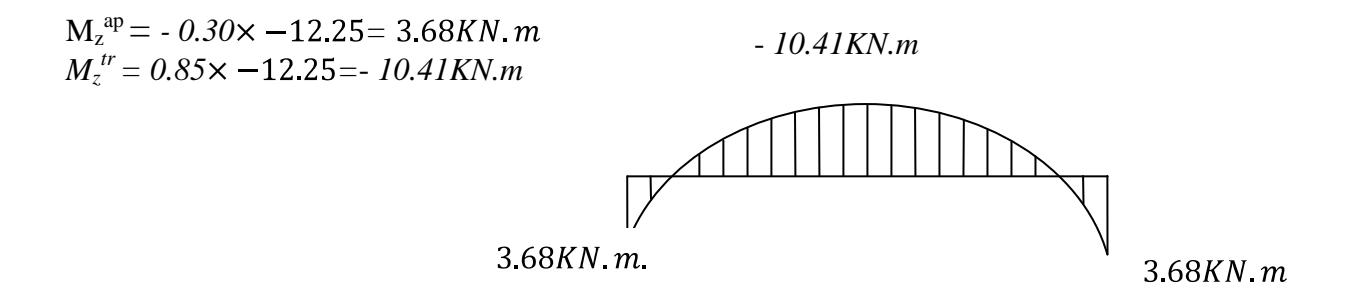

#### *c***)** *Calcul des armatures:*

Le calcul se fera en flexion simple pour une bonde de 1m de largeur et 15 cm d'épaisseur.

# *1) Armatures longitudinales : En travée :*

 $b = 140$ cm; h = 15cm. d = 13cm; c = 2 cm.

$$
\mu_1 = \frac{M_t}{bd^2 f_{bc}} = \frac{10.41 \times 10^3}{140 \text{ s}^2} = 0.03017 \quad < \mu_1 = 0,392
$$
\n
$$
d = 13 \text{ cm}
$$
\n
$$
m = 0.03017 \rightarrow \beta_1 = 0.786
$$
\n
$$
b = 140 \text{ cm}
$$
\n
$$
b = 140 \text{ cm}
$$

$$
A_s = \frac{M_t}{\beta_1 d\sigma_s} = \frac{10.41 \times 10^3}{0.786 \times 13 \times 348} = 2.93 \text{ cm}^2
$$

Soit :  $6T \, 14 \, \text{cm}^2$   $A_t = 9.23 \, \text{cm}^2/\text{ml}$  Avec un espacement de S<sub>t</sub> = 15cm.

$$
A_s < A_t = 10.77 \, \text{cm}^2.
$$

Donc les armatures adoptées à l'ELU sont suffisant

#### *Aux appuis:*

$$
\mu_1 = \frac{M_a}{bd^2 f_{bc}} = \frac{3.68 \times 10^3}{140 \text{ s}^2/4.2} = 0.010 < \mu_1 = 0.392
$$
  
\n
$$
\sum_{\mu_u} = 0.010 \longrightarrow \beta_1 = 0.852
$$

$$
A_a = \frac{M_a}{\beta_{1.} d\sigma_{st}} = \frac{3.68 \times 10^3}{0.852 \times 13 \times 348} = 0.95 \text{ cm}^2
$$

Soit : 4T  $10cm^2$   $A_t = 3.14$   $cm^2/ml$ . Avec un espacement de  $S_t = 25cm$ .

$$
A_s < A_a = 5.49 \text{ cm}^2
$$
.

Donc les armatures adoptées à l'ELU sont suffisant

## *c) Vérification des contraintes dans le béton et les aciers :*

On doit vérifier que :  $\sigma_{bc} = K \sigma_{sr} \le \overline{\sigma}_{bc} = 0.6 f c_{28} = 15 MPa$ .

*En travées :*  $A_t = 10.77$  *cm*<sup>2</sup>.

$$
\rho_{_1} = \frac{100 \times A_{_t}}{b.d} = \frac{100 \times 10.77}{140 \times 13} = 0.5913
$$

$$
\rho_1 = 0.593 \implies \beta_1 = 0.886, \alpha_1 = 0.342
$$
 et  $K = \frac{\alpha_1}{15(1 - \alpha_1)} = \frac{0.342}{15 \cdot 15 \cdot 10^{2}} = 0.0347$ 

$$
\sigma_{_{Si}} = \frac{M_{_t}}{A_{_S}.\beta_{_1}d} = \frac{10.41 \times 10^6}{923 \times 0.886 \times 130} = 97.92 \text{ MPa}
$$

$$
\sigma_{_{bc}} = K \sigma_{_{St}} = 0.0347 \times 97.92 = 3.40 MPa
$$

 $\sigma_{bc} = 3.40 MPa < \sigma_{bc} = 15 MPa \Rightarrow$  La condition est vérifiée.

*Aux appuis*  $: A<sub>a</sub> = 5.49$  cm<sup>2</sup>

$$
\rho_{1} = \frac{100 \times A_{a}}{b.d} = \frac{100 \times 5.49}{140 \times 13} = 0.307
$$

 $\mu_1 = 0.307 \implies \beta_1 = 0.913$  et  $\alpha_1 = 0.261$  et  $K = \frac{1}{15(1 - \alpha_1)} = \frac{0.231}{15(1 - \alpha_1)} = 0.0235$  $15$   $(1 - 0.261)$ 0 .261 15 (1 –  $\alpha_{1}$ )  $K = \frac{1}{1}$ 

$$
\sigma_{s_t} = \frac{M_a}{A_s \beta_1 d} = \frac{3.68 \times 10^6}{271 \times 0.913 \times 130} = 114.41 MPa < 400 MPa \Rightarrow
$$
 La condition est vérifiée.

$$
\sigma_{_{bc}} = K \sigma_{_{St}} = 0.0235 \times 114.41 = 3.72 MPa
$$

 $\sigma_{bc} = 3.72 MPa < \sigma_{bc} = 15 MPa \Rightarrow$  La condition est vérifiée.

## *d) Vérification de la flèche :*

Le calcul de la flèche s'impose si une des trois conditions suivantes, n'est pas vérifiée :

a) 
$$
\frac{h}{L} \ge \frac{1}{16} \implies \frac{0.15}{4.65} = 0.032 > \frac{1}{16} = 0.0625 \implies
$$
 condition non veírtiée  
\nb)  $\frac{h}{L} \ge \frac{1}{10} \cdot \frac{M}{M_0} \implies \frac{0.15}{4.65} = 0.032 > \frac{3.68}{10 \times 12.25} = 0.030 \implies$  condition non veírtiée  
\nc)  $\frac{A}{b_0.d} \le \frac{4.2}{fe} \implies \frac{9.23}{100 \times 13} = 0.0071 \le \frac{4.2}{400} = 0.0105 \implies$  condition veírtiée

Deux conditions non vérifiées, alors on va procéder au calcul de la flèche :

i fi  $s_{\rm i} = \frac{1}{10E_{\rm i} \times I}$  $f_i = \frac{M_s \times 1}{f}$   $\leq f = \frac{l}{s} = \frac{4650}{s} = 9.3$ mm 500 4650 500 Avec : : *i f* flèche due aux charges instantanées,

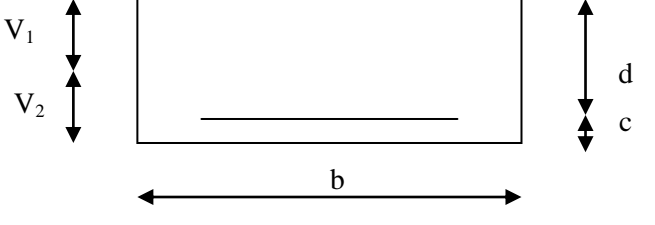

*E* : Module de la déformation instantanée.

$$
f_i = {M_s \times 1 \over 10E_i \times I_{fi}}
$$
 ou  $E_i = 11000 \sqrt[3]{f_{c28}} = 32164.195M$  Pa

$$
I_0 = \frac{b}{3}(V_1^3 + V_2^3) + 15A_1(V_2 - c)^2
$$
  
 
$$
V_1 = \frac{Sx}{B_0}
$$

 $S_{xx}$ : Moment statique ;  $S_{xx} = \frac{S_{xx}}{S_{xx}} + 15.A_{t}$ .d 2  $Sxx = \frac{bh^2}{2} + 15.A$ 

 $B_0$ : Aire de la section homogénéisée ;  $B_0 = b \times h + 15A_t$ 

$$
V_1 = \frac{\frac{bh^2}{2} + 15 \cdot A_t \cdot d}{b \cdot h + 15 \cdot A_t} = \frac{\frac{140 \times 15^2}{2} + 15 \times 10 \cdot 77 \times 13}{140 \times 15 + 15 \times 10 \cdot 77} = 7.89 \text{ cm}
$$

$$
V_2 = h - V_1 = 15 - 7.89 = 7.11 \text{cm}.
$$

D'où :

$$
I_0 = \frac{140}{3} \text{ S.89}^3 + 7.11^3 \rightarrow 15 \times 10.77(7.11 - 2)^2
$$

$$
I_0 = 9482.61 \text{ cm}^4
$$

$$
\rho = \frac{A}{b.d} = \frac{10.77}{140 \times 13} = 0.0059
$$
  

$$
\lambda_{v4} = \frac{0.02 \cdot f_{r28}}{(2 + 3.b_0 / b). \rho} = \frac{0.02 \times 2.1}{(2 + 3 \times 130) / 140 \times 0.0059}
$$

$$
\mu = \max \left\{ 0.1 - \frac{1.75 \cdot f_{128}}{4 \cdot \rho \cdot \sigma_s + f_{128}} \right\}
$$

$$
\mu = \max \left\{ 0.1 - \frac{1.75 \times 2.1}{4 \times 0.0059 \times 384 + 2.1} \right\} = 0.329
$$

$$
I_{\hat{B}} = \frac{1.1 \times 9482 \cdot 61}{1 + 2.54 \times 0.329} = 5682 \cdot 35 \text{ cm}^4
$$

 En remplaçant tous les coefficients trouvés précédemment ; on aura une valeur de la flèche :

2.54

$$
f = \frac{10.77 \times 10^{-5} \times 465.0^{2}}{10 \times 10818.86 \times 5682.35 \times 10^{-2}} = 3.78
$$
 mm.

Donc : *f* 3.78 *mm f* = 9.3*mm* ………………………………………. condition vérifiée.

# *Remarque :*

*On* opte le même ferraillage pour les différents niveaux.

# *III.7) Calcul de la poutre palière : III.7.1) Pré dimensionnement :*

*a) Hauteur :* La hauteur de la poutre est donnée par la formule suivante :

$$
\frac{L_{\max}}{15} \leq h_{\iota} \leq \frac{L_{\max}}{10}
$$

Avec :

max *L* : Longueur libre de la poutre entre nus d'appuis.

*t h* : Hauteur de la poutre.

On a  $L_{\text{max}}$  : 335-30=305cm. 10 305 15 305  $h_t \leq \frac{305}{10}$  donc : 20 .33 *cm*  $\leq h_t \leq 30$  .5*cm* 

Compte tenu des exigences du RPA (Art 7.5.1), On opte pour  $h_t = 35$  cm.

*b) Largeur :* La largeur de la poutre est donnée par :

 $0.4h \leq b \leq 0.7h$  D'où :  $14cm \leq b \leq 24.5cm$ 

D'après les exigences du RPA, on prend b = 30cm.

*Recommandations de l' RPA 99 Version 2003 :*

Le RPA exige que:

\n
$$
\begin{cases}\n h_i \geq 30 \, \text{cm} \\
 b \geq 20 \, \text{cm} \\
 \frac{h}{b} \leq 4\n\end{cases}
$$

On a :  
\n
$$
b \ge 30 \text{ cm}
$$
\n
$$
b \ge 30 \text{ cm}
$$
\n
$$
35 = 1.67 \le 4
$$
\n.... Conditions vérifiées.

Donc la poutre palière à pour dimensions :  $(b \times h) = (30 \times 35)$  cm<sup>2</sup>.

#### *III.7.2) Déterminations des charges :*

Poids propre de la poutre:  $G = 0.20 \times 0.30 \times 25 = 1.5 K/N$  /ml.

Effort tranchant à l'appui :  $ELU : T_u = 38.90 \text{ KN}$ .

# *III.7.3) Combinaisons des charges :*

$$
ELU : q_u = 1.35 \times G + \frac{2T_u}{L} = \text{1.35} \times 1.5 \rightarrow \frac{2 \times 38.90}{3.05}
$$
\n
$$
q_u = 27.53 \text{ KN } / \text{ml }.
$$
\n
$$
ELS : q_s = G + \frac{2T_s}{L} = 15 + \frac{2 \times 37.65}{3.05}
$$
\n
$$
q_s = 39.69 \text{ KN } / \text{ml }.
$$

# **III.7.4) Calcul des efforts à l'ELU :**

*a) Moment isostatique :*

$$
M_u = \frac{q_u \times l^2}{8} = \frac{27.53 \times 3.05^2}{8} = 32.01 \text{ KN} \cdot m
$$

*b) Effort tranchant :*

$$
T_u = \frac{q_u \times l}{2} = \frac{27.53 \times 3.05}{2} = 41.98 \text{ KN}.
$$

En considérant l'effet du semi encastrement, les moments corrigés sont :

*Aux appuis :*  $M_a = -0.30 \times M_u^{\text{max}} = -0.3 \times 32.01 = -9.60 \text{ KN}$  *m* 

*En travée : M*<sub>*t*</sub></sub> =  $0.85 \times M \frac{m}{u}$  =  $0.85 \times 32.01$  = 27.21 *KN* .*m* 

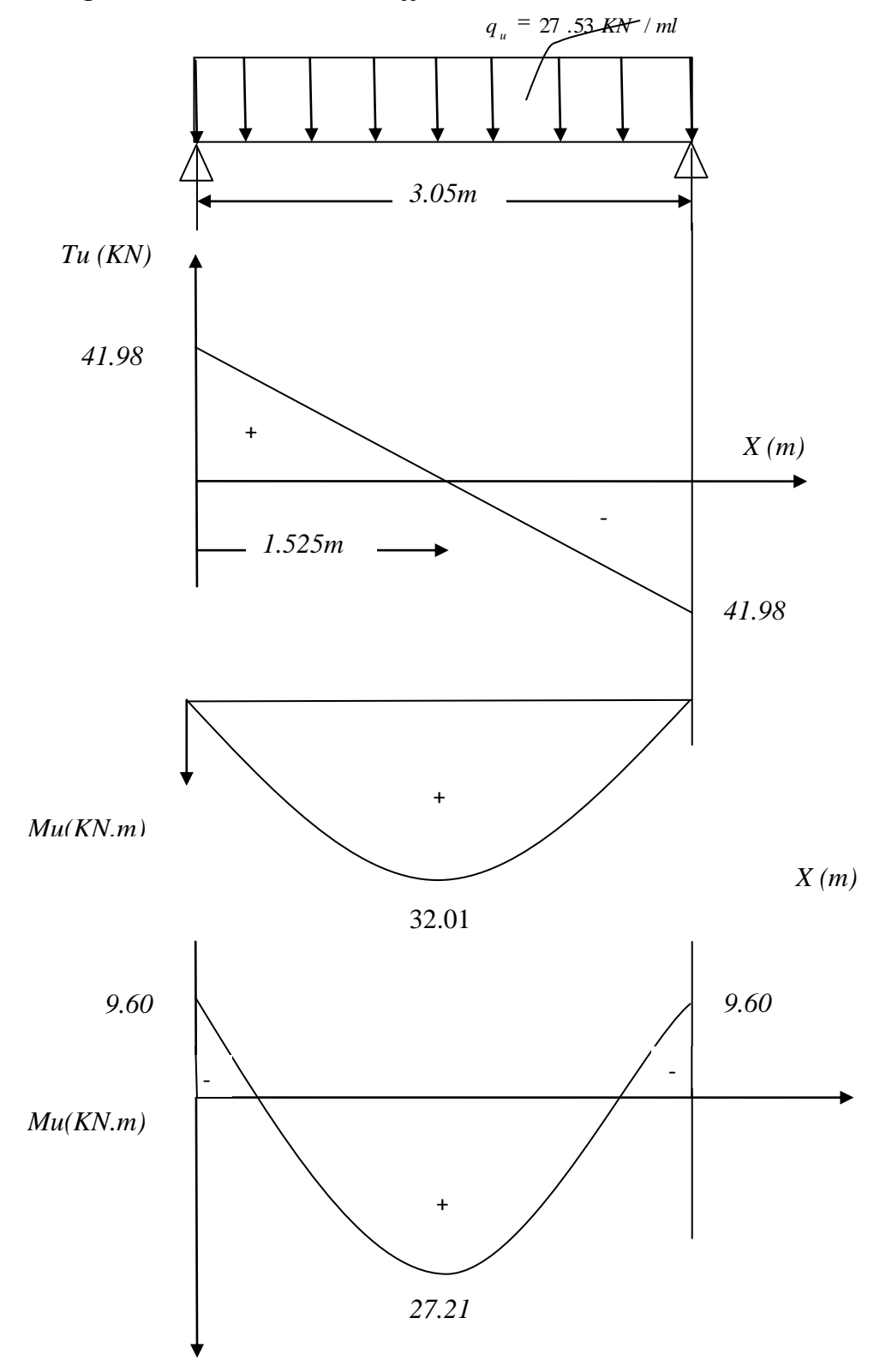

# *b) Diagramme du moment et de l'effort tranchant:*

*Figure(III.7.2) : Diagrammes des moments fléchissant et efforts tranchants à l'ELU.*

# *Calcul des armatures :*

*En travée :*

$$
\mu_{b} = \frac{M_{t}}{bd^{2} f_{bc}} = \frac{27.21 \times 10^{3}}{30 \times 32 \times 14.2} = 0.058
$$
\n
$$
\mu_{b} = 0.058 \times \mu_{t} = 0.392 \implies \text{S.S.A}
$$
\n
$$
\mu_{b} = 0.058 \rightarrow \beta = 0.970
$$
\n
$$
A_{t} = \frac{M_{t}}{\beta d \sigma_{st}} = \frac{27.21 \times 10^{3}}{0.970 \times 33 \times 348} = 2.44 \text{ cm}^{2}
$$

On opte pour : *3HA12 = 3.39cm ²/ml.*

*Aux appuis :*

$$
\mu_{b} = \frac{M_{a}}{bd^{2} f_{bc}} = \frac{9.60 \times 10^{3}}{30 \times 32 \times 14.2} = 0.020
$$
  

$$
\mu_{b} = 0.020 \times \mu_{i} = 0.392 \implies S.S.A
$$
  

$$
\mu_{b} = 0.020 \rightarrow \beta = 0.990
$$
  

$$
A_{a} = \frac{M_{a}}{\beta d \sigma_{a}} = \frac{9.60 \times 10^{3}}{0.990 \times 33 \times 348} = 0.84 \text{ cm}^{2}
$$

On opte pour : *3HA12 = 3.39cm ²/ml.*

# *Les armatures transversales :*

Les diamètres des armatures transversales doivent être

$$
\phi_i \le \min \ \phi_i^{\{1\}} \frac{h}{35}; \frac{b}{10} \ \ \exists \ \min \ \mathbf{1}_2^{\{2\}}; 10; 30 \ \ \exists \ 10 \ nm
$$

On opte pour :  $\phi = 8$  *mm* soit (1 cadre + 1 étrier)  $\phi = 10$  *mm* 

# *III.7.4) Vérifications à l'ELU :*

*a) Condition de non fragilité (BAEL91.Art. A.4.2.1) :*

$$
A_{\min} = 0.23 \text{ bd } = \frac{f_{t28}}{f_e} = 0.23 \times 30 \times 33 \times \frac{2.1}{400} = 1.20 \text{ cm}^2
$$

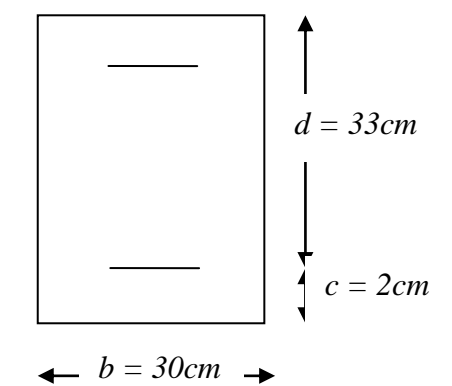

3.39 cm  $2 > A_{\text{min}} = 0.68$  cm  $^2$  $2.36$  cm  $2 \succ A_{\min} = 0.68$  cm  $2$ min min  $A_t = 3.39 \text{ cm}^2 \succ A_{\min} = 0.68 \text{ cm}$  $A_a = 2.36$  cm  $2 \succ A_{min} = 0.68$  cm *t a*  $\succ$  $\succ$ ……..condition vérifiée.

## *b) Vérification de l'effort tranchant (BAEL91.Art. A.5.2.2) :*

$$
T_u = 41.98 \text{ KN}
$$
\n
$$
\tau_u = \frac{T_u}{bd} = \frac{41.98 \times 10}{30 \times 33} = 0.42 \text{ MPa}.
$$
\n
$$
\overline{\tau_u} = \text{min} \quad \text{A13 } f_{c28}; 5 \text{ MPa} \quad \overline{\overline{3}}; 3.25 \text{ MPa}.
$$
\n
$$
\tau_u = 0.42 \text{ MPa} \times \overline{\tau_u} = 3.25 \text{ MPa}.
$$
\n
$$
\text{...} \quad \text{condition } \text{veitified}.
$$

### *c)Vérification de la contrainte d'adhérence et d'entraînement : (BAEL91.Art.6.1.3)*

Il faut vérifier que :  $\tau_{se} \le \tau_{se} = \psi_{sfr} f_{t28} = 1.5 \times 2.1 = 3.15 MPa$ .

$$
\tau_{se} = \frac{T_u}{0.9d\sum u_i}
$$
 Avec:  $\sum u_i = n\pi\phi$ 

$$
\tau_{se} = \frac{41.98 \times 10}{0.9 \times 33 \times 3 \times 3.14 \times 1.2} = 1.25 MPa
$$

$$
\tau_{se} = 1.25 MPa \times \tau_{se} = 3.15 MPa
$$
.

……..condition vérifiée.

## *d) Espacement des armatures transversales*

D'après le RPA2003 Art (7,5.2.2) on obtient ce qui suit :

*Aux appuis :*

$$
S_t \le \min\left(\frac{h}{4}; 12\phi_t\right) = \min\left(\frac{35}{4}; 12 \times 0.1\right) = 8.75 \text{ cm}
$$

$$
soit : S_{t} \equiv 10 \, cm \, .
$$

# *En travée :*

 $soit : S_{t} = 15 cm$ . 17 .5 2  $S_t \leq \frac{h}{2} = 17.5 \text{ cm}$ 

*Remarque :* les premières armatures transversales doivent être disposés à 5cm au plus du nu de l'appui ou de l'encastrement.

# *III.7.5) Vérifications à l'ELS :*

 $q_s = 39.69$  *KN* / *ml* .

*a)Moment isostatique :*

 $M_s = \frac{q_s \times l^2}{r^2} = \frac{39.69 \times 3.05^2}{r^2} = 46.15$  KN .*m* 8 39.69  $\times$  3.05 8 <sup>2</sup> 39.69  $\times$  3.05<sup>2</sup> *b) Effort tranchant :*

 $T_s = \frac{q_s - r}{s} = \frac{39.09 - 3.05}{s} = 60.52$  KN. 2 39.69  $\times$  3.05 2  $T_s = \frac{q_s \times l}{r} = \frac{39.69 \times 3.05}{r} = 60.52$  KN

En considérant l'effet du semi encastrement, les moments corrigés sont :

*Aux appuis* : *M*<sub>*a*</sub> = -0.30  $\times$  *M*<sub>*s*</sub><sup> $max$ </sup> = -0.3  $\times$  46.15 = -13.85 *KN m* 

*En travée* : *M*<sub>*t*</sub></sub> =  $0.85 \times M$   $_s^{max}$  =  $0.85 \times 46.15$  = 39.28 *KN* .*m* 

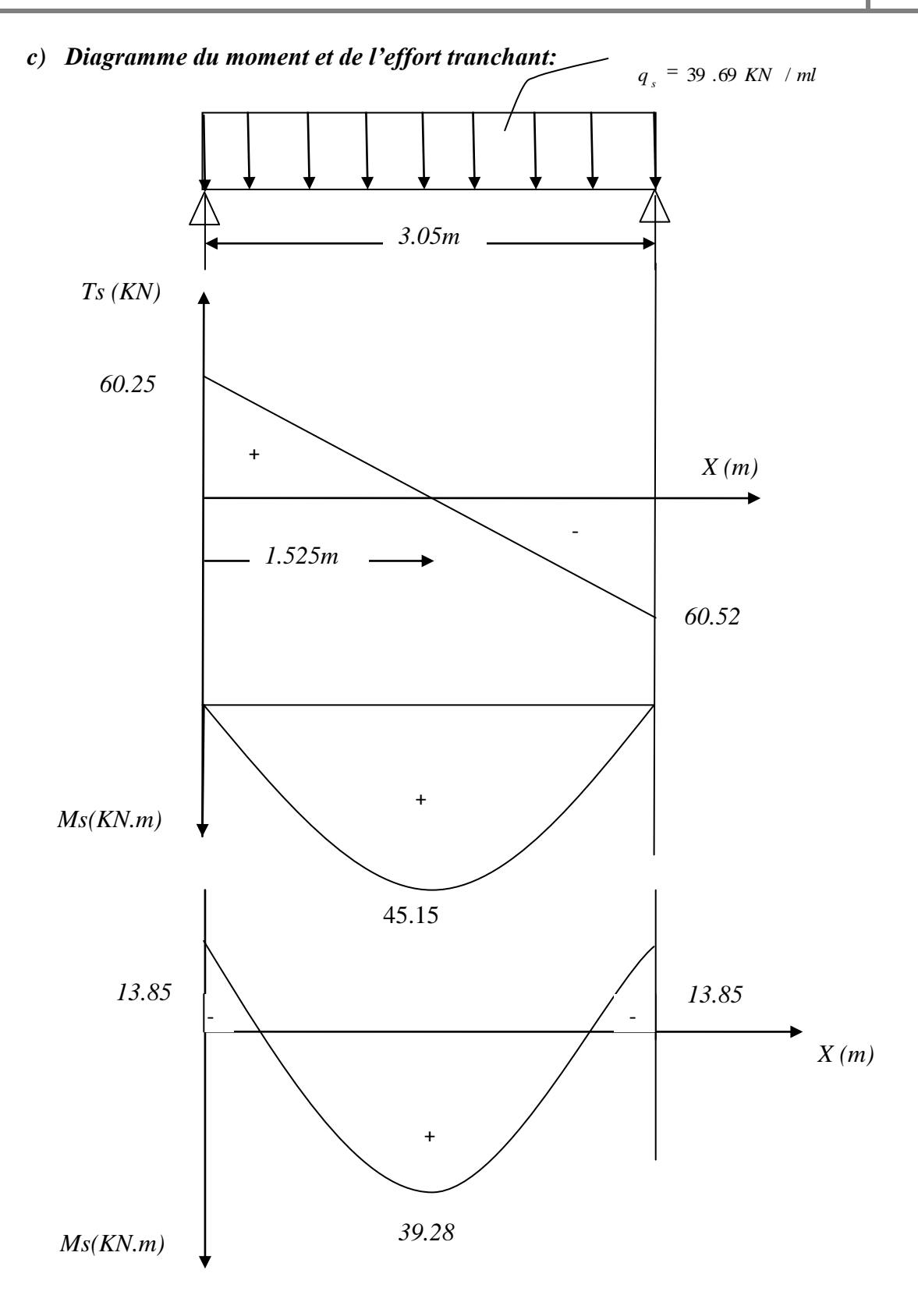

*Figure(III.7.2) : Diagrammes des moments fléchissant et efforts tranchants à l'ELS.*

**1)** *Vérification des contraintes dans le béton et l'acier :*

 *Etat limite de compression du béton :*

On doit vérifier que :  $\sigma_{bc} = K \sigma_{s} \le \sigma_{bc} = 0.6 f_{c28}$ 

 *Aux appuis :*

$$
\rho_{1} = \frac{100 A_{a}}{bd} = \frac{100 \times 2.36}{30 \times 33} = 0..238
$$
\n
$$
\begin{cases}\n\beta_{1} = 0.922 \\
\alpha_{1} = 0.234\n\end{cases}
$$
\n
$$
\mathcal{R} \rightarrow 0.020
$$

$$
\sigma_{s} = \frac{M_{sa}}{\beta_{1}A_{s}d} = \frac{13.85 \times 10^{3}}{0.992 \times 2.36 \times 33} = 179.27 MPa.
$$

Donc :

$$
\sigma_{bc} = K \sigma_s = 0.020 \times 179 .27 = 3.58 MPa
$$
  
\n........
$$
\sigma_{bc} = 3.58 MPa \le \overline{\sigma}_{bc} = 15 MPa
$$
........  
\n........  
\n......  
\ncondition vérifiée.

*En travée :*

$$
\rho_1 = \frac{100 \, A_1}{bd} = \frac{100 \times 3.39}{30 \times 33} = 0.342 \qquad \longrightarrow \qquad \begin{cases} \beta_1 = 0.909 \\ \alpha_1 = 0.273 \end{cases} \qquad \longrightarrow K = 0.025
$$

$$
\sigma_s = \frac{M_{st}}{\beta_1 A_s d} = \frac{39.28 \times 10^3}{0.909 \times 3.39 \times 33} = 386.27 MPa.
$$

*Donc :*

$$
\sigma_{bc} = K \sigma_s = 0.025 \times 386.27 = 9.66 MPa
$$

……..condition vérifiée.

$$
\sigma_{bc} = 9.66 MPa \le \sigma_{bc} = 15 MPa
$$

# *Etat limite d'ouverture des fissures :*

Tant que les fissurations sont peu nuisibles, donc aucune vérification n'est nécessaire
### *2) Vérification de la flèche (BAEL91/B.6.5.1) :*

$$
\frac{h}{L} = \frac{35}{305} = 0.114 \succ \frac{1}{16} = 0.0625
$$
\n
$$
\frac{h}{L} = \frac{35}{305} = 0.114 \ge \frac{M}{10 M_0} = \frac{16.52}{10 \times 19.43} = 0.085
$$
\n........
$$
\frac{A_t}{bd} = \frac{3.39}{30 \times 33} = 3.42 \times 10^{-3} \le \frac{4.2}{f_e} = 0.0150
$$
\n........
$$
\text{condition verify the}
$$

Donc la vérification de la flèche n'est pas nécessaire.

# *III.7.6) Plan de ferraillage de la poutre palière :*

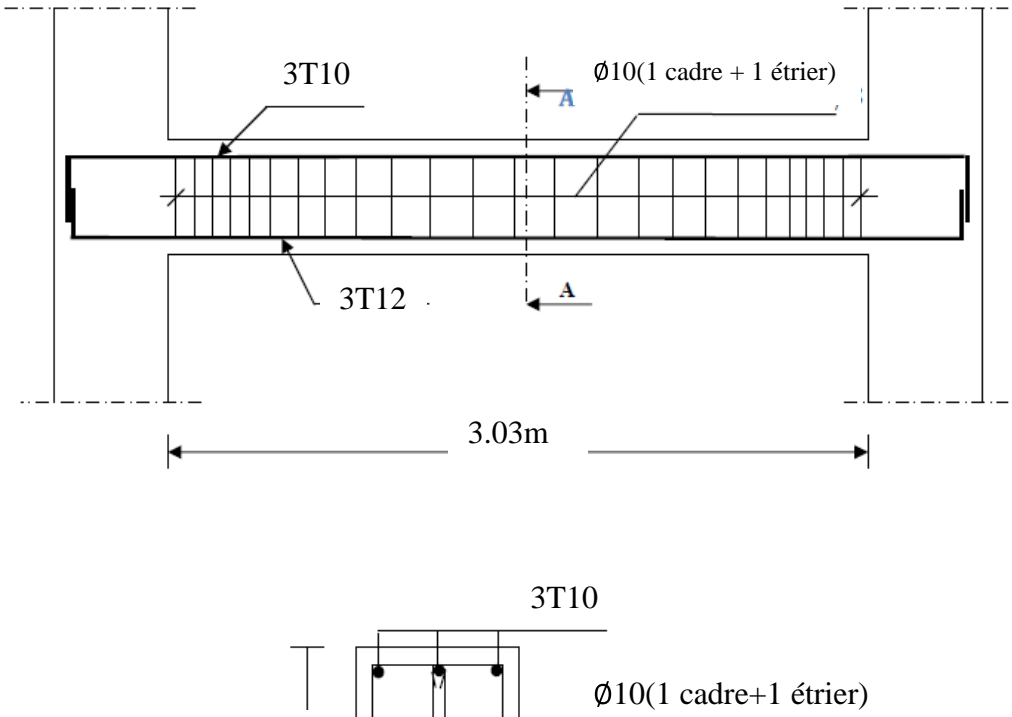

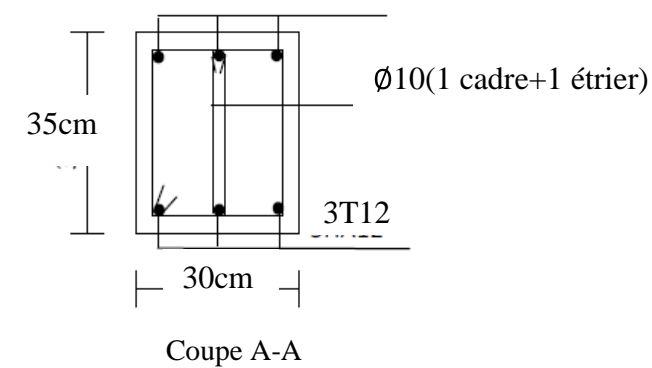

*Figure(III.7.2) : Plan de ferraillage de la poutre palière.*

### *IV.1) Introduction :*

 Le système de contreventement est l'ensemble d'éléments de construction assurant la rigidité et la stabilité vis à vis des forces horizontales, engendrées par le vent ou le séisme.

Le contreventement peut être assuré par :

a)Des voiles ou des murs, appelés couramment refends, entrant dans la composition de l'ouvrage.

b) Un système porteurs « poteaux- poutres » formant un portique.

c) Des cages d'escaliers et d'ascenseurs ou « gaines » présentant une grande rigidité à la flexion et à la torsion.

d) dans certain cas, il serait avantageux de faire intervenir simultanément les portiques et les refends .pour cela, il est indispensable de comparer l'inertie des refends à celle des portiques pour choisir un système de contreventement et connaitre la répartition des sollicitations sur les refends et les portiques.

Le règlement parasismique algérien RPA 99 révisé 2003 recommande ce qui suit :

- Les voiles de contreventement doivent reprendre au plus 20% des sollicitations dues aux charges verticales.
- Les charges horizontales sont reprises conjointement par les voiles et les portiques proportionnellement à leurs rigidités relatives ainsi que les sollicitations résultantes de leurs interactions à tous les niveaux.
- Les portiques doivent reprendre outres les sollicitations dues aux charges verticales, au moins 25% de l'effort tranchant de l'étage.

# *IV.2) Etude des refends :*

 Il est remarquable que les voiles de notre structure ne comportent pas d'ouvertures, nous n'aurons donc à calculer que l'inertie des refends pleins :

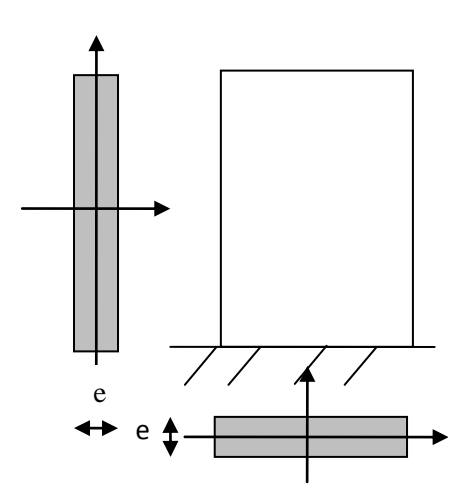

 *Figure (IV.2.1) : Vue en plan et en coupe des refends.*

#### *a) Calcul des inerties : a-1) Refends longitudinaux : 12 L e Ix 3 12*  $e \times L^3$ *Iy* L

On néglige l'inertie des refends longitudinaux par rapport à l'axe (x-x'), donc on prent *Iy.*

# *b-1) Refends transversaux :* e

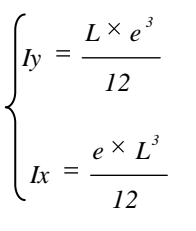

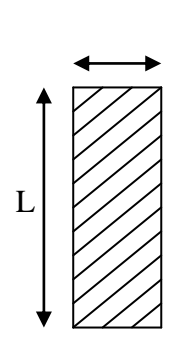

On néglige l'inertie des refends longitudinaux par rapport à l'axe (y-y'), donc on prend *Ix*.

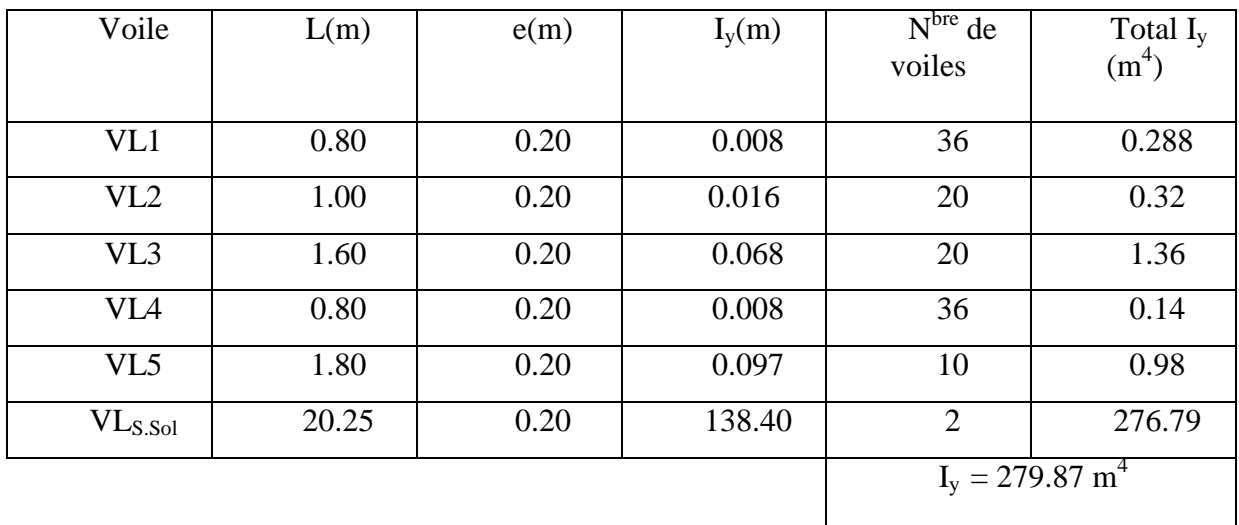

*Inertie des voiles longitudinal :*  $\bullet$ 

*Inertie des voiles transversaux:*  $\bullet$ 

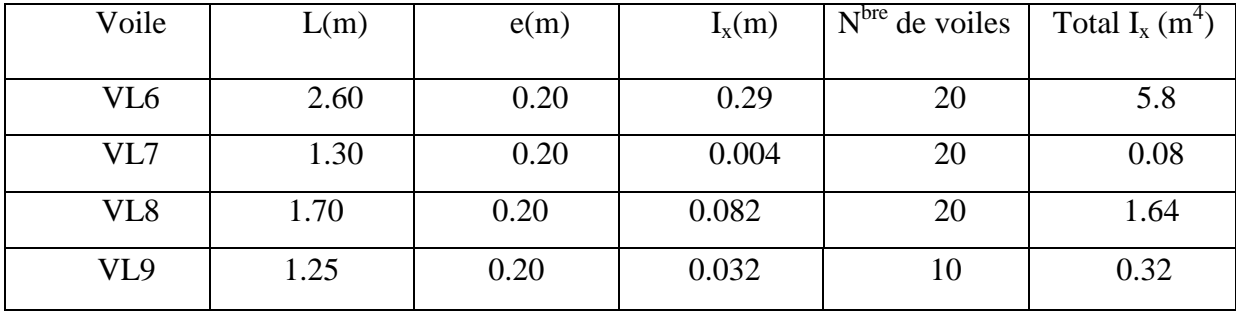

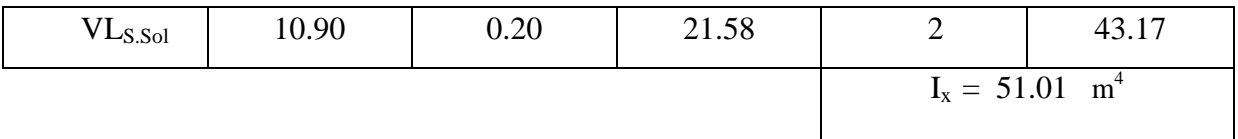

# *IV.3) Caractéristiques géométriques des portiques :*

Calcul des rigidités linéaires des poteaux et des poutres :

$$
Poteau : Kp = \frac{Ip}{hc}
$$

$$
Pouter : Kpr = \frac{Ipr}{Lc}
$$

*Avec :*

Ipr : Moment d'inertie de la poutre.

I<sup>p</sup> : Moment d'inertie du poteau

L<sub>c</sub> : Longueur calculée de la poutre.

h<sub>c</sub>: Hauteur calculée du poteau

$$
h_c = \overline{h} + \frac{1}{2} e_{\text{poteau}} \le h_e
$$

$$
L_c = \overline{L} + \frac{1}{2} h_{\text{poute}} \le L_o
$$

$$
|S_{\text{L}}|
$$

 *Figure(IV.2.2): Coupe verticale d'un niveau.*

*Sens longitudinal: Les poteaux :*

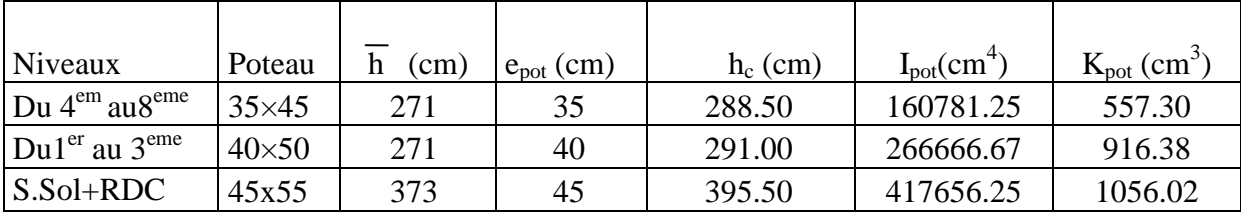

# *Les poutres :*

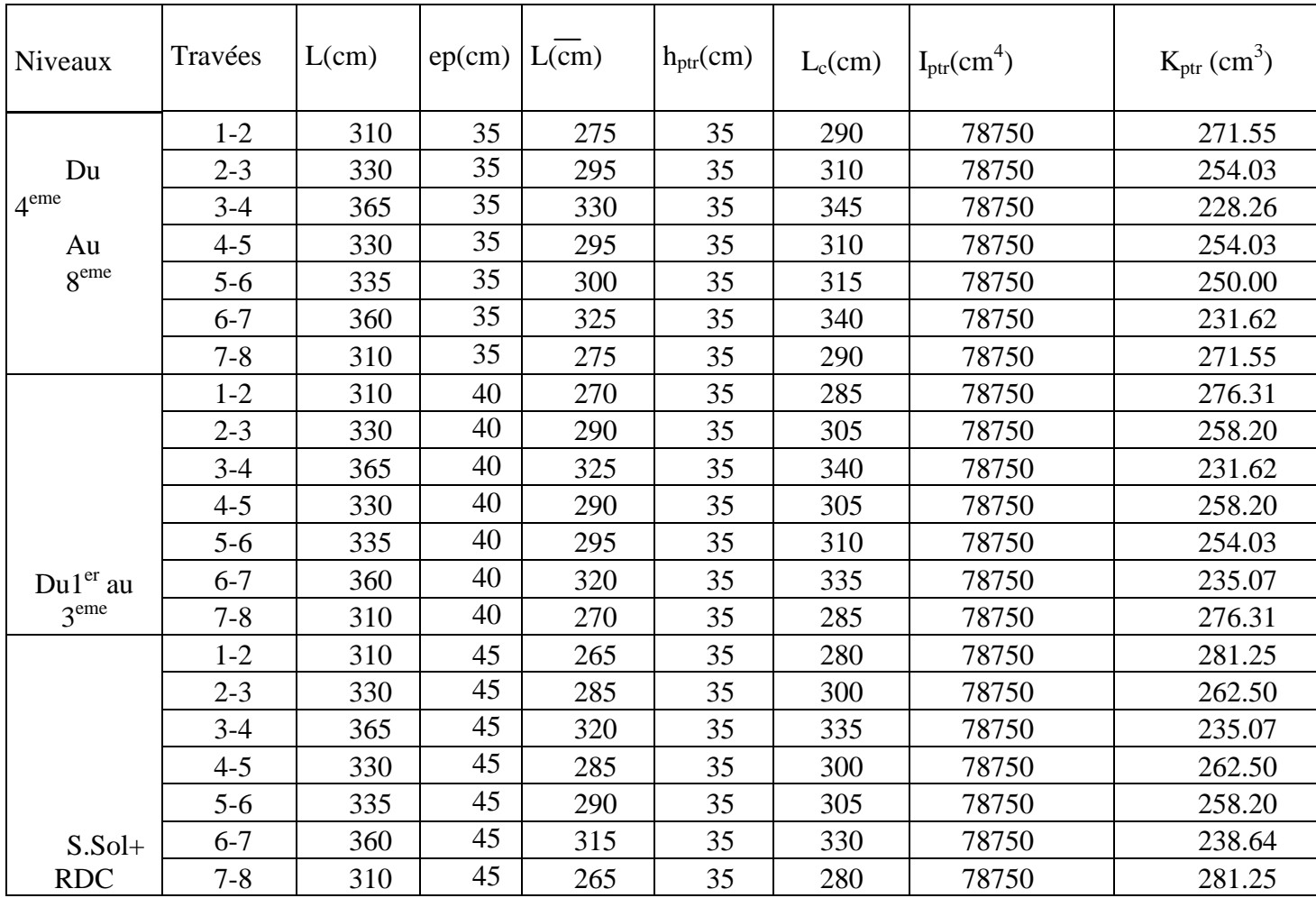

# *Sens transversal:*

*Poteaux:*

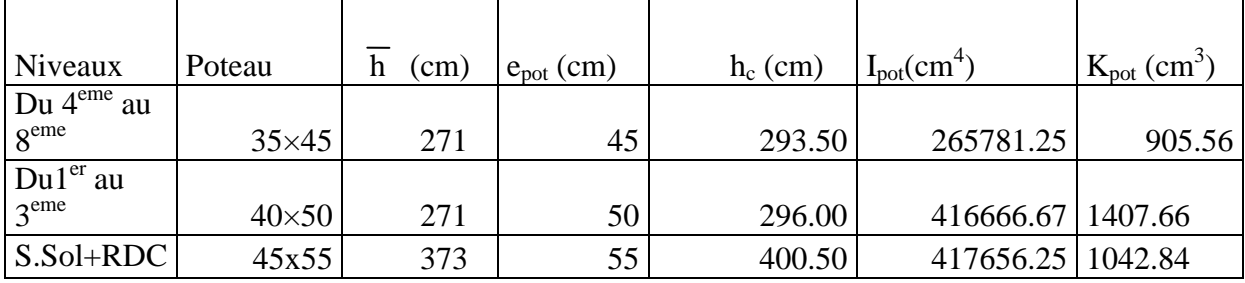

# *Poutres :*

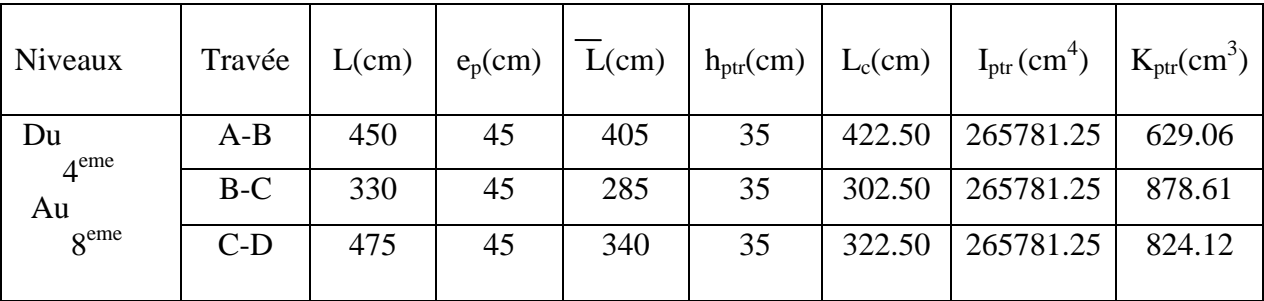

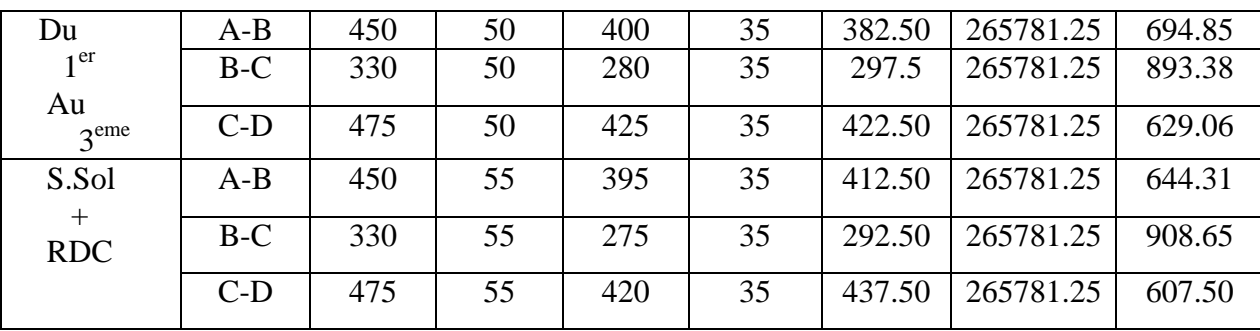

#### *IV.4) Interaction voiles-portiques:*

 A partir l'ouvrage d'Albert Fuentes « calcul pratique des ossatures de bâtiment en béton armé », qui consiste à attribuer une inertie fictive aux portiques. On doit comparer l'inertie des voiles à celle des portiques.

Pour déterminer cette inertie fictive, il suffira de calculer les déplacements de chaque portique au droit de chaque plancher, sous l'effet d'une série de forces horizontales égales a 1 tonnes, par exemple, et de comparer ces déplacements aux flèches que prendrait un refend bien déterminé de l'ouvrage, sous l'effet du même système de forces horizontales. En fixant l'inertie du refend à 1 m<sup>2</sup>, il sera alors possible d'attribuer à chaque portique et pour chaque niveau une « inertie fictive » puisque, dans l'hypothèse de la raideur infinie des planchers, nous devons obtenir la même flèche, à chaque niveau, pour les refends et pour les portiques.

#### *Calcule de l'inertie fictive :*

L'inertie fictive des portiques est donnée par :

$$
I_{ei} = \frac{f_i}{\Sigma \Delta_i}
$$

Avec :  $I_{ei}$ : Inertie fictive du portique au niveau n.

*i f* : Flèche du refend au même niveau n. *i* : Déplacement du portique au niveau n

*Calcul des flèches dans les refends « méthode des moments des aires » :*

Le calcul des flèches des refends dont l'inertie I=1  $m<sup>4</sup>$ , soumis au même système de forces que le portique (une force égale à une tonne à chaque étage), sera obtenu par la méthode du« moment des airs ».

La flèche que prendrait un refend au niveau " i " suite à une déformation due à une série de forces latérales est donnée par :

$$
f_i = \frac{\sum S_i d_i}{EI}
$$

*Avec :*

*i S* : Surface du trapèze.

*i d* : Distance entre le CDG du trapèze et le niveau considéré. Sachant que la section du trapèze égale à :

$$
S_i = \frac{(b_{i+1} + b_i) \times h_i}{2}
$$

La distance du CDG d'un trapèze à sa plus petite base :

$$
d_i = \frac{h_i(2b_i + b_{i+1})}{3(b_i + b_{i+1})}
$$

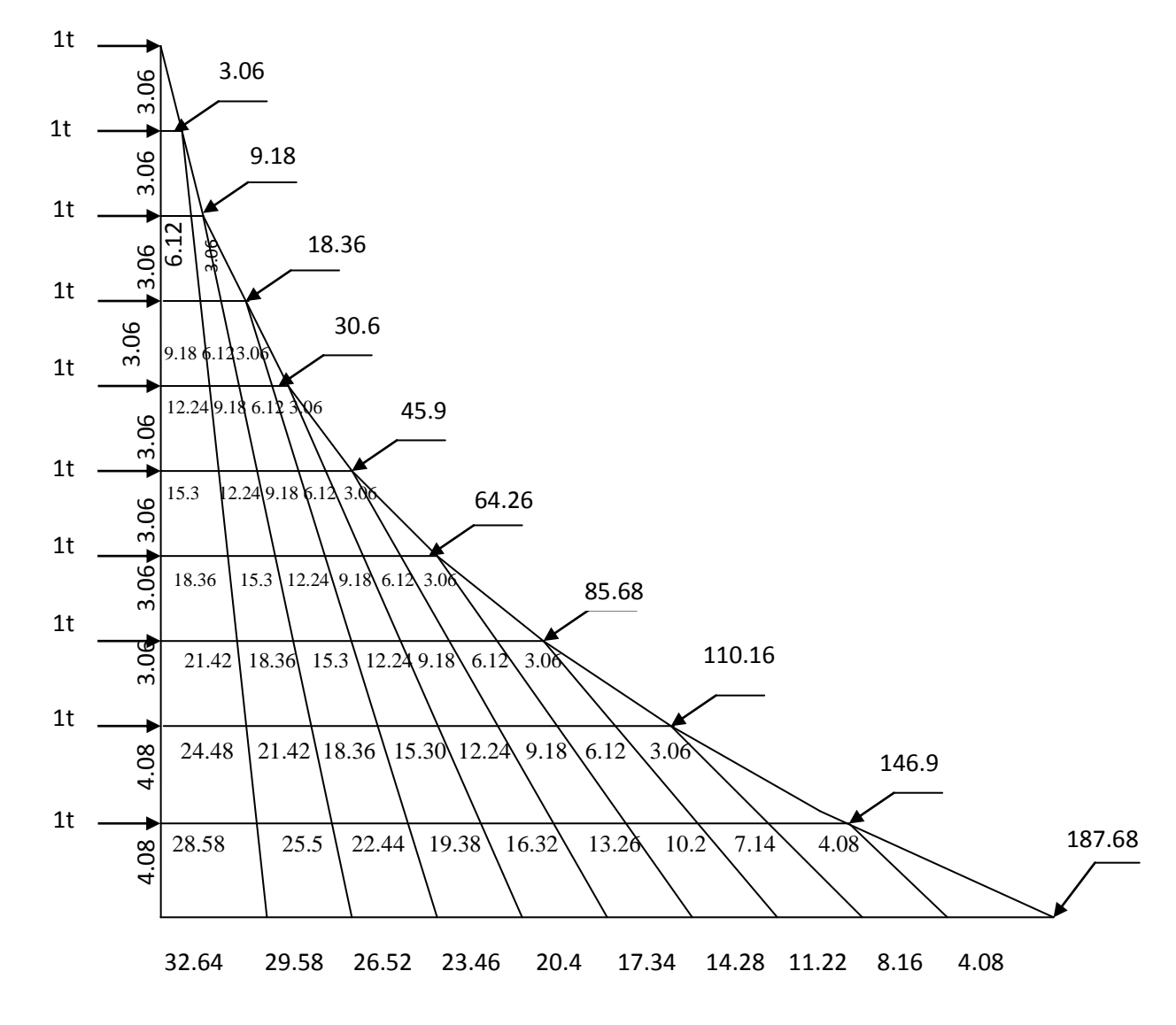

 *Figure (IV.2.3) : Diagramme des moments*

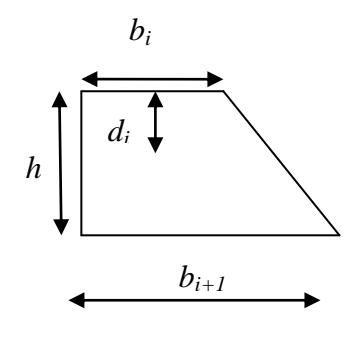

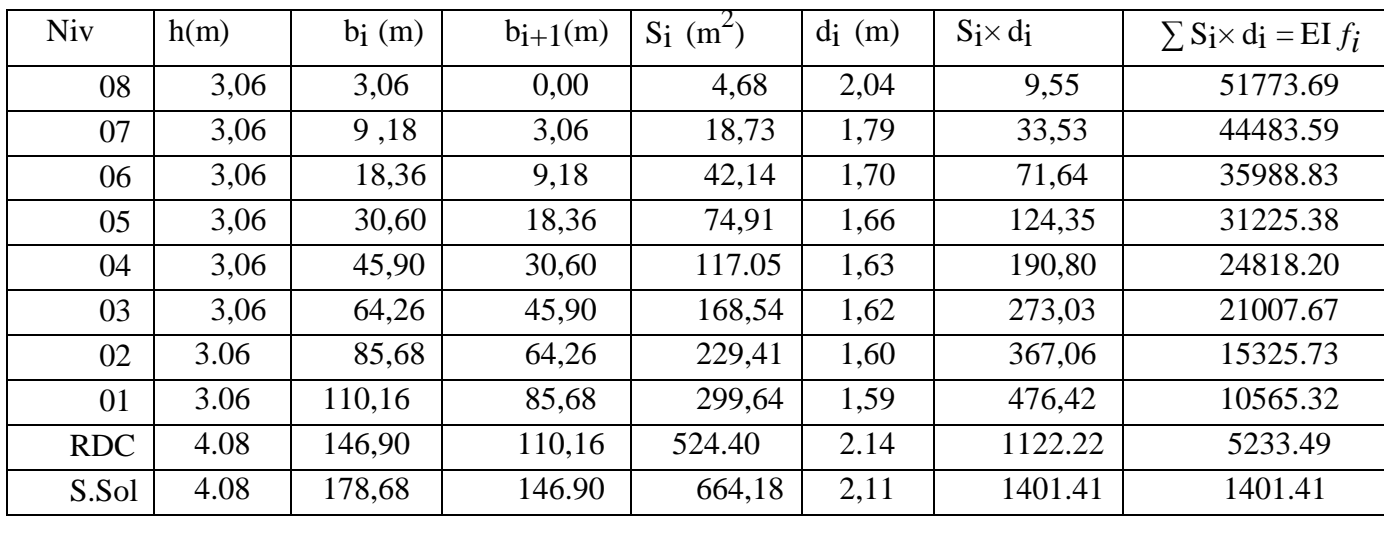

# *Calcul de Si x d<sup>i</sup> pour les différents niveaux :*

*Calcul des flèches par niveaux :*

$$
f_{ssol} = \frac{s \, id_1}{EI} = \frac{1401.41}{EI}
$$
\n
$$
f_{RDC} = \frac{s \, i \, (d \, i + h_1) + s \, 2d \, 2}{EI} = \frac{5233.49}{EI}
$$
\n
$$
f_{01} = \frac{s \, i \, (d \, i + h_1 + h_2) + s \, 2 \, (d \, 2 + h_2) + s \, 3d \, 3}{EI} = \frac{10565 \, .32}{EI}
$$
\n
$$
\vdots
$$
\n
$$
f_{08}
$$

Ainsi de suite jusqu'au dernier niveau, on obtient alors les résultats montrés dans le tableau précédent.

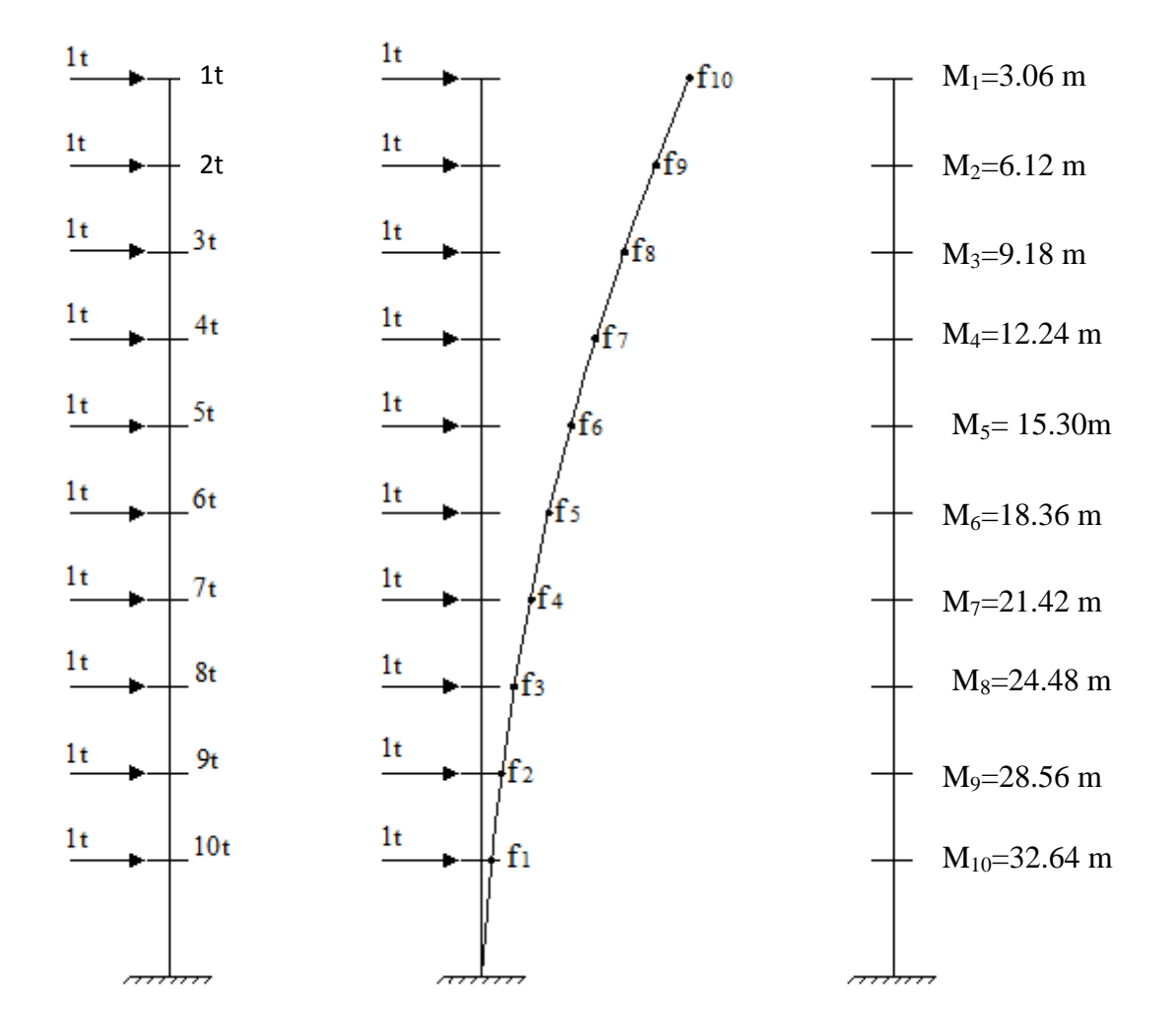

Figure*(IV.2.4) :* Les valeurs des efforts tranchants et des moments fléchissant par niveaux.

#### *Calcul des déplacements des portiques :*

$$
E\Delta_{\rm n}=h.E\psi_{\rm n}
$$

*Le déplacement de chaque niveau :*

$$
\Delta_n = E \psi_n \times h
$$

*Avec :* 

$$
E\psi_n = \frac{M_n}{12. \Sigma 2 \text{ pn}} + \frac{E\theta_n + E\theta_{n-1}}{2}
$$

*h* : hauteur d'étage *E* : module de YUONG du béton  $\theta$ <sub>n</sub>; $\theta$ <sub>n+1</sub>: Rotation d'étage n : étage

 *Le déplacement des portiques au niveau « i » :*

$$
\Delta_{i} = \sum_{i=1}^{n} \Delta_{n}
$$

*La rotation d'un poteau encastré à la base au 1 er niveau :*

$$
E\theta_1 = \frac{M_1 + M_2}{24 \sum K_{\mu} + 2 \sum K_{\mu}}
$$
  
\n*La rotation d'un poteau des étages courants :*  
\n
$$
E\theta_n = \frac{M_n + M_{n+1}}{24 \sum K_{\mu}}
$$
  
\nAvec:  
\n
$$
M_n = T_n \times h_n \text{ en (KN.m)}
$$
  
\n
$$
T_n : \text{est domée par la (figure Fig. IV.4).T_n en (t).}
$$
  
\n
$$
K_m \text{ (m}^3): \text{Raideur des poteaux } K_m = \frac{I_m}{L_n}
$$
  
\n
$$
K_m \text{ (m}^3): \text{Raideur des poteaux } K_{pn} = \frac{I_{pn}}{h_n}
$$
  
\n
$$
h_n : \text{Hauteur d'étage.}
$$

 *Inertie fictive des portiques : n L* : : Portée libre de la poutre.

$$
I_{ei} = \frac{f_i}{\Delta_i}
$$

*Avec :*

 I e,i : inertie équivalente du niveau (i) fi : flèche du refend au du niveau (i) Δi : déplacement du portique au niveau (i)

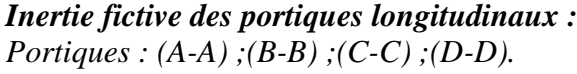

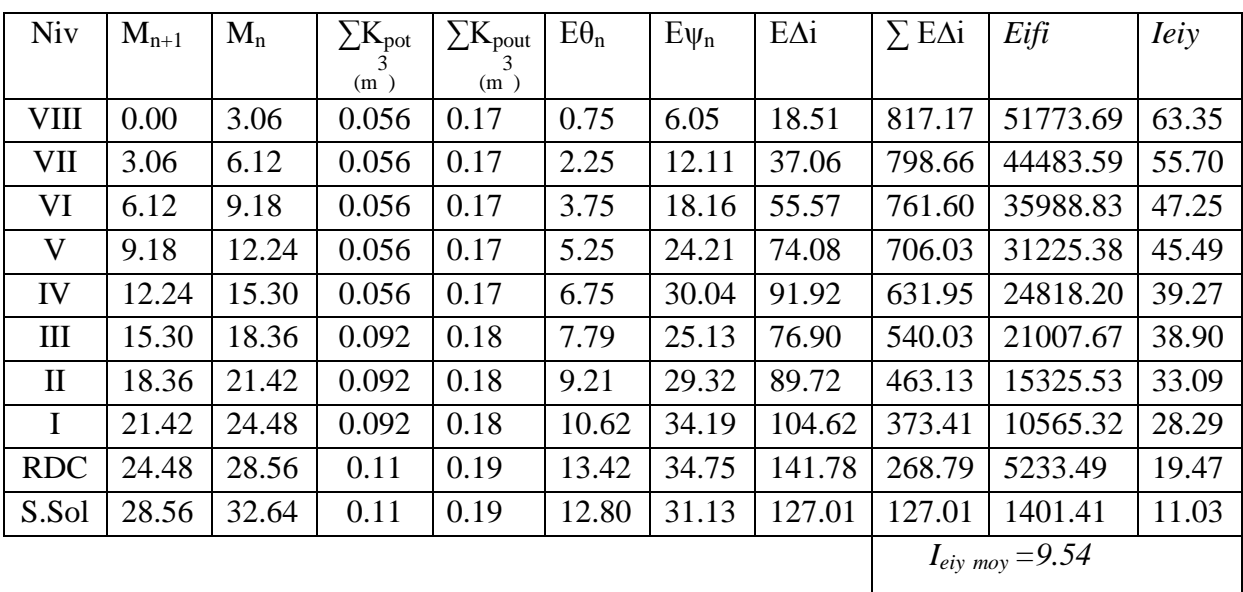

#### *Inertie fictive des portiques transversaux :*

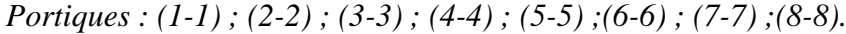

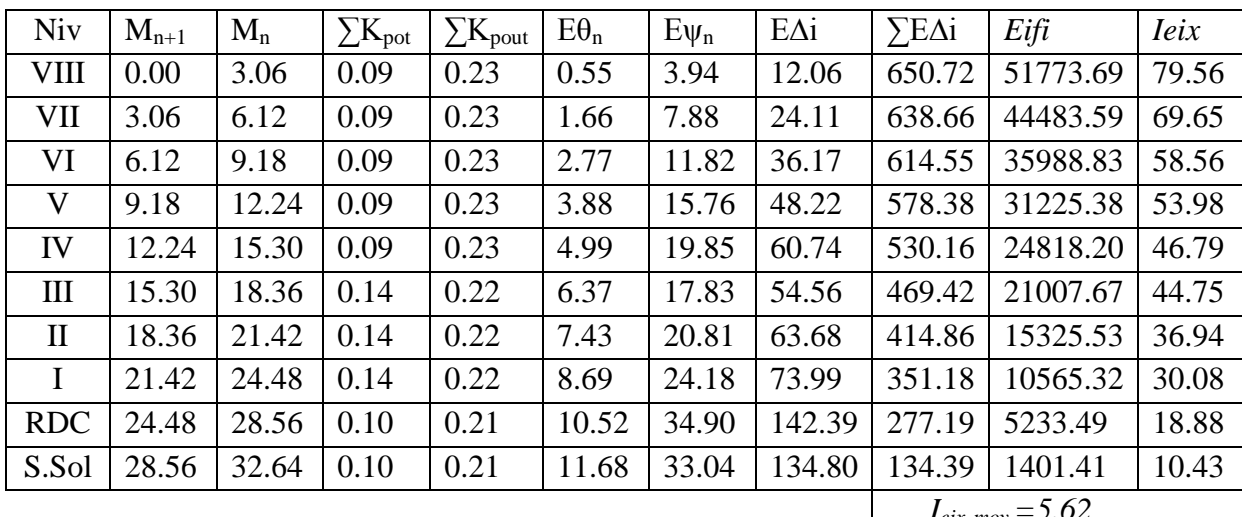

 $I_{\text{eix moy}} = 5.02$ 

#### *IV.5) Interprétation des résultats :*

*Comparaison des inerties des voiles et des portiques :*

*Sens longitudinal :*

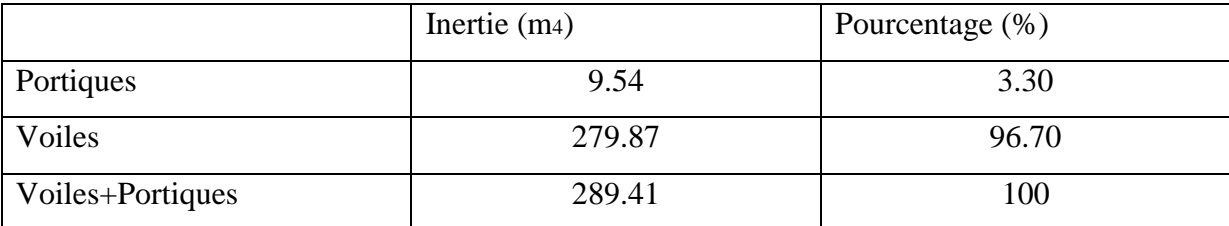

*Sens transversal :*

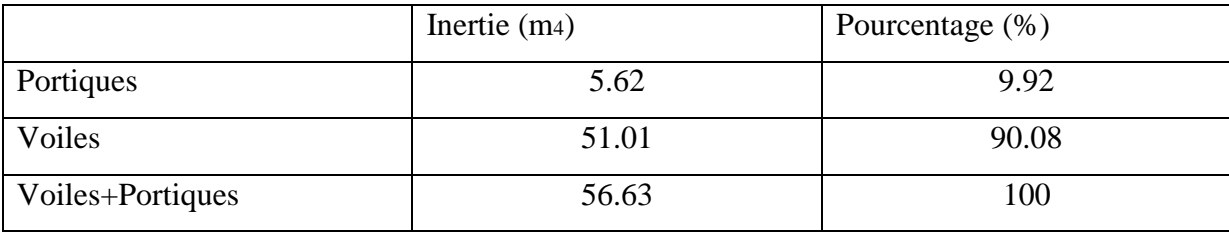

#### *Conclusion :*

 En examinant les résultats obtenus par cette étude du contreventement, nous avons constaté que l'inertie des voiles est plus importante que celle des portiques et cela dans les deux sens (les voiles vont reprendre au moins 95% des sollicitations dues aux charges horizontales).D'après le RPA, le système de contreventement est du type **4a** :

*Portiques contreventés par des voiles sans interactions.*

# **V.1)** *Introduction :*

Le séisme est un phénomène naturel qui peut engendrer d'importants dommages sur les constructions, ainsi que de grandes pertes de vies humaines. Pour cela des règlements parasismiques ont été conçus pour prévoir des mesures nécessaires à la conception et à la réalisation des constructions de manière à assurer leurs protections.

### *V.2.) Choix de la méthode de calcul :(Art 4.1.1 RPA99/mod2003) :*

Le calcul des forces sismiques peut être mené suivant trois méthodes :

- $\triangleright$  La méthode statique équivalente.
- $\triangleright$  La méthode d'analyse modale spectrale.
- La méthode d'analyse dynamique par accélérogrammes.

### *a) la méthode statique équivalente :*

La méthode statique équivalente n'est pas applicable car :

Le bâtiment étudié présente une configuration irrégulière en élévation donc il faux vérifier la condition complémentaire pour utilisé la méthode statique équivalente qui dit :

**Zone II** : • groupe d'usage 2, si la hauteur est inférieure ou égale à 7 niveaux ou 23m.

La condition n'est pas satisfaite (notre bâtiment a une hauteur de 37,74 m).

### **(RPA 99/mod2003 art 4.1.2**).

### *b) La méthode d'analyse modale spectrale :*

 La méthode d'analyse modale spectrale peut être utilisée dans tous les cas, et en particulier dans le cas où la méthode statique équivalente n'est pas permise

### *(RPA 99/mod2003 art 4.1.3).*

### **Conclusion :**

On choisit la méthode d'analyse modale spectrale

### *V.3.1) Principe de la méthode d'analyse modale spectrale :*

 Le calcul des forces sismiques se fera avec la méthode d'analyse modale spectrale qui est applicable sur tous les cas d' après les règles du *RPA99 version 2003 (Art 4.1.3).* Pour cette méthode, il est recherché pour chaque mode de vibration, le maximum des effets engendrés dans la structure par les forces sismiques représentées par un spectre de réponse de calcul .Ces effets sont par la suite combinés pour obtenir la repense de la structure.

# *V.4) Modélisation :*

# *V.4.1) Introduction :*

 La complexité de l'étude dynamique d'une structure vis-à-vis des différentes sollicitations qui la mobilisent, en particulier l'effort sismique, demande des méthodes de calcul très rigoureuses ; Pour cela, l'utilisation des méthodes numériques telle que la MEF est devenu indispensable.

En s'appuyant sur l'outil informatique, qui nous offre des résultats plus exacts et un travail plus facile, on peut alors éviter le calcul manuel laborieux, voire même peu fiable.

# *V.4.2) Description du logiciel ETABS :*

*ETABS* est un logiciel de calcul conçu exclusivement pour le calcul des bâtiments. Il permet de modéliser facilement et rapidement tous types de bâtiments grâce à une interface graphique unique. Il offre de nombreuses possibilités pour l'analyse statique et dynamique.

Ce logiciel permet la prise en compte des propriétés non-linéaires des matériaux, ainsi que le calcul et le dimensionnement des éléments structuraux suivant différentes réglementations en vigueur à travers le monde (*Euro code*, *UBC*, *ACI*...etc.). En plus de sa spécificité pour le calcul des bâtiments, *ETABS* offre un avantage certain par rapport aux autres codes de calcul à utilisation plus étendue. En effet, grâce à ces diverses fonctions il permet une descente de charge automatique et rapide, un calcul automatique du centre de masse et de rigidité, ainsi que la prise en compte implicite d'une éventuelle excentricité accidentelle. De plus, ce logiciel utilise une terminologie propre au domaine du bâtiment (plancher, dalle, trumeau, linteau etc.).

ETABS permet également le transfert de donnée avec d'autres logiciels (*AUTOCAD*, *SAP2000* et *SAFE*).

# *V.4.3) Rappel :(terminologie) :*

Grid line : ligne de grille Joints : nœuds Frame : portique (cadre) Shell : voile Elément : élément Restreints : degrés de liberté(D.D.L) Loads : charge Uniformedloads : point d'application de la charge Define : définir

Materials : matériaux

Concrete : béton

Steel : acier

Frame section : coffrag

Column : poteau

Beam : poutre

### *V.4.4) Manuel d'utilisation de L'ETABS :*

Dans notre travail on a utilisé la version **ETABS V 9.7**

Pour choisir l'application ETABS on clique sur l'icône d'ETABS **(fig. V.1)**

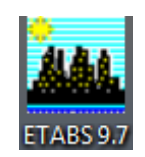

*Fig( V.1) :Icône d'ETABS*

La fenêtre de dialogue s'affiche, on clique sur OK

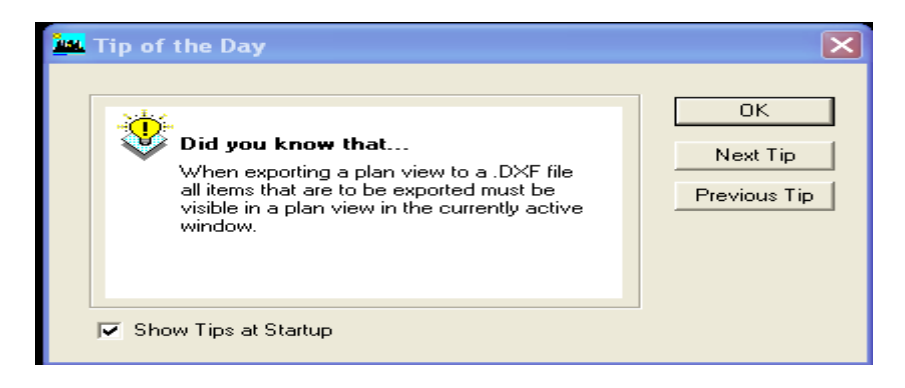

*fig (V.2) :fenêtre de dialogue.*

### *V.4.5) Etapes de modélisation :*

### *V.4.5.1) Première étape:*

La première étape consiste à spécifier la géométrie de la structure à modélise

### *a) Choix des unités :*

On doit choisir un système d'unités pour la saisie de données dans ETABS. en bas à droite de l'écran , on sélectionne KN-m comme unités de base pour les forces et déplacements :

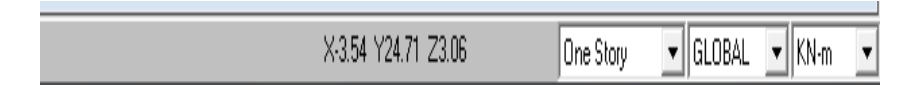

*Fig( V.3) : Choix des unités*

### *b) Géométrie de base :*

Dans le menu déroulant en haut de l'écran on sélectionne **File** puis **New model,**

Une page de dialogue s'affiche puis en clique sur **deffault.edb**

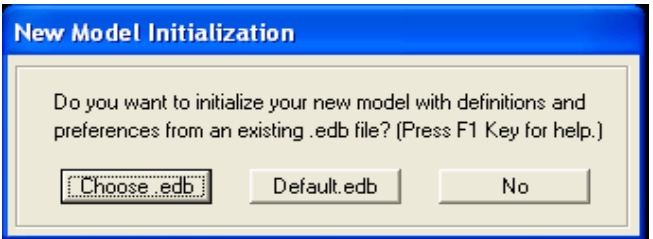

*fig (V.4) :choix de géométrie de base*

Cette option permet d'introduire les lignes de grille qui représente :

- *Le nombre de portiques suivant x-x.*
- *Le nombre de portique suivant y-y.*
- *Le nombre des étages.*

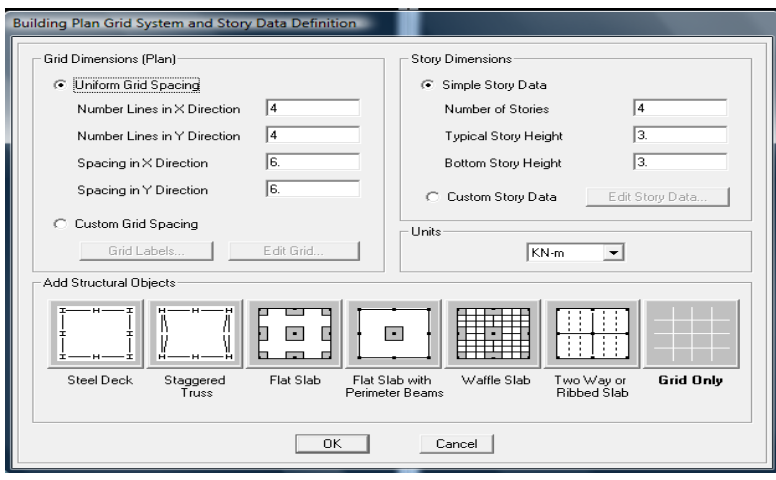

*fig (V.5*) :*introduction des lignes de grille*

1) On introduise le nombre de portiques suivant x-x, suivant y-y .

# On clique sur **Custom Grid Spacing**

La fenêtre suivante s'affiche :

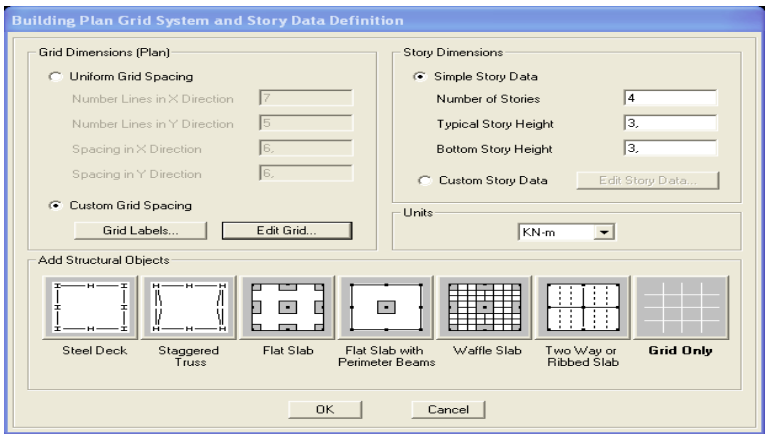

*fig (V.6) :Introduction le nombre de portiques*

#### Puis sur **Edit Grid**.

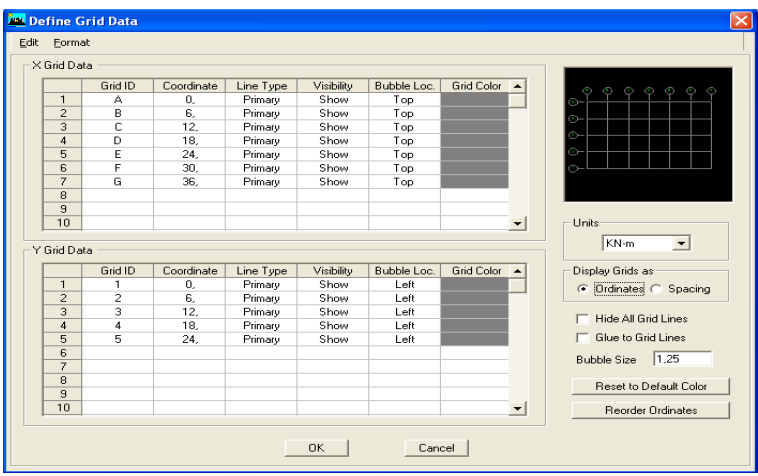

*Fig( V.7) : Introduction des distances selon x-x et y-y*

-Pour introduire les distances par rapport à l'origine on coche sur **ordinate**.

-Pour introduire les distances de chaque portée seule on coche sur **Spacing**.

Puis **ok** 

2) On introduise le nombre des niveaux. on clique sur **simple story data** et on remplie la case **Number of Story** puis en cauche **Custom Story Data** après **Edit Story Data.**

La fenêtre suivante s'affiche :

| Height<br>Label<br><b>SM</b><br>$\overline{2}$<br>12<br>11<br>ETAGE8<br>3.06<br>10<br>ETAGE7<br>3.06<br>9<br>ETAGE6<br>3.06<br>8<br>ETAGE5<br>3.06<br>7<br>ETAGE4<br>3.06<br>6<br>ETAGE3<br>3.06<br>5<br>ETAGE2<br>3.06<br>4<br>ETAGE1<br>3.06<br>$\overline{\mathbf{3}}$<br><b>RDC</b><br>4.08<br>$\overline{2}$<br>S.SOL<br>4.08<br><b>BASE</b><br>$\mathbf{1}$<br>Reset Selected Rows:<br>$\sqrt{2}$<br>Height<br>No<br>Master Story | Elevation<br>34.64<br>32.64<br>29.58<br>26.52<br>23.46<br>20.4<br>17.34<br>14.28<br>11.22<br>8.16<br>4.08<br>0. | Master Story<br>Similar To<br>Yes<br>No<br><b>SM</b><br><b>SM</b><br>No<br>No<br><b>SM</b><br><b>SM</b><br>No<br>No<br><b>SM</b><br>No<br><b>SM</b><br>No<br><b>SM</b><br><b>SM</b><br>No<br>No<br>SM<br><b>SM</b><br>No | Splice Point<br>No.<br>No<br>No<br>No<br>No<br>No<br>No.<br>No<br>No.<br>No.<br>No | Splice Height<br>0.<br>0.<br>0.<br>0.<br>0.<br>0.<br>0.<br>0.<br>0.<br>0.<br>0. |
|----------------------------------------------------------------------------------------------------|----------------------------------------------------------------------------------------------------|----------------------------------------------------------------------------------------------------|------------------------------------------------------------------------------------|---------------------------------------------------------------------------------|
|                                                                                                    |                                                                                                    |                                                                                                    |                                                                                    |                                                                                 |
|                                                                                                    |                                                                                                    |                                                                                                    |                                                                                    |                                                                                 |
|                                                                                                    |                                                                                                    |                                                                                                    |                                                                                    |                                                                                 |
|                                                                                                    |                                                                                                    |                                                                                                    |                                                                                    |                                                                                 |
|                                                                                                    |                                                                                                    |                                                                                                    |                                                                                    |                                                                                 |
|                                                                                                    |                                                                                                    |                                                                                                    |                                                                                    |                                                                                 |
|                                                                                                    |                                                                                                    |                                                                                                    |                                                                                    |                                                                                 |
|                                                                                                    |                                                                                                    |                                                                                                    |                                                                                    |                                                                                 |
|                                                                                                    |                                                                                                    |                                                                                                    |                                                                                    |                                                                                 |
|                                                                                                    |                                                                                                    |                                                                                                    |                                                                                    |                                                                                 |
|                                                                                                    |                                                                                                    |                                                                                                    |                                                                                    |                                                                                 |
|                                                                                                    |                                                                                                    |                                                                                                    |                                                                                    |                                                                                 |
|                                                                                                    |                                                                                                    | Units                                                                                                    |                                                                                    |                                                                                 |
|                                                                                                    | Reset                                                                                                    | Change Units                                                                                                    | KN-m                                                                               | ▾                                                                               |
|                                                                                                    | Reset                                                                                                    |                                                                                                    |                                                                                    |                                                                                 |
| NONE<br>Simlar To                                                                                                    | Reset                                                                                                    |                                                                                                    |                                                                                    |                                                                                 |
| Splice Point                                                                                                    | Reset                                                                                                    |                                                                                                    |                                                                                    |                                                                                 |
| Iо<br>Splice Height                                                                                                    |                                                                                                    | <b>OK</b>                                                                                                    | Cancel                                                                             |                                                                                 |

*fig (V.8)* : *Introduction des hauteurs selon les différents étages*

Et on complétant la colonne **Height** selon les différents étages qu'on a.

Puis **ok.** 

A la fin on clique sur ok pour confirmer les données.

Après validation de l'exemple on aura deux fenêtres représentants la structure, l'une en 3D et l'autre a 2D suivant l'un des plans : **Xr-Y, X-Z, Y-Z.**

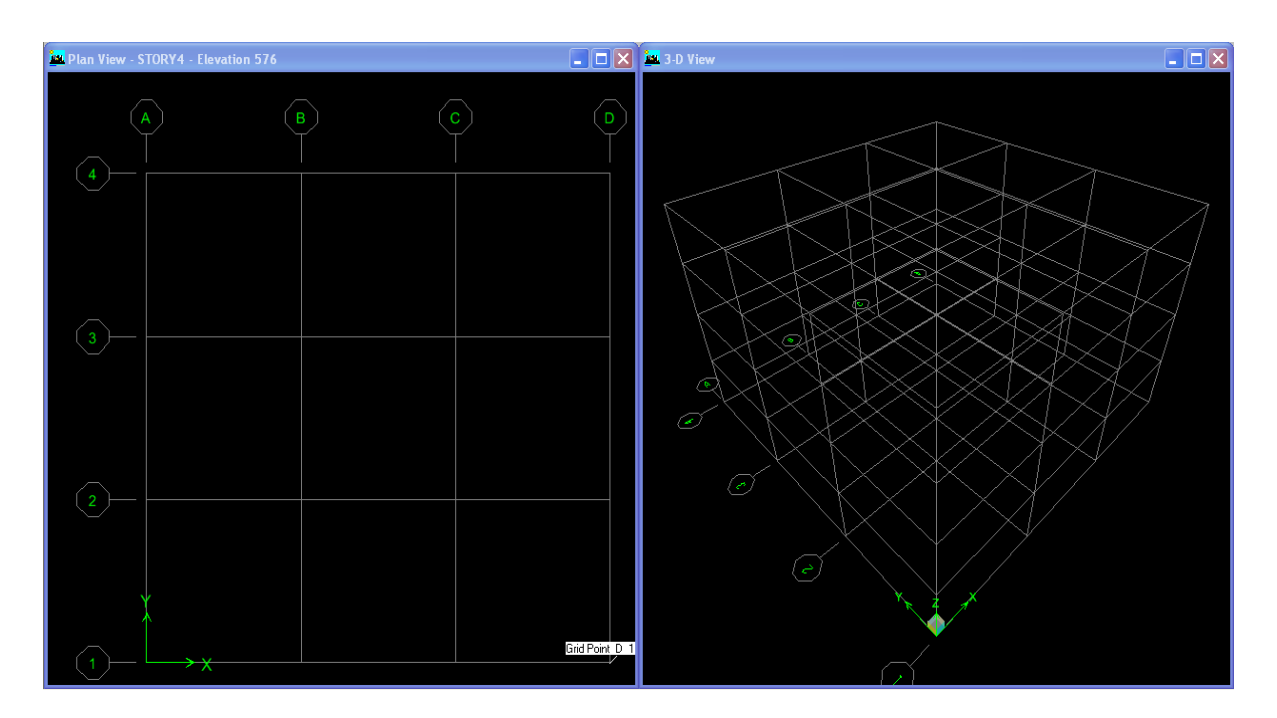

*fig (V.9*) :*les lignes de grille de la structure*

### **c) Modification de la géométrie de base :**

Nous allons procéder à la modification des longueurs de trames et des hauteurs d'étage.

-pour modifié les distances on clique sur le bouton droit de la souris puis **Edit Grid Data**

puis introduit les distances cumulées puis on clique sur **ok**.

 **-**Pour modifié les hauteurs d'étage on clique sur le bouton droit de la souris puis **Edit Story** 

#### **Data.**

-pour ajouter des hauteurs on clique sur le bouton droit de la souris puis sur **Edit Reference**

#### **planes.**

La fenêtre suivante s'affiche :

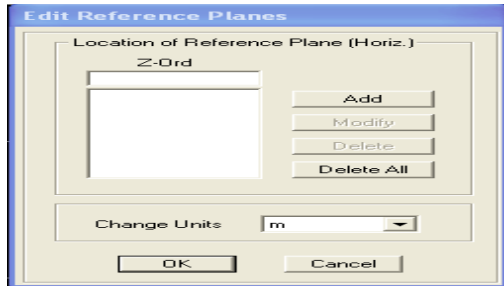

*Fig( V.10) :introduction des hauteurs qu'on veut ajouter*

# *V.4.5.2)Deuxième étape :*

La deuxième étape consiste à la définition des **propriétés mécaniques** des matériaux en l'occurrence, l'acier et le béton.

On clique sur **Define** puis **Material proprietes** ou bien  $\frac{1}{\sqrt{5}}$  nous sélections le matériau **CONC.**

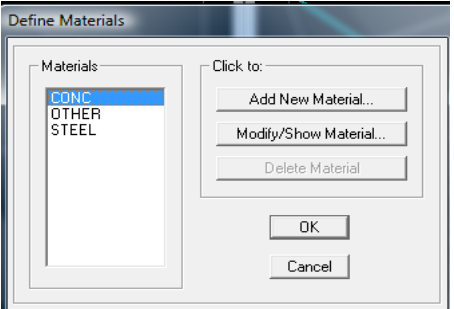

*fig (V.11) : définition du matériau CONC (béton).*

On clique sur **Modify /Show Material,** et on apporte les modifications inscrites dans la figure suivante :

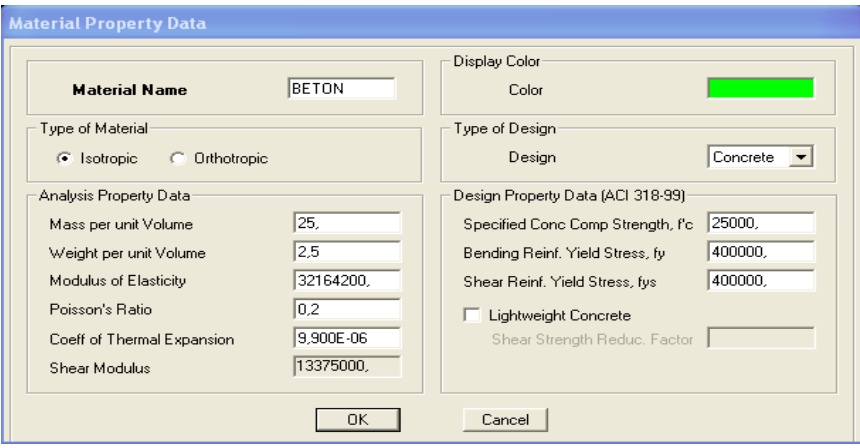

*Fig ( V.12) : définition des propriété du matériau CONC (béton).*

Et on défini un autre matériau pour le utilisé prochainement.

On clique sur **Add New Material,** et on apporte les modifications inscrites dans la figure suivante :

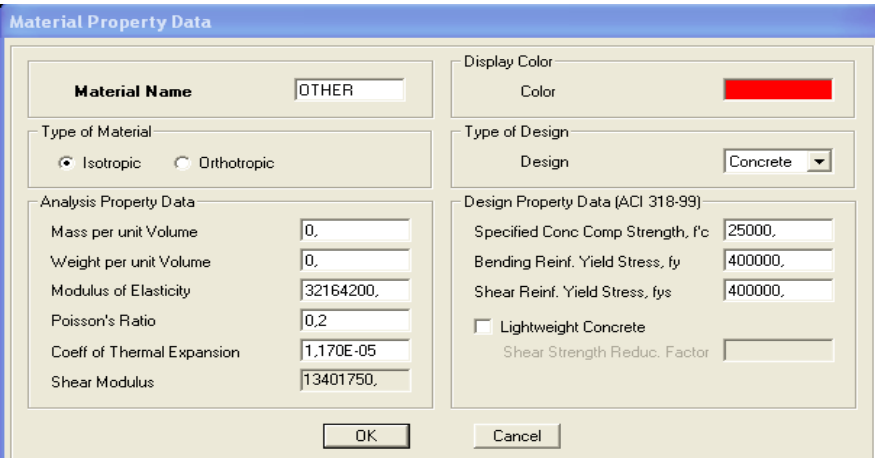

*fig (V.13) : définition des propriété du matériau other.*

Puis on clique sur **ok.**

#### *Remarque :*

On à défini deux type de matériaux pour un but:

Que l'etabs n'introduise pas le poids propre de la dalle pleine, on défini le matériau de cette dernier différemment aux autres éléments. Parce que dans la partie charges et surcharges on a introduit ce poids dans le calcul de poids propre de la dalle pleine.

#### *V.4.5.3)Troisième étape :*

 La troisième étape consiste à l'affection des **propriétés géométriques** des éléments (poutres, poteaux )

 Nous commençons d'abord par affecter les sections des poutres principales(**PP)**, les poutres secondaires **(Ps)** et les poteaux **(Pot)** ceci de la manière suivante :

 Nous choisissons le menu **Define** puis **Frame sections** ou bien **.** On supprime toutes les sections qui ce trouve déjà et on clique sur la liste d'ajout de sections et on sélectionne **Add Rctangular** pour ajouter une section rectangulaire

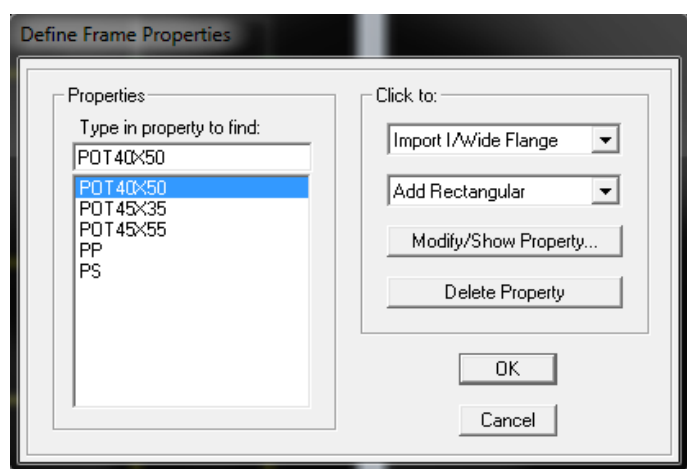

*Fig( V.14) : définition des section*

# Et on choisit **Material** Beton

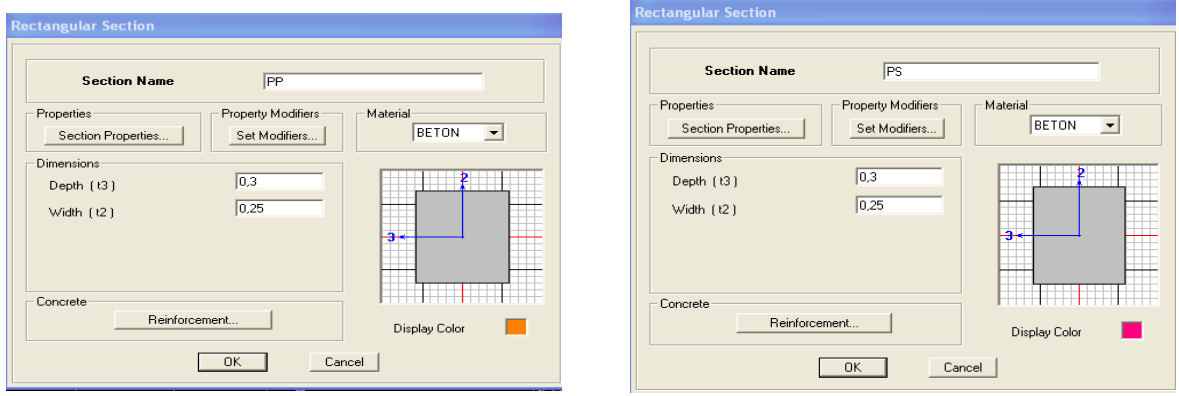

*Fig( V.15) : définition des section rectangulaire*

Le bouton **Reinforcement** conduit à une fenêtre qui permet de spécifier l'enrobage et d'autres propriétés.

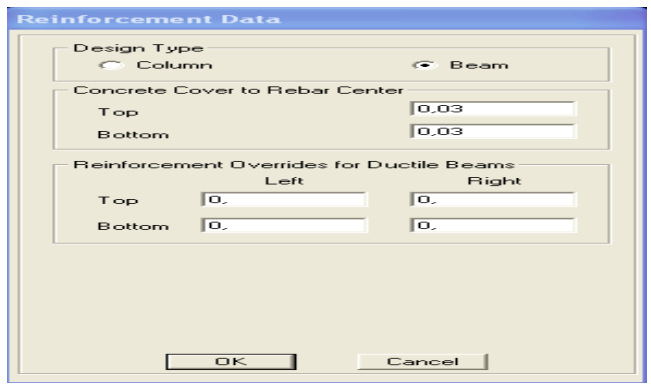

 *fig (V.16) : choix de la nature de la section et l'enrobage*

Après avoir finis de modéliser les éléments **barres** (poutres, poteaux), nous allons passer aux éléments **plaques** (voile et dalle pleine corps creux).

*Corps creux*   $\bullet$ 

On clique sur <sup>**⊆**</sup> pour définir le corps creux, on clique sur **DECK1** puis sur **Add new deck** 

et on spécifie le nom et l'épaisseur on coche **membrane**.

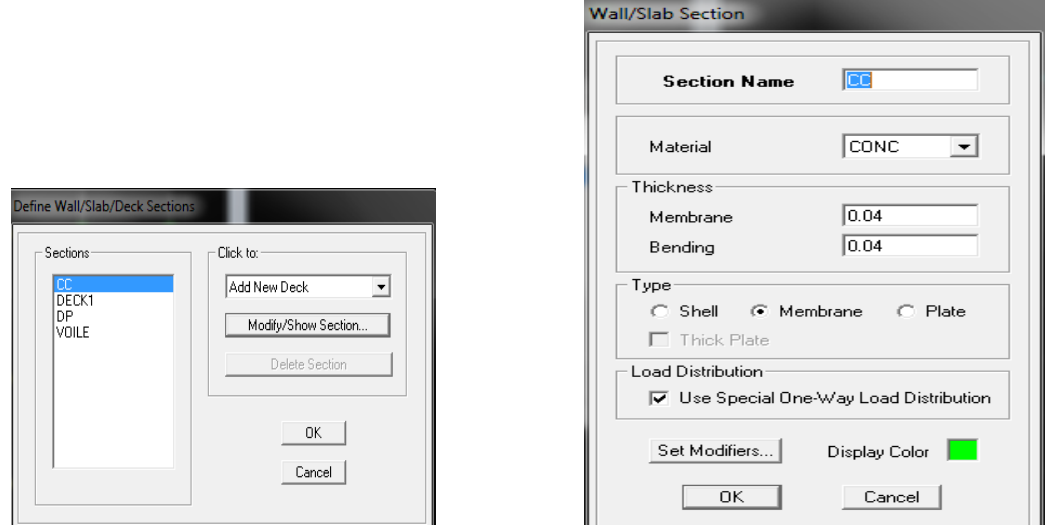

*fig (V.17) :les propriétés du corps creux* 

*Voile*   $\bullet$ 

On clique sur  $\approx$  on clique sur **Add new wall** et on spécifie le nom et l'épaisseur on coche **Shell**.

| <b>Wall/Slab Section</b>                                                                                                    | Define Wall/Slab/Deck Sections                                                                                                    |
|----------------------------------------------------------------------------------------------------|----------------------------------------------------------------------------------------------------|
| $N+1$<br><b>Section Name</b><br><b>BETON</b><br>$\overline{\phantom{0}}$<br>Material<br>Thickness<br>Q <sub>2</sub><br>Membrane<br>0.2<br>Bending                                                          | Click to:<br>·Sections∘<br>DECK1<br>Add New Wall<br>PLANK1<br>Add New Deck<br>SLAB1<br>Add New Slab<br>WALL1<br>Add New Wall<br>Delete Section |
| Type<br>$\epsilon$ Shell<br>C. Membrane<br>$C$ Plate<br><b>V</b> Thick Plate<br><b>Load Distribution</b><br>Use Special One-Way Load Distribution<br>Set Modifiers<br>Display Color<br>Cancel<br><b>OK</b> | OK.<br>Cancel                                                                                                    |

*Fig( V.18) : création de nouveau voile*

.

*dalle pleine*   $\bullet$ 

on clique sur  $\leq$  on clique sur **Add new slab** et on spécifie le nom et l'épaisseur on coche **plate.**

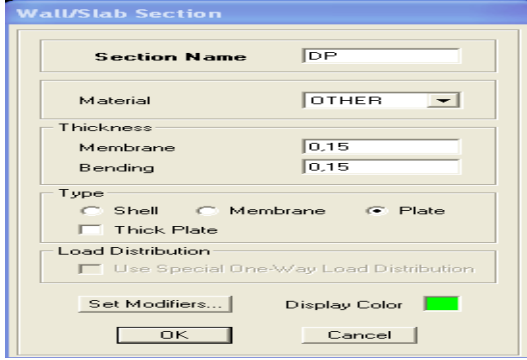

 *fig (V.19) : création de nouvelle dalle fig (V.20) :propriétés de la dalle.*

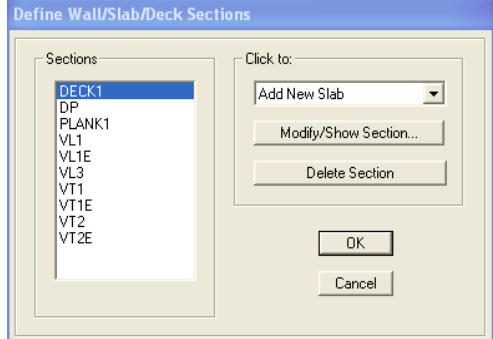

*Mise en place des éléments* 

# *Poutres principales et secondaires:*

On clique sur **N** puis on choisit PP ou PS et on sélectionne les Grid Ligne que porte nos élément.

| <b>Properties of Object</b> |            |
|-----------------------------|------------|
| Type of Line                | Frame      |
| <b>Property</b>             | ΡP         |
| Moment Releases             | Continuous |
| Plan Offset Normal          |            |

*Fig( V.21) : création des poutres*

#### *Les poteaux :*

On clique sur  $\frac{1}{2}$  puis choisit Pot 40x40 ou 30x30et on sélectionne les nœuds qui porte les poteaux.

| <b>Properties of Object</b> |            |
|-----------------------------|------------|
| Type of Line                | Frame      |
| Property                    | P0T40X40   |
| Moment Releases             | Continuous |
| Plan Offset Normal          |            |

*fig (V.22) : création des poteaux*

# *Les voiles :*

On clique sur puis choisit exemple VL1 et on sélectionne les Grid Ligne qui porte le voile.

| <b>Properties of Object</b> |      |
|-----------------------------|------|
| Type of Area                | Pier |
| Property                    | VI 1 |
| Plan Offset Normal          |      |
| Auto Pier/Spandrel IDs?     | N٥   |
|                             |      |
|                             |      |

*Fig(V.23) : création des voiles*

# *La dalle pleine :*

On clique sur **puis on choisit DP** et on sélectionne les Grid Ligne qui porte la dalle pleine.

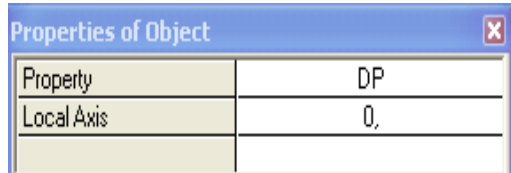

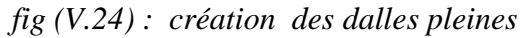

*Corps creux :*

On clique sur  $\blacksquare$  puis on choisit CC et on sélectionne les travées considérés.

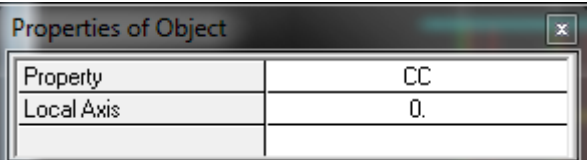

*fig (V.25) : création du corps creux.*

# *V.4.5.4)Quatrième étape :*

 Avant de charger la structure il faut d'abord définir les charges appliquées à la structure modélisée.

## *1) Charges statiques (G et Q):*

La structure est soumise a des charges permanentes (G), et a des surcharges d'exploitation Q,

pour les définir on clique sur :Define puis sur static Load Cases, ou bien  $\mathbb{R}$ .

# *Charges permanentes :*

Load Name (Nom de la charge): G

# Type : DEAD (permanente)

Self weight multiplier(Coéfficient interne poids propre) : **1**

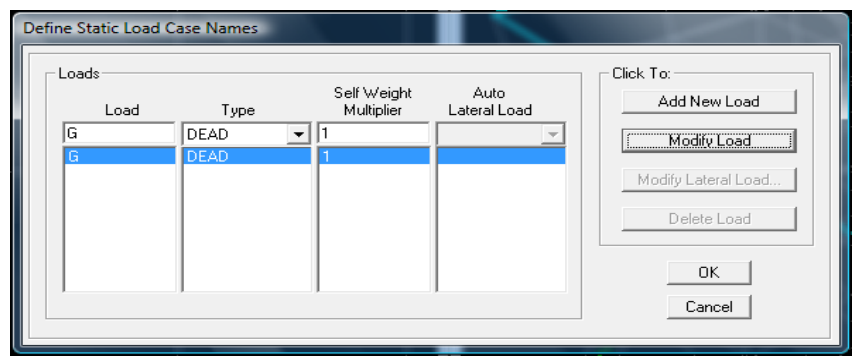

*Fig( V.26) :nom des charges permanentes*

# *Surcharges d'exploitation :*

**Load Name** (Nom de la charge): **Q** 

**Type :** LIVE (exploitation)

**Self weight multiplier** (Coéfficient interne poids propre) : **0**

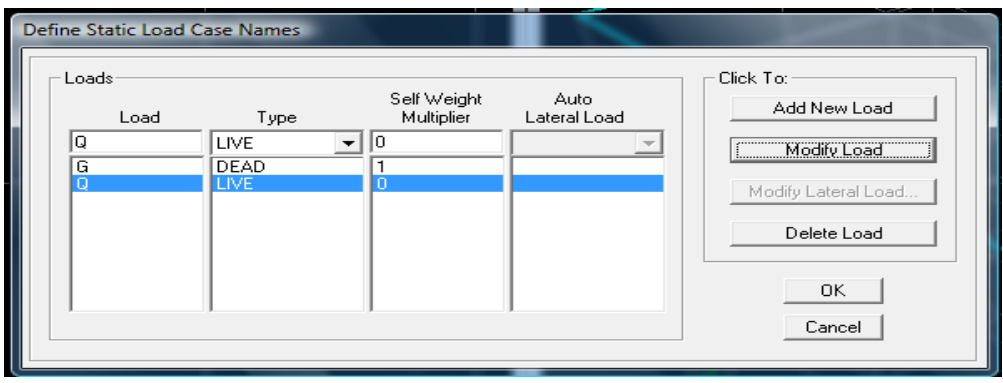

*fig (V.27) :nom des charges d'exploitations*

*2) Charge dynamique (E):*

 Pour le calcul dynamique de la structure on introduira un spectre de réponse conçu par le **CGS.**

Ce spectre est une courbe de réponse maximal d'accélérations **(Sa/g)** pour un système à un degré de liberté soumis à une excitation donnée pour des valeurs successives de périodes propres **T.**

# *Données à introduire dans le logiciel :*

-On ouvre le logiciel en cliquant sur l'icone  $\mathscr F$  SRPA99V2003.exe.

- **Coeff d'accélération de zone A =0.15** selon la zone de sismicité (de notre cas IIa) et le groupe d'usages(de notre cas groupe 2)
- **Coeff comportement** : **5 .**
- **•** Coeff d'amortissement  $\xi$ :7%
- **Site** : **S2.**
- **Facteur de qualité (Q):Q=1.2**

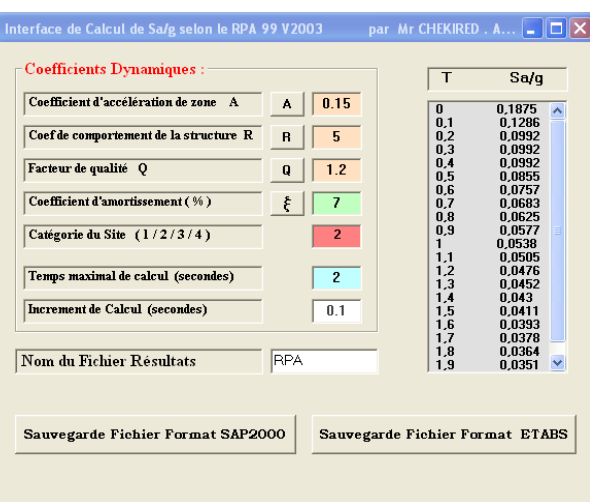

 $Q=1+\sum P_{q}$ 

*fig (V.28) :le spectre* 

Après on clique sur **Savgarde Fichier Format ETABS.**

Pour injecter le spectre dans le logiciel **ETABS** on clique sur :

**Define**  $\longrightarrow$  **Response Spectrum Functions** ou bien  $\rightarrow$  **Spectrum from file** 

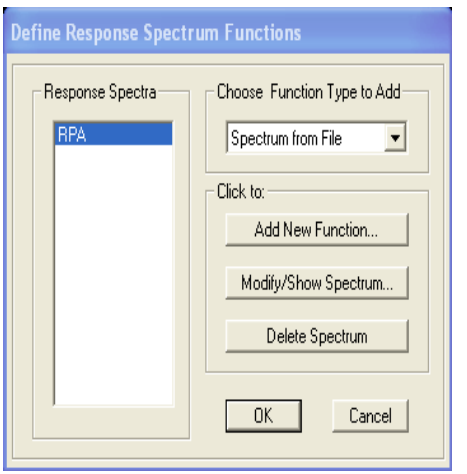

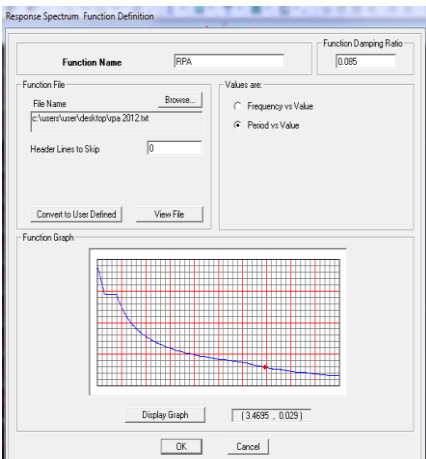

 *fig (V.29) :définition de spectre fig (V.30) : la réponse de spectre*

**Function Name** (nom du spectre): RPA**.**

Le spectre étant introduit, nous allons passer à la prochaine étape qui consiste à la définition du chargement EX et EY (séisme), pour cela on clique sur :

Define  $\longrightarrow$  Reponses spectrum cases ou bien  $\rightarrow$  Add New Spectrum sponse Spectrum Case Data Response Spectrum Case Data **Spectrum Case Name**  $\overline{\mathbb{R}^2}$  $\overline{F}$ **Spectrum Case Name** Structural and Function Damping **Structural and Function Damping**  $0.07$  $\overline{0.07}$ **Damping** Damping Modal Combination Modal Combination  $\overline{\phantom{a}}$  c  $\overline{\phantom{a}}$  c  $\overline{\phantom{a}}$  c  $\overline{\phantom{a}}$  c  $\overline{\phantom{a}}$  c  $\overline{\phantom{a}}$  c  $\overline{\phantom{a}}$  $\subset$  GMC GET C SRSS C ABS  $C$  GMC  $P^{\circ}$   $\Gamma$  $E_{12}$  $n - \Gamma$ - Г **Directional Combination** Directional Combination  $\epsilon$  isness.  $\bullet$  sass \* B.D.S.8<br>← ABS Drthogonal SF<br>← Modified SRSS (Chinese)<br>put Response Spectra C. ABS<br>C. ABS Crthogonal SF<br>C. Modified SRSS (Chinese)  $\Gamma$  $\Gamma$ Input Response Spectra<br>Direction Function Input Response Spectra t Response Spectra<br>Direction Function<br>U1 Scale Factor .<br>Direction Scale Factor Function Function<br>
U1 RPA  $\sqrt{2}$ <br>
U2  $\sqrt{2}$ Function<br>  $\begin{array}{c} \hline \textbf{z} \end{array}$ <br>  $\begin{array}{c} \hline \textbf{z} \end{array}$ П  $9.81$  $\frac{1}{\sqrt{2}}$ <br> $\frac{1}{\sqrt{2}}$  $\sqrt{9.81}$  $\overline{ }$  $u_2$  RPA **Service** r  $uz$   $\Box$  $\Box$  $\Gamma$  $\overline{10}$  $\overline{a}$ Excitation angle Excitation angle Eccentricity Eccentricity  $\overline{10.05}$  $\overline{0.05}$ Ecc. Ratio (All Diaph.) Ecc. Ratio (All Diaph.) Override Diaph. Eccen. Override... Override Diaph, Eccen. Override.  $\begin{tabular}{|c|c|c|} \hline \texttt{Cancel} \\ \hline \end{tabular}$  $Cancel$  $\begin{array}{|c|c|c|c|c|}\n\hline\n\text{OK} & \text{or} \end{array}$  $\begin{array}{|c|c|c|c|c|}\n\hline\n\text{OK} & \text{or} \quad\text{or} \quad\text{$ 

*fig (V.31) :ajout de spectre selon x fig (V.32) : ajout de spectre selon y*

# **V.***4.5.5)5 éme étape : chargement des poutres secondaire et le corps creux :*

 Les charges statiques étant définies, on sélectionne chaque poutre secondaire et le corps creux on introduit le chargement **linéaire** qui lui revient en cliquant sur :

Assign → Frame/line loads → Distributed ou bien

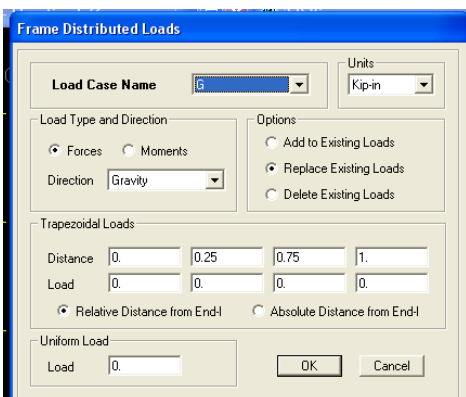

*fig V.33) la méthode de chargement*

Dans la case **Load Case Name** on spécifie le type de chargement (**G** ou **Q**), ensuite le chargement linéaire est introduit dans la case **Load.**

# *V.4.5.6)émé étape : Introduction des combinaisons d'actions :*

Les combinaisons d'actions à considérer pour la détermination des sollicitations et déformations sont :

 *Combinaisons aux états limites :* **ELU** : 1.35G+1.5Q **ELS** : G+Q Et la combinaison **G + 0,2Q** *Combinaisons accidentelles du RPA :* **GQE** : G+Q±E **08GE** :0.8G±E Pour introduire les combinaisons dans le logiciel on clique sur : **Define**  $\rightarrow$  **load Combinations** ou bien  $\frac{\mathbb{R}^{\mathsf{L}}}{\mathbb{R}}$   $\rightarrow$  **Add New** 

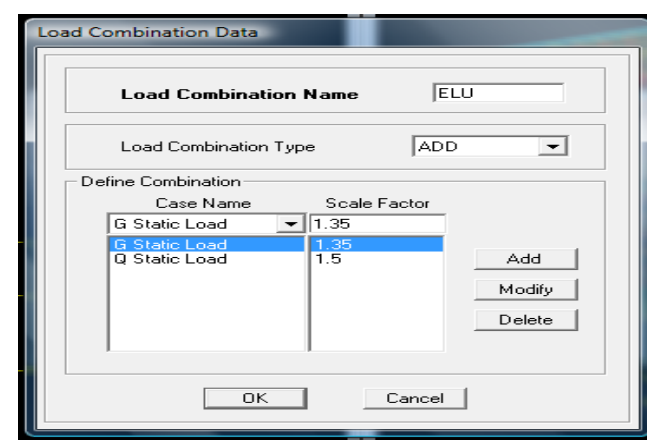

*Fig( V.34 ) : création des combinaisons*

On reprend les mêmes opérations pour introduire les autres combinaisons d'actions.

### *V.4.5.7)7émé étape : Spécification des conditions aux limites (appuis, diaphragmes) :*

 Cette étape consiste à spécifier les conditions aux limites (appuis, diaphragmes) pour la structure modélisée.

*APPUIS :*

 Les poteaux sont supposés **parfaitement encastré** dans les fondations, pour modéliser cet encastrement on sélectionne les nœuds d'appuis de base puis on clique sur :

Assign  $\rightarrow$  Joint/point ou bien  $\frac{72}{4}$   $\rightarrow$  Restraints

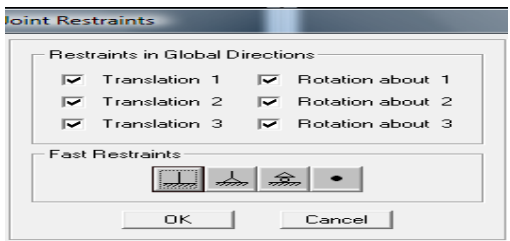

*fig (V.35) :encastrement des appuis*

# *Mass- Source :* Define  $\rightarrow$  Mass source

La masse des planchers est supposée concentrées en leurs centres de masse qui sont désignés par la notation de **Mass –Source**

**-**On donne la valeur 1 pour la charge permanente

On donne la valeur de β suivant la nature de la structure.

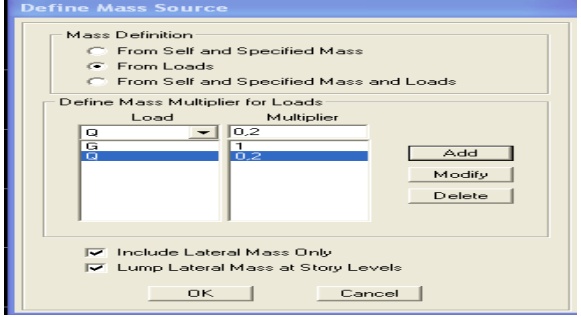

*fig (V.36) : le pourcentage de participation des charges*

# *Diaphragmes :*

 Comme les planchers sont supposés infiniment rigides, on doit relier tous les nœuds d'un même plancher à leurs nœuds maîtres de telle sorte qu'ils puissent former un **diaphragme**, ceci a pour effet de réduire le nombre d'équations à résoudre par le logiciel.

On sélectionne tout le premier plancher puis on clique sur : spécifier

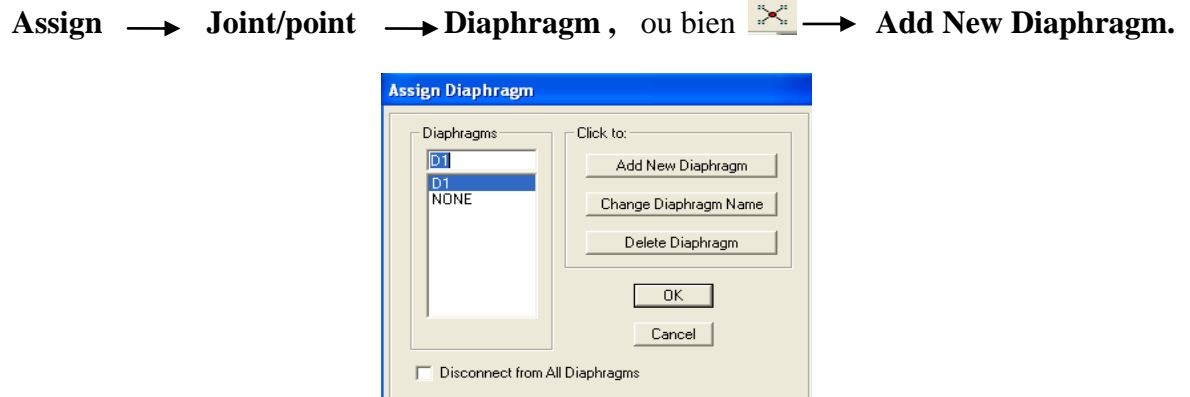

 *fig (V.37) :spécification de diaphragme de chaque plancher*

Après avoir introduit le nom du diaphragme dans la case **Diaphragm** on clique sur **OK** pour valider.

On refait la même opération pour tous les autres planchers.

# *V.4.5.8) 8 éme étape : Analyse et visualisation des résultats :*

# *Lancement de l'analyse :*

Pour lancer l'analyse de la structure, on se positionne sur l'onglet **Analyze** et on sélectionne

# **Run Analysis**.

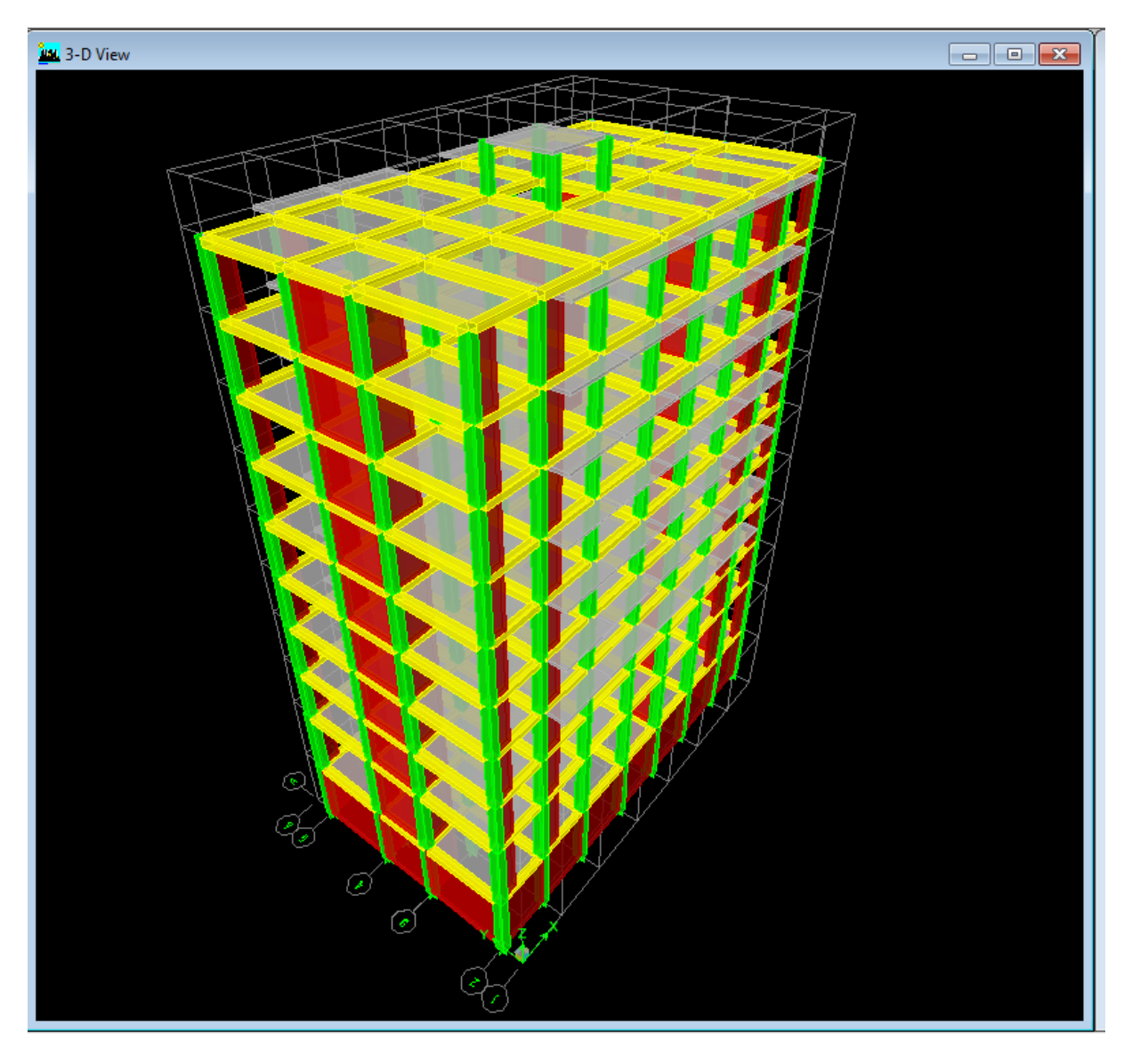

*fig (V.38) : schéma final de notre structure en 3D*

#### *VI.1) Introduction :*

 Avant de passer au ferraillage de la structure, le **RPA** nous exige de vérifier que la résultante des forces sismiques à la base (**5Vt)** obtenue par combinaison des valeurs modales ne doit pas être inférieure à **80 %** de la résultante des forces sismiques déterminée par la méthode statique équivalente **(V)** pour une valeur de la période fondamentale donnée par la formule empirique appropriée

### *VI.2) Caractéristique de la structure :*

 Notre ouvrage est considéré comme étant un bâtiment à usage d'habitation. Le poids propre de la structure doit comprendre la totalité des charges permanentes et **20%** des charges d'exploitations ; **RPA 4.5 2003.**

#### *VI.3) Vérification de la période :*

#### **Estimation de la période fondamentale de la structure :**

 \* La valeur de la période fondamentale **(T)** de la structure peut être estimée à partir des formule empirique ou calculer par des méthodes analytique ou numérique.

\* La formule empirique à utiliser selon les cas est la suivante :

$$
T = C_T \times h_n^{3/4}
$$

**hn**: hauteur mesurée en mètres à partir de la base de la structure jusqu'au dernier niveau (N).  $C_T$ : coefficient en fonction du système de contreventement, du type de remplissage, il est donné par le tableau *(4.6) du RPA 99.*  $Avec: C_T = 0.05$ 

### *Remarque :*

#### *L'article 4.2.4 du RPA99 version 2003 postule que :*

Les valeurs de T, calculées à partir des formules de Rayleigh ou des méthodes numériques ne doivent pas dépasser celles estimées a partir des formules empiriques appropriées de plus de 30%.

 $T = 0.05 \times 34.64^{3/4} = 0.71$  sec.

 $D'$ où **:**  $T = 1.3 \times 0.71 = 0.923$  sec  $T_{ETABS} = 0.655$  sec ........ *condition vérifiée.* 

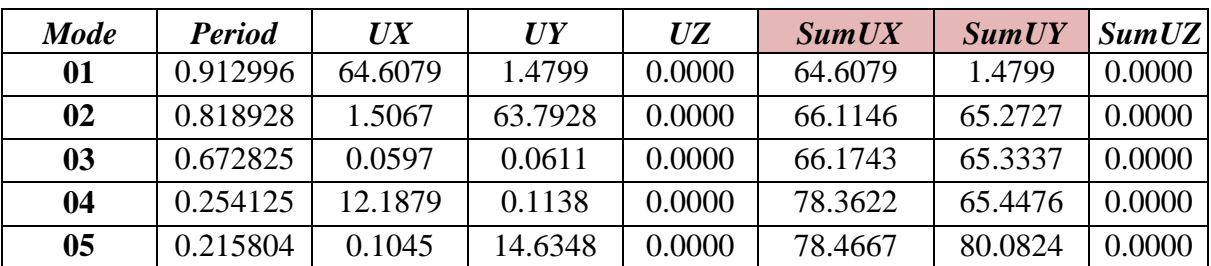

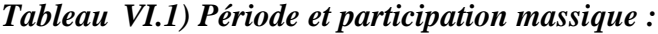

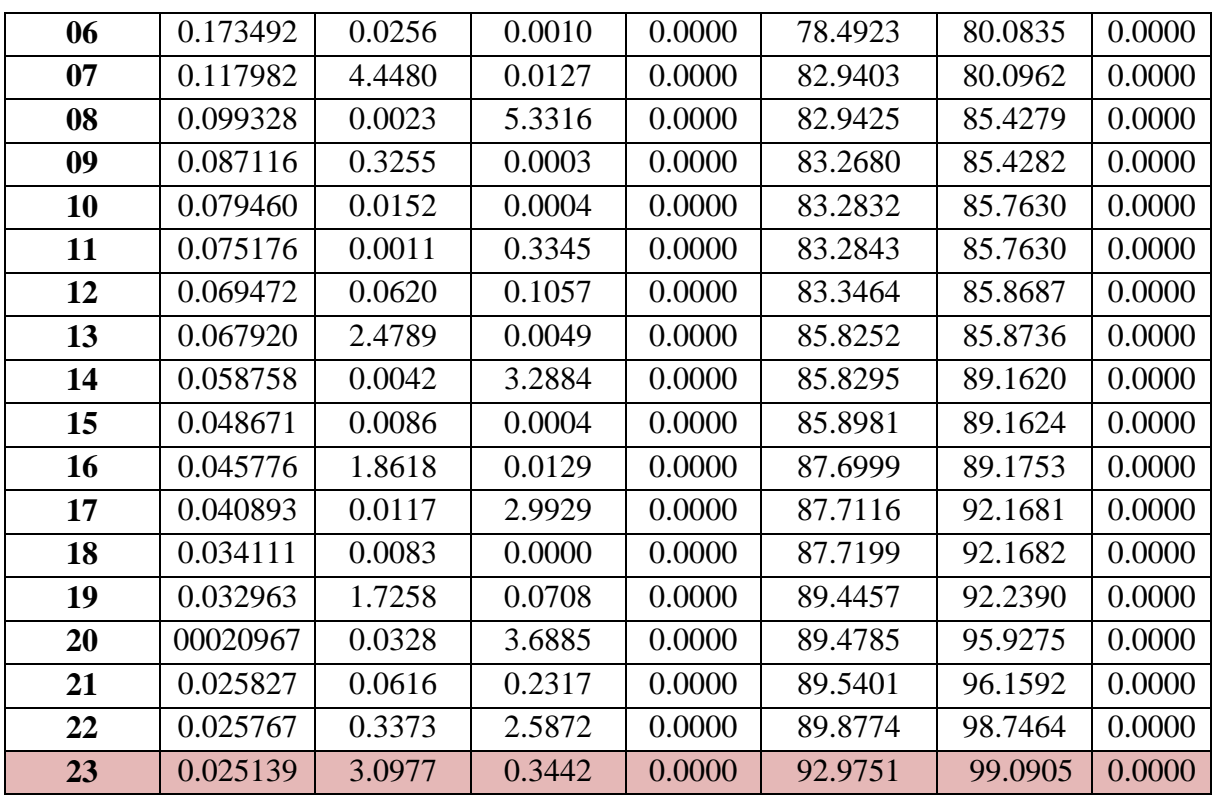

La somme des masses modales dans le 23<sup>éme</sup> mode dépasse 90% de la masse totale du bâtiment dans les deux directions, d'où la condition du RPA est vérifiée.

Le mode fondamental est un mode qui mobilise le maximum de masses, la translation suivant Y avec une mobilisation de masse de 66,42% et translation suivant X avec une mobilisation de masse de 70,75%.

#### *Etude de contreventement :*

Les efforts horizontaux repris par le système de contreventement sont donnés par l'ETABS version **9.1.4**

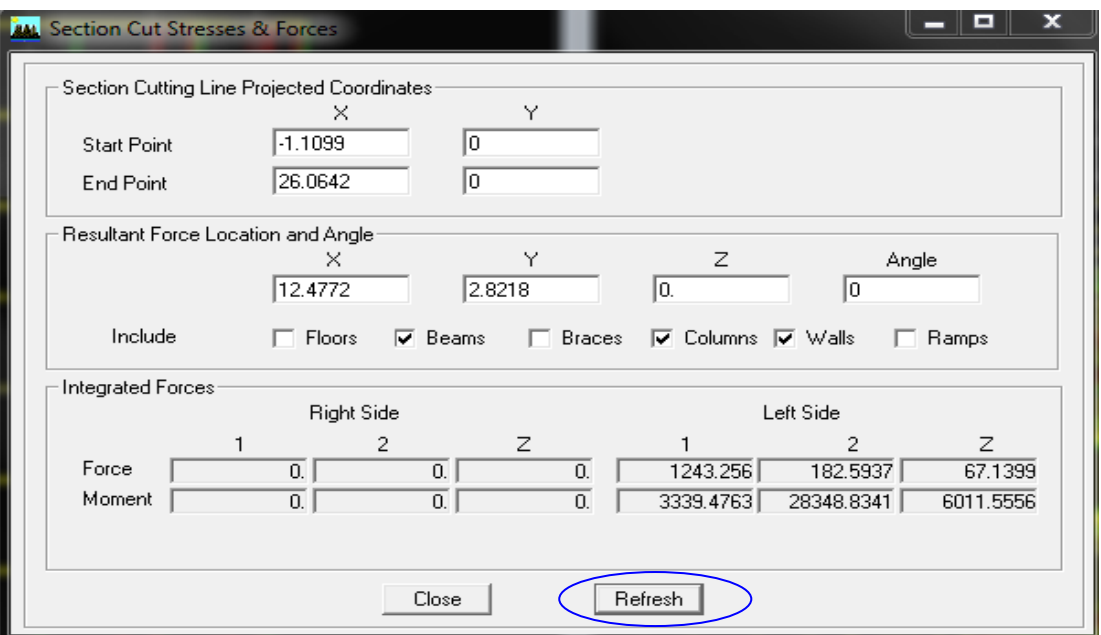

*Figure VI-1) donnant le type de contreventement*

### *Sens x-x :*

Effort reprise par les portiques : **3.30 %**

Effort reprise par LES voiles : 96.69 **%**

*Sens y-y :*

Effort reprise par les portiques : **3.14 %**

Effort reprise par LES voiles : **96.14 %**

#### *Conclusion :*

D'après les résultats ci-dessus, **la structure est contreventée par voile.**

*a)Calcul de l'effort tranchant avec la méthode statique équivalente :* 

$$
V = \frac{A.D.Q}{R}W \qquad \qquad 4.1\,Du\,RPA\,99
$$

### *b) Déduction des coefficients A, D, et R :*

*A* : coefficient d'accélération de zone, dépend de deux paramètres :

- Groupe d'usage : 2 - Zone sismique IIa  $\Rightarrow$  *A* = 0.15 *(Tab 4.1).* 

*R* : coefficient de comportement global de la structure fonction de système de contreventement **R = 5** (Mixte portiques/voiles avec interaction). *(Tab 4.3 RPA)*

### *c) Détermination du facteur de qualité Q :*

Le facteur de qualité de la structure est en fonction :

- Redondance et de la géométrie des éléments qui la constituent.
- La régularité en plan et en élévation.
- La qualité des matériaux et du contrôle de la réalisation.

La valeur de **Q** est déterminée par la formule suivante :

$$
Q = 1 + \sum_{q=1}^{q=6} P_q
$$

**p<sup>q</sup>** : la pénalité à retenir selon que le critère de qualité **(q)** est satisfait ou non.

#### *Redondance en plan :*

 Chaque étage devra avoir, en plan, au moins quatre (04) files de portiques ou de voile dans la direction des forces latérales appliquées. Ces files de contreventement devront être disposées symétriquement autant que possible avec un rapport entre valeurs maximale et minimale d'espacement ne dépassant pas **1.5** Suivant  $\mathbf{x}-\mathbf{x}$  : Condition vérifiée.  $P_x = 0.00$ 

Suivant **y-y : Condition vérifiée.**  $P_y = 0.00$ 

### *Régularité en plan*

#### *Condition de symétrie :*

 Le bâtiment doit présenter une configuration **sensiblement** symétrique vis à vis de deux directions orthogonales aussi bien pour la distribution des rigidités que pour celle des masses.................................... **Condition non vérifiée.**

**Donc : La régularité en plan n'est pas vérifiée pq= 0.05 .** 

#### *Condition de régularité en élévation :*

*La continuité du système de contreventement :*

Le système de contreventement ne doit pas comporter d'élément porteur vertical discontinu, dont la charge transmette par directement à la fondation :

Le bâtiment est contreventé par voiles et portiques, continue de bas vers le haut et de même nature……………………….. **Condition vérifiée.**

### *La vérification des masses et rigidités :*

 Aussi bien la raideur que la masse des différents niveaux restent **constantes** ou **diminuen**t progressivement et sans **chargement brusque** de la **base** au **sommet** du bâtiment………………………. **Condition vérifiée.**

**Contrôle de la qualité des matériaux et suivi de chantier :**

Ces deux critères sont obligatoirement respectes depuis le **séisme** de **2003**.

#### *Tableau VI.2) Valeurs de pénalités Pq dans les deux sens*

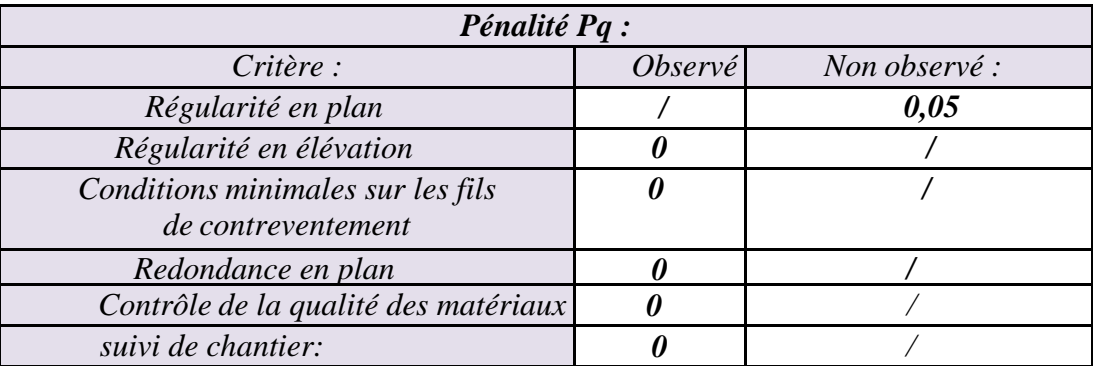

Donc :  $Q=1+\Sigma$  Pq =1+0.05 = 1.05

 *D* : facteur d'amplification dynamique moyen, donné par la formule *(4.2) de RPA99*, en fonction de la catégorie de site, du facteur de correction d'amortissement ( *η* ) et de la période fondamentale de la structure(T) :

$$
D = \begin{cases} 2.5\eta & \text{avec : } 0 \le T \le T_2 \\ 2.5\eta \left(\frac{T_2}{T}\right)^{2/3} & \text{avec } T_2 \le T \le 3s \\ 2.5\eta \left(\frac{T_2}{3}\right)^{2/3} & \text{avec } T_2 \ge T \ge 3s \end{cases}
$$
 Avec **D**  $\le 2.5$
**T<sup>2</sup>** : Période caractéristique, associée du site, donné par le tableau *(4.7 RPA/99).*

La nature du sol : Site ferme  $\implies$   $S_2 \implies T_2 = 0.4 s$ .

η : Facteur de correction d'amortissement donné par la formule (4-3) comme suit :

$$
\eta = \sqrt{\frac{7}{2 + \varepsilon}} \ge 0.7
$$

*ξ (%) :* est le pourcentage d'amortissement critique en fonction du matériau constitutif, du type de la structure et de l'importance des remplissages.  $(Tab 4-2) \implies \xi = 10\%$ 

D'où **η = 0.76 ≥ 0.70 …………….** *Condition vérifiée.*

• La valeur de la période fondamentale (T) de la structure peut être estimée à partir des formules empiriques ou calculées par des méthodes analytiques ou numériques.  $T = C_T \times h_n^{3/4}$ 

$$
T=0.05x(34.64)^{3/4}=0,71 \text{ s.}
$$

$$
D = 2.57 \xi_2 / T \xi = 1.30
$$

Les valeurs de A, D, Q, R, T et Wt sont résumés dans le tableau suivant : *Tableau VI.3) Récapitulatif des valeurs de A, D, R, T et Wt :*

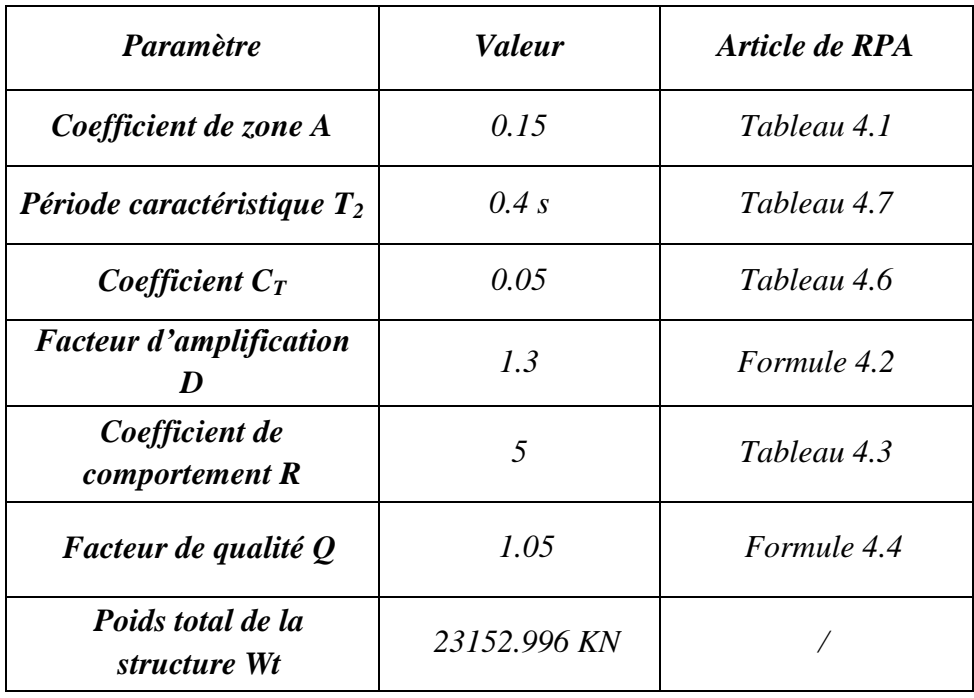

*Application numérique :*

 $x 20208$  .76 = 827 .524 KN 5  $\frac{0.00 \text{ W}}{W} = \frac{0.15 \times 1.30 \times 1.05}{0.15 \times 1.05}$ *R*  $V = \frac{A.D.Q}{A}$ 

 $V_{\text{etaps X-X}} = 1243.256 > 0.8 \text{ V}_{\text{RPA}} = 662.03 \text{ KN}$ 

 $V_{\text{etaps }Y-Y}$  = 1601.11 > 0.8  $V_{\text{RPA}}$  =662.03 KN

Donc l'effort tranchant à la base est vérifié.

## *VI.4.1 Déplacements relatifs :*

D'après le RPA 99 (art 5.10), les déplacements relatifs latéraux d'un étage par rapport aux étages qui lui sont adjacents ne doivent pas dépasser *1%* de la hauteur d'étage.

Le déplacement horizontal à chaque niveau (**K)** de la structure est calculé comme suit :

 $\delta_K = R \times \delta_{eK}$  (formule 4-19 de RPA 99)

 $\delta_{ek}$ : déplacement dû aux forces sismiques  $F_i$  (y compris l'effet de torsion) R : coefficient de comportement.

 *Le déplacement relatif* au niveau "k" par rapport au niveau "k-1" est égal à :  $\Delta_k = \delta_k - \delta_{k-1}$  (formule 4-20 de RPA 99).

*Tableau VI.4): Déplacements relatifs sous l'action Ex et Ey :* 

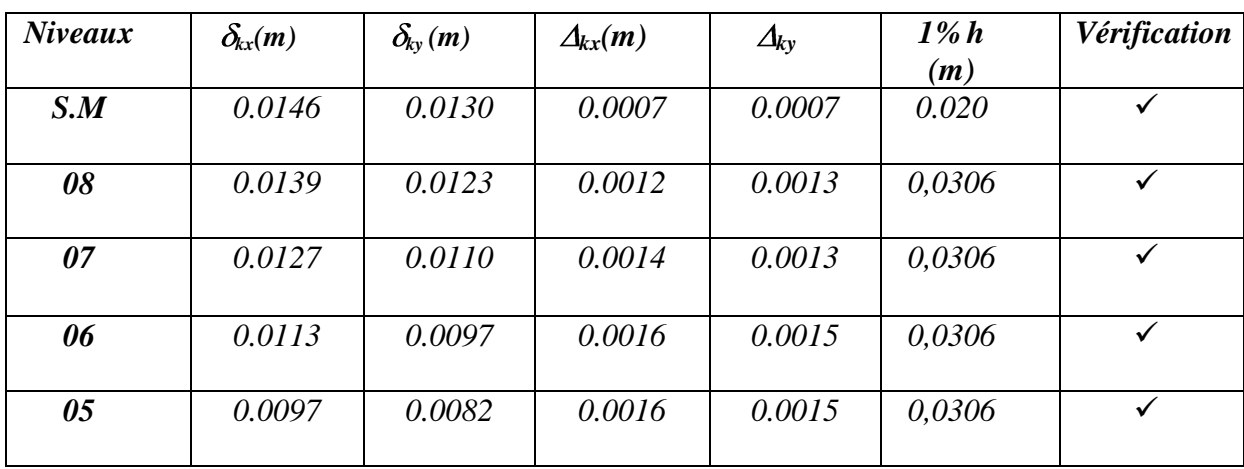

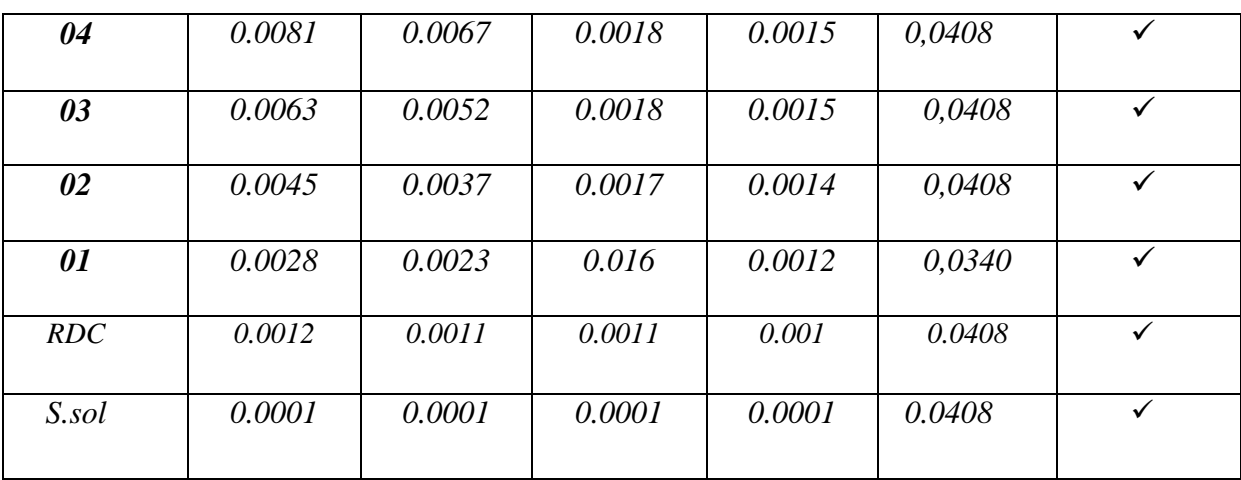

## *Remarque :*

On n'a pas introduit la valeur du coefficient de comportement R lors de calcul des déplacements, car elle est déjà introduite dans le logiciel lorsqu'on a fait la modélisation (on a spécifié le type de contreventement).

#### *VI.4.2 Déplacement maximal :*

O n doit vérifier que le déplacement maximal que subit la structure vérifie la formule suivante :

$$
\delta_{\max} \leq f
$$

f : La flèche admissible.

 $H_t$ : la hauteur totale du bâtiment. a) *Sous l'action de*  $E_Y$ :

 $\delta_{\text{Max}} = 0.01 \, m \leq f = \frac{Ht}{500} = \frac{34.64}{500} = 0.069 \, \dots \dots \dots \dots \dots$  *Condition vérifiée* 

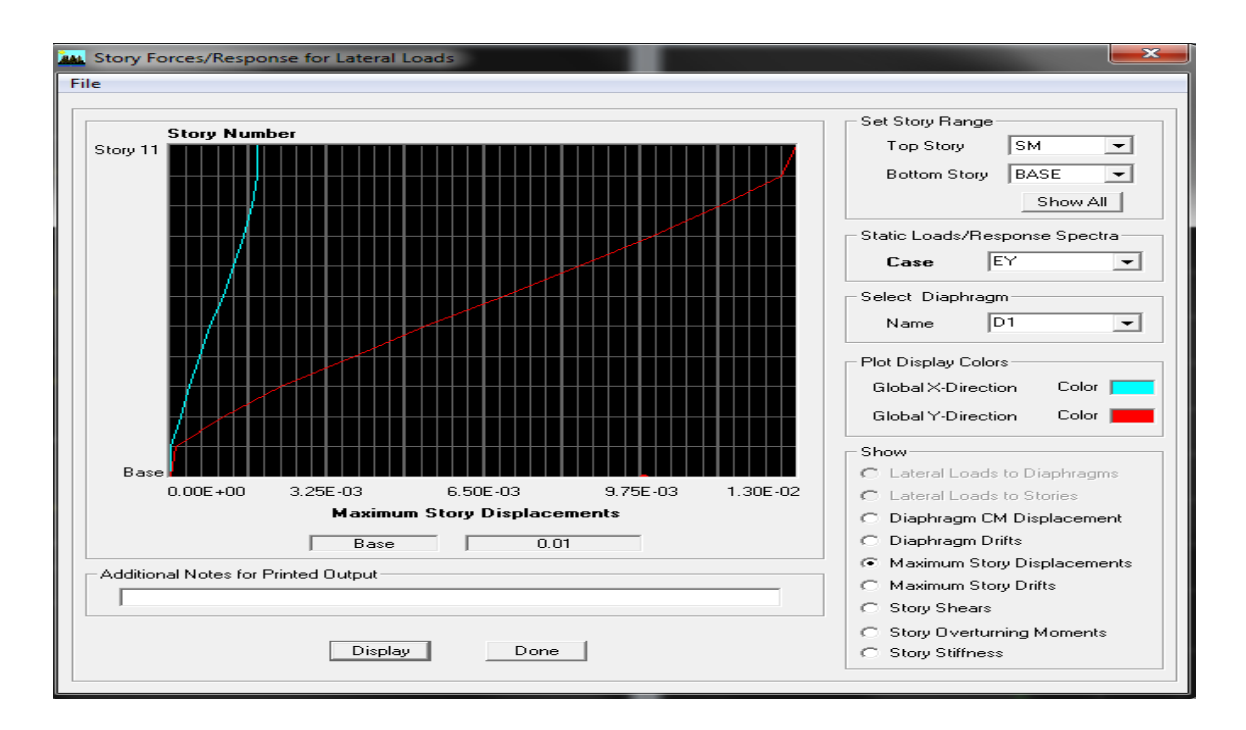

 *fig VI.2) déplacement maximal selon y-y*

## *b*) *Sous l'action de*  $E_X$ :

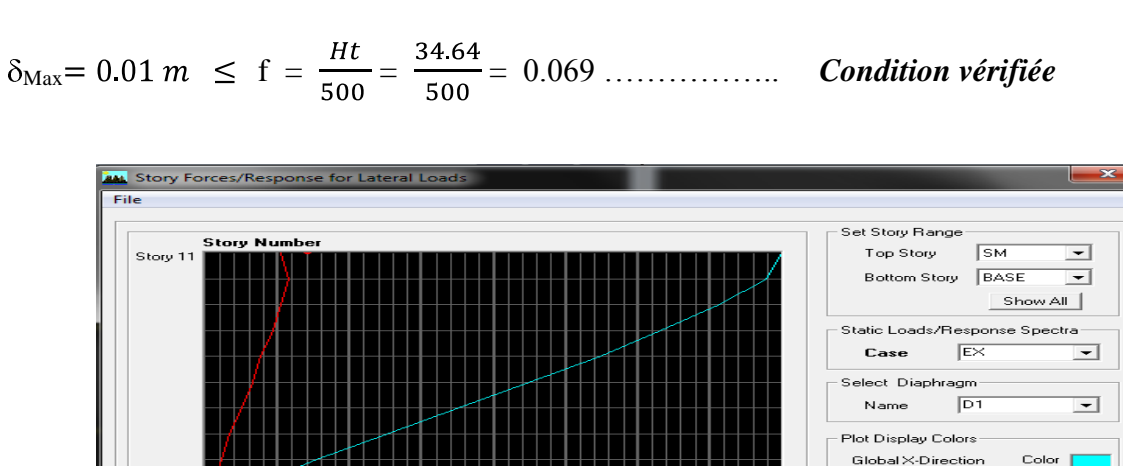

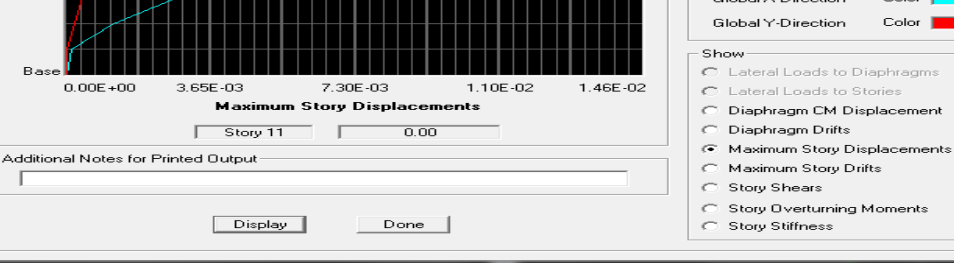

*fig VI.3) déplacement maximal selon X-X*

*Selon X-X*

## *VI.5 Vérification de l'excentricité :*

D' après le *RPA99/version 2003 (article 4.3.7),* dans le cas où il est procédé à une analyse tridimensionnelle, en plus de l'excentricité théorique calculée, une excentricité accidentelle additionnelle- égale *± 0.05 L*, (L étant la dimension du plancher perpendiculaire à la direction de l'action sismique) doit être appliquée au niveau du plancher considéré et suivant chaque direction. Soit :  $C_M$  : centre de masse.

 $C_R$ : centre de rigidité.

On doit vérifier que :  $|CM - CR| \le 5\% L$ 

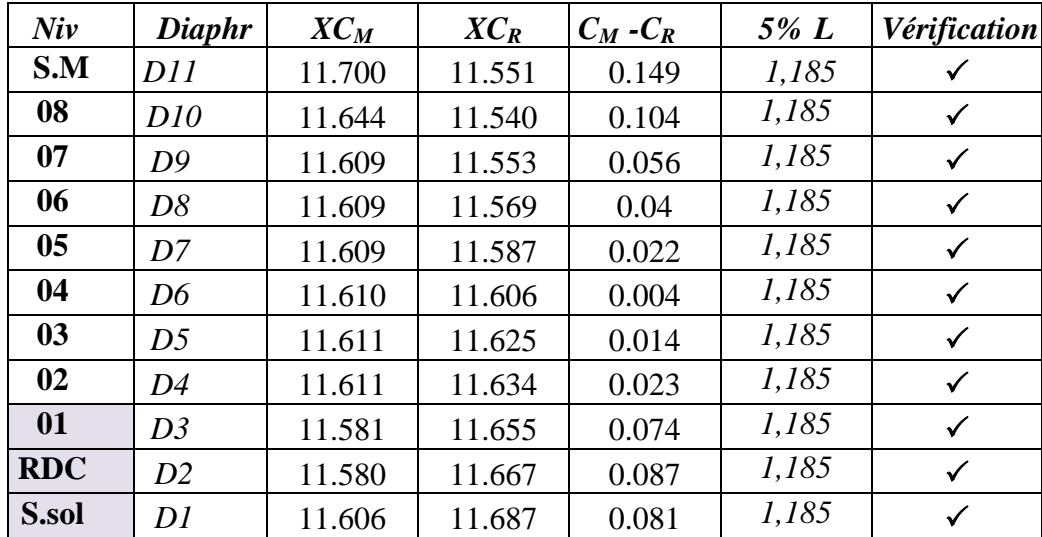

# *Tableau VI.5): Vérification de l'excentricité :*

*Selon Y-Y*

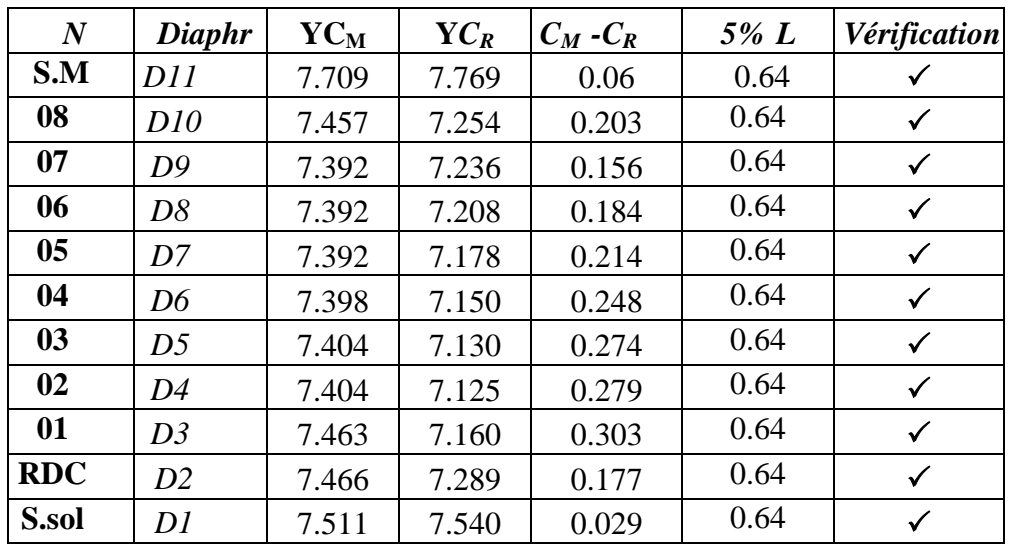

## *VI.6 Vérification de l'effet P-Delta :*

L'effet P-Delta est un effet de second ordre (Non linéaire) qui se produit dans chaque structure ou les éléments sont soumis à des charges axiales. Cet effet est étroitement lie a la valeur de la force axiale appliquée (P) et au déplacement « delta »  $(\Delta)$ .

La valeur de l'effet P-Delta dépend de :

- La valeur de la force axiale appliquée.
- La rigidité ou la souplesse de la structure globale.
- La souplesse des éléments de la structure.

En contrôlant la souplesse de structure, la valeur de l'effet P-Delta est souvent gérée de manière à ce qu'elle soit considérée « négligeable » et donc ignorée dans le calcul. Il y'a deux types d'effet P-Delta :

• **Le grand effet P-U** : Correspondant à la structure prise globalement dans son ensemble.

• **Le petit effet P-δ :** Considéré au niveau des éléments de la structure.

Le règlement RPA99/V. 2003 préconise que les effets P-Delta peuvent être négligés dans le cas des bâtiments si la condition suivante est satisfaite a tous les niveaux de la structure :

$$
\theta_{\mathbf{k}} = P\mathbf{K} \Delta \mathbf{K} / V\mathbf{K} \mathbf{h} \mathbf{K} < 0.1 \quad \text{tel que :}
$$

Si  $\theta_k < 0.10$  : les effets de 2<sup>eme</sup> ordre sont négligés.

Si  $0.10 < \theta_k < 0.20$  il faut augmenter les effets de l'action sismique calculés par un facteur égale à  $1/(1 - \theta_k)$ .

Si  $\theta_k > 0.20$  : la structure est potentiellement instable et doit être redimensionnée.

*P<sup>K</sup>* : poids total de la structure et des charges d'exploitation associées au dessus du niveau K.  $V_K$ : effort tranchant d'étage au niveau « K ».

*∆<sup>K</sup>* : déplacement relatif du niveau K par rapport au niveau « K-1 ».

 $h_K$ : hauteur de l'étage « K ».

 $\&\text{ L'évaluation de cet effet du } 2^{\text{eme}} \text{ ordre suivant les } 2 \text{ sens } (x-x) \text{ et } (y-y) \text{ est résumée dans }$ le tableau ci-après

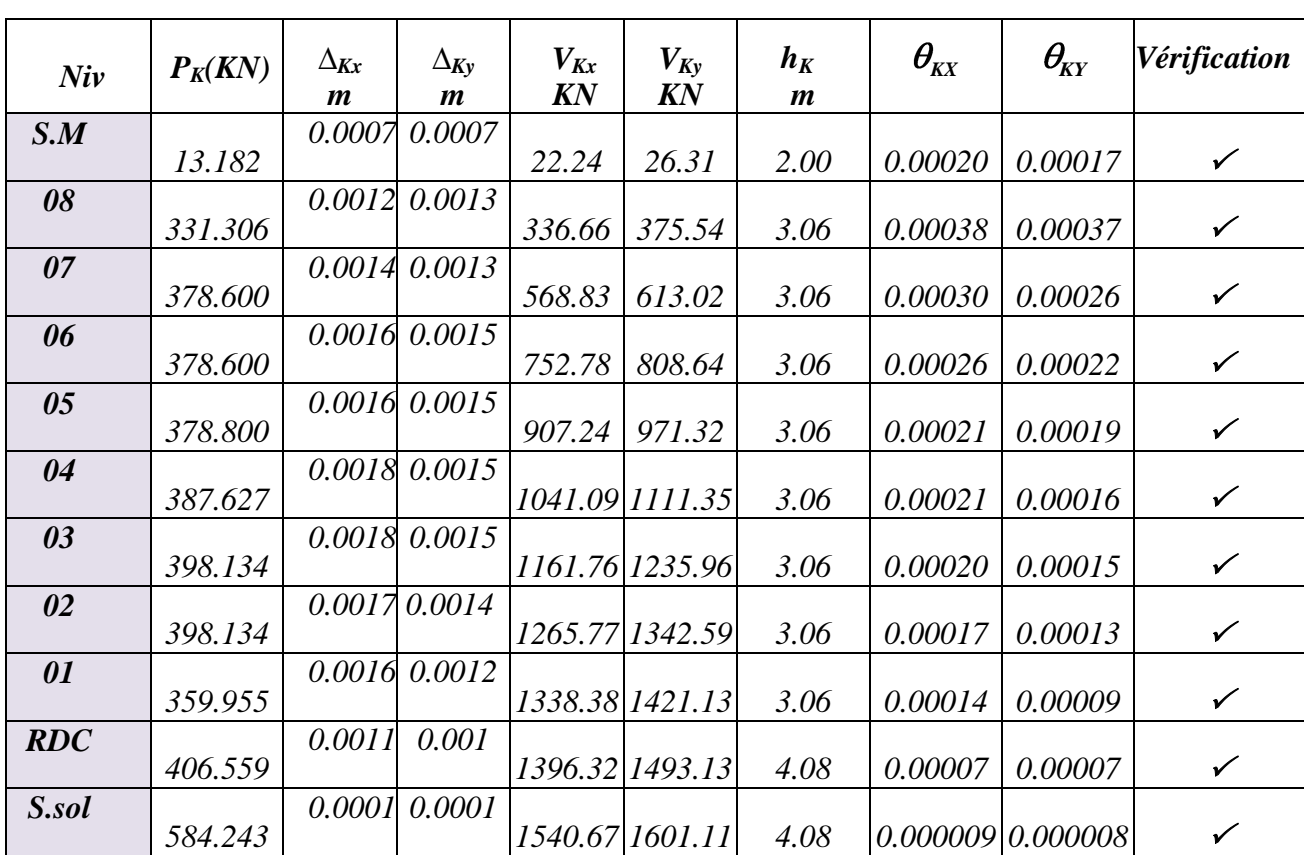

*Tableau VI.6) Vérification de l'effet P-Delta :*

D'après le tableau l'effet P-Delta peut être négligé.

## *Conclusion :*

D'après les résultats obtenus si dessus on peut conclure que :

- Le pourcentage de participation massique est vérifié.

- L'effort tranchant à la base est vérifié.

-Les déplacements relatifs et le déplacement maximal sont vérifiés.

-L'excentricité est vérifiée.

-L'effet P-Delta est véri

 Ce modèle présente toutes les caractéristiques recommandées par les règlements, donc on peut passer à l'extraction des efforts internes avec lesquels nous allons ferraillé les différents éléments structuraux.

## *VII.1) Introduction :*

 **C**e chapitre est l'objectif principal de toute notre étude et dans lequel nous allons déterminer les sections d'armatures nécessaires dans chaque éléments sous la sollicitation la plus défavorable issue du chapitre précédent.

Notre structure dans sa globalité est constituée de trois types d'éléments structuraux qui sont ; les poutres soumises à la flexion simple dans un plan, les poteaux soumis à la flexion composée dans les deux plans, et les voiles soumis à la flexion composée dans un seul plan.

#### *VII.2) Ferraillage des poutres :*

 Les poutres sont ferraillées en flexion simple à L'ELU et vérifiées à L'ELS, les Sollicitations maximales sont déterminées par les combinaisons suivantes :

$$
\bullet 1.35G + 1.5Q : \grave{a} L'ELU.
$$

$$
\bullet G + Q : \grave{a} L'ELS.
$$

- $\bullet$  G + Q +E : RPA99 révisé 2003.
- $\bullet$  0.8G  $\pm$  E : RPA99 révisé 2003.

## *VII.2.***1***) Recommandations du RPA99 :*

## *a) Armatures longitudinales (Art 7.5.21) :*

Le pourcentage minimum des aciers longitudinaux sur toute la longueur de la poutre 0,5% b h

Poutre principales :  $A_{min} = 0.005 \times 35 \times 45 = 7.88$  *cm*<sup>2</sup>.

Poutre secondaire :  $A_{min} = 0.005 \times 30 \times 35 = 5.25$  *cm*<sup>2</sup>.

Le pourcentage maximum des aciers longitudinaux est de :

4% b h en zone courante.

6% b h en zone de recouvrement.

Poutres principales :  $A_{\text{max}} = 0.04 \times 35 \times 45 = 63 \text{ cm}^2$  (en zone courante).

 $A_{\text{max}} = 0.06 \times 35 \times 45 = 94.5 \text{ cm}^2$ <sup>2</sup>(en zone de recouvrement).

Poutres secondaires :  $A_{\text{max}} = 0.04 \times 30 \times 35 = 42 \text{ cm}^2$ . (en zone courante).

 $A_{\text{max}} = 0.06 \times 30 \times 35 = 63 \text{cm}^2$ . (en zone de recouvrement).

• La longueur minimale de recouvrement est de 40 $\Phi$  en zone IIa.

L'ancrage des armatures longitudinales supérieures et inférieur dans les poteaux de rive et d'angle doit être effectué avec des crochets à 90°.

#### *b) Armatures transversales :*

Les quantités minimale des armatures transversales est de :

 $A_t = 0.003$ .  $S_t$ *. b* 

L'espacement maximum entre les armatures transversales est de :

$$
S_t = \min\left(\frac{h}{4}, 12\phi\right) \implies \text{ en zone nodale.}
$$
\n
$$
S_t = \frac{h}{2} \implies \text{ en zone de recouverment.}
$$

Avec :

: Le plus petit diamètre utilisé pour les armatures transversales

Les premières armatures transversales doivent être disposée à 5cm au plus du nu de l'appui ou de l'encastrement.

## *VI.2.2) Calcul des armatures à l'ELU :*

**a)** *Armatures longitudinales* **:** elles seront déterminer en utilisant es moments fléchissant en travées et aux appuis, le calcul se fera comme suit :

$$
\mu = \frac{M_u}{bd^2 f_{bu}}
$$

 $Avec: f_{ba} = \frac{0.85f_{c28}}{0.28} = 14.2 MPa$ . *b*  $\frac{c_{10}}{b u} = \frac{0.05 \text{ J} \cdot c_{28}}{v}$ 

Pour les feE400 on a :  $\mu_1 = 0,392$ 

## **1 er cas :**

 $\mu \le \mu_1 = 0,392 \implies$  S.S.A (les armatures comprimées ne sont pas nécessaires)  $\implies$  **A**<sub>sc</sub>

$$
A_{st} = \frac{M_u}{\beta_d \sigma_{st}}
$$

$$
Avec : \sigma_s = \frac{f_e}{\gamma_s} = 348 \; MPa
$$

 $\gamma_s = 1.5$   $\longrightarrow$  Cas général.

 $\gamma_s = 1,15 \longrightarrow$  Cas accidentel

Fe=400MPa

Ast : section d'acier tendue

d : la distance entre la fibre extrême comprimée et les aciers tendues

## **2 emecas :**

 $\mu \ge \mu_{\ell} = 0,392 \Rightarrow$  la section est doublement armée (SDA) :

La section réelle est considérée comme équivalente à la somme des deux sections fictives.

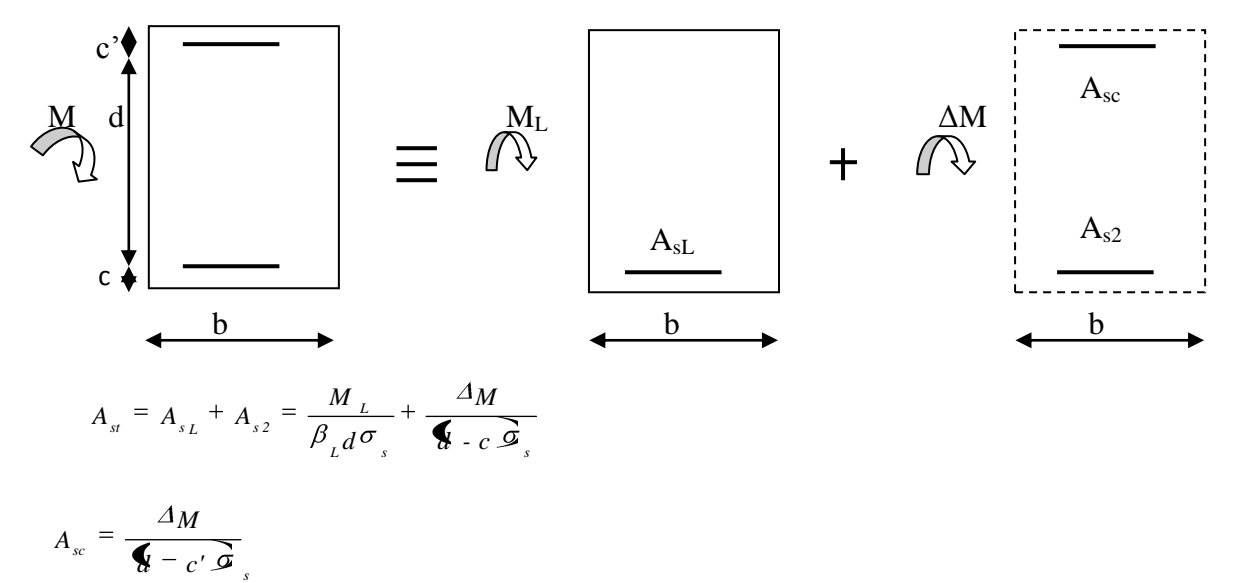

#### *Remarque :*

*En situation courante :*

$$
\gamma_s=1,15
$$
\n
$$
\gamma_b=1,15
$$
\n
$$
\longrightarrow
$$
  $f_{bc}=14,2MPa$ ;  $\sigma_s=348MPa$ 

*En situation accidentelle :*

$$
\begin{array}{c}\n\gamma_s = 1 \\
\gamma_b = 1,15\n\end{array}\n\right\} \longrightarrow f_{bc} = 18,48 MPa ; \sigma_s = 400 MPa
$$

## *b) Armatures transversales :*

Diamètre des aciers transversaux **:***(BAEL 91/Art A.7.2.2)*

$$
\varnothing_t = \min(\varnothing_1; \frac{L}{35}; \frac{b}{10})
$$

Pourcentage minimal d'armatures tendues :  $\bullet$ 

$$
\rho = \frac{A_s}{b.d}
$$
 Tel que : 
$$
\left\{\n\begin{array}{ll}\n\rho \ge 0.23 \frac{ft_j}{fe} = 0.001 \text{ si }& fc_j < 40 \text{ MPa.} \\
\rho \ge 0.00033 \frac{ft_j}{fe} && \text{si } 40 \le fc_j \le 80 \text{ MPa.}\n\end{array}\n\right.
$$

 $\bullet$ Espacement minimal : *(BAEL 91/Art 5.1.2.2)*  $St \leq min (0.9 \times d ; 40 cm)$ 

## *VII.2.3) Vérification à l'ELU :*

#### *Vérification de la condition de non fragilité :*   $\bullet$

Une section du béton armé ou fléchie est considérée comme non fragile lorsque la sollicitation provoque la fissuration du béton dans cette section, entraîne dans les armatures tendues une contrainte au plus égale à leur limite d'élasticité.

$$
As \geq A \min = 0.23 \quad b.d \ \frac{f_{28}}{f_e}
$$

Si la section choisie des armatures dépasse 20% de la section théorique de calcul, la condition de non fragilité est inutile.

#### **NB :**

Les armatures longitudinales de traction doivent présenter une section moins égale à 0.01 de la section droite de la poutre.  $A \ge 0.01$  b.h *(BAEL 91/ art B.6.4.)* 

h : hauteur de la poutre.

b : largeur de la poutre.

*Vérification d'adhérence à l'entraînement : (BAEL 91/ art A.6.1.3.)* Pour assurer que les barres sont bien encrées, il y'a lieu de vérifier que :

$$
\tau_{\rm se} \leq \overline{\tau}_{\rm se} = \psi_{\rm s} f t_{\rm 28}
$$

 $\psi_s$ : coefficient de scellement relatif à une armature

 $\psi_s = 1.5$ : pour des barres haute adhérence  $\Leftrightarrow \tau_{se} = \psi_{sf}$ 

 $\psi_s$ = 1 : pour des barres ronds lisses.

$$
\tau_{se} = \frac{T_{U}}{0.9 \times d \times \sum \mu_{.i}}
$$

 $\tau_{\text{se}}$ : Contrainte d'adhérence.

 $\overline{\tau}$ : Contrainte limite d'adhérence.

 $\sum \mu i = n \pi \emptyset$ : Somme des périmètres utiles des barres

- n : Nombre des barres.
- : Diamètre d'une barre.

*Vérification au cisaillement : (BAEL 91/ art A.5.1.2.1.)*  $\bullet$ Il faut vérifier que :  $\tau_u = \frac{T_u}{T} \le \overline{\tau} = \min \left( \frac{0.2 f_{c28}}{T} \right) = 5 MPa$  $\frac{T_U}{\mu} = \frac{T_U}{T} \le \overline{\tau} = \min \left( \frac{0.2 f_{c28}}{v} \right)$ *T* 28 *b d* . *b*

Fissuration non préjudiciable.

*Vérification de l'effort tranchant : (BAEL 91/ art A.5.2.)*  $\bullet$ 

Appui de rive :

- Influence sur le béton :

On doit avoir :  $T_{1} \leq 0.4 \frac{f_{c_{28}}}{g} h.a$ *b*  $U_U \leq 0.4 \frac{Jc_{28}}{N} b.$ 

Longueur de l'appui :  $a = min(a, 0.9 d)$ 

- Influence sur les armatures longitudinales : On doit avoir : *S*  $A_s \geq \frac{H_v + T_v}{H}$ 

 $T_u$ : effort tranchant.

 $H_u$ : force horizontale transmise par l'appui.

Appui intermédiaire :

On doit avoir : 
$$
T_U \leq 0.4 \frac{fc_{28}}{\gamma_b} b.a
$$

En outre, la contrainte moyenne de compression du béton sur l'aire d'appui calculé sous la réaction d'appui ultime.

$$
\sigma_{_{bc}} \le 1.3 \frac{fc_{^{28}}}{\gamma_{_b}}
$$
 (BAEL 91/ art A.5.1.322.)

- Influence sur les armatures transversales :

On doit avoir : 
$$
As \geq \frac{\gamma_s}{e} \left( T_v + \frac{M_v}{0.9d} \right)
$$

M<sup>u</sup> : moment ultime agissant au droit de l'appui considéré.

*Vérification de l'encrage des barres : (BAEL 91/ art A.6.1.23.)*  $\bullet$ Calcul de la longueur de scellement droit des barres verticales :

$$
L_s = \frac{\phi_{\cdot} f e}{4 \cdot \overline{\sigma}_s} \; ; \; \text{Avec}: \; \tau_{\text{se}} = 0.6 \psi_{\text{s}}^2 \cdot f_{\text{t}} \text{ as}
$$

#### *VII.2.4) Vérification à l'ELS :*

*Etat limite de compression du béton :*

Il faut vérifier que :  $\sigma_{bc} = \frac{s}{\sigma_{bc}} \le \sigma_{bc} = 0.6 f c_{28} = 0.6 \times 25 = 15 MPa$  $b_c$  =  $\frac{s}{K_1} \leq \sigma_{bc}$  = 0.6 fc <sub>28</sub> = 0.6 × 25 = 15 1

$$
Avec: \sigma_s = \frac{M_s}{K_1 \cdot \beta_1 \cdot d \cdot A_s} ; \ \rho_1 = \frac{100 \cdot A_s}{b \cdot d}
$$

 $\sigma_{bc}$ : contrainte maximale dans le béton comprimé.

 $\sigma_{bc}$ : contrainte admissible dans le béton comprimé.

 $\sigma_s$ : contrainte maximale dans l'acier tendu.

 $K_1$ ;  $\beta_1$ : coefficients donnés par le tableau.

*Etat limite d'ouverture des fissures :*  $\bullet$ 

$$
\sigma_{s} \leq \overline{\sigma}_{st} = \frac{fe}{\gamma_{s}}
$$

Comme la fissuration dans les poutres est supposée peu nuisible, donc cette vérification n'est pas nécessaire.

*Etat limite de déformation :*

 D'après le BAEL 91, il indispensable de procéder à la vérification de la flèche si les trois conditions suivantes ne sont pas vérifiées :

$$
\frac{h}{L} \ge \frac{1}{16} \quad \text{---} \quad (1)
$$
\n
$$
\frac{h}{L} \ge \frac{M}{10 \cdot M_0} \quad \text{---} \quad (2)
$$
\n
$$
\frac{As}{b.d} \le \frac{4.2}{fe} \quad \text{---} \quad (3)
$$
\n
$$
\text{Avec}: M_0 = \frac{q.L^2}{8} = \frac{37.44 \cdot (3.25)^2}{8} = 49.43 \text{ KN.m}
$$

h : hauteur de la poutre.

L : portée de la poutre entre nus d'appuis.

b<sub>0</sub> : longueur de la nervure.

 $M_t$ : moment maximal en travée.

 $M_0$ : moment isostatique max.

*fe* : limite d'élasticité de l'acier utilisé.

 $A<sub>S</sub>$ : section des armatures tendues.

Les résultats du ferraillage des poutres principales et secondaires sont récapitulés dans le tableau suivant

## *Sens y-y : 1) Aux appuis :*

| <b>Niveau</b>      | comb       | $M_{max}$ | $\mu$ | obs        | $\beta$ | $A_{s}$  | ferraillage | $As$ adoptée | $A_{min}$ (cm <sup>2</sup> ) |
|--------------------|------------|-----------|-------|------------|---------|----------|-------------|--------------|------------------------------|
|                    |            | (KNm)     |       |            |         | $(cm^2)$ |             | $(cm^2)$     | <b>RPA</b>                   |
| 8 <sup>eme</sup>   | <b>ELU</b> | 26.012    | 0.028 | <b>SSA</b> | 0.986   | 1.76     |             |              |                              |
| $7$ <sup>eme</sup> | <b>ELU</b> | 38.077    | 0.042 | <b>SSA</b> | 0.979   | 2.60     |             |              |                              |
| 6 <sup>eme</sup>   | <b>ELU</b> | 34.464    | 0.038 | <b>SSA</b> | 0.981   | 2.36     |             |              |                              |
| 5 <sup>eme</sup>   | <b>ELU</b> | 30.345    | 0.034 | <b>SSA</b> | 0.983   | 2.06     |             |              |                              |
| $4$ <sup>eme</sup> | <b>ELU</b> | 25.212    | 0.028 | <b>SSA</b> | 0.986   | 1.70     | 3HA14       | 4.62         | 7.88                         |
| 3 <sup>eme</sup>   | <b>ELU</b> | 24.469    | 0.026 | <b>SSA</b> | 0.987   | 1.65     |             |              |                              |
| $2$ <sup>eme</sup> | <b>ELU</b> | 21.002    | 0.022 | <b>SSA</b> | 0.989   | 1.42     |             |              |                              |
| $I^{er}$           | <b>ELU</b> | 17.814    | 0.020 | <b>SSA</b> | 0.990   | 1.20     |             |              |                              |
| RDC                | <b>ELU</b> | 14.773    | 0.016 | <b>SSA</b> | 0.992   | 0.99     |             |              |                              |
| S.sol              | <b>ELU</b> | 17.533    | 0.020 | <b>SSA</b> | 0.990   | 1.18     |             |              |                              |

*Tableau 1) : Ferraillage des poutres principales à l'ELU (aux appuis)*

## *2) En travée :*

| <b>Niveau</b>        | comb       | $M_{max}$<br>(KNm) | $\mu$ | obs        | $\beta$ | $A_{s}$<br>$(cm^2)$ | ferraillage | $A_s$ adopté<br>$(cm^2)$ | $A_{min}(cm^2)$<br><b>RPA</b> |
|----------------------|------------|--------------------|-------|------------|---------|---------------------|-------------|--------------------------|-------------------------------|
| 8 <sup>eme</sup>     | <b>ELU</b> | 13.198             | 0.014 | <b>SSA</b> | 0.993   | 0.80                |             |                          |                               |
| $7$ <sup>eme</sup>   | <b>ELU</b> | 18.277             | 0.020 | <b>SSA</b> | 0.990   | 1.23                |             |                          |                               |
| $\overline{6^{eme}}$ | <b>ELU</b> | 16.446             | 0.018 | <b>SSA</b> | 0.991   | 1.10                |             |                          |                               |
| 5 <sup>eme</sup>     | <b>ELU</b> | 13.946             | 0.016 | <b>SSA</b> | 0.992   | 0.93                |             |                          |                               |
| $4$ <sup>eme</sup>   | <b>ELU</b> | 12.222             | 0.014 | <b>SSA</b> | 0.993   | 0.83                | 3HA14       | 4.62                     | 7.88                          |
| $3$ <sup>eme</sup>   | <b>ELU</b> | 11.907             | 0.022 | <b>SSA</b> | 0.989   | 0.80                |             |                          |                               |
| $2$ <sup>eme</sup>   | <b>ELU</b> | 9.985              | 0.010 | <b>SSA</b> | 0.995   | 0.67                |             |                          |                               |
| I <sup>er</sup>      | <b>ELU</b> | 10.171             | 0.012 | <b>SSA</b> | 0.994   | 0.68                |             |                          |                               |
| RDC                  | <b>ELU</b> | 14.05              | 0.016 | <b>SSA</b> | 0.992   | 1.20                |             |                          |                               |
| S.Sol                | <b>ELU</b> | 40.597             | 0.044 | <b>SSA</b> | 0.978   | 2.77                |             |                          |                               |

*Tableau 2) : Ferraillage des poutres principales à l'ELU (en travée).*

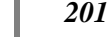

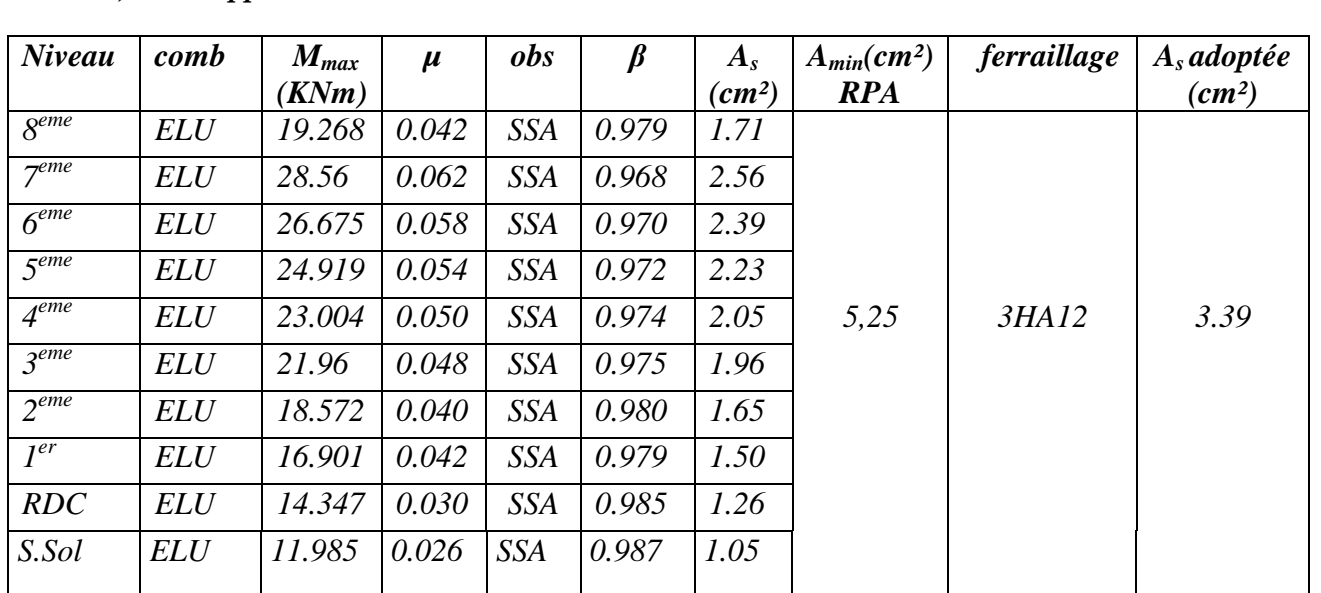

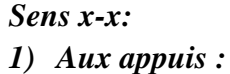

*Tableau 3) : Ferraillage des poutres secondaires à L'ELU (Aux appuis)*

*2) En travée :*

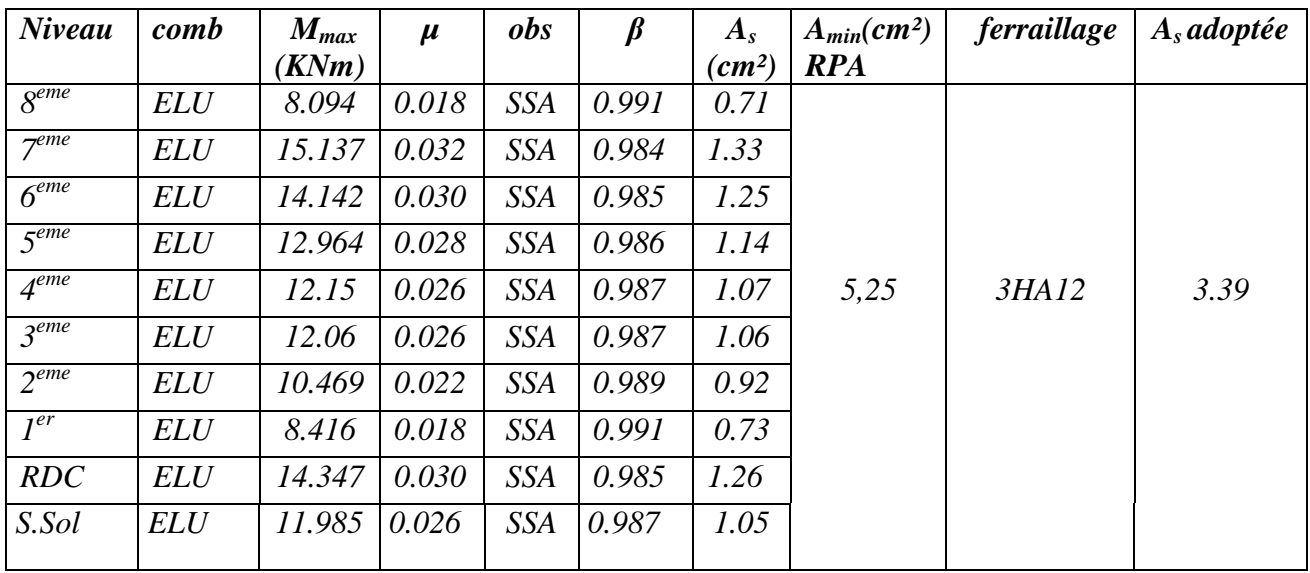

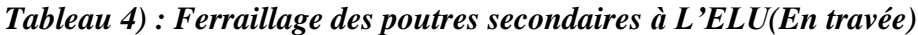

## *Vérifications à L'ELU :*

## *a) Justification de l'effort tranchant :*

Les poutres soumises à des efforts tranchants sont justifiées vis-à-vis de l'état limite ultime, cette justification est conduite à partir de la contrainte tangente « $\tau_{\mu}$  », prise conventionnellement égale à :

$$
\tau_{u} = \frac{T_{u}^{max}}{bd}
$$
 T<sub>u</sub><sup>max</sup> : Effort tranchant max à l'ELU.

- Pouters principles 
$$
\tau_{\text{u}} = \frac{246.89 \times 10^{-3}}{0.35 \times 0.43} = 1.64 \text{MPa}.
$$

- Pouters secondaires 
$$
\tau_u = \frac{141.41 \times 10^{-3}}{0.30 \times 0.33} = 1.43 \text{MPa}.
$$

## *b) Vérification de la tangente du béton :(5 1 211 /BAEL91)*

La fissuration est peu nuisible, la contrainte doit vérifier :  $\tau_{\mu} \leq \overline{\tau}_{\mu}$ 

$$
\overline{\tau}_{u} = \min\left(\frac{0.2f_{c28}}{\gamma_{b}}; 5MPa\right) \Rightarrow \overline{\tau}_{u} = \min(0.2 \times 25/1, 5; 5MPa) = 3,33MPa
$$

- Poutres principales *1.64 u τ* MPa < 3 ,33MPa …………condition vérifiée.
- Poutres secondaires *1.43 u τ* MPa < 3,33MPa ………....condition vérifiée.

## *c) Influence de l'effort tranchant au voisinage des appuis :*

$$
\sigma_{bc} = \frac{V_u \sqrt{2}}{b \frac{a}{\sqrt{2}}} = \frac{2V}{ba} \le 0.8 \frac{f_{c28}}{f_b}
$$

$$
\frac{3.75 \times V_{u}}{bf_{c28}} \prec a \le 0.9d
$$

## *Sens X :*

$$
V_{u} = 141.41 \le 0.267 \times b \times a \times f_{c28} = 0.267 \times 300 \times 0.9 \times 330 \times 25 \times 10^{-3} = 594.74 \text{KN}.
$$

## *Sens Y :*

 $V_{u}$  = 246.89  $\leq$  0.267  $\times$  b  $\times$  a  $\times$   $f_{c28}$  = 0.267  $\times$  300  $\times$  0.9  $\times$  430  $\times$  25  $\times$  10<sup>-3</sup> = 774.96KN.

## *d) Vérification de l'adhérence et de l'entrainement des barres (BAEL91 Art A.6.1, 3) :*

 $f_{\text{se}} = \tau_{\text{se}} = \psi_{\text{s}} f_{\text{r28}} = 1.5 \times 2.1 = 3.15 \text{ MPa}$   $\psi = 1.5 \text{ pour les HA}$ Avec :

$$
\tau_{se} = \frac{T_u^{\text{max}}}{0.9d \sum U_i}
$$

 $U_i$ : Périmètre minimal circonscrite à la section droite des barres.

## *Sens X :*

3HA12+3HA12  $\longrightarrow$   $\sum U_i = 22.6$  cm.

$$
\tau_{se} = \frac{141.41 \times 10^3}{0.9 \times 330 \times 226} = 2.10 \text{ MPa } \times \tau_{se}
$$

#### *Sens Y :*

$$
3HA14+3HA12 \longrightarrow \sum U_i = 24.5 \text{ cm}.
$$

$$
\tau_{se} = \frac{246.89 \times 10^3}{0.9 \times 430 \times 204} = 3.12 MPa \times \overline{\tau}_{se}
$$

*Calcul de la longueur d'encrage (B.A.E.L Art : A.6.1, 221)*

Pour les HA14 : 
$$
L_s = \frac{\phi_{f_e}}{4 \times 0.6 \psi_{f_{r28}}} = \frac{1.4 \times 400}{4 \cdot 6 \cdot 6.5 \cdot 2 \times 2.1 \cdot 4} = 49.38 \text{ cm}.
$$

Pour les HA12 : 
$$
L_s = \frac{\phi_{f_e}}{4 \times 0.6 \psi_{f_{128}}^2} = \frac{1.2 \times 400}{4 \cdot 6 \cdot 6.5 \cdot 2 \times 2.1 \cdot 2} = 42.32 \text{ cm}.
$$

Pour l'encrage des barres rectilignes terminées par un crochet normal, la longueur de la partie ancrée mesurée hors crochet est au moins égale à  $(0.4 \, \text{I}_s)$  pour les barre a haute adhérence.

Pour les HA14 :  $L_s = 0.4 \times 49.38 = 19.75$  *cm*.

Pour les HA12 :  $L_s = 0.4 \times 42.32 = 16.93 \, \text{cm}$ .

**Selon le RPA :** la longueur minimale de recouvrement est de  $(40 \phi \text{ en } \text{Zone } \text{ II a})$ 

Pour les  $HA14$  :  $L_s = 40 \times 1.56$  *cm* 

Pour les HA12 :  $L_s = 40 \times 1.2 = 48$  *cm* 

#### *Vérification à l'ELS :*

*a)Vérification de la condition de non fragilité :*

$$
A_s \geq A_{min} = \, 0.23\,\, \times b \times d\,\frac{f_{\,28}}{f_{\,e}}
$$

Poutres principales de (35 $\times$  45) cm<sup>2</sup>: A<sub>min</sub> = 0,23  $\times$  35  $\times$  43  $\times$ 400  $\frac{2,1}{2}$  = 1,81 < 4.62cm<sup>2</sup>

⇒ Condition vérifiée

Poutres secondaires de (30×35) cm<sup>2</sup>: A<sub>min</sub> = 0,23 × 30 × 33 × 400  $\frac{2,1}{\cdot}$  = 1,19<3.39 cm<sup>2</sup>

⇒ Condition vérifiée

## *Etat limite d'ouverture des fissures :*

La fissuration dans le cas des poutres étant considéré peu nuisible, alors cette vérification n'est pas nécessaire.

#### *Etat limite de compression du béton :*

La contrainte de compression du béton ne doit pas dépasser la contrainte admissible :  $\sigma_{bc}$  = K  $\times \sigma_s \le \sigma_{bc}$  = 0.6 $\times f_{c28}$  = 0.6 $\times$ 25 = 15MPa

$$
Avec : \sigma_s = \frac{M_s}{\beta_1 dA}
$$
 (A : armatures adoptées à l'ELU)

On calcul : *b d A s* **0 1**  $\frac{100 A_s}{\cdot}$ .

Les résultats sont donnés dans les tableaux suivants :

Sens

\n
$$
y-y: \qquad \rho_{1} = \frac{100 \times 4.62}{35 \times 43} = 0.307 \qquad \sigma_{s} = \frac{9.546 \times 10^{3}}{0.913 \times 43 \times 4.62} = 52.63 \text{ MPa} ;
$$
\n
$$
\sigma_{bc} = \frac{\sigma_{s}}{K_{1}} \qquad \sigma_{bc} = \frac{52.63}{42.47} = 1.23 \text{ MPa} .
$$

*1) Aux appuis* 

| <b>Niveau</b>      | $M_{s}$<br>(KNm) | $A_{s}$<br>adoptée | $\rho_1$ | $\beta_1$ | $K_I$ | $\sigma_{s}$ | $\sigma_{bc}$ | $\overline{\sigma}_{bc}$ | obs.     |
|--------------------|------------------|--------------------|----------|-----------|-------|--------------|---------------|--------------------------|----------|
| $8$ <sup>eme</sup> | 9.546            |                    |          |           |       | 52.63        | 1.23          | 15                       | vérifiée |
| $7$ <sup>eme</sup> | 13.33            |                    |          |           |       | 73.49        | 1.73          | 15                       | vérifiée |
| $6$ <sup>eme</sup> | 11.976           |                    |          |           |       | 66.02        | 1.55          | 15                       | vérifiée |
| 5 <sup>eme</sup>   | 10.14            |                    |          |           |       | 55.90        | 1.31          | 15                       | vérifiée |
| $4$ <sup>eme</sup> | 8.872            | 4.62               | 0.307    | 0.913     | 42.47 | 48.91        | 1.15          | 15                       | vérifiée |
| $3$ <sup>eme</sup> | 8.636            |                    |          |           |       | 47.61        | 1.12          | 15                       | vérifiée |
| $2$ <sup>eme</sup> | 7.22             |                    |          |           |       | 39.80        | 0.93          | 15                       | vérifiée |
| $I^{er}$           | 7.531            |                    |          |           |       | 41.42        | 0.97          | 15                       | vérifiée |
| RDC                | 10.397           |                    |          |           |       | 57.32        | 1.34          | 15                       | vérifiée |
| S.Sol              | 29.784           |                    |          |           |       | 164.21       | 3.96          | 15                       | vérifiée |

*Tableau 5 ): Vérification du ferraillage des poutres principales aux appuis à l'ELS*

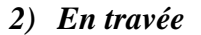

| <b>Niveau</b>      | $M_{s}$<br>(KNm) | $A_{s}$<br>adoptée | $\rho_l$ | $\beta_I$ | $K_I$ | $\sigma_{s}$ | $\sigma_{bc}$ | $\overline{\sigma}_{bc}$ | obs.     |
|--------------------|------------------|--------------------|----------|-----------|-------|--------------|---------------|--------------------------|----------|
| $8$ <sup>eme</sup> | 18.987           |                    |          |           |       | 104.68       | 2.46          | 15                       | vérifiée |
| $7$ <sup>eme</sup> | 27.80            |                    |          |           |       | 153.27       | 3.60          | 15                       | vérifiée |
| 6 <sup>eme</sup>   | 25.143           |                    |          |           |       | 138.62       | 3.26          | 15                       | vérifiée |
| 5 <sup>eme</sup>   | 22.119           |                    |          |           |       | 121.95       | 2.87          | 15                       | vérifiée |
| $4$ <sup>eme</sup> | 19.08            | 4.62               | 0.307    | 0.913     | 42.47 | 105.19       | 2.47          | 15                       | vérifiée |
| $3$ <sup>eme</sup> | 17.789           |                    |          |           |       | 98.07        | 2.30          | 15                       | vérifiée |
| $2$ <sup>eme</sup> | 15.253           |                    |          |           |       | 84.09        | 1.97          | 15                       | vérifiée |
| $I^{er}$           | 13.11            |                    |          |           |       | 72.28        | 1.70          | 15                       | vérifiée |
| RDC                | 10.928           |                    |          |           |       | 60.25        | 1.41          | 15                       | vérifiée |
| S.Sol              | 12.915           |                    |          |           |       | 71.20        | 1.67          | 15                       | vérifiée |

*Tableau 6) : Vérification du ferraillage des poutres principales en travée à l'ELS.*

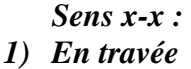

| <b>Niveau</b>      | $M_{s}$<br>(KNm) | $A_{s}$<br>adoptée | $\rho_I$ | $\beta_1$ | $K_I$ | $\sigma_{s}$ | $\sigma_{bc}$ | $\overline{\sigma}_{bc}$ | obs.     |
|--------------------|------------------|--------------------|----------|-----------|-------|--------------|---------------|--------------------------|----------|
| 8 <sup>eme</sup>   | 5.909            |                    |          |           |       | 58.11        | 1.45          | 15                       | vérifiée |
| $7$ <sup>eme</sup> | 11.619           |                    |          |           |       | 114.26       | 2.86          | 15                       | vérifiée |
| 6 <sup>eme</sup>   | 10.372           |                    |          |           |       | 101.10       | 2.53          | 15                       | vérifiée |
| 5 <sup>eme</sup>   | 9.706            |                    |          |           |       | 95.45        | 2.39          | 15                       | vérifiée |
| $4$ <sup>eme</sup> | 8.90             | 3.39               | 0.342    | 0.909     | 39.95 | 87.52        | 2.19          | 15                       | vérifiée |
| $3$ <sup>eme</sup> | 8.829            |                    |          |           |       | 86.82        | 2.17          | 15                       | vérifiée |
| $2$ <sup>eme</sup> | 7.66             |                    |          |           |       | 75.33        | 1.88          | 15                       | vérifiée |
| $I^{er}$           | 6.169            |                    |          |           |       | 60.66        | 1.52          | 15                       | vérifiée |
| RDC                | 6.34             |                    |          |           |       | 62.35        | 1.56          | 15                       | vérifiée |
| S.Sol              | 13.616           |                    |          |           |       | 133.90       | 3.35          | 15                       | vérifiée |

*Tableau 7) : Vérification du ferraillage des poutres secondaires en travée à l'ELS.*

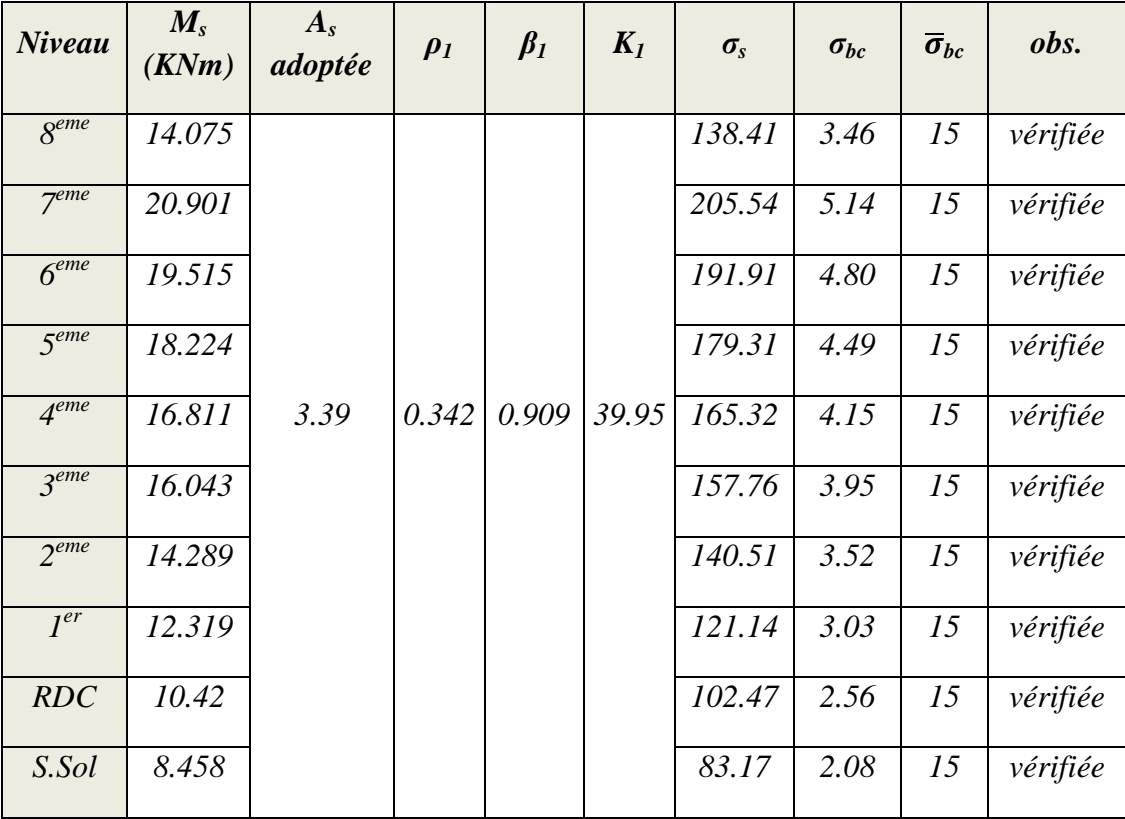

## *2) Aux appuis*

*Tableau 8) : Vérification du ferraillage des poutres secondaires Aux appuis à l'ELS.*

## *Etat limite de déformation*

La flèche développée au niveau de la poutre doit rester suffisamment petite par rapport à la flèche admissible pour ne pas nuire à l'aspect et l'utilisation de la construction.

#### *Calcul de la flèche*

On faite le calcul pour la plus grande travée dans les deux sens.

Sens longitudinal, la flèche admissible : 
$$
\overline{f} = \frac{L}{500} = \frac{3650}{500} = 7.3 \text{mm}
$$

Sens transversal, la flèche admissible :  $\overline{f} = \frac{E}{\overline{f}} = \frac{4750}{\overline{f}} = 9.4$  mm 500 4750 500 L

La valeur de la flèche est : 
$$
f = \frac{M_s \times L^2}{10. E_{v} I_{fv}}
$$

$$
Avec: \qquad E_v = 3700 \sqrt[3]{f_{c28}} = 3700 \times \sqrt[3]{25} = 10818.87 \text{MPa}
$$

 $I_{fv}$ : Inertie fictive de la section pour des charges de longue durée :  $1 + (\lambda \times u)$  $1.1 \times I_{c}$ *u I*

I<sup>0</sup> : Moment d'inertie total de la section homogénéisée (n=15) par rapport au CDG de la section.

$$
I_0 = \frac{bh^3}{12} + 15 \left[ A_s \left( \frac{h}{2} - c \right)^2 + A_s \left( \frac{h}{2} - c \right)^2 \right] = \frac{bh^3}{12} + 15 \left[ A_s \left( \frac{h}{2} - c \right)^2 \right]
$$

: Rapport des aciers tendus à celui de la section utile de la nervure (pourcentage d'armatures).  $b<sub>0</sub>$ .*d A*  $\begin{matrix} 0 \\ 0 \end{matrix}$ 

La contrainte dans les aciers tondus :  $\sigma_s$  est calculée précédemment.

Calcul des coefficients :

$$
\lambda_{v} = \frac{0.02 \times f_{t28}}{5 \times \rho} = \frac{0.0084}{\rho} \qquad ; \qquad \mu = \max \left\{ 1 - \frac{1.75 \times f_{t28}}{4 \times \rho \times \sigma_{s} + f_{t28}}; 0 \right\}
$$

Les résultats sont représentés dans les tableaux suivants :

*Niveaux Ms (KN,m) (mm)*  $\overline{L}$ *Ev (Mpa) h (cm)*  $\frac{A_s}{(cm^2)}$  $\begin{array}{c|c|c|c|c} \n\hline\n\text{r}_{s} & \rho & \lambda_{\nu} & \sigma_{s}(Mpa) & \mu & Io\text{ } (cm4) & I_{fv}\text{ } (cm4) & f (mm) \n\end{array}$ *8 eme 5.909 26.81 0.50 7 eme 11.619 52.72 0.99 6 eme 10.372 47.06 0.88 5 eme 9.706 44.04 0.82 4 eme 8.90 3650 10818.87 35 3.39 0.007 1.20 40.38 0 119404.21 144479.09 0.76 3 eme 8.829 40.06 0.75 2 eme 7.66 34.75 0.65 1 er 6.169 27.99 0.52 RDC 6.34 28.77 0.54 S.Sol* | 13.616 | | | | | | | | | | | 61.78 | | | | | | | | | | | 1.57

# *Tableau 9) : Vérification de la flèche dans les poutres secondaires sens x-x*

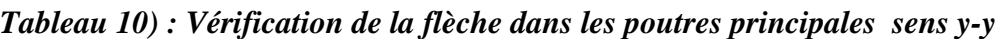

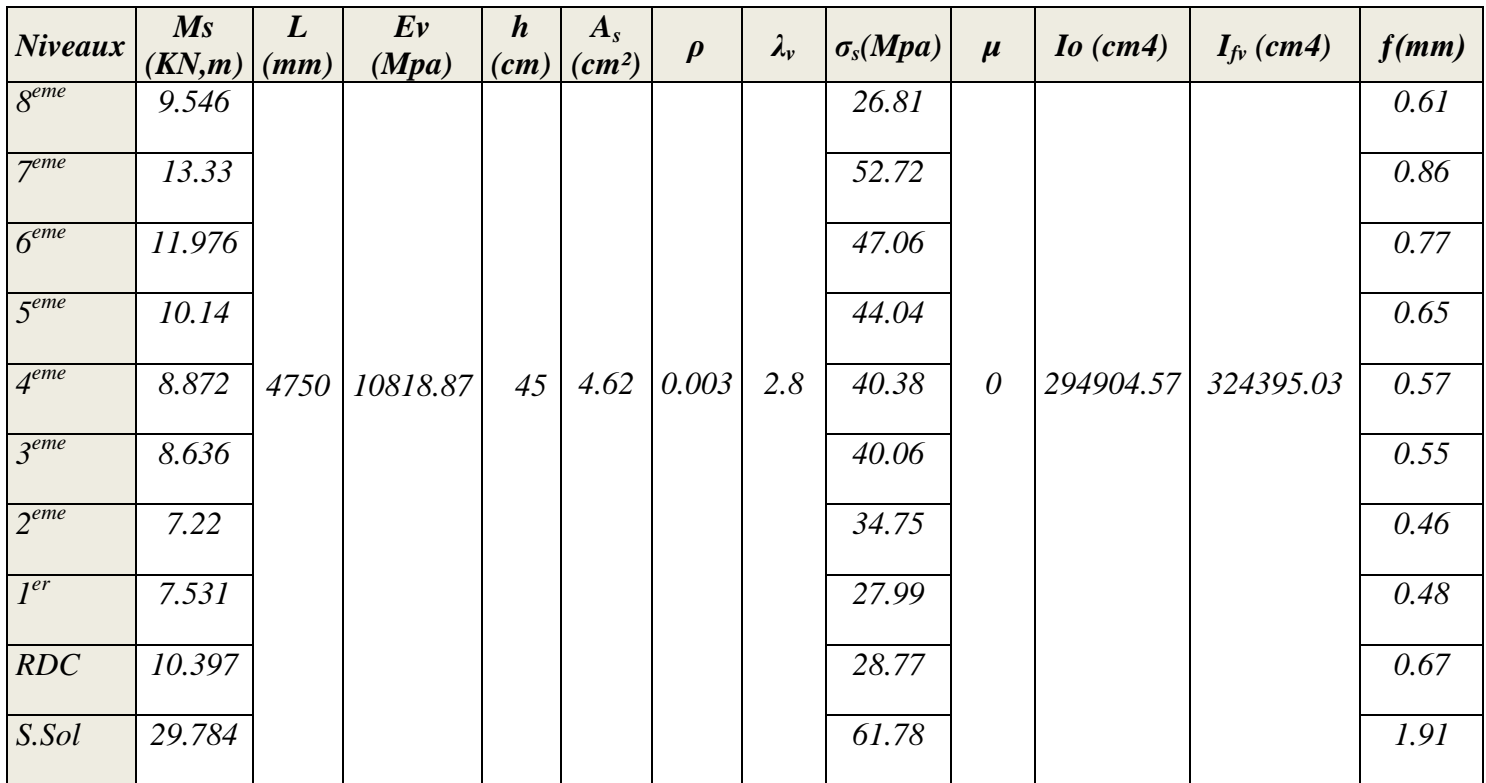

*161*

#### *Conclusion : la flèche est vérifiée*

## *Calculer des armatures transversales :*

Le rôle des armatures transversales est de reprendre la sollicitation due à l'effort tranchant ; la détermination du diamètre dépend des dimensions de la section et de section des armatures longitudinales. On utilise le plus souvent les aciers de nuance feE235 et on considère la section la plus sollicitée pas l'effort tranchant

35  $;\pmb{\phi}_i;$ 10  $\min \left( \frac{b_0}{\cdot} ; \phi_i ; \frac{h}{\cdot} \right)$  $t$   $\left| \begin{array}{c} 1 & 1 \\ 1 & 1 \end{array} \right|$ 

Avec :

*t* : Diamètre des armatures transversales

 $b_0 = 35$ cm *:* largeur de la section du béton

*h : 45cm :* hauteur de la section du béton

*l* : *14cm* : le plus grand diamètre des armatures longitudinales

$$
\phi_{i} \le \min \left( \frac{35}{10}; 1.40; \frac{45}{35} \right) cm
$$

Soit :  $\phi_{i}$  = 8 mm

La section totale des aciers transversaux est la suivante :

$$
A_t = 4\left(\frac{\pi \times \phi_t^2}{4}\right) = 2.01 \, \text{cm}^2
$$

On choisira 1 cadre + 1 étrier en  $\phi = 8$  soit  $A_t = 4H - 8 = 2.01 cm^2$ 

#### *A) Calcul des espacements :*

L'espacement entre les cadres est comme suite :

## **Selon le B.A.E.L 91 Art (A.5.2 ,22)**

$$
S_t \le \min \quad \bullet \quad .9d \quad ;40 \quad cm \quad \longleftrightarrow \quad S_t \le \min \quad \bullet \quad .7;40 \quad cm \quad \right)
$$

$$
S_t \le \frac{0.8 \times A_t \times f_e}{b_0 \cdot \sum_{u=0}^{u=0.8} \times \sum f_{t28}} = \frac{0.8 \times 2.01 \times 235}{35 \cdot \sum f_{t28}} = 33.74 \text{ cm}
$$

Selon le RPA :

*Zone nodal (appuis)* :  $s_i \leq \min \left[ \frac{n}{i} \cdot 12 \frac{\phi_i}{\phi_i} \right]$  $S_t \leq \min \left( \frac{h}{n+12} \right)$ 4 min

- Poutre principale de  $(35 \times 45)$ :  $S_t = 12$  *cm*
- Poutre principale de  $(30 \times 35)$ :  $S_t = 8$ *cm*

*Zone courante (travée)* : 2  $S_t \leq \frac{h}{2}$ 

- Poutre principale de  $(35 \times 45)$ :  $S_t = 20$  *cm*
- Poutre principale de  $(30 \times 35)$ :  $S_t = 20$  *cm*

#### *B) Détermination de la zone nodale*

L' = 2h et H' = max 
$$
\left\{ \frac{h_e}{6}, b_1, h_1, 60 \text{ cm} \right\}
$$

h : Hauteur de la poutre.

 $b_1$  et  $h_1$ : Dimensions du poteau.

h<sup>e</sup> : Hauteur entre nus des poteaux.

On aura : H'= max {59.37 ; 45 ; 35 ; 60cm} **=** 60cm

 $L' = 2 \times 45 = 90$  cm : poutre principales.

 $L' = 2 \times 35 = 70$  cm : poutre secondaires.

**NB :** Le cadre d'armature transversale doit être disposé à 5cm au plus du nu d'appui.

A. Armatures transversales :

La quantité d'armatures minimales est :

$$
A_t^{min} = 0.003 \times S_t \times b = 0.003 \times 20 \times 30 = 1.8 \text{cm}^2
$$

$$
A_t = 2.01 \text{cm}^2 > A_t^{\text{min}} = 1.80 \text{cm}^2
$$

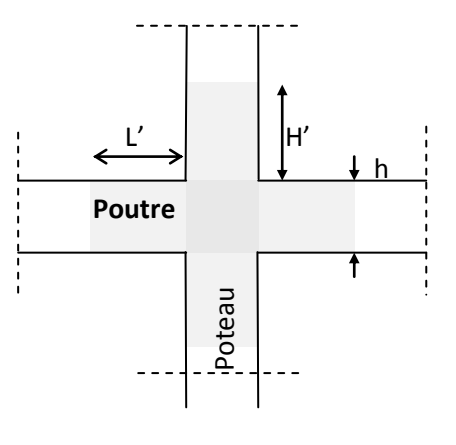

*Délimitation de la zone nodale*

Condition vérifiée.

## *D) Disposition des armatures :*

Lors de la détermination de la longueur des chapeaux, il y'a lieu d'observer les recommandations qui stipulent que la longueur des chapeaux à partir des nus d'appuis doit être au moins égale à :

5  $\frac{1}{x}$  de la plus grande portée des deux travées encadrant l'appui considéré s'il s'agit d'un appui n'appartenant pas à une travée de rive.

4  $\frac{1}{x}$  de la plus grande portée des deux travées encadrant l'appui considéré s'il s'agit d'un appui

intermédiaire voisin d'un appui de rive.

 La moitié au moins de la section des armatures inférieures nécessaire en travée est prolongée jusqu' aux appuis et les armatures de second lit sont arrêtées à une distance des appuis au plus égale à 10  $\frac{1}{2}$  de la portée.

## *VII.3) Ferraillages des poteaux :*

 Les poteaux sont des éléments structuraux assurant la transmission des efforts des poutres vers les fondations, est soumis à un effort normal « N » et à un moment de flexion

«M » dans les deux sens longitudinal et transversal, donc ils sont calculés en flexion composée.

 Les armatures seront calculées à l'état limité ultime « ELU » sous l'effet des sollicitations

les plus défavorables et dans les situations suivantes :

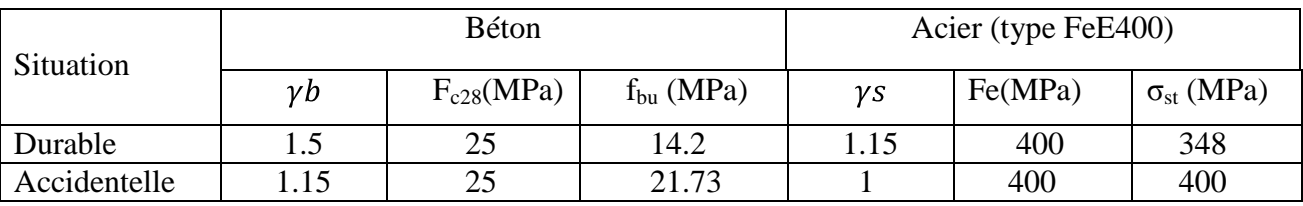

*Tableau (VII. 1) : Caractéristiques mécanique des matériaux.*

## *VII.3.1) Combinaisons des charges :*

En fonction du type de sollicitation, on distingue les différentes combinaisons suivantes :

E L U ……………1,35 G + 1,5 Q

E L S ..................... G + Q

## *Selon RPA 99 révisé en 2003* (situation accidentelle)

 $G + Q \pm E$ 

 $0.8G \pm E$ 

La section d'acier sera calculée pour différentes combinaisons d'efforts internes :

*Effort normal maximal et le moment correspondant. (N max : M correspondant)*

*Effort normal minimal et le moment correspondant. (N min : M correspondant)*

*Moment fléchissant maximal et l'effort correspondant. (M max : N correspondant)*

## *VII.3.2) Recommandations et exigences du RPA99 révisé en 2003 pour la zone IIa :*

## *a) Armature longitudinales :*

- Les armatures longitudinales doivent être à haute adhérence droites et sans crochets.
- Les armatures longitudinales doivent être à haute adhérence droites et sans crochets.
- Leur pourcentage minimal sera de 0.8%(zone IIa).
- Leur pourcentage maximal sera de 4% en zone courante et de 6% en zone de recouvrement.
- Le diamètre minimum est de 12 mm.
- La longueur minimale de recouvrement est de 40Ф.
- La distance entre les barres verticales dans une surface du poteau ne doit pas dépasser

25 cm.

- Les jonctions par recouvrement doivent être faites si à possible à l'extérieur des zone nodales (zones critiques).
- La zone nodale est définie par L' et h'.

 $L'=2h$ 

h'=max ( $h_e/6$ ; $b_1$ ; $h_1$ ;60cm)

 $(h_1; b_1)$ : section de poteau

h<sup>e</sup> : hauteur d'étage

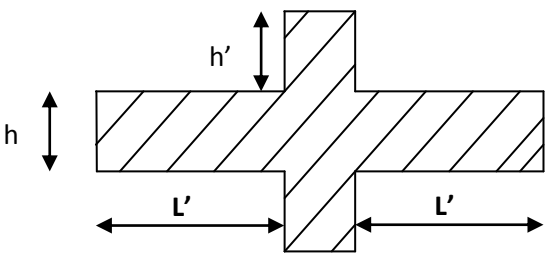

*Fig.(VII.1) : Zone nodale des poteaux*

## *VII.3.3)* **Ferraillage longitudinal :**

## *Ferraillage minimal d'après RPA99 (7.4.2.1) :*

Le pourcentage minimale de l'acier sera de 0.8% .

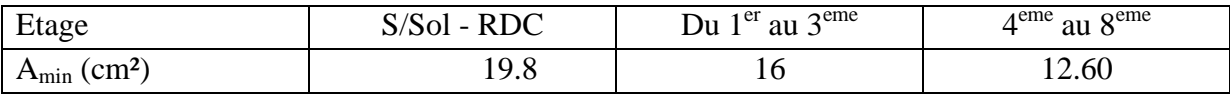

*Tableau (VII. 2) : Ferraillage minimal de l'acier.*

## *Ferraillage maximum :*

Le pourcentage maximal de l'acier sera de : 4% en zone courante.

6% en zone de recouvrement.

#### *Zone courante:*

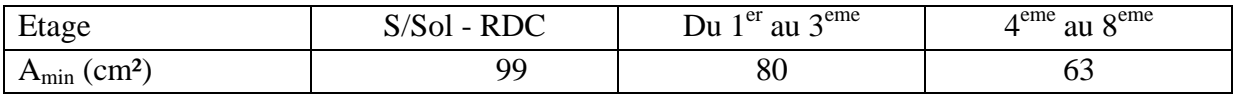

*Tableau (VII.3): Ferraillage maximum « Zone courante »*

## *Zone de recouvrement*

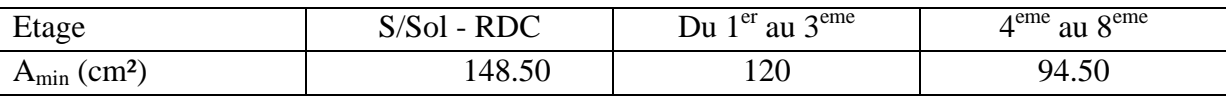

*Tableau (VII.4): Ferraillage maximum « Zone de recouvrement »*

## *VII.3.3.1)* **Calcul des armatures longitudinales :**

*Etape de calcul en flexion composée:*

## **N : effort de traction**

2

N u

- Si 
$$
e = \frac{M_u}{N_u} > \frac{h}{2} - c
$$
 Alors la section est **partiellement tendue (S.P.T).**  
- Si  $e = \frac{M_u}{N_u} < \frac{h}{2} - c$  Alors la section est **entièrement tendue (S.E.T).**

#### **N : effort de compression**

 $-Si e = \frac{m_u}{m} > \frac{n}{m} - c$ 2 h N  $e = \frac{M_u}{\frac{M_u}{\frac$ u Alors la section est **partiellement comprimée (S.P.T).**  $- Si e = \frac{m_u}{m} < \frac{n}{m} - c$ 2 h N  $e = \frac{M}{A}$ u u Il faut vérifier la condition supplémentaire suivante :  $N_{\text{H}}$  (d = c) = M<sub>f</sub>  $\leq$  (0.337 = 0.81 -)bh<sup>2</sup>f<sub>bc</sub>  $\rightarrow$  \, h N<sub>u</sub>(d - c) - M<sub>f</sub>  $\leq$  (0.337 - 0.81  $\frac{c}{t}$ ) bh<sup>2</sup>f<sub>bc</sub>  $\mathbf{u}$  (d c)  $\mathbf{m}_{\text{f}}$ Avec :  $M_f = M_H + N_H$   $\frac{M}{2} - c$ 2  $M_f = M_u + N_u \left( \frac{h}{c} - c \right) \rightarrow$  Moment fictif

Si l'égalité est vérifiée, alors la section est **partiellement comprimée**, et le calcul se fait comme suit :

$$
\mu_{b} = \frac{M_{f}}{bd^{2}f_{bc}}
$$

Si  $\mu_{\nu} < \mu_{\nu}$  la section est simplement armée

Si  $\mu_{\mu} > \mu_{\mu}$  la section est doublement armée, donc il faut calculer A<sub>l</sub> et A<sub>l</sub><sup>2</sup>  $\mu_{\mu} = 0.392$ 

$$
A_{_1} = \frac{M_{_f}}{\beta \cdot d \cdot \sigma_{_s}}
$$

La section réelle est donnée par **:** s s  $\cdots$  $A_{s} = A_{1} - \frac{N}{4}$ 

Si l'inégalité (A) n'est pas vérifiée, donc la section est **entièrement comprimée** ; il faux donc vérifié l'inégalité suivante:

$$
N_{u} \blacktriangleleft - c \, \overline{\rightarrow} \, M_{f} \, > \, \blacktriangleleft . 5h - c \, \overline{\rightarrow} \cdot h \cdot f_{bc} \, \rightarrow \, \blacktriangleleft .
$$

 $\checkmark$  Si l'inégalité (B) est vérifiée ; donc la section à besoin d'armatures inférieures comprimées.

$$
A' = \frac{M - \oint -0.5h \vec{b} \cdot h \cdot f_{bc}}{\sigma_s \oint -c}
$$

$$
A_s = \frac{N_u - \Psi \cdot b \cdot h \cdot f_{bc}}{\sigma_s} - A_s'
$$

 $\checkmark$  Si l'inégalité (B) n'est pas vérifiée, la section n'a pas besoin d'armatures inférieures.

$$
A_s = \frac{N_u - \Psi \cdot b \cdot h \cdot f_{bc}}{\sigma_s}
$$
 Et  $A_s = 0$   

$$
\Psi = \frac{0.357 + \frac{N_u}{b} \cdot h^2 \cdot f_{bc}}{0.857 - \frac{c}{h}}
$$

*Le calcul de ferraillage est résumé dans le tableau suivant :*

| Niveau           | <b>Effort</b>              | <b>Moment</b> | <b>Sens</b> | <b>Sectio</b>    | <b>Obs</b> | $A_{s}$  | $A'_{s}$ | $A_{min}$                     | Ferraillage            |
|------------------|----------------------------|---------------|-------------|------------------|------------|----------|----------|-------------------------------|------------------------|
| $\boldsymbol{x}$ | <b>Normal</b>              | (KN.m)        |             | $\boldsymbol{n}$ |            | $(cm^2)$ | $(cm^2)$ | $\epsilon$ (cm <sup>2</sup> ) |                        |
|                  | (KN)                       |               |             | (bxh)            |            |          |          | $\lambda$                     |                        |
|                  |                            |               |             | $(cm^2)$         |            |          |          |                               |                        |
|                  | $N_{max}$ = -              | 7.53          |             |                  | <b>SET</b> | 5.33     | 6.01     |                               |                        |
| $Du4^{eme}$      | 407.27                     |               |             |                  |            |          |          |                               |                        |
| Au               | $N_{\text{min}} = -14.36$  | 5.732         | $X - X$     |                  | <b>SET</b> | 0.4      | 0.53     |                               | 8HA16                  |
|                  | $N_{cor}$ = -99.48         | $-20.161$     |             | 35x45            | <b>SET</b> | 2.84     | 0.02     |                               |                        |
| 8 <sup>eme</sup> | $N_{max}$ = -              | 3.277         |             |                  | <b>SET</b> | 5.62     | 5.92     | 12.6                          | $\equiv$               |
|                  | 407.27                     |               |             |                  |            |          |          |                               |                        |
|                  | $N_{min} = -14.36$         | $-0.491$      | $Y - Y$     |                  | <b>SET</b> | 0.24     | 0.17     |                               | $16.08 \, \text{cm}^2$ |
|                  | $N_{cor}$ = -59.93         | 18.146        |             |                  | <b>SET</b> | $\theta$ | 2.12     |                               |                        |
|                  | $N_{max}$ = -              | $-7.782$      |             |                  | <b>SET</b> | 9.07     | 10.18    |                               |                        |
| $Du\ I^{er}$     | 809.02                     |               |             |                  |            |          |          |                               |                        |
| Au               | $N_{\text{min}}$ = -217.66 | 3.766         | $X - X$     |                  | <b>SET</b> | 2.89     | 3.36     |                               |                        |
| 3 <sup>eme</sup> | $N_{cor} = -330.94$        | 14.07         |             | 40x50            | <b>SET</b> | 3.88     | 5.64     | 16                            | 4HA20+8HA              |
|                  |                            |               |             |                  |            |          |          |                               | 16                     |
|                  | $N_{max}$ = -              | 2.129         |             |                  | <b>SET</b> | 10.15    | 10.24    |                               | $=$                    |
|                  | 809.02                     |               |             |                  |            |          |          |                               | 28.64 cm <sup>2</sup>  |
|                  | $N_{\text{min}} = -217.66$ | 0.442         | $Y - Y$     |                  | <b>SET</b> | 3.10     | 3.16     |                               |                        |
|                  | $N_{cor}$ = -327.27        | 12.924        |             |                  | <b>SET</b> | 3.9      | 5.51     |                               |                        |
|                  | $N_{max}$ = -              | $-9.003$      |             |                  | <b>SET</b> | 13.64    | 12.63    |                               |                        |
| S/Sol            | 913.81                     |               |             |                  |            |          |          |                               |                        |
| E t              | $N_{\text{min}}$ = -175.56 | 1.021         | $X-X$       |                  | <b>SET</b> | 2.47     | 2.58     |                               | $4HA25+8HA$            |
| RDC              | $N_{cor} = -717.29$        | 11.871        |             | 45x55            | <b>SET</b> | 9.64     | 10.98    |                               | 16                     |
|                  | $N_{max}$ = -              | 1.227         |             |                  | <b>SET</b> | 13.07    | 13.21    | 19.8                          | $\equiv$               |
|                  | 913.81                     |               |             |                  |            |          |          |                               | 37.72 cm <sup>2</sup>  |
|                  | $N_{\text{min}} = -175.56$ | $-2.998$      | $Y-Y$       |                  | <b>SET</b> | 2.69     | 2.35     |                               |                        |
|                  | $N_{cor} = -551.65$        | 10.624        |             |                  | <b>SET</b> | 7.33     | 8.53     |                               |                        |

*Tableau (VII.5): Ferraillage des poteaux.*

## *VII.3.3.2) Vérification des contraintes tangentielles (Art 7.4.2.2 RPA 2003) :*

 La contrainte de cisaillement conventionnelle de calcul dans le béton sous combinaison Sismique doit être inferieure ou égale à la valeur limite suivante:

$$
\tau_{_{bu}} = \frac{V_u}{b^{\times} d} \leq \overline{\tau}_{_{bu}} = \rho_{_b}.f_{c28}
$$

Et  $\begin{cases} \lambda_g \geq 5 \rightarrow \rho_b = 0.075 \\ \lambda_g < 5 \rightarrow \rho_b = 0.04 \end{cases}$ 

<sub>s</sub>: L'élancement géométrique du poteau.

$$
\lambda_{g} = \frac{L_{f}}{a} \qquad \text{O}u \qquad \lambda_{g} = \frac{L_{f}}{b}
$$

I<sup>f</sup> : La longueur de flambement du poteau.

On 
$$
\hat{a}: \lambda_g = \frac{408}{55} = 7.42 > 5
$$
  $\longrightarrow$   $\rho_b = 0.075$ 

$$
\overline{r}_{_{bu}} = 0.075x25 = 1.875MPa.
$$

*Poteaux (45 x 55) :*

Sens X : 
$$
\tau_{bu} = \frac{3.87}{450 \times 530} = 1.6 \times 10^{-5} MPa
$$
.

SensY : 
$$
\tau_b = \frac{5.22}{450 \times 530} = 2.1 \times 10^{-5} MPa
$$
.

$$
\tau_{_{bu}} \prec \tau_{_{bu}}
$$
 Condition vérifiée.

*Poteaux (40 x 50) :*

Sens X : 
$$
\tau_b = \frac{10.17}{400 \times 480} = 5.29 \times 10^{-5} MPa
$$
.

Sens Y : 
$$
\tau_b = \frac{7.37}{400 \times 480} = 3.84 \times 10^{-5} MPa
$$
.

 $\tau \rightarrow \overline{\tau}_{bu}$ Condition vérifiée.

*Poteaux (35x 45) :*

Sens X : 
$$
\tau_{b} = \frac{13.21}{350 \times 430} = 8.77 \times 10^{-5} MPa
$$
.  
\nSens Y :  $\tau_{b} = \frac{24.75}{350 \times 430} = 1.64 \times 10^{-4} MPa$ .  
\n $\tau_{bu} \prec \tau_{bu}$  Condition vérifiée.

## **Conclusion :**

Les contraintes tangentielles sont admissibles

*VII.3.3.3) Longueur d'ancrage (B.A.E.L.91Article :A.6.1.221) :*

$$
l_s = \frac{\varphi f_e}{4 \tau_{su}}
$$

Avec :

$$
\tau_{su} = 0.6 \Psi_s^2 f_{t28}
$$

$$
f_{t28} = 0.6 + 0.06 f_{c28}
$$

 $\Psi_s = 1.5$  Pour les aciers à haute adhérence.

Pour les HA 16 : $l_s = \frac{\varphi f_e}{4 \tau_{su}} = \frac{1.6 \times 40000}{4(0.6 \times 1.5^2 \times 210)} = 56.44 \text{ cm}$ 

Pour les HA20 : $l_s = \frac{\varphi f_e}{4 \tau_{su}} = \frac{2x40000}{4(0.6 \times 1.5^2 \times 210)} = 70.55$  cm

Pour les HA 25 : $l_s = \frac{\varphi f_e}{4 \tau_{su}} = \frac{2.5x40000}{4(0.6 \times 1.5^2 \times 210)} = 88.18$  cm

*VII.3.3.4*) Selon le RPA : la longueur minimale de recouvrement est :  $L = 40 \times \varphi$ *Pour les HA16 :*

$$
L = 40 \times \varphi = 40 \times 1.6 = 64
$$
cm

*Pour les HA20 :*

 $L = 40 \times \varphi = 40 \times 2 = 80$  cm.

*Pour les HA25 :*

 $L = 40 \times \varphi = 40 \times 2.5 = 100$  cm.

#### *VII.3.4) Armatures transversales :*

Les armatures transversales sont disposées de manière à empêcher tout mouvement des aciers longitudinaux vers les parois du poteau, leur but essentiel :

*Reprendre les efforts tranchants sollicitant les poteaux aux cisaillements.*

*Empêcher le déplacement transversal du béton.*

Les armatures transversales sont disposées dans les plans perpendiculaires à l'axe longitudinal.

*VII.3.4.1)* **Diamètre des armatures :** (Art A.8.1,3/BAEL91 modifiées 99)

Le diamètre des armatures transversales est au moins égal à la valeur normalisée la plus proche du tiers du diamètre des armatures longitudinales qu'elles maintiennent.

$$
\Phi_{t} = \frac{\Phi_{t}^{max}}{3} = \frac{25}{3} = 8.33 \text{ mm} \qquad \text{Soit} \; : \Phi_{t} = 10 \text{ mm} \; .
$$

*t* : Diamètre max des armatures longitudinales. (Art 7.5.2.2 RPA99 version 2003).

Les armatures longitudinales seront encadrées par deux cadres en  $\phi$ 10. Soit (At = 1.56cm<sup>2</sup>) *VII.4.2)* **Calcul des espacements :**

*L'espacement des armatures transversales : (Art A.8.1,3/BAEL91 modifiées 99).* $\bullet$ 

 $S_t \leq min(15\Phi_L^{min}, 40cm, (a+10)cm) = min(15 \times 1.6, 40cm, 55cm)$ 

Avec a : est la petite dimension du poteau.

$$
S_t \le 24 \qquad \text{Soit: } St = 20 \, \text{cm}
$$

Les armatures transversales sont calculées à l'aide de la formule suivante:  $\bullet$ 

$$
\frac{A_{t}}{S_{t}} = \frac{\rho_{a} V_{u}}{h_{f_{e}}}
$$
 RPA99(mod 2003) at 7.4.2.2

*Avec :*

- Vu: Effort tranchant de calcul.
- fe: Contrainte limite élastique de l'acier d'armature transversale.
- h: Hauteur totale de la section brute.
- ρa: Coefficient correcteur qui tient compte du mode fragile de la rupture par effort tranchant.

$$
\rho_a = \begin{cases} 2.5 & \text{Si } \lambda_g \ge 5 \\ 3.75 & \text{Si } \lambda_g \le 5 \end{cases}
$$

*S<sub>t</sub>*: Espacement des armatures transversales.

## *Remarque :*

Le calcul se fera pour les poteaux du RDC en raison de leur élancement géométrique, et de l'effort tranchant qui est maximal à leur niveau.

*Elancement géométrique du poteau :*  $\bullet$ 

$$
\lambda_{g} = \frac{L_{f}}{i}
$$

Avec :

 $L_f$ : La longueur de flambement des poteaux ( $L_f$  =0.707  $l_0$ ).

- i : rayon de giration ( $i = \sqrt{\frac{I}{s}}$ )
- *l0* : hauteur libre du poteau.
- *S* : section brute du poteau [(b-c) x (h-c')].
- *I* : moment d'inertie du poteau (*I* = bh3 /12) par rapport à l'axe faible.

## *Application numérique :*

*Lf* = 0.707 L0 = 0.707*x*4.08=2.88m.

$$
i = \sqrt{l/g} = \sqrt{0.006/0.25} = 0.15
$$

$$
\lambda_g = \frac{0.707 \ x4.08}{0.15} = \frac{2.88}{0.15} \ 19.2
$$

λ: est supérieur à **5** donc le coefficient ρ<sup>a</sup> sera pris égal à **2.50**

La section d'armature transversal égal à  $At = 2.34$ cm.

L'effort tranchant max est égle a V<sub>u</sub>=88.65 Kn

$$
S_{t} = \frac{A_{t} h_{t} f_{e}}{\rho V_{u}} = \frac{234 \times 550 \times 400 \times 10^{-1}}{2.5 \times 88.65 \times 10^{3}} = 23.23 \text{ cm}. \quad \text{Soit : St} = 25 \text{cm}.
$$

#### *Espacement maximal des armatures transversales (Art 7.4.2.2 RPA 2003)…… [2] :*  $\bullet$

 Selon le RPA la valeur maximale de l'espacement ≪**St** ≫ des armatures transversales est fixée comme suite :

## *En zone nodale :*

$$
S_t \leq min(10\Phi_L^{min}, 15 \text{ cm}) = min(10 \times 1.6 \text{ , } 15 \text{ cm}) = 16 \text{ cm}.
$$

On adopte  $St = 10cm$ 

#### *En zone courante:*

 $S_t \le (15\phi_L^{min}) = 24cm$ .
On adopte  $St = 15$  cm.

# *VII.3.4.3) Quantité d'armatures transversales minimales du RPA :*

Pour  $\lambda_g \geq 5$ , la quantité d'armatures transversales est donnée comme suit :

$$
A_t^{min} = 0.3 \, \, \% \, S_t.b
$$

### *Poteaux S/Sol et RDC :*

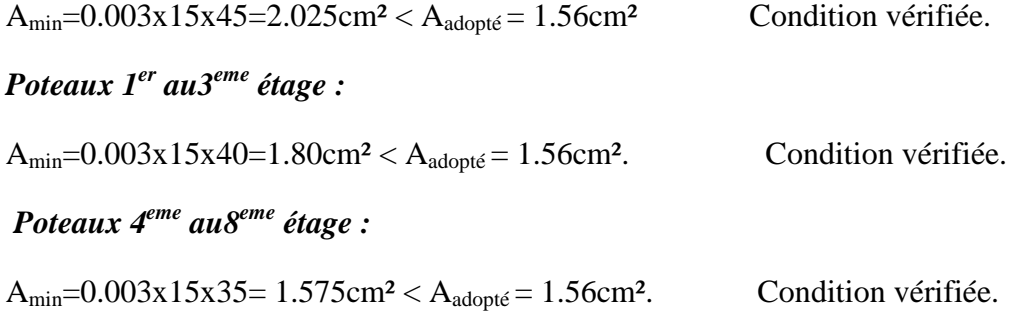

# *VII.3.5) Vérification à l'ELS :*

Pour le cas des poteaux, on vérifie l'état limite de compression du béton :

$$
\sigma_{bc} \le \overline{\sigma}_{bc} = 0.6 \times f_{c28} \Rightarrow \overline{\sigma}_{bc} = 15 \, MPa \qquad \qquad [\text{BAEL 91A.4.5.2}]
$$

# *Vérification d'une Section partiellement comprimée :*

Pour calculer la contrainte du béton on détermine la position de l'axe neutre :  $y_1 = y_2 + 1$ Avec :

y<sup>1</sup> : La distance entre l'axe neutre à l'ELS et la fibre la plus comprimé.

y<sup>2</sup> : La distance entre l'axe neutre à l'ELS et le centre de pression Cp.

 $l_c$ : La distance entre le centre de pression Cp et la fibre la plus comprimée.

 $y_2$  est obtenu avec la résolution de l'équation suivante :  $y_2^3 + p \cdot y_2 + q = 0$ 2

$$
Avec : \begin{cases} 1_c = \frac{h}{2} \cdot e_s \\ p = -3 \times 1_c^2 - 6n \overline{A}_u \frac{1_c - c'}{b} + 6nA_u \frac{d - 1_c}{b} \\ q = -2 \times 1_c^3 - 6n \overline{A}_u \frac{f}{b} - 6nA_u \frac{f}{b} - 6nA_u \frac{f}{b} \end{cases}
$$

Pour la résolution de l'équation, on calcul  $\Delta$ : 27  $q^2 + \frac{4p}{ }$  $_2$   $_4$   $_4$   $\mathrm{p}^3$ 

 $\triangleright$  Si  $\Delta \geq 0$ : 3u  $t = 0.5$   $\oint \overline{\Delta} - q \rightarrow u = \sqrt[3]{t}$ ;  $y_2 = u - \frac{p}{2}$ 

 $\triangleright$  Si  $\Delta < 0$   $\Rightarrow$  L'équation admet trois racines :

$$
y_2^1 = a\cos\left(\frac{\alpha}{3}\right)
$$
;  $y_2^2 = a\cos\left(\frac{\alpha}{3} + \frac{2\pi}{3}\right)$ ;  $y_2^3 = a\cos\left(\frac{\alpha}{3} + \frac{4\pi}{3}\right)$ 

Avec :

$$
\alpha = \arccos\left(\frac{3q}{2p} \times \sqrt{\frac{-3}{p}}\right); \ \ a = 2\sqrt{\frac{-p}{3}}
$$

On tiendra pour  $y_2$  la valeur positive ayant un sens physique tel que :  $0 < y_1 = y_2 + l_c < h$ 

Donc:  $y_1 = y_2 + 1_c$ 

$$
I = \frac{by_1^3}{3} + 15 \quad \int_s \quad \int_s \quad -y_1 \quad \frac{3}{2} + A \quad \int_s \quad \int_s \quad -d' \quad \frac{3}{2} \quad .
$$

*Finalement la contrainte de compression dans le béton est :*  $b$ <sub>bc</sub> =  $\frac{y_2}{I}$   $\frac{y_1}{s}$   $\frac{s}{I}$  σ  $\sigma_{\rm bc} = \frac{y_2 N}{\sigma}$ 

# *Vérification d'une section entièrement comprimée :*

On calcul l'aire de la section homogène totale :  $S = bh + 15$ ,  $A_s + A_s$ 

On détermine la position du centre de gravité qui est situé à une distance  $X_G$  au-dessus du CDG géométrique :

$$
X_{G} = 15 \frac{A'}{bh} \cdot \frac{\$.5h - d' \rightarrow A_{s} \quad \$ - 0.5h \rightarrow}{bh + 15 \quad \$_{s} + A'_{s} \rightarrow}
$$

On calcul l'inertie de la section homogène totale

$$
I = \frac{bh^{3}}{12} + bhX_{G}^{2} + 15 \quad \text{As} \quad \text{As} \quad -d' - X_{G}^{2} + A_{s}^{2} \quad \text{As} \quad -0.5h + X_{G}^{2}
$$

Les contraintes dans le béton valent :

$$
\sigma_{\text{sup}} = \frac{N_{\text{ser}}}{S} + \frac{N_{\text{ser}} \cdot \mathbf{S} - X_{\text{G}} \left(\frac{h}{2} - X_{\text{G}}\right)}{I}
$$
 Sur la fibre supérieure

$$
\sigma_{\text{inf}} = \frac{N_{\text{ser}}}{S} - \frac{N_{\text{ser}} \cdot \mathbf{S} - X_{\text{G}} \left(\frac{h}{2} + X_{\text{G}}\right)}{I}
$$

Sur la fibre inférieure

En fin ; on vérifie **:** max  $\mathbf{F}_{\text{sup}}$  ;  $\sigma_{\text{inf}} \nleq \sigma_{bc}$ 

*Remarque* : Si les contraintes sont négatives on refait le calcul avec une section partiellement comprimée.

# *Exemple de vérification :*

# *1 er cas : SEC*

Nmax= 297.39KN.m; A<sup>s</sup> =5.33cm²; As'=6.38cm²; e<sup>s</sup> =1.79cm

 $S = (35x45)$  + 15  $\bigotimes 33 + 6.38$   $\bigotimes 1750.65$  *cm* <sup>2</sup>.

*2.06 cm .*  $(35x45)$  + 15 5.33 + 6.38  $X_{\text{G}} = 15 \frac{6.38 \text{ $6.5x45} - 43 \neq 5.33 \text{ $43 - 0.5x45} }{8.5x45 \neq 6.3x45 \neq 6.3x45}$ 

$$
\sigma_{\text{sup}} = \frac{297.39 \times 10^{-3}}{175065} + \frac{297.39 \times 10^{-3} \text{ K}79 - 2.06 \left(\frac{45}{2} - 2.06\right)}{3.65 \times 10^{-5}} = 2.79 \text{ MPa}.
$$

$$
\sigma_{\text{inf}} = \frac{297.39 \times 10^{-3}}{175065} - \frac{297.39 \times 10^{-3} \text{ K}79 + 2.06 \left(\frac{45}{2} - 2.06\right)}{3.65 \times 10^{-6}} = 1.19 \text{ MPa}.
$$
  
En fin ; on véritie : max  $\sum_{\text{sup}} = 2.79 \text{ MPa}$ ;  $\sigma_{\text{inf}} = 1.19 \text{ MPa} \ge \overline{\sigma}_{\text{bc}} = 15 \text{ MPa}.$   
 $\Rightarrow$  Condition *verifiée*.

# *2 eme cas: SPC*

N<sub>nin</sub>= 10.6 KN.m; e=39.69cm; As=0.4cm<sup>2</sup>; As'=0.53cm<sup>2</sup>.

$$
y_1 = y_2 + 1_c
$$

 $y_2^3 + p \cdot y_2 + q = 0$ 2

Avec :  $1_e = \frac{43}{1}$  - 39.69 = -17.19cm. 2  $1_c = \frac{45}{3}$ 

$$
p = -3 \times 17.19^2 - 6x15x0.53 \quad \frac{-17.19 - 2}{35} + 6x15x0.4 \quad \frac{43 + 17.19}{35} = -798.42 \text{ cm}.
$$

$$
q = -2 \times (-17.19)^{-3} - 6x15x0.53 \qquad \frac{\blacktriangleleft 17.19 - 2 \cdot \frac{2}{5}}{35} - 6x15x0.4 \qquad \frac{\blacktriangleleft 3 + 17.19 \cdot \frac{2}{5}}{35} = 5930.93 \text{ cm}.
$$

 $4.02 \times 10^{7} \times 0$ *27*  $5930.93^{2} + \frac{4x(-798.42)^{3}}{2} = -4.02 \times 10^{7} \times 0 \Rightarrow$  L'équation admet trois racines.

$$
\alpha = \arccos\left(\frac{3 \times 5930.93}{2 \times (-798.42)} \times \sqrt{\frac{-3}{-798.42}}\right) = 1.24 \qquad \text{a = 2\sqrt{\frac{798.42}{3}} = 32.63.
$$

$$
y_2^1 = 32.63 \cos \left(\frac{1.42}{3}\right) = 32.63 \qquad ; \qquad y_2^2 = 32.63 \cos \left(\frac{1.42}{3} + \frac{2\pi}{3}\right) = 32.60 \qquad ;
$$
  

$$
y_2^3 = 32.63 \cos \left(\frac{1.42}{3} + \frac{4\pi}{3}\right) = 32.52
$$

**Donc**  $y_1 = 32.60 - 17.19 = 15.41$ 

2

$$
I = \frac{35x15.41}{3} + 15 \cdot 4 \cdot 4 = 15.41 \quad 2 + 0.53 \quad 5.41 \quad -41 \quad 2 = 52466 \quad 10
$$

# *Finalement la contrainte de compression dans le béton est :*

 $0.65 \text{ MPa } \leq \sigma_{bc}$   $\Rightarrow$  *Condidion verifiée*. bc  $=$   $\frac{32466.10}{52466.10}$  x15.41  $= 0.65$  MPa  $\leq \sigma$  $\sigma_{bc} = \frac{32.63 \times 10.6}{100}$ 

*Les tableaux qui suivent résumes tous les résultats de calcul concernent la vérification à l'ELS :*

*Sens longitudinal :*

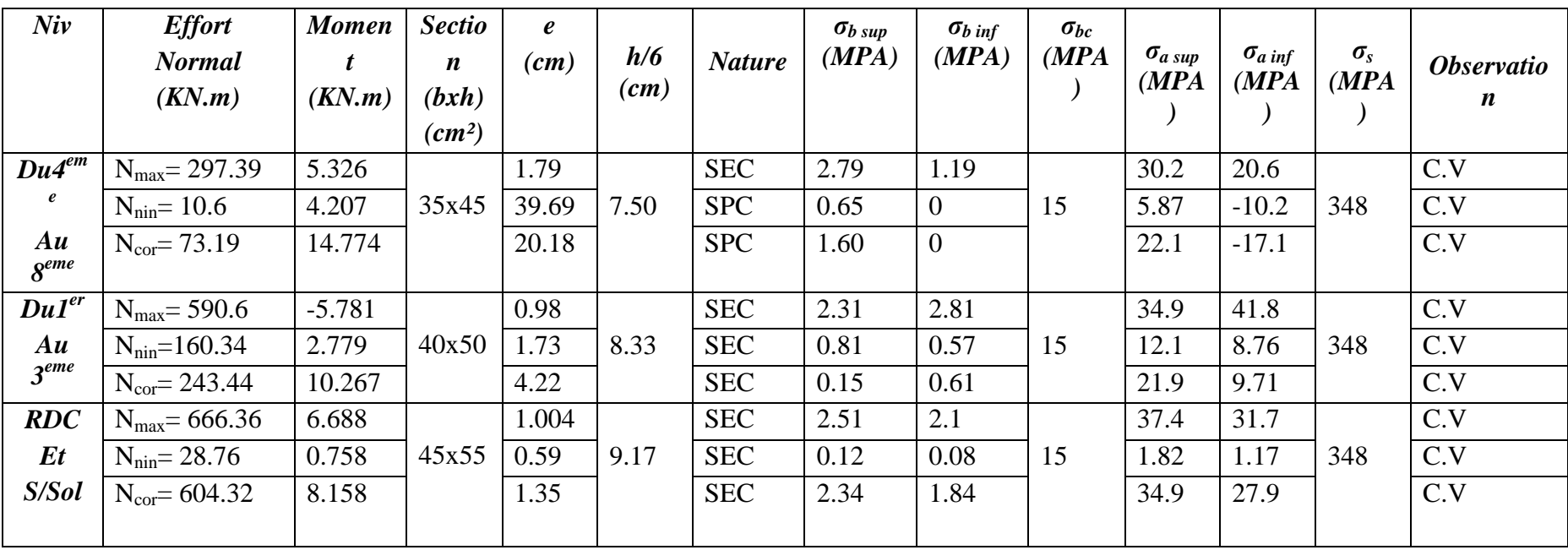

*Tableau (VII.6): Vérification des contraintes dans le sens longitudinal.*

*Sens transversal :*  $\bullet$ 

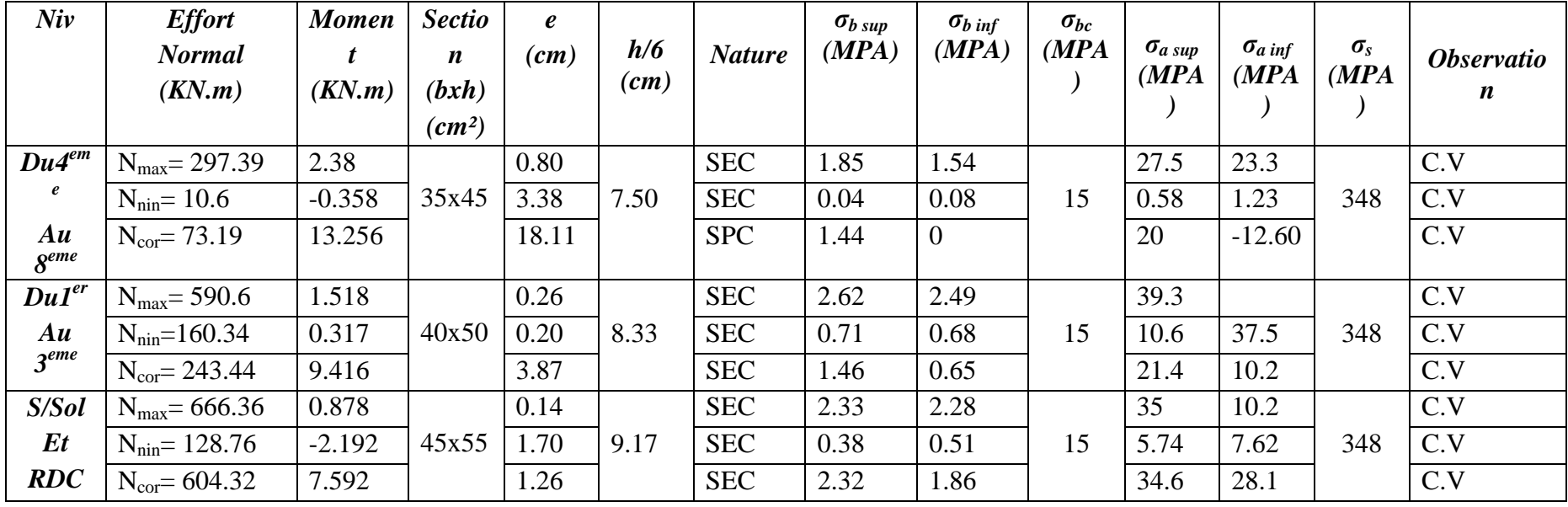

 *Tableau (VII.7): Vérification des contraintes dans le sens transversal.*

*VII.3.6) Condition de non fragilité :* (Art A.4.2, 1 /BAEL91 modifiée 99).

La sollicitation provocant la fissuration du béton de la section supposée non armée et non fissurée doit entrainer dans les aciers tendus de la section réelle une contrainte au plus égale a la limite élastique **fe**.

La section des armatures longitudinales doit vérifier la condition suivant :

$$
A_{\text{adopté}} \ge A_{\text{min}} = \frac{0.23 \, \text{xf}_{t28} \, \text{ybd}}{f_e} \times \left[ \frac{e_s - 0.455 \, \text{d}}{e_s - 0.185 \, \text{d}} \right]
$$

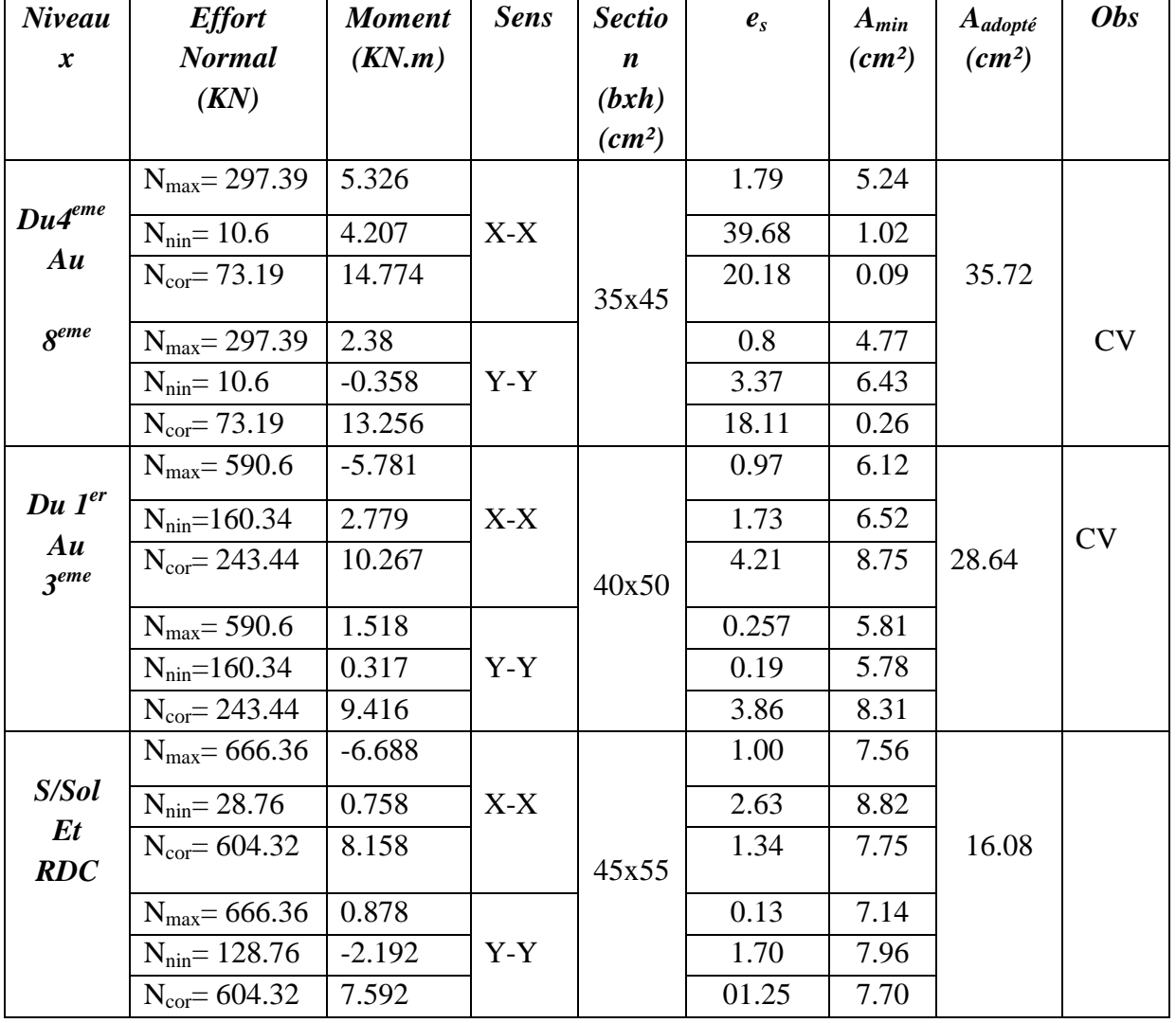

*Tableau (VII.8) : Vérification de la condition de non fragilité.*

# *Conclusion :*

 Apres touts calculs fait et vérifications faites, le ferraillage final adopté pour les poteaux est comme suit :

- Poteaux  $(45x55)$ : 4HA25+8HA16
- Poteaux  $(40x50)$ : 4HA20+8HA16
- Poteaux  $(35x45)$ : 8HA16
- Pour les armatures transversales on opte pour les HA10.

# *VII.4) Ferraillage des voiles :*

# *VII.4.1) Introduction :*

Le voile est un élément structural de contreventement soumis à des forces verticales et à des forces horizontales. Donc le ferraillage des voiles consiste à déterminer les armatures en et aux surcharges d'exploitations (Q), ainsi sous l'action des sollicitations horizontales dues aux séismes.

Pour faire face à ces sollicitations, on doit prévoir trois types d'armatures :

- Armatures verticales.
- Armatures horizontales.
- Armatures transversales.

 le calcul du ferraillage des voiles se fera selon la longueur de voile, et la hauteur d'étage, on adopte le même ferraillage pour un certain nombre de niveaux.

# *VII.4.2) Ferraillage des trumeaux :*

La méthode utilisée est la méthode de RDM qui se fait pour une bande de largeur (d).

### *a) Exposé de la méthode :*

La méthode consiste à déterminer le diagramme des contraintes à partir des sollicitations les plus défavorables (N, M) en utilisant les formules suivantes :

$$
\sigma_{\max} = \frac{N}{B} + \frac{M V}{I}
$$

$$
\sigma_{\min} = \frac{N}{B} - \frac{M V}{I}
$$

Avec : B : la section du béton,  $B = B = L \times e$ 

L : la longueur de voile.

e : épaisseur de voile.

I : moment d'inertie du trumeau

V et V': bras de levier, V = V' = 
$$
\frac{L}{2}
$$

Dans ce cas, le diagramme des contraintes sera relevé directement du fichier résultat Le découpage du diagramme des contraintes en bandes de largeur (d) est donnée par :

$$
d \leq \min \left( \frac{h_e}{2}; \frac{2}{3} L_e \right)
$$

Avec : h<sub>e</sub> : hauteur entre nus de planchers du voile considéré ;

 $L_c$ : la longueur de la zone comprimée ;

$$
L_c = \frac{\sigma_{\max}}{\sigma_{\max} + \sigma_{\min}} \cdot L
$$

 $L_t = L - L_c$ 

 $L_t$ : longueur tendue.

### *b) Les efforts normaux :*

Les efforts normaux dans les différentes sections sont donnés en fonction des diagrammes des contraintes obtenues ci-dessous :

# **Section entièrement comprimée :**

$$
N_i = \frac{\sigma_{\text{max}} + \sigma_1}{2} \times d \times e
$$

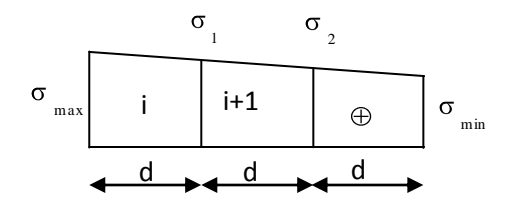

*Fig(VII.4.1) le diagramme des contraintes d'une Section entièrement comprimée.*

$$
N_{i+1} = \frac{\sigma_1 + \sigma_2}{2} \times d \times e
$$

Avec e : épaisseur du voile

## **Section partiellement comprimée :**

$$
N_{i} = \frac{\sigma_{max} + \sigma_{1}}{2} \times d \times e
$$

 $\times d \times e$ 2 σ  $N_{i+1} = \frac{S_1}{i}$ i+1

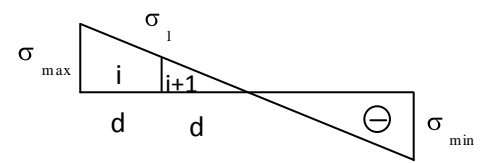

*fig(VII.4.2) le diagramme des contraintes d'une Section partiellement comprimée*

#### **Section entièrement tendue :**  $\bullet$

$$
N_{i} = \frac{\sigma_{min} + \sigma_{1}}{2} \times d \times e
$$

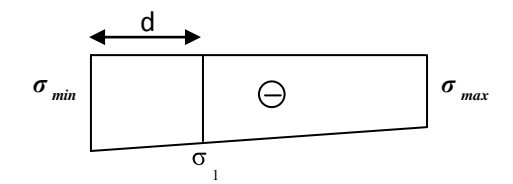

*Fig(VII.4.3 ) le diagramme des contraintes d'une Section entièrement tendue.*

# *c) Armatures verticales :*

#### **Section entièrement comprimée :**  $\bullet$

$$
A_{vi} = \frac{N_i + B \times f_{c28}}{\sigma_s}
$$

Avec : B : section du voile.

*s σ* : Contrainte de l'acier.

*fbc* : Contrainte de calcul dans le béton.

Situation durable :  $\sigma$ <sub>s</sub> = 348 Mpa, f<sub>bc</sub> = 14,20 Mpa,

Situation accidentelle :  $\sigma_s = 400 \text{ Mpa}$ ,  $f_{bc} = 18,48 \text{ Mpa}$ ,

**Section partiellement comprimée :**  $\bullet$ 

$$
A_{vi} = \frac{N_i}{\sigma_s}
$$

**Section entièrement tendue :** 

# *d) Armatures minimales :*

 **\*Compression simple (Art. A.8.1,2 BAEL91) :**

- A  $_{min}$   $\geq$  4 cm<sup>2</sup> par mètre de parement mesuré perpendiculaire à ces armatures ;

 $- 0.2 \% \leq \frac{12 \text{ min}}{100} \leq 0.5 %$ B 0.2 %  $\leq$   $\frac{A_{\min}}{A}$   $\leq$  0.5 % avec B : section du béton comprimée.

 **\*Traction simple :**

*e t f*  $A_{\min} \geq \frac{B \cdot f_{t28}}{2}$ 

Avec : B : section du béton tendue.

 Le pourcentage minimum des armatures verticales de la zone tendue doit rester au moins égale à 0.2 % de la section horizontale du béton tendu.

#### $\bullet$ **Exigences de RPA 2003(article 7.7.4.3/RPA99 version 2003)**

Le pourcentage minimum d'armatures verticales et horizontales des trumeaux, est donné comme suit :

- Globalement dans la section du voile 15 %

- En zone courantes 0.10 %

### *e) Armatures horizontales :*

Les barres horizontales doivent être munies de crochets à 135° ayant une longueur de 10 Ф.

- D'après le **BEAL 91** : 4  $A_{H} = \frac{A_{v}}{A}$
- D'après **le RPA 2003** :  $A_H \ge 0.15$  % B

-Les barres horizontales doivent être disposées vers l'extérieur.

-Le diamètre des barres verticales et horizontales des voiles ne devrait pas dépasser 0.1 de l'épaisseur du voile.

# *f) Armatures transversales :*

Les armatures transversales sont perpendiculaires aux faces des refends.

Elles retiennent les deux nappes d'armatures verticales, ce sont généralement des épingles dont le rôle est d'empêcher le flambement des aciers verticaux sous l'action de la compression d'après l'article *7.7.4.3 du RPA 2003.*

Les deux nappes d'armatures verticales doivent être reliées au moins par (04) épingle au mètre carré.

### *g) Armatures de coutures :*

Le long des joints de reprise de coulage, l'effort tranchant doit être repris par les aciers de coutures dont la section est donnée par la formule :

$$
A_{vj} = 1.1 \frac{T}{f_e}
$$
 Article 7.7.4.3/RPA99 version 2003  
T = 1.4 V<sub>u</sub>

V<sup>u</sup> : Effort tranchant calculée au niveau considéré

Cette quantité doit s'ajouter à la section d'aciers tendus nécessaire pour équilibrer les efforts de traction dus au moment de renversement.

### *h) Potelet :*

Il faut prévoir à chaque extrémité du voile un potelet armé par des barres verticales, dont la section de celle-ci est  $\geq$  4HA10

### *i) Espacement :*

D'après l**'art** *7.7.4.3 du RPA 99 modifier 2003*, l'espacement des barres horizontales et verticales doit être inférieur à la plus petite des deux valeurs suivantes :

$$
S \le 1.5 e
$$
  
 
$$
S \le 30 cm
$$
 **Avec**:  $e = \text{épaisseur du voile}$ 

 A chaque extrémité du voile l'espacement des barres doit être réduit de moitié sur 0.1 de la longueur du voile, cet espacement d'extrémité doit être au plus égale à 15 cm

# *j) Longueur de recouvrement :*

Elles doivent être égales à :

- 40Φ pour les barres situées dans les zones où le recouvrement du signe des efforts est possible.
- 20Φ pour les barres situées dans les zones comprimées sous action de toutes les combinaisons possibles de charges.

### *k) Diamètre minimal*

Le diamètre des barres verticales et horizontales des voiles ne devrait pas dépasser 0.10 de l'épaisseur du voile.

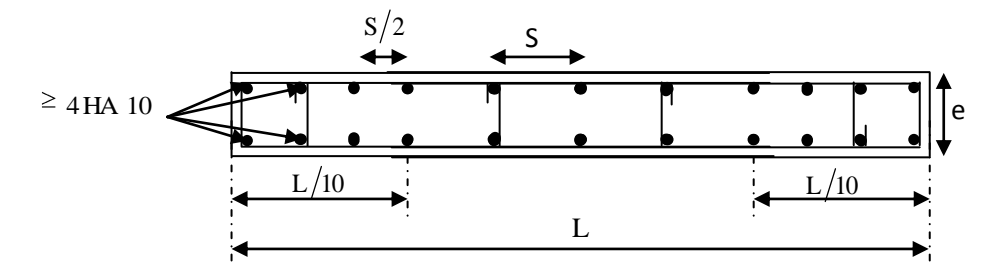

*Fig(VII.4.4) : Disposition des armatures verticales dans les voiles*

# *VII.4.3) Vérification :*

# *A. Vérification à L'ELS :*

Pour cet état, il considère l'effort :  $N_{\text{ser}} = G + Q$  $N_{ser} = G + Q$ 

$$
\sigma_{b} = \frac{N}{B + 15 \cdot A} \le \overline{\sigma}_{b}
$$

$$
\overline{\sigma}_{b} = 0.6 \cdot f_{c28} = 15 \text{ MPa}
$$

Avec : N<sub>ser</sub> : Effort normal applique ;

- B : Section du béton ;
- A : Section d'armatures adoptée.

# *Vérification de la contrainte de cisaillement :*

$$
D'après le RPA 2003
$$
  
\n
$$
\tau_b \leq \tau_b = 0.2 \cdot f_{e28}
$$
  
\n
$$
\tau_b = \frac{V}{b_0 \cdot d}
$$

 $V = 1.4 V$ <sub>u, calcul</sub>

Avec :b<sup>0</sup> : Epaisseur du linteau ou du voile .

d : Hauteur utile  $(d = 0.9 h)$ .

h :Hauteur totale de la section brute.

# *D'après le BAEL :*

Il faut vérifier que :

$$
\tau_u \leq \overline{\tau}_u
$$

$$
\tau_u = \frac{V_u}{b \cdot d}
$$

u : Contrainte de cisaillement

$$
\overline{r}_u = \min \left( 0.15 \frac{f_{oj}}{Y_b}, 4MPa \right)
$$
; Pour la fissuration préjudiciable.

### *VII.4.4) Exemple de calcul :*

On choisit le voile le plus sollicité, puis on adopte le même ferraillage pour toute la structure. Soit à Ferrailler le voile transversal **V1-V7 :**

### *Caractéristiques géométriques :*

 $L = 2.60$  m,  $e_p = 20$  cm, B=0.52 m, I=0,292 m<sup>4</sup>, V=V'=1.30 m. *Zone I:*

*a) Calcul des contraintes :*

 $\sigma_{\text{max}} = 1756.51 \, KN/m^2$ <br> $\sigma_{\text{min}} = -3912.33 \, KN/m^2$ Donc la section est partiellement comprimée (S.P.C)

### *b) Détermination des efforts normaux :*

$$
\sigma_1 = \sigma_{\min} \times \frac{(L_i - d_1)}{L_i} = 3912 \cdot .33 \times \frac{(1.79 - 0.897)}{1.79} = 1951 \cdot .79 \quad MPa
$$

$$
N_1 = \frac{\sigma_{\min} + \sigma_1}{2} e \times d_1 = \frac{3912 \cdot 33 + 1951 \cdot 79}{2} \times 0.2 \times 0.897 = 526.52 \quad KN
$$

*e d KN 2*  $N_2 = \frac{\sigma_1}{\sigma_2} e \times d_2 = \frac{1951.79}{\sigma_2} \times 0.2 \times 0.897 = 175.505$ 2  $t_2 = \frac{\sigma_1}{e} \times d_2 = \frac{1951}{e} \cdot \frac{79}{e}$ 

### *c) Détermination des sections d'armatures verticales :*

$$
A_{\nu 1} = \frac{N_1}{f_e} = \frac{526.52}{400} \times 10 = 13.16 \text{ cm}^2
$$

$$
A_{v2} = \frac{N_2}{f_e} = \frac{175 \cdot 505}{400} \times 10 = 4.39 \quad cm^2
$$

### *Détermination des armatures de couture :*

*Calcule de l'effort tranchant :*

*T=1.4 V<sup>u</sup> =1.4* 30.01=42.15 *KN*

$$
A_{\nu j} = 1.1 \times \frac{T}{f_e} = 1.1 \times \frac{42.15}{400} \times 10 = 1.16 \text{ cm}^2
$$

*Détermination des sections d'armatures verticales totales par nappe :*

$$
A_{1 \text{ \textit{1} \text{ } nappe}} = A_{V1} + \frac{A_{vj}}{4} = 13.16 + \frac{1.16}{4} = 13.45 \text{ cm}^2
$$

$$
A_{2 / \textit{nappe}} = A v_2 + \frac{A v_j}{4} = 4.39 + \frac{1.16}{4} = 4.39 \textit{cm}^2
$$

Le ferraillage sera réalisé symétriquement pour chaque bande càd :

$$
A_1 = 2(6HA12) = 13.65 \text{ cm}^2 \text{ ; avec } D = \frac{S_t}{4} = 15 \text{ cm}
$$
  

$$
A_2 = 2(6HA10) = 6.24 \text{ cm}^2 \text{ avec } S_t \le \min\{1, 5 \times e \text{ ; } 30 \text{ cm}\} = 30 \text{ cm} \text{ soit } S_t = 25 \text{ cm}
$$

### *d) Armatures horizontales :*

$$
A_{H/\text{nappe}} = \frac{Avt}{4} = \frac{19.89}{4} = 4.97 \quad cm^2,
$$
  

$$
A_H \ge \max \left\{ \frac{A_{vt}}{4}; 0.15\% B \right\} = \max \left\{ \frac{19.89}{4}; 7.8 \right\} = 7.8 \quad cm^2
$$

Le ferraillage sera réalisé symétriquement pour chaque bande càd :

2(3HA10)=7.85 *cm²* avec un espacement *e= 20 cm*

# *e) Les armatures transversales :*

Les deux nappes d'armatures doivent être reliées avec au moins 4 épingles par mètre carré.

On adopte  $4HAA(2,01 \text{ cm}^2)$  par m<sup>2</sup>

### *Pour les potelets :*

 Vu que la section d'armatures doivent dans les poteaux est supérieure à celle du voile, alors on adopte le même ferraillage que celui du poteau.

# *f) Vérifications des contraintes :*

On doit vérifier que :  $\sigma_{bc} \leq \sigma_{bc}$ ;  $\sigma_{bc} = 0.6 \times f_{c28} = 15 \text{ MPa}$ 

 $MPa \prec 15 MPa$ *B A*  $\sigma_{bc} = \frac{N_s}{\sigma_{bc}} = \frac{2124 \cdot 88 \times 10^{-3}}{10^{3}} = 3.86 MPa \approx 15$ *v t*  $0.52 \times 10^{-3} + 15 \times 19.89 \times 10^{-2}$ 2124 .88  $\times$  10 15 A vt 0.52  $\times$  10<sup>3</sup> 3 ………….. *C.V*

*Vérification de la contrainte de cisaillement :*

### **Selon le RPA 2003 :**

*τ f MPa e d T τ b b c* 0 .09 0 .2 5 0 .2 10 0 .9 2 .6 10 42 .15 10 3 3 28 3 **…………………***CV*

Avec :

# $d$ : Hauteur utile  $(d = 0.9 L)$

L :longuere

# **Selon le BAEL 91 :**

$$
\tau_u = \frac{1.4 \times T}{b \cdot d} = \frac{1.4 \times 42.15 \times 10^3}{0.2 \times 10^3 \times 0.9 \times 2.6 \times 10^3} = 0.12 MPa
$$
\n
$$
\tau_u \le \overline{\tau}_u = \min \left( 0.15 \frac{f_{c28}}{\gamma_b}, 4 MPa \right) = 2.5 MPa. \dots \dots \dots \dots CV
$$

Avec :  $\tau_{\mu}$ : contrainte de cisaillement

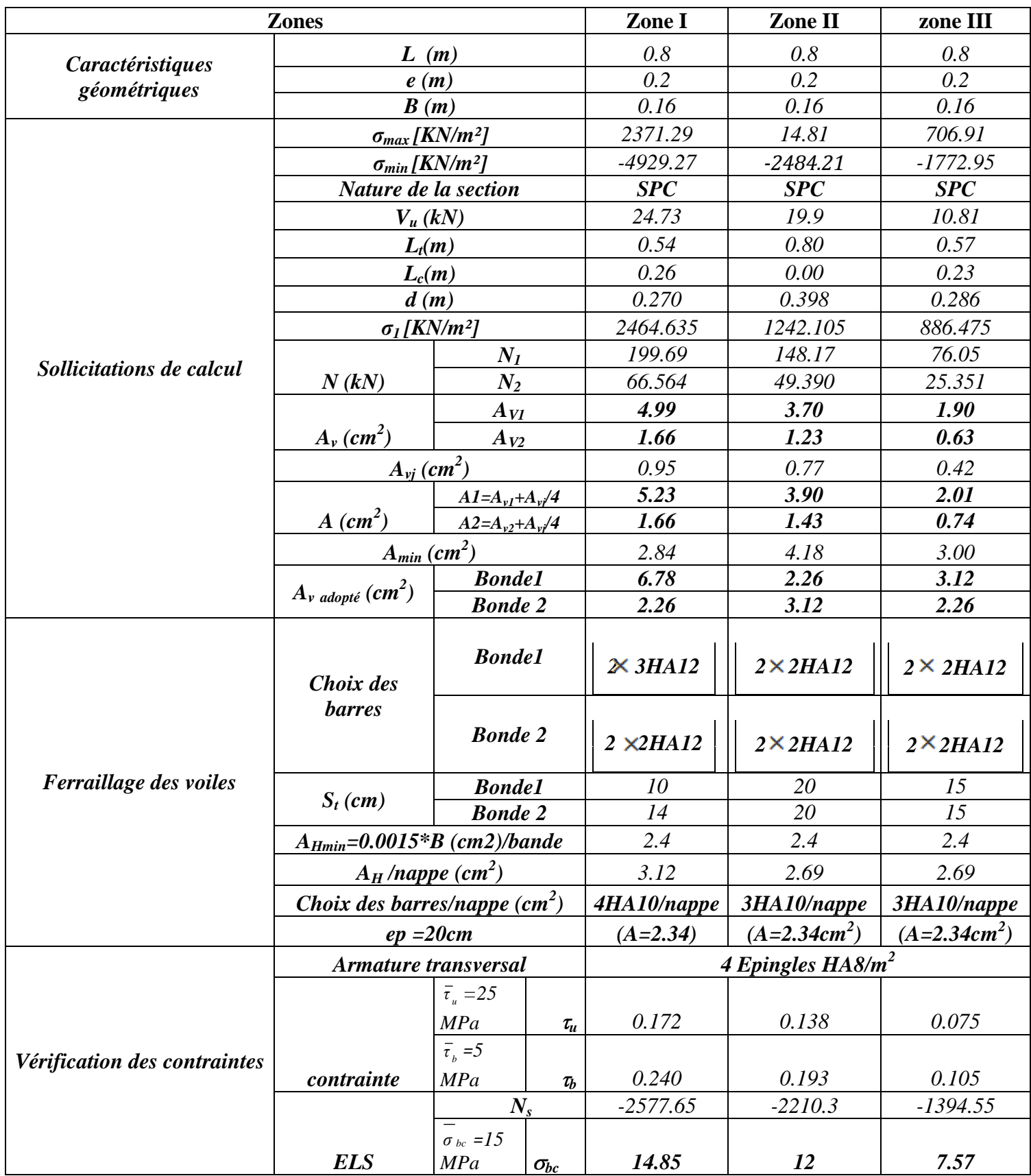

*Tableau VII.4.1) ferraillage des voiles longitudinaux V8-V11 :*

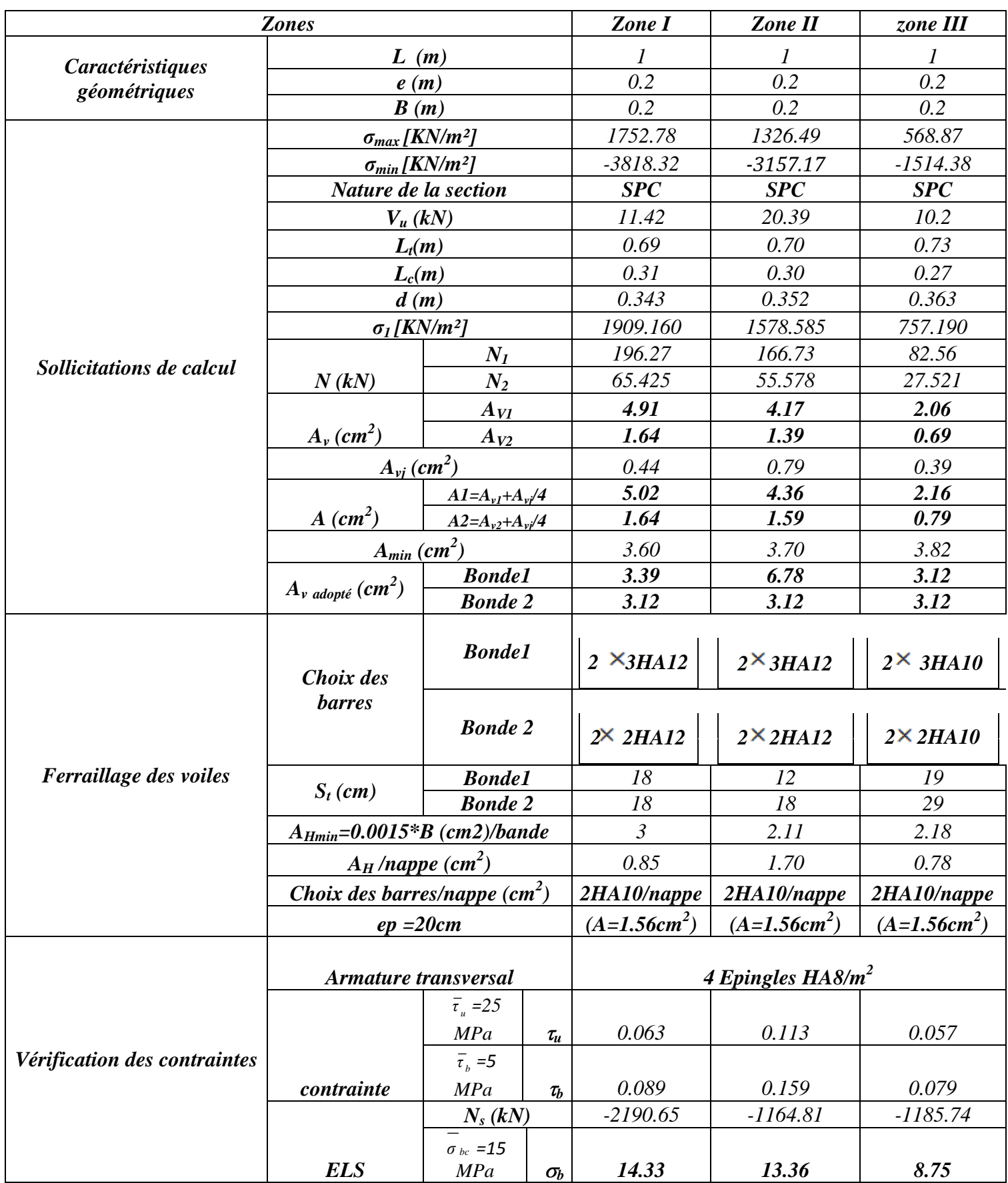

# *Tableau VII.4.2) ferraillage du voile longitudinal V9:*

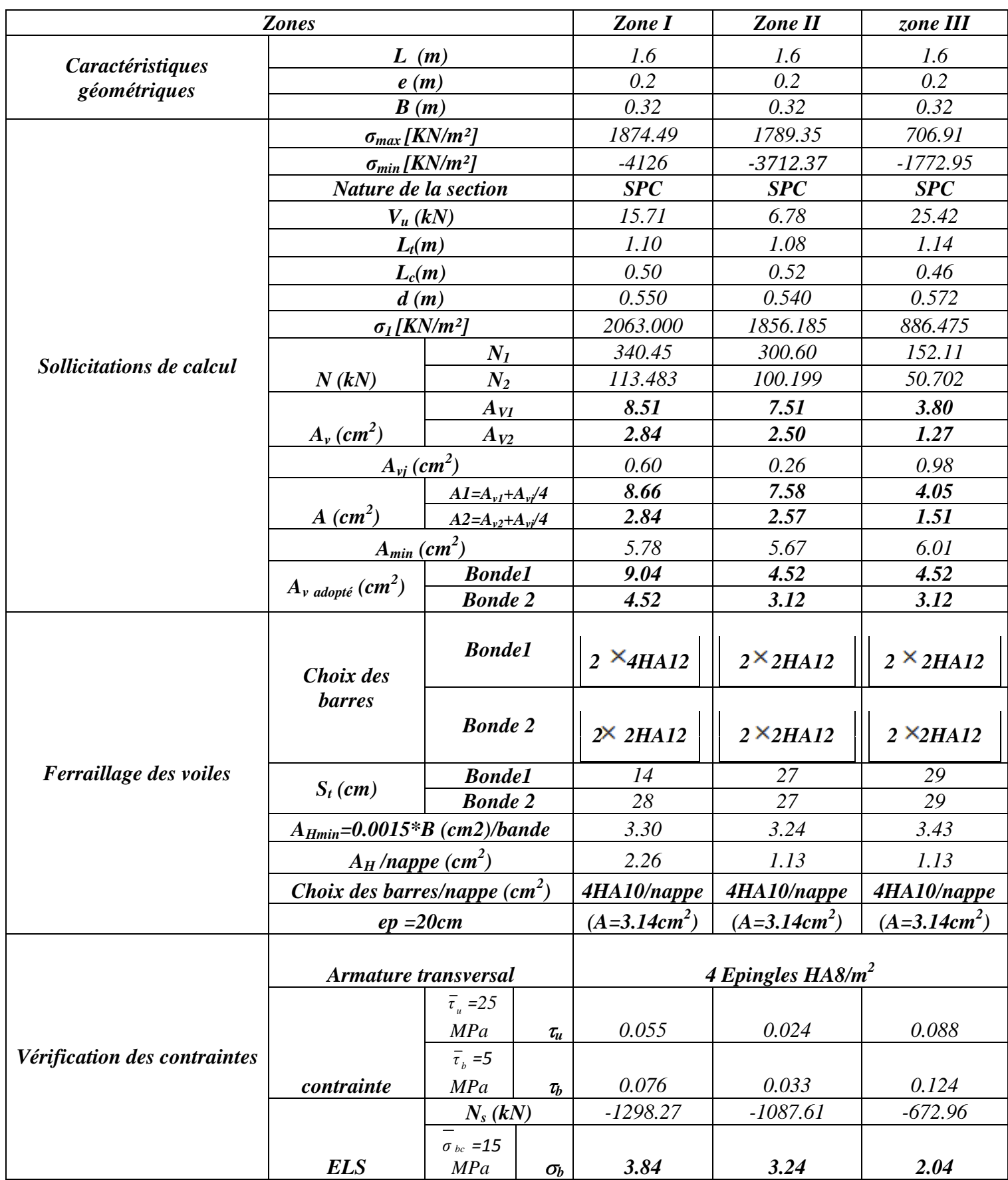

# *Tableau VII.4.3) ferraillage du voile longitudinal V10:*

194 $\overline{a}$ 

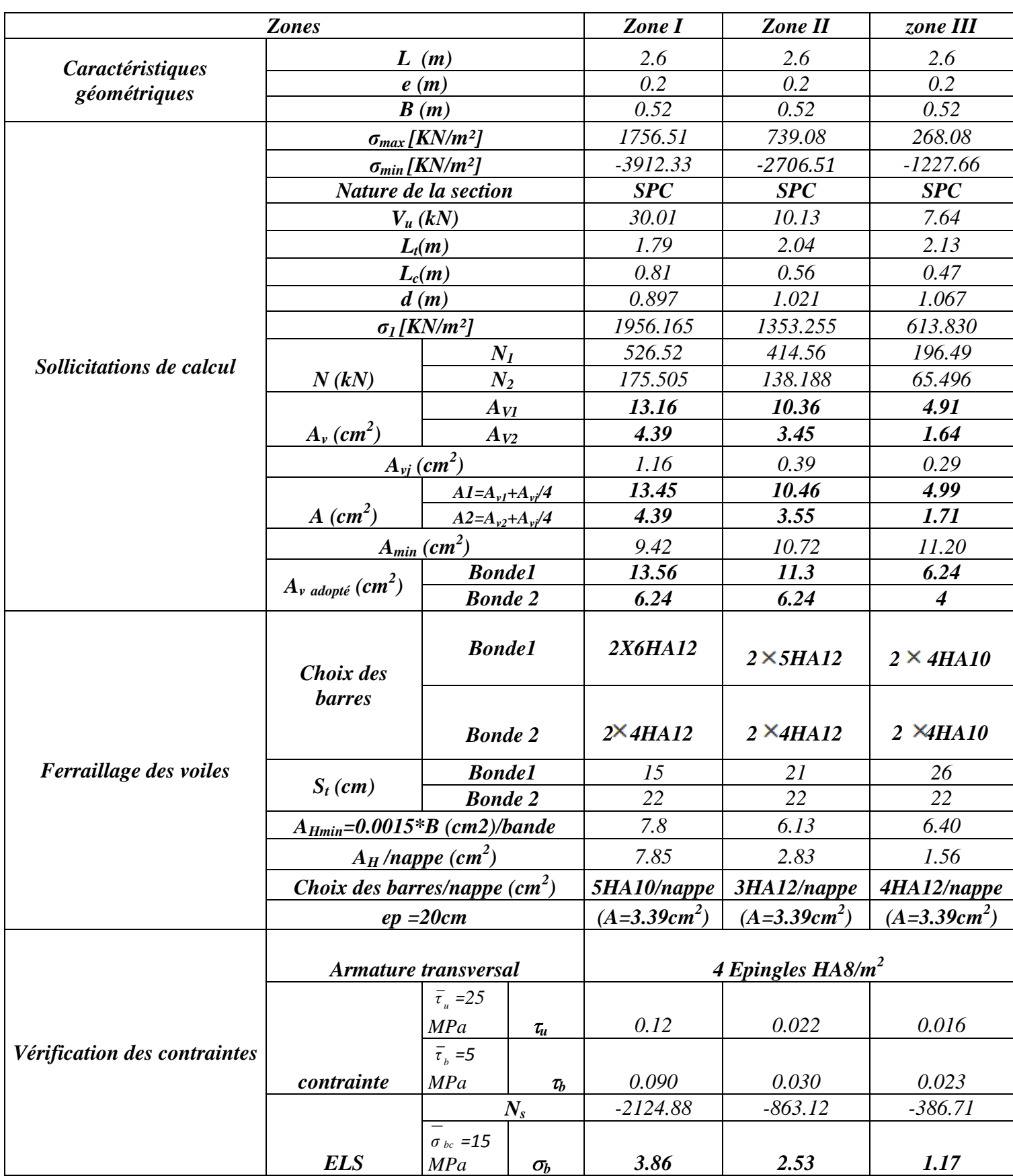

*Tableau VII.4.4) ferraillage des voiles transversaux V1-V7 :*

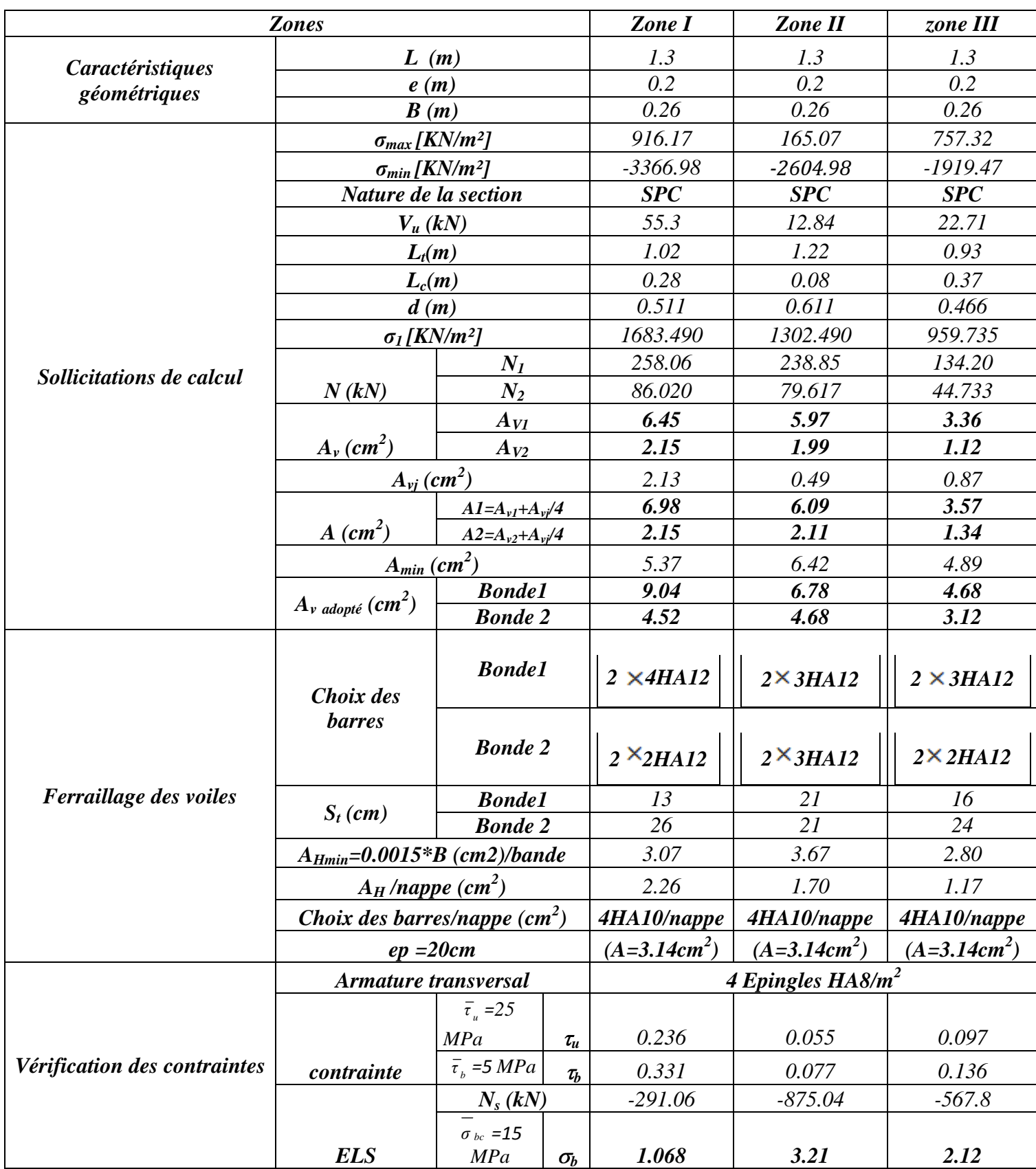

# *Tableau VII.4.5) ferraillage des voiles transversaux V2-V5-V6 :*

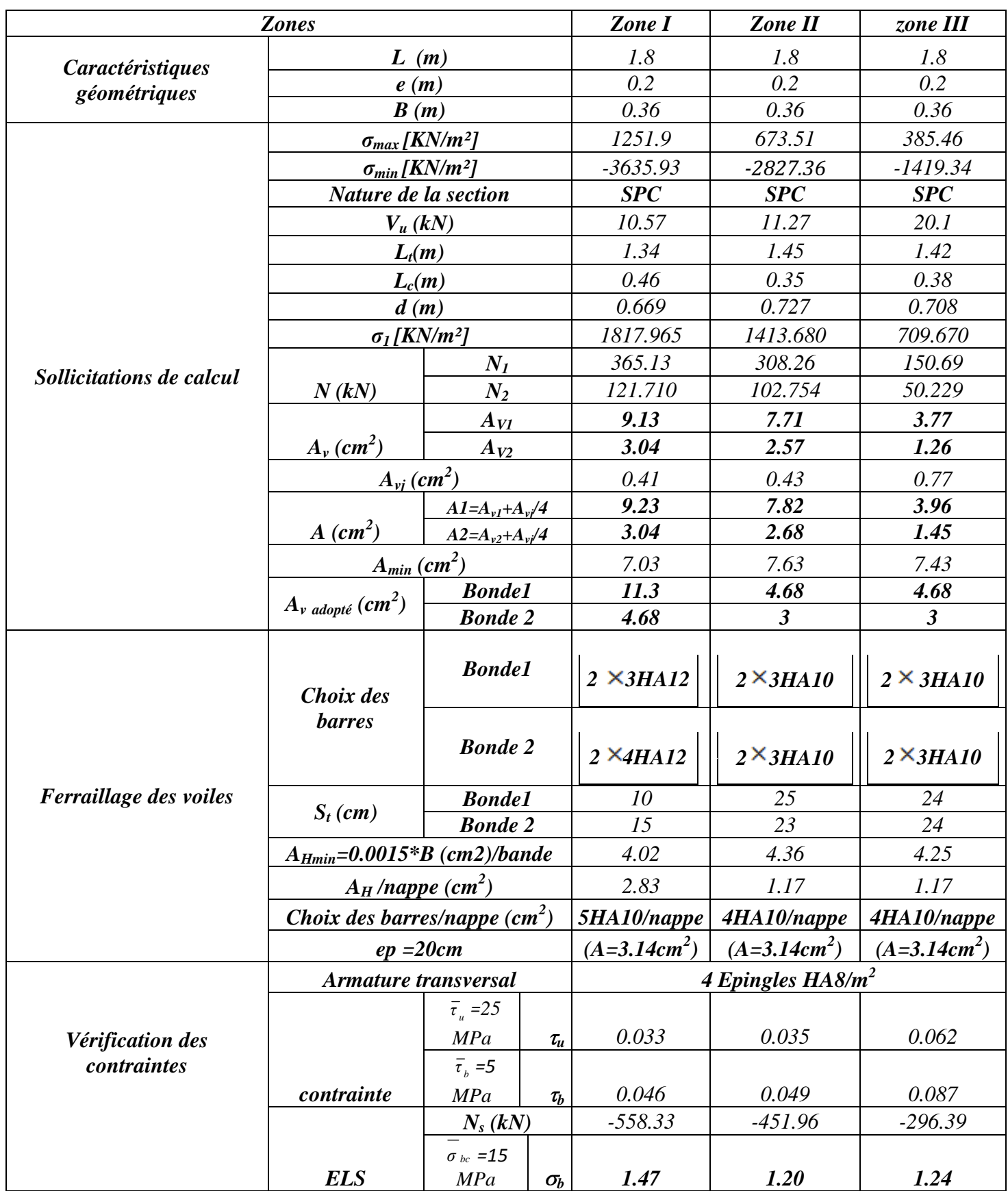

*Tableau VII.4.6) ferraillage des voiles transversaux V3-V4 :*

# *VIII.1) Introduction :*

Les fondations sont des éléments de la structure ayant pour objet la transmission des charges de la superstructure au sol. Cette transmission se fait soit directement (cas des semelles reposant sur le sol ou cas des radiers), soit par l'intermédiaire d'autres organes (cas des semelles sur pieux).

Dans le cas le plus générale un élément déterminé de la structure peut transmettre à sa fondation :

- Un effort normal : charge verticale centrée dont il convient de connaitre les valeurs extrêmes ;
- Une force horizontale résultant de l'action de séisme, qui peut être variable en grandeur et en direction ;
- Un moment qui peut être exercé dans de différents plans.

On distingue deux types de fondation selon leur mode d'exécution et selon la résistance aux sollicitations extérieurs.

# Fondations superficielles :

Elles sont utilisées pour les sols de bonne capacité portante. Elles permettent la transmission directe des efforts au sol.

Les principaux types de fondations superficielles que l'on rencontre dans la pratique sont :

- Les semelles continues sous mur,
- Les semelles continues sous poteaux ;
- Les semelles isolées :
- Les radiers.

# Fondations profondes :

Elles sont utilisés dans le cas des sols ayant une faible capacité portante ou dans les cas ou le bon sol se trouve à une grande profondeur, les principaux types de fondations profondes sont :

- Les pieux :
- Les puits ;

# *VIII.2) Etude géotechnique du sol :*

 Le choix du type de fondation repose essentiellement sur une étude détaillée du sol qui nous renseigne sur la capacité portante de ce dernier. Les résultats de cette étude sont :

> $\Box$  La contrainte admissible du sol est  $\sigma_{sol} = 1.9$  bars; à une profondeur de 5m. \_ Absence de nappe phréatique, donc pas de risque de remontée des eaux.

# *VIII.3) Choix du type de fondation :*

 Le choix du type de fondation, est fonction du type de la superstructure ainsi que des caractéristiques topographiques et géologiques du terrain. Ce choix est défini par :

 La stabilité de l'ouvrage. La facilité de l'exécution. L'économie ; La capacité portante du sol. L'importance de la superstructure.

## *VIII.3 .1) Semelle isolée :*

Pour le pré dimensionnement, il faut considérer uniquement effort normal «  $N<sub>ser</sub>$  » qui est obtenue à la base de tous les poteaux du RDC.

$$
A \times B \geq \frac{N_{\text{ser}}}{\sigma_{\text{sol}}}
$$

Homothétie des dimensions :

$$
\frac{a}{b} = \frac{A}{B} = \frac{55}{45} = 1.22 = K = 1,22 \implies A \neq B
$$
 (Poteau rectangular).

$$
D' \text{où}: B \ge \sqrt{\frac{N_s}{\overline{\sigma}_{sol}}}
$$
\n
$$
B \ge \sqrt{\frac{26222.45}{190}} = 11.74 \text{ m}
$$
\n
$$
N_{ser} = 26222.45 \text{ KN} \qquad , \ \overline{\sigma}_{sol} = 190 \text{ KN/m}^2 \qquad \Rightarrow \qquad B = 12 \text{ m}
$$

#### *VIII.4) Dimensionnement des fondations du sous-sol :*

### *a) Semelles continues sous voiles et sous poteaux :*

 *a .1) Semelles continues sous voiles :*

$$
\sigma_{\text{sol}} \ge \frac{N}{S} = \frac{N}{B.L} \Rightarrow B \ge \frac{N}{\sigma_{\text{sol}}.L}.
$$

Avec :  $N = 1.35G + 1.5Q$ .

- B : Largeur de la semelle continue sous voile (i).
- L: Longueur du voile.

G et Q : Charge et surcharge à la base du voile

*sol* : Contrainte admissible du sol.

- *Surfaces des semelles filantes sous voiles :*
	- *Sens longitudinal :*

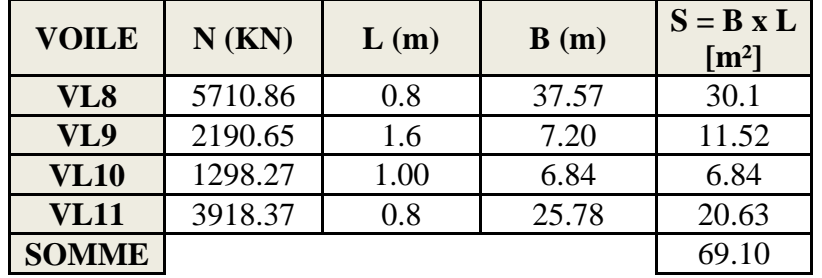

# *Sens transversal :*

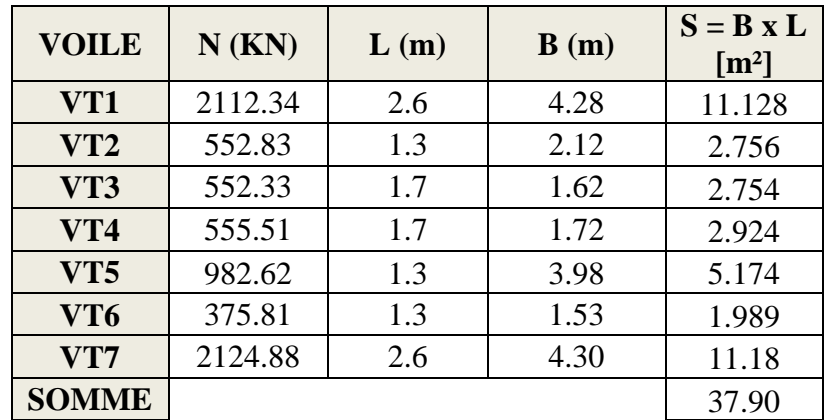

# $S_v = \sum S_i = 107$  m<sup>2</sup>

Avec :  $S_v$  : Surface totale des semelles filantes sous voiles.

# *a .2) Semelles filantes sous poteaux :*

La charge totale transmise par les poteaux est:  $\Sigma$ Nt = 4427.25KN

Coordonnées de la résultante des forces:

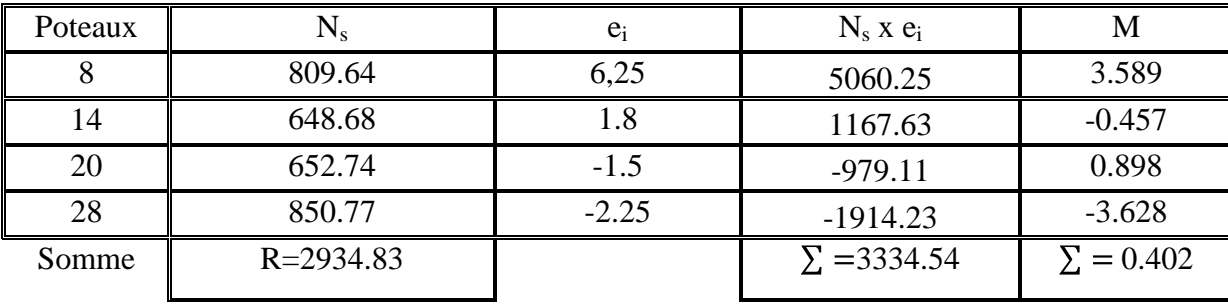

$$
e = \frac{\sum_{i} N_i \cdot e_i + \sum_{i} M_i}{\sum_{i} N_i} = 1.12 \quad m
$$

*b .1) Distribution de la réaction par mètre linéaire :*

$$
e = 1.12 m < \frac{L}{6} = \frac{4.75}{6} = 0.8 m
$$
  $\Rightarrow$  Répartition trapézoïdale.

$$
q_{max} = \frac{N_t}{L} \times \left(1 - \frac{6e}{L}\right) = \frac{2934.83}{12.56} \times \left(1 - \frac{6 \times (1.12)}{12.56}\right) = 108.65 \text{ KN } / \text{m }^2
$$

$$
q_{min} = \frac{N_t}{L} \times \left(1 + \frac{6e}{L}\right) = \frac{2934.83}{12.56} \times \left(1 + \frac{6 \times (1.12)}{12.56}\right) = 564.23 \text{ KN } / \text{m }^2
$$

$$
q_{(L/4)} = \frac{N_t}{L} \times \left(1 + \frac{3e}{L}\right) = \frac{2934.83}{12.56} \times \left(1 + \frac{3 \times (1.12)}{12.56}\right) = 242.10 \text{ KN } / \text{m }^2
$$

### *b.2) Détermination de la largeur de la semelle :*

$$
B \ge \frac{q_{(L/4)}}{\sigma_{sol}} = \frac{242.1}{190} = 1.28 \text{ m}
$$

On prend  $B = 2 m$ 

On aura donc,  $S = B \times L = 2 \times 12.75 = 25.50$  m<sup>2</sup>

Nous aurons la surface totale de la semelle filante :  $S_t = S \times n + S_t$ 

Avec :  $S_t$  = 25.50  $\times$  8 + 107 = 311 m<sup>2</sup>

 n : Nombre de portique dans le sens considéré. Le rapport de la surface des semelles à la surface du bâtiment est :

$$
S_{\text{Bat}}\!\!=\!\!306.16
$$

$$
\frac{St}{S_{\text{Bat}}} = \frac{311}{306 \cdot .916} = 1.01
$$

La surface totale des semelles représente 100 % de la surface du bâtiment.

*Conclusion* **:** Les semelles présentent de grandes largeurs provoquant un chevauchement entre elles occupant ainsi une superficie supérieure à **50 %** de la surface totale du bâtiment, pour cela nous opterons pour un radier général.

# *VIII.5) Etude du radier général*

Un radier est défini comme étant une fondation travaillant comme un plancher renversé dont les appuis sont constitués par les poteaux de l'ossature et qui est soumis à la réaction du sol diminuée du poids propre du radier.

Le radier est :

- Rigide en son plan horizontal ;
- Permet une meilleure répartition de la charge sur le sol de fondation (répartition linéaire) ;
- Facilité de coffrage ;
- Rapidité d'exécution ;
- Semble mieux convenir face aux désordres ultérieurs qui peuvent provenir des tassements éventuels.

### *VIII.5.1) Pré dimensionnement du radier :*

*a. Condition de vérification de la longueur élastique :*

$$
L_e = \sqrt[4]{\frac{4 \times E \times I}{K \times b}} \ge \frac{2}{\pi} \times L_{max}
$$

Le calcul est effectué en supposant une répartition uniforme des contraintes sur le sol, le radier est rigide s'il vérifie

$$
L_{\max} \leq \frac{\pi}{2} \times L_{e} \to \text{ ce qui conduit à } h \geq \sqrt[3]{\left(\frac{2}{\pi} \times L_{\max}\right)^{4} \times \frac{3 \times K}{E}}
$$

Avec :

L<sup>e</sup> : Longueur élastique ;

- K : Module de raideur du sol, rapporté à l'unité de surface  $K = 40$  MPa pour un sol moyen ;
- I : L'inertie de la section du radier (bonde de 1 m) ;
- E : Module de déformation longitudinale déférée E = 3700  $\cdot \sqrt[3]{f_{c28}} = 10818,865M$  Pa Lmax : Distance maximale entre deux voiles successifs.

D'où

$$
h \ge \sqrt[3]{\left(\frac{2}{\pi} \times 3.65\right)^4} \times \frac{3 \times 40}{10818,865} = 0,69 \text{ m}
$$
, On prend h = 0,70m.

### *Dalle*

La dalle du radier doit satisfaire la condition suivante

### *Sous poteaux :*

L

$$
h_d \ge \frac{L_{\text{max}}}{20}, \text{ avec un minimum de 25cm}
$$
  

$$
h_d \ge \frac{365}{20} = 18.25 \text{ cm} \qquad \text{Soit } h_d = 35 \text{ cm}
$$

*Sous voiles :*

$$
\frac{L_{max}}{8} \le h \le \frac{L_{max}}{5} \implies 45.63 \le h \le 73 \quad \text{Soit } h = 50 \text{cm}
$$

# *Nervure (poutre)*

Elle doit vérifier la condition suivante

$$
h_n \ge \frac{L_{\text{max}}}{10} = \frac{365}{10} = 36.5 \text{ cm} \qquad \text{Soit} \quad h_n = 75 \text{ cm}. \qquad \text{et } 0.4 \ h_n \le b_n \le 0.7 \ h_n
$$

$$
30\mathrm{cm} \leq b_n \leq 52,5\mathrm{cm} \quad b_n = 50\mathrm{cm}.
$$

### *Conclusion :*

D'après les calcules précédentes on adopte le dimensionnement suivant **:**   $h_n = 75$  cm (hauteur de la nervure)  $h_d = 35$  cm (hauteur de la dalle)<br>  $b_n = 50$  cm (largeur de la nervu (largeur de la nervure)

### *VIII.5.2) Calcul de la surface nécessaire au radier :*

Charge permanente  $G = 23730.26$  KN Charge d'exploitation  $Q = 2492.19$  KN

### *a. Combinaison d'actions :*

A l'ELU :  $N_u = 1.35 \cdot G + 1.5 \cdot Q = 35774$  .14 KN A l'ELS :  $N_s = G + Q = 26222$  *.45 KN* 

# *b. Détermination de la surface du radier :*

A l'ELU 
$$
S_{\text{rec}}^{\text{ELU}} \ge \frac{N_u}{1,33 \times \sigma_{\text{SOL}}} = \frac{35774 \cdot .14}{1,33 \times 190} = 141 \cdot .56 \text{ m}^2
$$

A l'ELS 
$$
S_{\text{nec}}^{\text{ELS}} \ge \frac{N_s}{\sigma_{\text{SOL}}} = \frac{26222.45}{190} = 138.01 \text{ m}^2
$$

D'où :

 $S_{rad}$  = max  $\sum_{nec}^{ELU}$ ;  $S_{nec}^{ELS}$  = 141.56 m<sup>2</sup>  $S_{bat}$  = 306 *.915*  $m^2 > S_{rad}$  = 192 *.046*  $m^2$ 

### *Remarque*

Etant donné que la surface nécessaire du bâtiment est supérieur à celle du radier, donc on n'aura pas de débord. Mais en revanche les règles du BAEL, nous imposent un débord minimal qui sera calculé comme suit :

$$
L_{_{d\acute{e}b}} \ge \max \left( \frac{h_n}{2}; 30 \text{ cm} \right) = \max \left( \frac{75}{2}; 30 \text{ cm} \right) = 37,5 \text{ cm}
$$

Soit un débord de  $L_{\text{déb}} = 45$  cm.

 $S_{\text{deb}} = (23.70 + 12.95)$  x2x 0,45+0.45x0.45x4=33.80 m<sup>2</sup>

Donc on aura une surface totale du radier :  $S_{rad} = S_{bat} + S_{deb} = 306.92 + 33.80 = 340.72 \text{ m}^2$ 

### *VIII.5.3) Calcul des sollicitations à la base du radier :*

#### *Charges permanentes:*

Poids de bâtiment :  $G = 23730.26$  KN

*Poids de radier :*

G= Poids de la dalle + poids de la nervure + poids de  $(T.V.O)$  + poids de la dalle flottante

 *Poids de la dalle:*  $P_{de}$  *la dalle*  $=$   $S_{radier}$ *x* $h_d$ *x*  $\rho_b$  *P de la dalle = 340.72x0,35x25=2981.30 KN Poids des nervures:*  $P_{nerv} = b_n (h_n - h_d)$ .*L. n .* $\rho_b$  *=0,50x(0,75-0,35)x(23.70x5+12.95x8)x25=1110.5KN Poids de TVO :*

 $P_{\text{TVO}} = (S_{\text{rad}} - S_{\text{ner}}) \cdot (h_n - h_d) \cdot \rho$  *= [ 340.72–(0.5x12.95x8) ]x ( 0,75- 0,35)x17 = 1964.66KN.*

 *Poids de la dalle flottante:*  $P_{\text{dalle flottante}} = (S_{\text{rad}} - S_{\text{ner}}) \cdot e_p \cdot \rho_b$  *= ( 340.72 –51.80)x0,1x25=722.30KN*

 $G_{rad} = 6778.76$  KN

 $G_{\text{tot}} = G_{\text{rad}} + G_{\text{bat}} = 6778.76 + 23730.26 = 30509.02 \text{KN}$ 

*Surcharges d'exploitations:*

Surcharge de bâtiment : Q = 2492.19 KN

Surcharge du radier : Q =5x2492.19=12460.95 KN

 $Q_{\text{tot}} = 14953.14 \text{KN}$ 

*Combinaison d'actions: Etat Limite Ultime :*

 $Nu_{total} = 1.35G_{tot} + 1.5Q_{tot} = 63617.13$ KN.

*Etat Limite de Service :* 

 $N_{Stotal} = G_{tot} + Q_{tot} = 45462.16$  KN.

### *Vérifications :*

.

*a. Vérification de l'effort de sous pression :*

 Cette vérification justifiée le non soulèvement de la structure sous l'effet de la pression hydrostatique.

P $\geq$  α .Srad .Υω .z

Avec :  $\alpha$  : Coefficient de sécurité vis à vis du soulèvement  $\alpha = 1.5$ ,

Y $\omega$ : Poids volumique de l'eau ( w g = 10 KN/m3).

z : profondeur de l'infrastructure ( $h = 1$  m),

P=45462.16  $\geq \alpha$ . Srad . Υω .z = 1.5x340.72 x 10x1 = 5110.8 Pas de risque de soulèvement de la structure.

### *b. Vérification de la contrainte en situation accidentelle :*

Les efforts à l'ELU tirées d'ETABS sont :

 $M_E^x = 32011.072$  KN.m ;  $T_E$  $T_{\rm E}^{x}= 1540.67$  KN.  $M_E^{y} = 33995.121$  KN.m ;  $T_E^{y} = 1601.11$  KN.

*C) Vérification de la stabilité du radier :*

*a) Calcul du centre de gravité du radier :*

$$
X_{G} = \frac{\sum S_{i} . X_{i}}{\sum S_{i}} = 11.606 \text{m} \qquad ; \qquad Y_{G} = \frac{\sum S_{i} . Y_{i}}{\sum S_{i}} = 7.511 \text{m}
$$

Avec : Si : Aire du panneau considéré.

Xi, Yi : Centre de gravité du panneau considéré.

# *b) Moment d'inertie du radier :*

$$
I_{xx} = \frac{bh^3}{12} = \frac{22.8 \times 12.15^{-3}}{12} = 3407.86 \text{m}^4 ;
$$

$$
I_{\text{YY}} = \frac{hb^3}{12} = \frac{22.8^{-3} \times 12.15}{12} = 12000.5 \text{ m}^4
$$

La stabilité du radier consiste à la vérification des contraintes du sol sous le radier qui est sollicité par les efforts suivants :

-Effort normal (N) du aux charges verticales.

-Moment de renversement (M) du au séisme dans le sens considéré.

$$
M_{j} = M_{j(K = 0)} + T_{j(K = 0)} \cdot h
$$

Avec :

 $M_{j(K = 0)}$ : Moment sismique à la base du bâtiment.

 $T_{j(K = 0)}$ : Effort tranchant à la base du bâtiment.

Ixi, Iyi : Moment d'inertie du panneau considéré dans le sens considéré.

h : Profondeur de l'infrastructure.

Le diagramme trapézoïdal des contraintes nous donne :

$$
\sigma_m = \frac{3 \cdot \sigma_1 + \sigma_2}{4}
$$

Ainsi on doit vérifier que :

A l'ELU: 
$$
\sigma_m = \frac{3 \cdot \sigma_1 + \sigma_2}{4} \le 2 \cdot \sigma_{sol}
$$
  
A l'ELS:  $\sigma_m = \frac{3 \cdot \sigma_1 + \sigma_2}{4} \le \sigma_{sol}$ 

A l'ELS : 
$$
\sigma_m = \frac{3\sigma_1 \sigma_2}{4} \le \sigma_{sol}
$$
  

$$
\sigma_{1,2} = \frac{N}{S_{rad}} \pm \frac{M}{I} \cdot V
$$

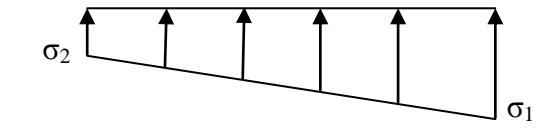

*Fig. VII-3) : : Diagramme des contraintes*

### *Sens longitudinal :*

 $Mx = 32011.072 + 1540.67 \times 0.75 = 33166.57$  KN.m *A l'ELU:* 

$$
\sigma_1 = \frac{N_{U}}{S_{rad}} + \frac{M_{X}}{I_{YY}} \cdot X_{G} = \frac{63617.13}{340.72} + \frac{33166.57}{12000.5} \times 11,606 = 218.79 \quad KN \ / m^2
$$

$$
\sigma_2 = \frac{N_{U}}{S_{rad}} - \frac{M_{X}}{I_{YY}} \cdot X_{G} = \frac{63617.13}{340.72} - \frac{33166.57}{12000.5} \times 11,606 = 154.63 \quad KN \ / m^2
$$

1 2 2 202 .75 / 4 3 218 .79 154 .63 4 3 σ σ σ *m KN m* <sup>σ</sup> <sup>m</sup> = 202.75 KN/m<sup>2</sup> <1,33 σ sol = 252.7 KN/m<sup>2</sup>………….. Condition vérifiée

### *A l'ELS:*

11 ,606 12000.5 33166.57 340.72  $X_{\rm g} = \frac{45462.16}{\sqrt{25}}$ I M S  $\sigma_{1,2} = \frac{N_s}{S_{\text{rad}}} \pm \frac{M_x}{I_{\text{YY}}} \cdot X_{\text{G}}$ rad  $\frac{1}{2} = \frac{1}{2}$ σ<sub>1</sub> = 165.50 KN/m<sup>2</sup> σ <sub>2</sub> = 101.35 KN/m<sup>2</sup> <sup>σ</sup> <sup>m</sup>= 149.46 KN/m<sup>2</sup> < σ sol = 190 KN/m<sup>2</sup>…………….condition vérifiée

### *Sens transversal:*

 $M_Y$  = 33995.121+1601.11× 0,75 = 35195.95 KN.m

### *A l'ELU:*

$$
\sigma_{1.2} = \frac{N_{u}}{S_{rad}} \pm \frac{M_{Y}}{I_{XX}} \cdot Y_{G} = \frac{63617.13}{340.72} \pm \frac{35195.95}{3407.86} \times 7,511
$$

σ<sub>1</sub> = 264.28 KN/m<sup>2</sup>

σ <sub>2</sub> = 109.14 KN/ m<sup>2</sup>

<sup>σ</sup> <sup>m</sup> = 225.49 KN/ m<sup>2</sup> < 1,33 σ sol = 252.7KN/ m<sup>2</sup>………….. Condition vérifiée. *A l'ELS:* 

$$
\sigma_{1.2} = \frac{N_s}{S_{\text{rad}}} \pm \frac{M_v}{I_{xx}} \cdot Y_{\text{G}} = \frac{45462.16}{340.72} \pm \frac{35195.95}{3407.86} \times 7,511
$$

$$
\sigma_1 = 211.00 \text{ KN/m}^2
$$

$$
\sigma_2 = 55.85 \text{ KN/m}^2
$$

<sup>σ</sup> <sup>m</sup> = 172.21 KN/ m<sup>2</sup> < σ sol = 190 KN/ m<sup>2</sup>…………….condition vérifiée.

### *Les contraintes sont vérifiées.*

# *3. Vérification au poinçonnement*

Aucun calcul n'exigé si la condition suivante est satisfaite :

$$
N_{u} \leq 0.045 \cdot \mu_{c} \cdot h \cdot f_{c28} / \gamma_{b}
$$

Avec :

N<sup>u</sup> : Charge de calcul à l'ELU pour le poteau

 $\mu_c$ : Périmètre du pourtour cisaillé sur le plan du feuillet moyen du radier.

a : Epaisseur du voile ou du poteau.

b : Largeur du poteau ou du voile (une bonde de 1m).

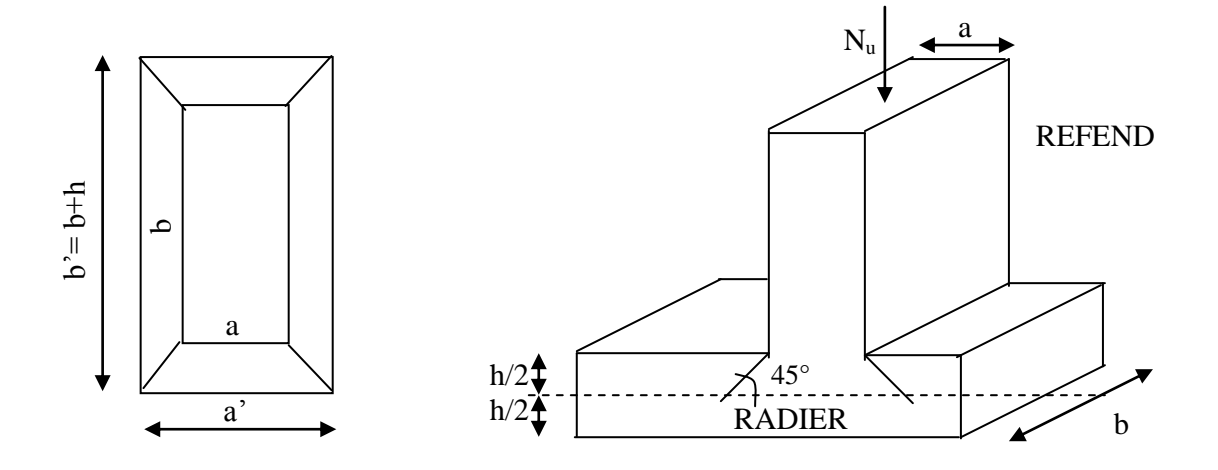

Figure XI.2 Périmètre utile des voiles et des poteaux

*Calcul du périmètre utile*  $\mu_c$ 

*Poteaux*  $c_c = 2 \cdot \mathbf{A}' + b' = 2 \cdot \mathbf{A} + b + 2 \cdot h = 2 \times \mathbf{B}, 45 + 0, 55 + 2 \times 0, 75 = 5 \text{ m}$  $N_u$  = 913.81 KN *N u 0 ,045 5 0.75 25000 / 1.5 2812 .50 KN* ⇒vérifié

• **Voile**  
\n
$$
\mu_c = 2 \cdot \mathbf{G'} + b' = 2 \cdot \mathbf{G} + b + 2 \cdot h = 2 \times \mathbf{G}, 2 + 1 + 2 \times 0, 75 = 5, 4 \text{ m}
$$
\n
$$
N_u = \frac{1,35 \text{ G} + 1,5 \text{ Q}}{L} = 900, 20 \text{ KN}
$$
\n
$$
N_u \le 0,045 \times 5, 4 \times 25000 = 6075 \text{ KN}
$$
\n
$$
\Rightarrow \text{veirifié}
$$

### *VIII.5.3) Ferraillage du radier:*

*1) Ferraillage de la dalle:*

La dalle du radier sera étudiée comme une plaque rectangulaire soumise à un *chargement uniforme et encastrée sur quatre cotés,* 

 $< 0.4$   $\Rightarrow$ l l  $\rho_r$  = y x  $\lambda_{\rm x} = \frac{1}{1} < 0.4$   $\Rightarrow$  La dalle travaille dans un seul sens.  $0.4 \leq \rho_{x} \leq 1 \Rightarrow$  La dalle travaille dans les deux sens.

### *Remarque :*

Les panneaux étant soumis à des chargements sensiblement voisins; et afin d'homogénéiser le ferraillage et de faciliter la mise en pratique, on adopte la même section d'armatures, en considérant pour les calculs le panneau le plus sollicité.

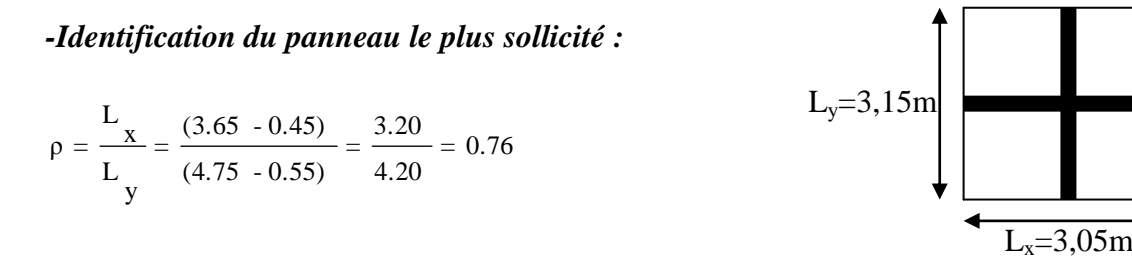

*Fig. VII-4) Entre axes du panneau le plus sollicité*

 $0.4 < \alpha \leq 1 \rightarrow$  La dalle travaille dans les deux sens.

Pour le calcul du ferraillage, nous soustrairons de la contrainte maximale  $\sigma_m^{\max}$ , la contrainte due au poids propre du radier, ce dernier étant directement repris par le sol.

 *La contrainte moyenne max à l'ELU :*  $\sup$  inf  $\bigcap_{n=1}^{\infty}$   $\bigcap_{n=1}^{\infty}$   $\bigcap_{n=1}^{\infty}$   $\bigcup_{n=1}^{\infty}$   $\bigcup_{n=1}^{\infty}$   $\bigcup_{n=1}^{\infty}$   $\bigcup_{n=1}^{\infty}$   $\bigcup_{n=1}^{\infty}$   $\bigcap_{n=1}^{\infty}$   $\bigcap_{n=1}^{\infty}$   $\bigcap_{n=1}^{\infty}$   $\bigcap_{n=1}^{\infty}$   $\bigcap_{n=1}^{\infty}$   $\bigcap$  $m_{\rm m}$  =  $\frac{\rm sup}{4}$  = 219.80 KN/m 4 3  $\sigma_{\rm em}$  +  $\sigma$ σ = *La contrainte moyenne max à l'ELS :*  $\sup$  inf  $\frac{1}{C} \epsilon \sigma$   $\lim_{\epsilon \to 0} \frac{2}{\epsilon}$  $_{\text{m}} = \frac{\text{sup}}{1} = 166.53 \text{ KN/m}$ 4 3  $\sigma_{\rm em}$  +  $\sigma$  $\sigma_{\rm m}$  = **A l'ELU** :  $q_{\text{max}} = \sigma$   $\blacksquare$   $\blacktriangleright$   $\frac{\text{rad}}{\text{rad}} = (219.80 \cdot \frac{6776.76}{\text{cm}}) \text{x1ml} = 199.90$  KN/ml 340.72  $=(219.80 - \frac{6778.76}{\sqrt{10}})$ rad S rad G  $q_{um} = \sigma_m$  ELU -**A l'ELS**:  $q_{\text{max}} = \sigma_{\text{max}}$  **ELS**  $\angle \frac{\text{rad}}{\text{rad}} = (166.53 \cdot \frac{6776.76}{\text{max}})$ x1ml = 146.63 KN/ml. 340.72  $= (166.53 - \frac{6778.76}{1000})$ rad S rad G  $=\sigma_{\rm m}$  **ELS**  $\sim$ s m q

# *Calcul a l'état limite ultime:*

*Les tables de Pigeaud donnent la valeur des coefficients*  $\mu_x$  *et*  $\mu_y$ *:*  $\mu_{y} = 0.525$  $\mu_{x} = 0.0610$ *Moment isostatique :*  $M_{o-x} = \mu_x \times qu \times L_x^2$  $M_{\rho-\nu} = \mu_{\nu} \times M_{\rho-\nu}$ 

$$
M_{0x} = 0.0610 \times 199.90 \times 3,20^2 = 124.86
$$
 KN.m

On aura donc :

$$
M_{oY} = 0,525 \times 124.86 = 65.55 \quad KNm
$$

Afin de tenir compte de l'encastrement de la dalle au niveau des nervures, nous allons affecter aux moments isostatiques les coefficients réducteurs suivants :

0,85: pour les moments en travées de rives.

-0,50: pour les moments sur appuis intermédiaires.

 *Moments aux appuis intermédiaires:*

$$
M_{ax} = \bigotimes 0.5 \bigotimes M_{0x} \Rightarrow M_{ax} = \bigotimes 0.5 \bigotimes 124.86 \Rightarrow M_{ax} = -62.43 \qquad \text{KNm}
$$
  

$$
M_{ay} = \bigotimes 0.5 \bigotimes M_{0y} \Rightarrow M_{ay} = \bigotimes 0.5 \bigotimes 65.55 \Rightarrow M_{ay} = -32.77 \qquad \text{KNm}
$$

 *Moments en travée :*

$$
M_{tx} = 6.85 \rightarrow M_{tx} = 6.85 \rightarrow 124.86 \rightarrow M_{tx} = 106.13 \quad KN.m
$$
  

$$
M_{ty} = 6.85 \rightarrow M_{ty} = 6.85 \rightarrow 65.55 \rightarrow M_{ty} = 55.71 \text{K N.m}
$$

 *Calcul des armatures* 

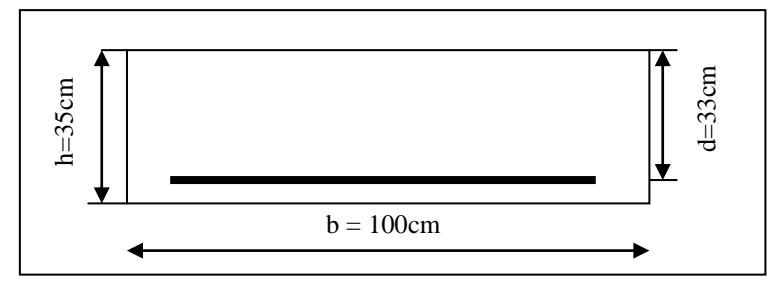

Dimension de la section de calcul.

# *Ferraillage suivant x-x :*

 *Aux appuis intermédiaires:*

$$
\mu = \frac{Max}{b \times d^2 \times f_{bu}} = \frac{62.43 \times 10^3}{100 \times 33^2 \times 14.2} = 0.040 < 0.392 \implies SSA \implies \beta = 0.980
$$

*3*

3<br> $\overline{z}$   $\overline{z}$   $\over$  $S_{\text{ax}} = \frac{M}{\beta \times d \times \sigma_{\text{ST}}} = \frac{62.43 \times 10^3}{0.980 \times 33 \times 348} = 5.54 \text{ cm}$  $= \frac{62.43 \times 10}{ }$  $β \times d \times σ$ M<sub>ax</sub>  $A_{\text{av}} =$ 

*Soit : 7 HA12 =7.92 cm²/ml avec un espacement de 20cm.*

# *En travée :*

$$
\mu = \frac{M_{tx}}{b \times d^2 \times f_{bu}} = \frac{106.13 \times 10^3}{100 \times 33^2 \times 14.2} = 0.068 < 0.392 \implies SSA \implies \beta = 0.965
$$

$$
A_{\alpha} = \frac{M_{tx}}{\beta \times d \times \sigma_{st}} = \frac{106.13 \times 10^3}{0.965 \times 33 \times 348} = 9.57 \text{cm}^2
$$
  
Soit : 7 **HA14 = 10.77 cm<sup>2</sup>/ml** avec un espacement de 20 cm.

### *Ferraillage suivant y-y :*

*Aux appuis intermédiaires:*

$$
\mu = \frac{May}{b \times d^2 \times f_{bu}} = \frac{32.78 \times 10^3}{100 \times 33^2 \times 14.2} = 0.022 < 0,392 \Rightarrow SSA \Rightarrow \beta = 0,989
$$
  
\n
$$
A_{ay} = \frac{M}{\beta \times d \times \sigma_{sr}} = \frac{32.78 \times 10^3}{0.989 \times 33 \times 348} = 2.88 \text{cm}^{-2}
$$
  
\nSoit : **7HAI2 = 7.92 cm<sup>2</sup>/ml** avec un espacement de 20cm

*En travée :*

*..*

$$
\mu = \frac{M_t}{b \times d^2 \times f_{bu}} = \frac{55.71 \times 10^3}{100 \times 33^2 \times 14.2} = 0.036 < 0,392 \Rightarrow SSA \Rightarrow \beta = 0.982
$$
  
A<sub>y</sub> =  $\frac{M_t}{\beta \times d \times \sigma_{ST}} = \frac{55.71 \times 10^3}{0.982 \times 33 \times 348} = 4.94 \text{cm}^{-2}$ 

Soit : **7HA12 = 7,92 cm²/ml** avec un espacement de 20 cm.
#### *Récapitulatif du ferraillage de la dalle du radier*

#### *Tableau VIII.5) ferraillage des portées :*

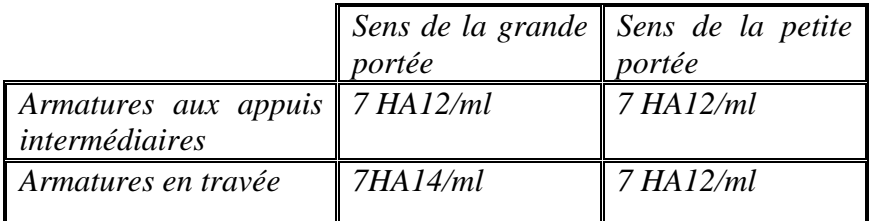

#### *2) Vérification à l'état limite ultime :*

#### *Condition de non fragilité (BEAL 91, Art 4.2.1):*

Armature parallèles à L<sup>x</sup>

$$
W_x = \frac{A_x}{bd} \ge W_0 \frac{3 - \rho}{2}
$$

Avec :

W<sub>x</sub>: Taux d'acier qui est égal au rapport de la section d'armature dans une direction donnée à la section totale de béton.

#### W*<sup>0</sup> :* Taux d'acier minimal*.*

W<sub>0</sub>=0.8%<sub>0</sub> pour les HA de nuance *fe E400*.

$$
W_x = \frac{10.77}{100 \times 33} = 0.0033 \ge 0.0008 \frac{3 - 0.85}{2} = 0.00086
$$
 condition verifyée.

Armature parallèles à L<sup>y</sup>

$$
W_x = \frac{A_y}{bd} \ge W_0
$$

*0.0024 0.0008 condition verifiée . 100 33*  $W_x = \frac{7.92}{100 \times 10^{-10}}$ 

#### *Vérification des espacements : (BAEL91/A8.2, 42)*

Lorsque la fissuration est peu préjudiciable, l'écartement max des armatures d'une nappe est donné par :

*Sens de la petite portée :*

 $S_t \le \text{min} \{3h; 33cm\} = 33cm$  $S_t = 20cm < 33cm$ 

 *Sens de la grande portée:*

 $S_t \le \min \{4h, 45cm\} = 45cm$  $S_t = 20cm < 45cm$ 

#### *Vérification de la contrainte de cisaillement* **:**

Il faut vérifier que :  $\tau_{\text{u}} \leq \tau_{\text{u}}$ 

$$
\tau_{\mathbf{u}} = \frac{\mathbf{T}_{\mathbf{u}}^{\max}}{\mathbf{b} \cdot \mathbf{d}} \le \overline{\tau} = \min \left\{ \frac{0.15 \cdot \mathbf{f}_{\text{c28}}}{\gamma_{\mathbf{b}}}; \text{4MPa} \right\}
$$

$$
b = 100 \text{ cm}
$$
;  $d = 0.9 \text{ h}_d = 0.9 \times 35 = 31.5 \text{ cm}$ 

$$
T_{u}^{max} = q_{u} \times \frac{L_{max}}{2} = \frac{N_{u \text{ tot}} \times b}{S_{rad}} \times \frac{L_{max}}{2}
$$
  

$$
T_{u}^{max} = \frac{63617.13 \times 1}{340.72} \times \frac{3,65}{2} = 340.75 \text{ KN}
$$
  

$$
\tau_{u} = \frac{340.75 \times 1000}{1000 \times 315} = 1,08 \text{ MPa}
$$
  

$$
\tau = min \left\{ \left( \frac{0.15 \times 25}{1,5} \right); 4 \text{ MPa} \right\} = 2,5 \text{ MPa}
$$

 $\tau_{\rm u}$  <  $\bar{\tau}_{\rm u}$   $\Rightarrow$  Condition vérifiée les armatures transversales ne sont pas nécessaire.

#### *VIII.5.4)Ferraillage du débord :*

Le débord est assimilé à une console soumise à une charge uniformément repartie. Le calcul se fera pour une bande de 1mètre de longueur..

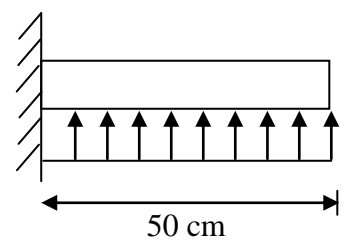

*Fig.( VIII.5.4.1) Schéma statique du débord*

*VIII.5.4.1) Sollicitations de calculs : A l'ELU:*

$$
M_{u} = \frac{q_{u} L^{2}}{2} = \frac{199.90 \times 0.5^{2}}{2} = 24.98 \text{ KN} .m
$$
  
**A** PELS:

$$
M_{s} = \frac{q_{s} \cdot L^{2}}{2} = \frac{146.63 \times 0.5^{2}}{2} = 18.32
$$
KN .m

#### *VIII.5.4.2) Calcul des armatures :*

#### *a) Armatures principales :*

$$
b = 1 \text{ m}; \quad d = 32 \text{ cm}; \quad f_{bc} = 14, 2 \text{ MPa}; \quad \sigma_{S} = 348 \text{ MPa}
$$
\n
$$
\mu_{u} = \frac{M_{u}}{b - d^{2}} = \frac{24.98 \times 10^{3}}{100 \times 32^{2} \times 14, 2} = 0,018 \times \mu_{r} = 0,392
$$
\n
$$
\mu_{u} = 0,018 \rightarrow \beta_{u} = 0,991
$$
\n
$$
A_{u} = \frac{M_{u}}{\beta_{u} \cdot d \cdot \sigma_{s}} = \frac{24.98 \times 10^{2}}{0.991 \times 32 \times 34.8} = 2.22 \text{ cm}^{2}/\text{ml}
$$
\n
$$
\text{Soit}: A_{U} = 7 \text{HA} 14/\text{ml} = 10.78 \text{ cm}^{2}
$$
\n
$$
\text{Avec } S_{t} = 20 \text{cm}.
$$

#### *b) Armatures de répartition :*

 $1,41$  cm<sup>2</sup> 4 5,65 4 A  $A_{r} = \frac{A}{4} = \frac{3,00}{4} = 1,41$  cm<sup>2</sup>/ml Soit  $A_r = 3H A 12 = 3.39 \text{ cm}^2/\text{ml}$ Avec  $S_t = 20$ cm.

## *VIII.5.4.3)Vérification à l'ELU :*

*Vérification de la condition de non fragilité :*

$$
A_{min} = \frac{0.23 \cdot b \cdot d \cdot f_{.28}}{f_e} = \frac{0.23 \times 100 \times 22 \times 2.1}{400} = 2.65 \text{ cm}^2
$$
  
A<sub>u</sub> = 5,65 cm<sup>2</sup> > A<sub>min</sub> = 2,65 cm<sup>2</sup>........... condition verify

#### *VIII.5.4.4) Vérification à l'ELS :*

$$
\gamma = \frac{M_u}{M_s} = \frac{24.98}{18.32} = 1,36
$$
  
\n
$$
\mu = 0,016 \rightarrow \alpha = 0,0201
$$
  
\n
$$
\alpha = 0,0201 \le \frac{\gamma - 1}{2} + \frac{f_{\text{C28}}}{100} = \frac{1,40 - 1}{2} + \frac{25}{100} = 0,45 \dots \dots \text{condition verify}.
$$

 $\Rightarrow$  Il n'y a pas lieu de faire la vérification des contraintes à l'ELS.

#### *VIII.5.4.8) Ferraillage des nervures*

La nervure sera calculée comme une poutre continue sur plusieurs appuis, son schéma statique et le suivant

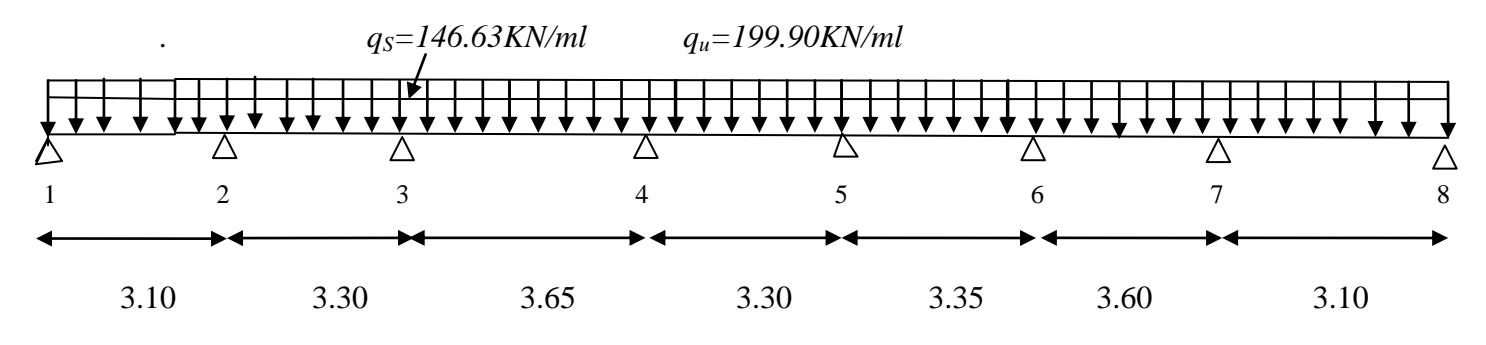

*Fig(VIII.1) : Schéma statique de calcul sens longitudinal.*

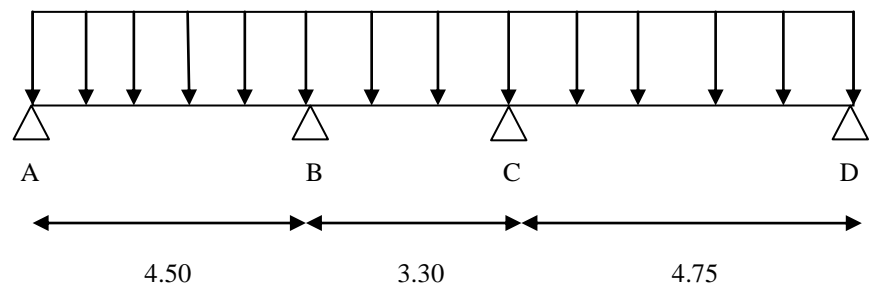

 *Fig(VIII.2) : Schéma statique de calcul sens transversal.*

#### *Remarque :*

Pour le calcul des efforts internes maximaux, on ramènera ce s types de chargement à des répartitions simplifiées constituant des charges uniformément réparties.

Cela consiste à trouver la largeur de la dalle correspondant à un diagramme rectangulaire qui donnerait le même moment (Lm) et le même effort tranchant (Lt) que le diagramme trapézoïdal , dans ce cas le calcul devient classique.

*a) Cas de chargement trapézoïdal :*

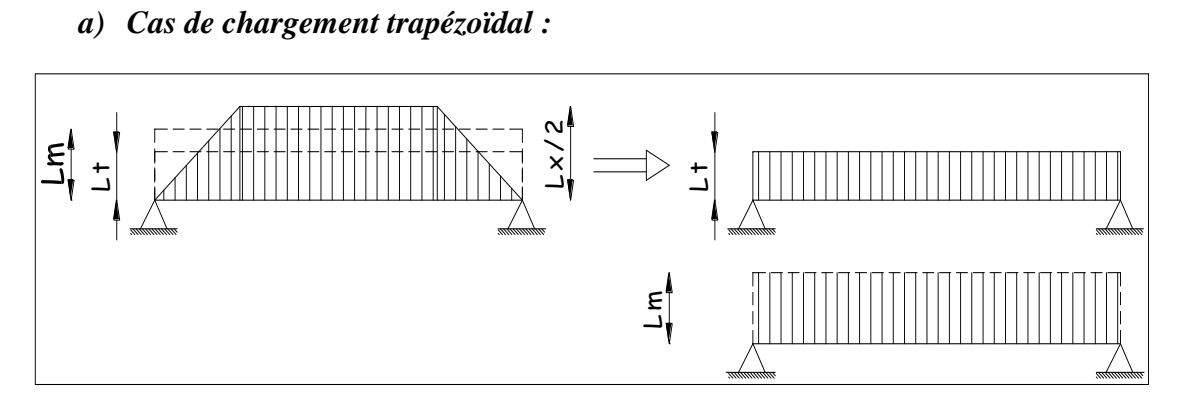

#### Présentation des chargements simplifiés

#### **Effort tranchant :**

$$
L_t = L_x \left[ 0.5 - \frac{\rho_x}{4} \right] \dots (1)
$$

#### **Moment fléchissant :**

$$
L_m = L_x \left[ 0.5 - \frac{\rho_x^2}{6} \right] \dots (2)
$$

*b) Cas de chargement triangulaire :*

$$
L_x = L_y \quad \Longleftrightarrow \rho = 1
$$

#### **Effort tranchant :**

 $(I) \implies L_t = 0.25 L_x$ 

#### **Moment fléchissant :**

 $(L) \implies L_m = 0.333L_x$ 

 $P_{mh} = q_u \times L_{mh}$  $P_{th} = q_u \times L_{th}$ *VIII.5.4.8.1)* **Calcul des charges :**

#### *A. Sens longitudinal*

Les valeurs des charges revenant sur la nervure sont données dans le tableau suivant :

#### *Tableau VIII.1)Valeurs de calcul des charges des panneaux du haut*

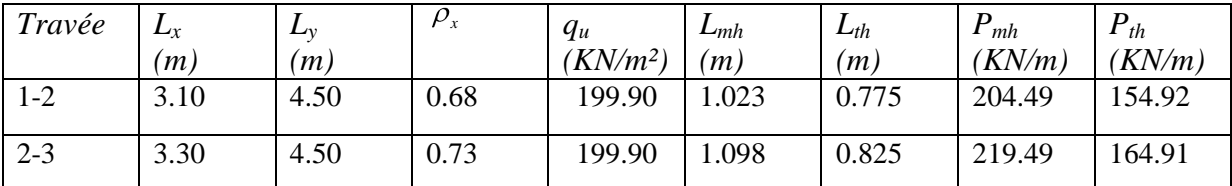

| $3-4$   | 3.65 | 4.50 | 0.81 | 199.90 | 1.215 | 0.913 | 242.87 | 182.50 |
|---------|------|------|------|--------|-------|-------|--------|--------|
| $4 - 5$ | 3.30 | 4.50 | 0.73 | 199.90 | 1.098 | 0.825 | 219.49 | 164.91 |
| $5-6$   | 3.35 | 4.50 | 0.74 | 199.90 | 1.115 | 0.837 | 222.88 | 167.31 |
| $6 - 7$ | 3.60 | 4.50 | 0.80 | 199.90 | 1.198 | 0.9   | 239.48 | 179.91 |
| $7 - 8$ | 3.10 | 4.50 | 0.68 | 199.90 | 1.023 | 0.775 | 204.49 | 154.92 |

**Tableau VIII.2)Valeurs de calcul des charges des panneaux du bas**

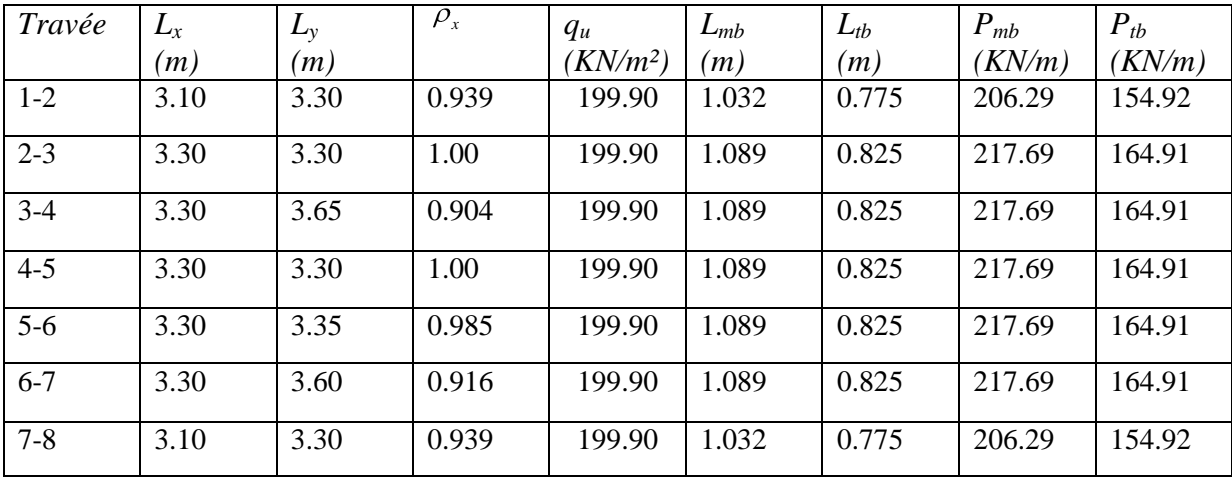

**Tableau VIII.3)valeurs de calcul des charges totales agissant sur la nervure**

| Travée  | $P_{m h}$ | $P_{th}$ | $P_{mb}$ | $P_{tb}$ | $\Sigma P_m$ | $\sum P_t$ |
|---------|-----------|----------|----------|----------|--------------|------------|
|         | (KN/m)    | (KN/m)   | (KN/m)   | (KN/m)   | (KN/m)       | (KN/m)     |
| $1-2$   | 204.49    | 154.92   | 206.29   | 154.92   | 410.78       | 309.84     |
| $2 - 3$ | 219.49    | 164.91   | 217.69   | 164.91   | 437.18       | 329.82     |
| $3-4$   | 242.87    | 182.50   | 217.69   | 164.91   | 460.56       | 347.41     |
| $4 - 5$ | 219.49    | 164.91   | 217.69   | 164.91   | 437.18       | 329.82     |
| $5 - 6$ | 222.88    | 167.31   | 217.69   | 164.91   | 440.57       | 332.22     |
| $6 - 7$ | 239.48    | 179.91   | 217.69   | 164.91   | 457.71       | 362.82     |
| $7 - 8$ | 204.49    | 154.92   | 206.29   | 154.92   | 410.78       | 309.84     |

## *VIII.5.4.8.1. 2) Détermination des moments fléchissant l'effort tranchant :*

Pour le calcul des moments fléchissant, on utilise le programme (étaps)

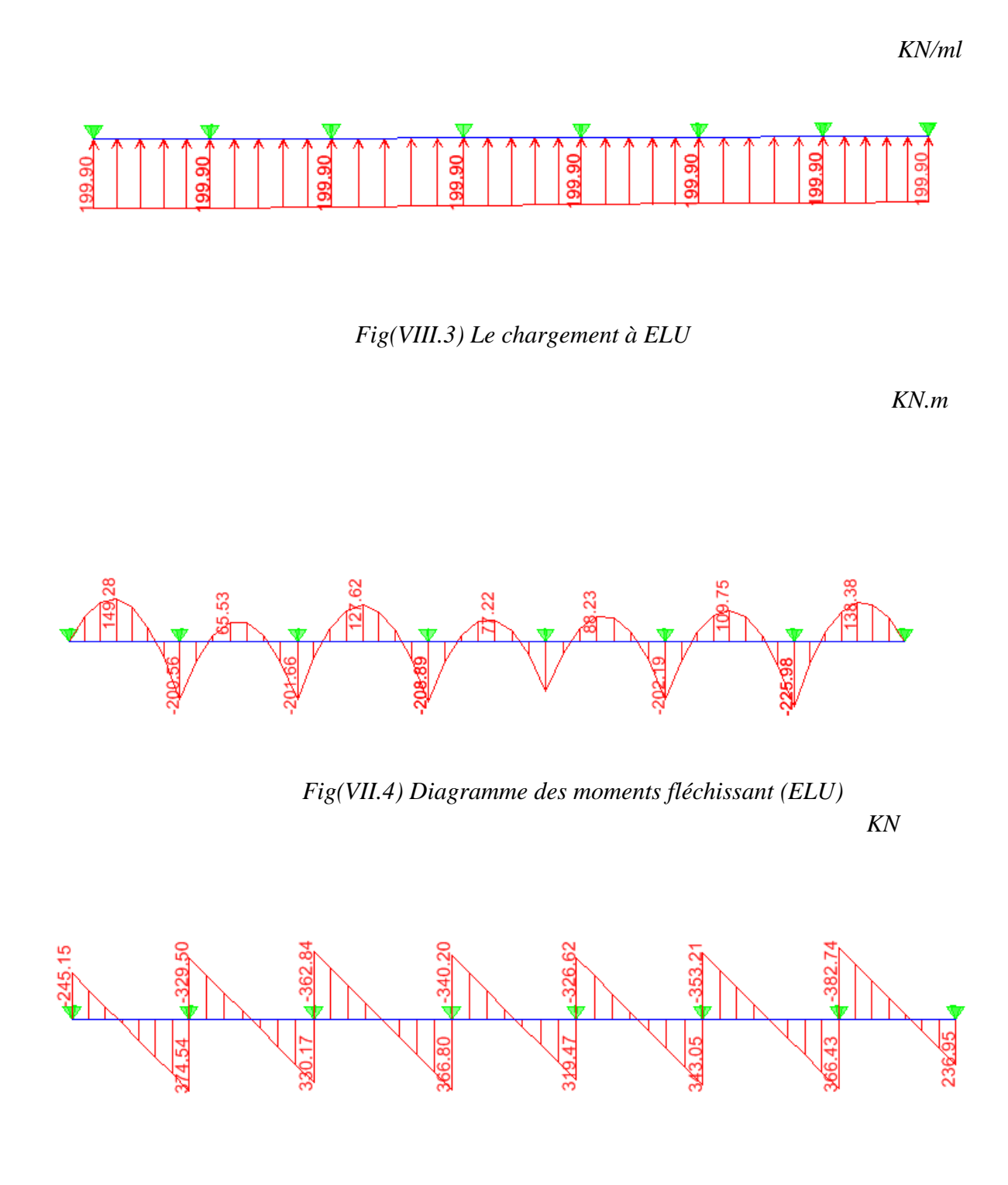

 *Fig(VII.5) Diagramme des efforts tranchants (ELU)*

*XI-8-3 Détermination des sections d'armatures des nervures :*

#### *Armature longitudinales :*

Le calcul se fera avec les moments max, soit en travée ou en appuis Ma max=225.98KN.m  $M<sub>t max</sub> = 149.28KN.m$  $b = 50$  cm;  $d = 72$  cm

#### *Tableau VIII.4) les résultats de calcul :*

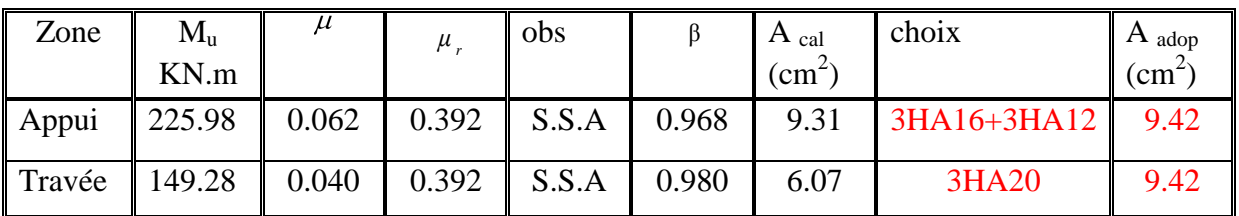

#### *A. Sens transversal :*

Les valeurs des charges revenant sur la nervure sont données dans le tableau suivant :

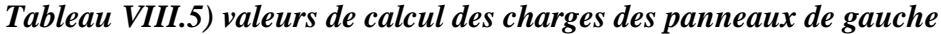

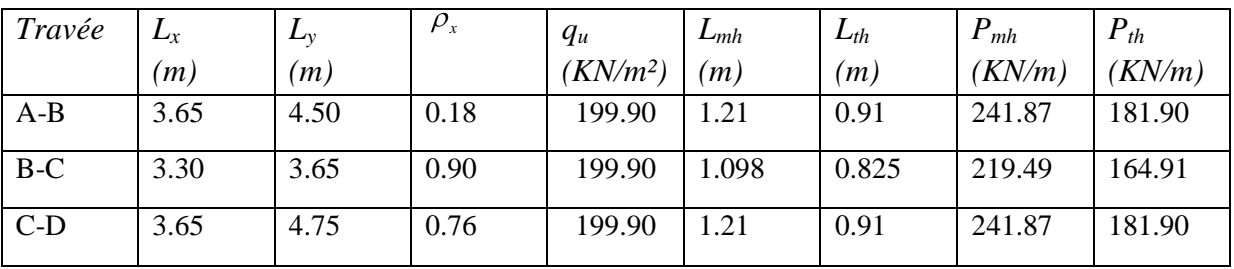

#### *Tableau VIII.6) valeurs de calcul des charges des panneaux a droite*

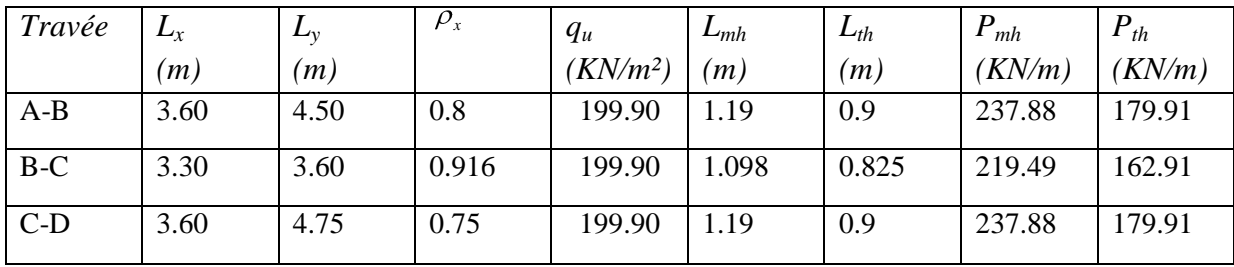

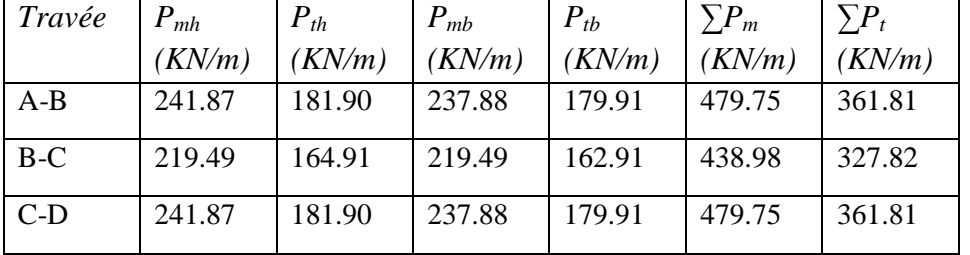

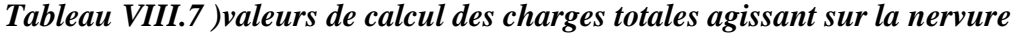

**Détermination des moments fléchissant et de l'effort tranchant:**

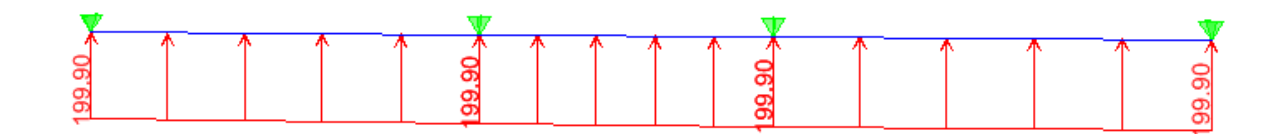

*Fig(VII.6) Le chargement à ELU*

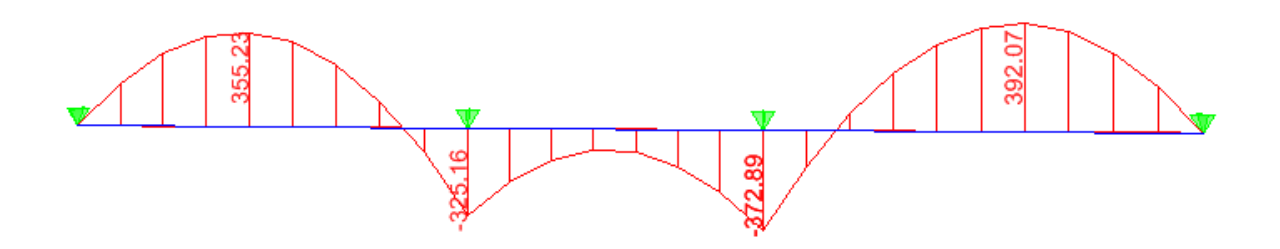

 *Fig(VII.7) Diagramme des moments fléchissant ELU*

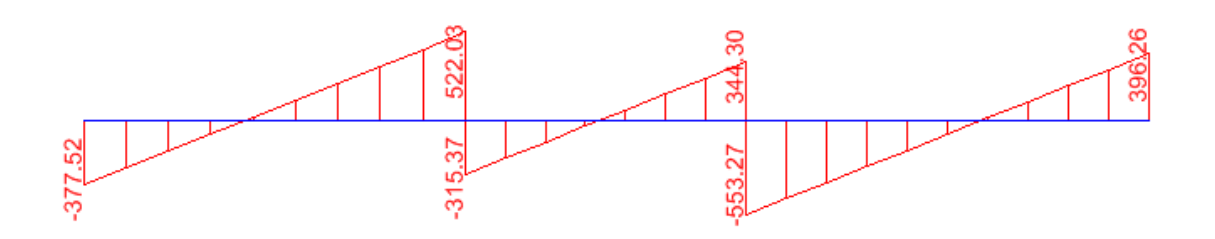

 *Fig(VII.8) Diagramme des efforts tranchants (ELU)*

### **Détermination des sections d'armatures des nervures : Armature transversale :**

Le calcul se fera avec les moments max, soit en travée ou en appuis Ma max= 372.89 KN.m  $M_{t max} = 392.07$  KN.m  $b = 50$  cm;  $d = 72$  cm

#### *Tableau* **VIII.8)** *les résultats de calcul :*

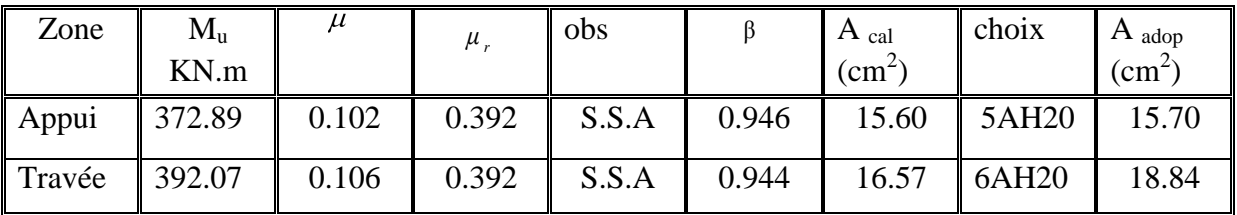

#### *a) Armatures transversales :*

*Diamètre minimal :*

*Selon le BAEL91, le diamètre minimal des armatures transversales doit vérifier :*

$$
\varphi_t \ge \frac{\varphi_t}{3} = \frac{16}{3} = 5.33 \text{ mm}
$$
  
soit  $\varphi_t = 8 \text{ mm}$ 

*Espacement des armatures :* 

-En zone nodale :

$$
S_t \le \min \left\{ \frac{h}{4} ; 12 \phi_1 \right\} = \min \left[ \frac{1}{3}, 75 \right] ; 24 \right]
$$

Soit  $St = 15$  cm.

-En zone courante :

 $S_t \le h/2 = 37.5$  cm. Soit  $St = 20$  cm.

#### *Armatures transversales minimales :*

$$
A_{min} = 0.003 S_t b = 2{,}50 \text{ cm}^2.
$$

Soit  $A_t = 4H A 10 = 3,14 \text{ cm}^2 (2 \text{ cadres}).$ 

#### *Les vérifications :*

#### *Condition de non fragilité (BAEL.91.arct :A.4.2)*

$$
A_{\min} = \frac{0.23 \ b \ d \ f_{128}}{f_e} = 4.37 \ cm^2
$$

Les sections d'armatures adoptées vérifient cette condition.

*Vérification de la contrainte de cisaillement (BAEL.91.arct :A.5.1, 211):*

$$
\tau_{u} = \frac{T_{u \text{ max}}}{b.d} \leq \overline{\tau}_{u} = \min \left\{ \frac{0.15 \ f_{c28}}{\gamma_{b}} \ ; \ 4 \ MPa \right\} = 2.5 MPa
$$

Avec :  $T_{\text{u max}} = 553.27$  KN

$$
\tau_u = \frac{553.27 \times 10^{-3}}{500 \times 720} = 1.53 \quad \text{MPa}
$$
\n
$$
\tau_u = 0.95 \quad \text{MPa} \prec \bar{\tau}_u 2.5 \quad \text{MPa} \qquad \text{La condition est } \text{vérifiée}
$$

*Influence de l'effort tranchant sur le béton et les armatures : -influence sur le béton (BAEL.91.arct :A.5.1, 313):*

$$
\sigma_{bc} = \frac{V_u \sqrt{2}}{b_0 \frac{a}{\sqrt{2}}} = \frac{2V_u}{b_0 a} \le 0.8 \frac{f_{c28}}{\gamma_b}
$$

 $V_{u} \le 0.267 \times b_{0} \times a \times f_{c28}$ 

L'effort tranchant maximal vaut  $(V_u=553.27 \text{ KN})$ *A.N :*  $V_u = 0.267 \times 0.5 \times 0.72 \times 25 \times 10^{-3} = 2403$  *KN* > 470 .35 *KN* 

*La condition est vérifiée.*

*Influence sur les armatures inferieures (BAEL.91.arct :A.5.1, 321):*

$$
V_u - \left| \frac{M_u}{0.9 d} \right| \le A \frac{f_e}{\gamma_s}
$$

$$
A \ge \left(\frac{\gamma_s}{f_e}\right)\left(V_u - \left|\frac{M_u}{0.9d}\right|\right) = \left(\frac{1.15}{400}\right)\left(553.27 \times 10^{-3} - \left|\frac{392.07 \times 10^{-6}}{0.9 \times 720}\right|\right) = -148.85 cm^2
$$

Les sections adoptées vérifient largement cette condition.

#### *Entrainement des armatures (BAEL.91.art :A.6.1, 3):*

La contrainte d'adhérence d'entrainement  $\tau_{se}$  sur un paquet de barres (ou une barre isolée) faisant partie de l'armature tendue d'une poutre est donnée par l'expression :

$$
\tau_{se} = \frac{V_u}{0.9 d A_s} \times \frac{A_{si}}{u_i}
$$

Avec :

*A<sup>s</sup>* : section totales des armatures tendues

*Asi :* section d'un paquet de barres

*u<sup>i</sup> :* périmètre minimal circonscrit a la section du paquet

La contrainte  $\tau_{se}$  doit être inferieure à la valeur ultime :  $\tau_{seu} = \psi_s \times f_{t28}$ *A.N*

$$
\tau_{se} = \frac{553.27 \times 10^2}{0.9 \times 72 \times 17.75} \times \frac{1.54}{\pi \times 16} = 1.47 \quad MPa \le \tau_{seu} = 1.5 \times 2.1 = 3.14 \quad MPa
$$

*La condition est vérifiée.*

# Conclusion Générale

 *Ce projet de fin d'études est la première expérience qui nous à permis de mettre en application les connaissances théoriques acquises tout au long de notre formation.*

 *Il nous a permis de voir d'autres méthodes utiles à l'ingénieur en génie civil en tenant compte des règlements en vigueur.*

 *Nous souhaitons que ce travail soit bénéfique pour les promotions à venir.* 

## Bibliographie

*BAEL 91 modifie 99. règles et techniques de conception et de calcul des ouvrages de construction en béton armé Edition DUNOD.*

*(DTR B-C-2-2) charge permanentes et charges d'exploitations*

*Cours de Béton armé. BAEL.91. Calcul des éléments simples des structures bâtiments.*

*Règle parasismiques Algérienne (RPA 99 Version 2003).*

- *calcul des ouvrages en béton arme M.BELLAZOUGUI*
- *Formulaire du béton armé Victor DAVIDOVICHI tome I et II.*
- *Cour et TD des années de spécialités.*

*Mémoire de fin d'étude des promotions précédentes.*